# LOS INICIOS DE INTERNET **EN MÉXICO**

Gloria Koenigsberger

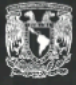

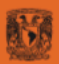

**LOS INICIOS DE INTERNET EN MÉXICO**

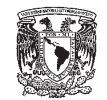

#### **UNIVERSIDAD NACIONAL AUTÓNOMA DE MÉXICO**

José Narro Robles *Rector*

Carlos Arámburo de la Hoz *Coordinador de la Investigación Científica*

José Franco López *Director General de Divulgación de la Ciencia*

William Henry Lee Alardin *Director del Instituto de Astronomía*

Felipe Bracho Carpizo *Director General de Cómputo y de Tecnologías de Información y Comunicación*

# **LOS INICIOS DE INTERNET EN MÉXICO**

Gloria Koenigsberger

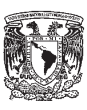

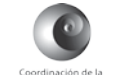

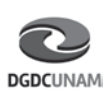

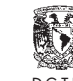

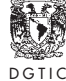

Coordinación de la<br>Investigación Científica UNAM

unam

*Los inicios de Internet en México* Primera edición,

D. R. © Universidad Nacional Autónoma de México Avenida Universidad 3000, Ciudad Universitaria col. Universidad Nacional Autónoma de México Coyoacán, 04510, México, D. F.

© Coordinación de la Investigación Científica. cic, unam. Circuito de la Investigación Científica s/n, Ciudad Universitaria, Coyoacán, 04510, México, D. F. © Dirección General de Divulgación de la Ciencia. DGDC, UNAM.

Edificio del Museo Universum, Circuito Mario de la Cueva s/n, Zona Cultural, Ciudad Universitaria, Coyoacán, 04510, México, D. F.

© Instituto de Astronomía. ia, unam. Circuito de la Investigación Científica, Ciudad Universitaria, Coyoacán, 04510, México, D. F.

© Dirección General de Cómputo y de Tecnologías de Información y Comunicación. dgtic, unam. Circuito Exterior s/n, Ciudad Universitaria, Coyoacán, 04510, México, D. F.

## ISBN xxx-xxx-xxxxx-x-x 978-607-02-5617-2

Prohibida la reproducción total o parcial por cualquier medio sin la autorización escrita del titular de los derechos patrimoniales.

Impreso y hecho en México.

*Coordinación editorial* Rosanela Álvarez Ruiz

*Asistentes editoriales* Paula Buzo Zarzosa y Kenia Salgado Sánchez

*Digitalización de documentos* Susana Tapia Contreras

*Diseño y formación* María Luisa Passarge

*Corrección de textos* Héctor Siever

*Imagen de portada* Mujeres alcanzando la Luna, Rufino Tamayo, 1946. Óleo sobre tela, 91.5  $\times$  66 cm Colección The Cleveland Museum of Art. D. R. © Rufino Tamayo / Herederos / México / 2014 / Fundación Olga y Rufino Tamayo, A. C.

## **ÍNDICE**

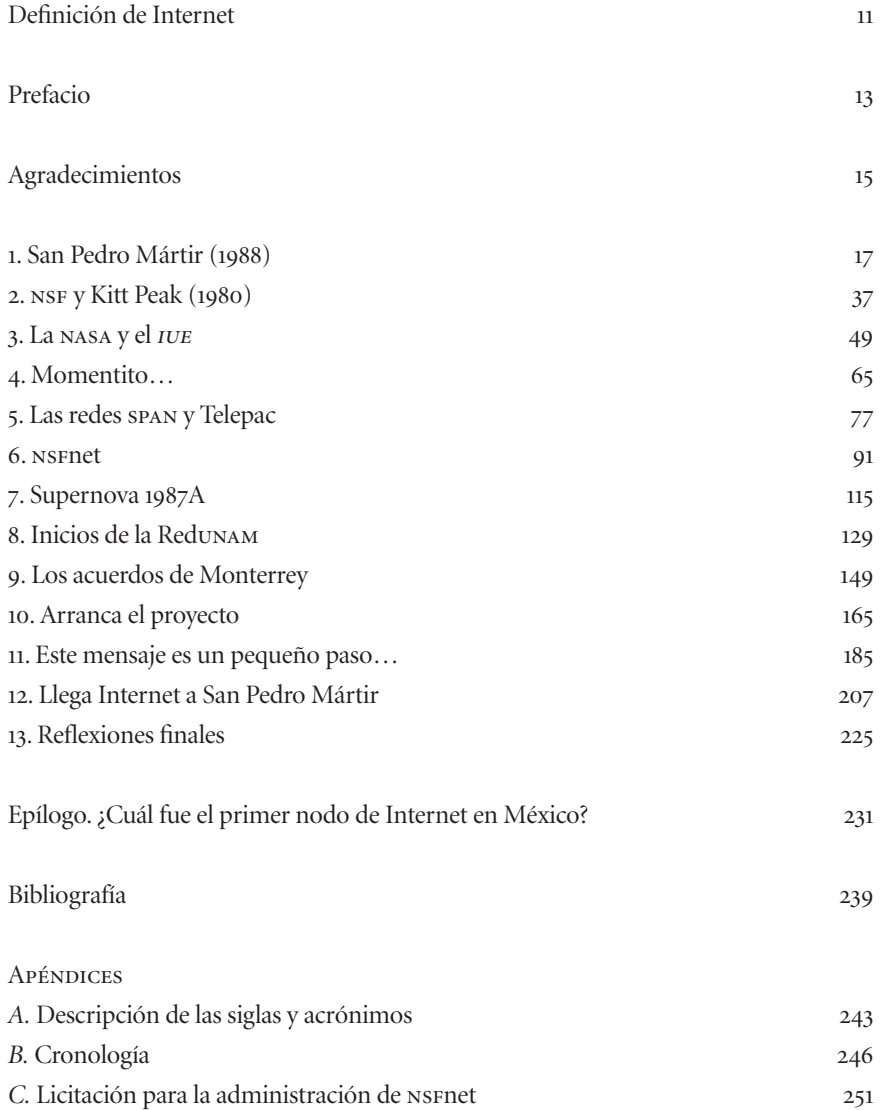

*Para Andrea y Alexandra*

### $\mathbf{G}$ | 11

### **DEFINICIÓN DE INTERNET**

Internet se refiere al sistema global de información que tiene las siguientes características:

- I. Está interconectado a nivel lógico por un único espacio global de direcciones basadas en el Internet Protocol (IP) o sus extensiones/adiciones futuras;
- II. es capaz de efectuar las comunicaciones utilizando el Transmission Control Protocol/Internet Protocol (TCP/IP) o sus extensiones/adiciones futuras, y/o otros protocolos compatibles con el IP; y
- III. proporciona, utiliza o hace accesible, ya sea en forma pública o privada, servicios de alto nivel que conforman capas superpuestas a la infraestructura de comunicaciones como la aquí descrita.

 $\hat{z}$ 

 $12$   $\vert$  los inicios de internet en méxico

# Prefacio

a astronomía es una ciencia básica cuyo objetivo es ampliar el conocimiento sobre<br>los fenómenos y objetos celestes. Para ello se emplea una variedad de técnicas y<br>tecnologías para escudriñar el cosmos, así como analizar y a astronomía es una ciencia básica cuyo objetivo es ampliar el conocimiento sobre los fenómenos y objetos celestes. Para ello se emplea una variedad de técnicas y tecnologías para escudriñar el cosmos, así como analizar y modelar los procesos físicos que los gobiernan. En numerosas ocasiones, la búsqueda del conocimienser el caso en países como el nuestro, de tecnología muy especializada que aún no está a nuestro alcance. Éste es el caso de la primera conexión de México a Internet.

| 13

Internet llegó a México en 1989 como una herramienta para la investigación científica básica, aquella cuyo objetivo primario es ampliar los horizontes del conocimiento por el conocimiento mismo. Eran pocas las personas en México que entendían para qué servía una red de computadoras, e inclusive había renuencia a financiar una tecnología que se percibía como de poca utilidad para sectores distintos al académico. Sin embargo, en menos de dos décadas, esta herramienta científica se convirtió en un recurso de primera necesidad para amplios sectores de la sociedad en nuestro país y en el mundo.

Este libro contiene la crónica sobre eventos y experiencias que culminaron con la incorporción de México a Internet. Muchos de estos sucesos se derivaron de mi actividad en la investigación astronómica, razón por la cual el lector encontrará que la astronomía ocupa una buena parte del relato. Al mismo tiempo, he procurado incluir información básica sobre las telecomunicaciones y los orígenes de Internet para aquellos lectores que no están familiarizados con el tema, así como algunos de los eventos 13

poco conocidos sobre la manera en que nació la Redunam, primera red digital de investigación científica en el país.

Una de las grandes lecciones de las experiencias relatadas en este libro es que resulta difícil prever cómo, cuándo y dónde tendrán su mayor impacto los beneficios derivados de los proyectos de investigación científica. Por ello, las políticas de desarrollo científico más acertadas son aquellas que reconocen la importancia de la investigación básica y su fomento, que redunda en un enorme potencial creativo y de innovación que a largo plazo aporta beneficios tangibles para todos.

Gloria Koenigsberger

# Agradecimientos

I proceso de elaboración de este libro ha llevado más de 15 años, a lo largo de los cuales he recibido un gran apoyo de varias personas a quienes debo un enorme agradecimiento. Las primeras versiones del manuscrito fueron l proceso de elaboración de este libro ha llevado más de 15 años, a lo largo de los cuales he recibido un gran apoyo de varias personas a quienes debo un enorme agradecimiento. Las primeras versiones del manuscrito fueron revisadas por Alexandra Avena, Edna Galindo y Luis Felipe Rodríguez. Luis Mochán y Aldana y Francisco Bolívar aportaron comentarios y correcciones a la versión final. Todos ellos me alentaron repetidamente a seguirlo escribiendo y a publicarlo.

| 15

Agradezco a Marco Ambriz, Susana Biro, Felipe Bracho, Max Díaz, Federico Kuhlmann, Enzo Molino, Enrique Pérez García y Hugo Zermeño por haber compartido conmigo sus recuerdos y documentos, y a Steve Grandi, Steve Goldstein y Peter Shames por haber aclarado las dudas que iban surgiendo. La comunicación con Joseph Choy ha sido esporádica a partir de la detección de su enfermedad en 1993, pero no puedo dejar de agradecer profundamente su apoyo, paciencia y espíritu de colaboración con todos nosotros.

Juan Carlos Yustis y Juana Orta apoyaron en la digitalización de documentos, con material fotográfico, en el formateo del manuscrito, y en la conversión de éste, originalmente escrito en LaTeX, al formato requerido para su edición.

Agradezco a mis editoras, Rosanela Álvarez y Paula Buzo, por su meticulosa atención a la calidad de la publicación.

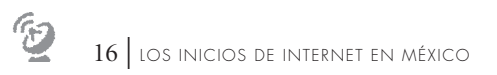

Agradezco al Instituto de Astronomía de la unam y a su director, William Lee, por haberme proporcionado el ambiente propicio y todas las facilidades necesarias para terminar el manuscrito, así como el apoyo para su publicación, y a la Dirección General de Divulgación de la Ciencia y su director, José Franco, por el apoyo en la edición del libro.

**CAPÍTULO 1** San Pedro Mártir (1988)

SAN PEDRO MÁRTIR (1988) | 17

pp. 17 | Edifico del telescopio de 2.1 m del Observatorio Astronómico Nacional en San Pedro Mártir bajo un cielo estrellado y en donde se aprecia la Vía Láctea | Fotografía © Stephane Guisard/ Instituto de Astronomía, UNAM.

ra una noche espectacular. Caminaba hacia el viejo vehículo que nos llevaría<br>al telescopio con la mirada fija en el cielo totalmente libre de nubes y lleno de<br>estrellas. Era mi primera estancia en el Observatorio Astronómi ra una noche espectacular. Caminaba hacia el viejo vehículo que nos llevaría al telescopio con la mirada fija en el cielo totalmente libre de nubes y lleno de estrellas. Era mi primera estancia en el Observatorio Astronómico Nacional en San Pedro Mártir (OAN-SPM) y no me había imaginado ni remotamente lo década de por sus cielos oscuros y despejados, y que se ubicaba en la zona boscosa más elevada de la sierra de San Pedro Mártir. Sabía que en los días más claros se podían ver el océano Pacífico al poniente y el Golfo de Baja California al oriente, y que era un lugar totalmente aislado donde el sitio poblado más cercano era el Rancho Meling, a 50 kilómetros sobre el camino de terracería por el que habíamos subido al campamento. Pero San Pedro Mártir era más que cielo, bosque, y montaña. Era sede de uno de los esfuerzos más intensos y prolongados de desarrollo científico en México. Esto hacía que se sintiera diferente a cualquier sitio imaginable: era al mismo tiempo un sitio antiguo y moderno, primitivo y desarrollado, inocente y sabio. Y al llegar al edificio que albergaba al telescopio más grande del Observatorio, llamado el 2.1 m, descubrí otro contraste más. La tranquilidad y el silencio de la zona del campamento fueron reemplazados por un intenso viento que rugía a mi alrededor, y que dificultaba incluso abrir la pequeña puerta de acceso al edificio.

| 19

Raúl y yo nos dirigimos al elevador que nos llevaría al tercer piso. Al abrir la puerta comenzó a sonar una alarma diseñada para alertar a posibles usuarios en otros pisos

de que el elevador estaba en uso. Abrimos la puerta interna plegable, nos metimos al diminuto ascensor, cerramos sus dos puertas y lo pusimos en marcha. Al ascender, vimos a través de la pequeña ventana cómo pasaban lentamente secciones de loza que separaban grandes espacios vacíos.

Los primeros dos pisos albergaban talleres de mecánica, óptica y electrónica, en donde se pretendía eventualmente tener la capacidad para reparar equipo. Por el momento sólo eran áreas oscuras y vacías, con una ocasional caja o empaque que aún no se podía descartar. Estas áreas fantasmales delataban años de carencias, años durante los cuales la ciencia mexicana estaba inmersa en una de las peores crisis económicas de su historia. Había costado un esfuerzo titánico simplemente terminar el telescopio y su edificio. Completar su equipamiento y el de los laboratorios quedaría en espera de mejores tiempos.

—¿Qué se necesita para tener un observatorio astronómico? —me había preguntado el pasajero que venía sentado a mi derecha en el avión que volaba de la ciudad de México hacia Tijuana—. ¿Por qué no construyeron el telescopio más cerca de una ciudad grande?

—Se necesita un cielo muy oscuro para poder ver objetos cuya luz es muy tenue —le había contestado—, y esto se logra únicamente colocando los telescopios lejos de las ciudades. Una montaña alta y remota y donde haya muchas noches al año sin nubes es lo ideal. Pero esto tiene un precio: generalmente es muy difícil llegar al sitio, como en el caso de nuestro observatorio en San Pedro Mártir, lo que dificulta mucho la construcción y la operación. Además, no solamente se tiene que construir el telescopio y su edificio, sino también una zona habitacional, y se necesita tener energía eléctrica y agua, y algún medio de comunicación.

Nuestra conversación se había interrumpido por el arribo de la comida, pero ahora reflexionaba otra vez sobre lo que constituye un observatorio y el balance tan difícil entre tener un buen sitio y poderlo operar. En la decisión de construir el observatorio en San Pedro Mártir se había optado por el mejor sitio posible, *apostándole* a que su operación eventualmente sería eficiente. Por el momento, todos los esfuerzos se invertían simplemente en hacer funcionar los telescopios y otros escasos instrumentos em-

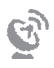

pleados para registrar y analizar las tenues señales luminosas provenientes de los objetos celestes que estudiábamos.

El elevador se detuvo al llegar al tercer piso. Abrimos la reja plegable y empujamos hacia afuera la pesada puerta. Cesó el *ding-dong* de la alarma que nos había acompañado durante todo el trayecto, permitiéndome ahora escuchar el zumbido del equipo electrónico en el cuarto de observación. Estábamos un piso abajo del telescopio, en una zona donde el astrónomo puede cómodamente dirigir el proceso de observación durante toda la noche.

Coloqué mis papeles sobre la mesa y me senté para revisar el programa de observación que seguiríamos. Raúl tomó la silla junto a la mía y comencé a describirle el objetivo de las observaciones que él, como *asistente de telescopio*, me ayudaría a efectuar.

—Estoy estudiando unas estrellas variables que se llaman Wolf-Rayet. Vamos a tener primero que apuntar el telescopio hacia las estrellas estándar listadas aquí, y luego a la primera de las estrellas Wolf-Rayet de esta segunda lista. Luego repetimos la observación de las estándar, y la siguiente Wolf-Rayet, y así sucesivamente hasta terminar con los objetos de la segunda lista. Posteriormente volvemos a repetir todo el proceso. ¿De acuerdo?

Las estrellas Wolf-Rayet, conocidas simplemente como WR, fueron descubiertas en por dos astrónomos franceses con cuyos nombres fueron bautizadas. Son estrellas que nacieron con luminosidades millones de veces mayores que la de nuestro Sol, y tienen entre cincuenta y cien veces más masa. Por ser tan masivas, estas estrellas consumen muy rápidamente su combustible nuclear y llegan más rápidamente al final de su vida que otras estrellas menos luminosas y masivas. Los modelos de evolución de estrellas masivas predicen que las WR mueren en una gran explosión llamada *supernova*, en la cual la estrella se desintegra y arroja sus fragmentos al medio interestelar. Lo que desconocemos es cuánto tiempo falta para que ocurra la explosión en alguna de las wR que conocemos. ;Cien mil años? ;Mil años? ;Cien años?

El objetivo de mi programa de observación era determinar en detalle la forma en que cambiaba el brillo de las WR, ya que esto indica el tipo de inestabilidades en la estructura interna de la estrella, lo cual, a su vez, podría indicar el grado de avance en su estado evolutivo. Para ello compararíamos el brillo de la WR con el de una estrella que sabemos no varía, llamada *estrella estándar*.

Raúl tomó las listas de estrellas, revisó los mapas del cielo en los que se mostraba su ubicación y verificó que no habría dificultad para identificarlas. Satisfecho de que contaba con toda la información necesaria, tomó sus guantes y gorra, se puso la gruesa chamarra rellena de plumas de ganso y abrió la puerta para subir por la escalera al cuarto piso. Ésta sería la décima de las catorce noches del mes que le correspondía ser el asistente de telescopio, y seguramente comenzaba a sentir la fatiga.

Yo aún portaba la chamarra con la que había salido del campamento. Subí el cierre, me puse la cachucha, y seguí a Raúl por la angosta y fría escalera metálica que nos condujo a otra puerta pesada. La abrimos lentamente y entramos al espacio abierto y oscuro del cuarto piso del edificio. Se oyó un *clac* que indicaba que la puerta se había cerrado a mis espaldas. Aun sin verla, la enorme altura de la bóveda se hacía sentir, al mismo tiempo que un aire inmóvil y helado hizo contacto con mi cara y manos. Mirando hacia arriba se veía una angosta franja de puntitos luminosos sobre el fondo negro. "Ah —pensé—, la rendija de la cúpula ya está ligeramente abierta." Bajé la mirada e instintivamente encendí la lámpara de mano antes de dar otro paso. Se oyó el *clic* de un *switch*, seguido de un rugir de ruedas deslizándose sobre rieles, y la franja de puntitos brillantes comenzó a ensancharse al tiempo que los dos paneles rectangulares sobre la bóveda se iban abriendo. La ventana al cielo que se abría se extendía desde cerca del horizonte hasta el punto directamente arriba de nosotros, llamado *zenit*. Otro *clic* al encenderse los motores de la cúpula y un trueno estremecedor anunciaban que la cúpula comenzaba a rotar, apoyada sobre sus rieles.

Raúl se encontraba ya en el pequeño cuarto de control, y el *clic* y los rugidos de motores indicaban que había iniciado los preparativos para la noche de observación, comenzando por abrir en su totalidad la rendija de la bóveda y girar el domo para posicionar la rendija hacia el primer objeto que estudiaríamos. Una pequeña lámpara de escritorio iluminaba los botones y registros de un tablero que controlaba los movimientos del telescopio, conjunto conocido como la *consola de control*, que Raúl emplearía ahora para apuntar el telescopio hacia la región del cielo en donde se encontraba nuestro

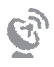

primer objeto. A un lado de la consola, también iluminados por la lámpara, yacían los papeles con las listas que yo le había dado.

Los telescopios son gigantescas máquinas de alta precisión. Consisten de una estructura rígida —en el caso del 2.1 m era metálica— la cual sostiene los espejos y las lentes que concentran y coliman el haz luminoso proveniente de los objetos del cosmos. La estructura mecánica también sostiene a los instrumentos utilizados para registrar y medir las propiedades de la luz que sobre ellos incide. El movimiento de los telescopios requiere del uso de motores y engranes, operados a través de un sistema de control computarizado. Basta indicar en la consola de control las coordenadas celestes de alguna estrella para que el telescopio se dirija con rapidez hacia ella de manera automática. Una vez en la posición requerida, el telescopio debe mantenerse apuntando al mismo punto del cielo aunque la rotación de la Tierra tienda a desviarlo de esa dirección. Para eso el sistema de control debe tener la capacidad de mover el telescopio lenta y constantemente en dirección opuesta a la rotación de la Tierra, proceso llamado *guiado* del telescopio.

El sistema de control del telescopio 2.1 m de San Pedro Mártir era uno de los milagros poco conocidos del desarrollo tecnológico en México. El diseño original y la construcción se hicieron en su totalidad en la UNAM, incluyendo la computadora utilizada para el control. La magnitud de esta proeza se puede apreciar mejor cuando hacemos notar que en nuestro país no había expertos en el control numérico<sup>1</sup> y, además, gran parte del trabajo se tenía que efectuar en el mismo observatorio, cosa que implicaba retos que van más allá de la *no tan simple* problemática tecnológica. Uno de ellos era el aislamiento de San Pedro Mártir.

Viajar al OAN-SPM era en el mejor de los casos una "excursión a tierras salvajes" y, en el peor de los casos, una travesía por caminos desérticos deslavados que desembocaban en ríos crecidos que impedían el paso, o por pendientes pronunciadas con varios centímetros de nieve. Para poder construir la consola, su creador, Elfego Ruiz, prefería

<sup>1</sup> El control numérico es la técnica mediante la cual se emplea una computadora para controlar una estructura mecánica.

permanecer en San Pedro Mártir por largos periodos. Pasaba muchas horas en soledad construyendo circuitos electrónicos, conectándolos a motores, y estructurando la computadora analógica que él mismo diseñó. Llegó a conocer todos los sonidos que producía el nuevo edificio y la recién instalada estructura metálica del telescopio, y solía bromear diciendo: "Me tocó conocer a todos los fantasmas que habitaban el 2.1 m".

Se oyó un *zzzzzzmmm*, y el telescopio se puso en movimiento, seguido de un *clack*, al llegar a la posición que Raúl había ingresado en la consola de control. Salió del cuarto de control, caminó unos pocos pasos y subió a la plataforma de madera que rodeaba el telescopio, y que podía ser elevada hasta la altura necesaria para poder mirar por el *buscador*. El buscador es un pequeño telescopio conectado al grande y apunta en la misma dirección. Al colocar un ojo frente al ocular del buscador, Raúl estaba haciendo lo que la mayoría de la gente asocia con el trabajo del astrónomo; es decir, mirar a las estrellas por un telescopio. Pero su objetivo iba más allá que simplemente mirar las estrellas. El buscador *ve* la misma región del cielo que se desea observar con el telescopio grande, y también las zonas aledañas. A través del buscador, Raúl podía ver un gran número de puntitos luminosos sobre el fondo negro del espacio vacío. Comparó el patrón de estos puntos con el patrón del mapa del cielo donde aparecía la primera estrella estándar de la lista que yo le había entregado. Con el pulgar derecho apretó un botón del control remoto de la consola que había tomado previamente y ahora sujetaba con su mano izquierda. Se oyó un brevísimo *zzzmmm…clack*.

—Estoy centrando el telescopio en la primera estrella estándar —me avisó Raúl.

Habiendo identificado el punto luminoso que correspondía a la estrella deseada, colocó su imagen sobre el centro de una cruz que atraviesa el campo de visibilidad del buscador, permitiendo que sólo la luz de esa estrella atravesara la angosta rendija para seguir su camino hasta incidir sobre el detector electrónico donde se registraría su intensidad. Regresé al cuarto de observación en el tercer piso y a los pocos minutos escuché la voz de Raúl por la bocina del sistema de telecomunicación interno decirme que todo estaba listo para comenzar la secuencia de observaciones.

A las dos de la madrugada me comenzaba a preguntar si eran fantasmas los que aullaban, silbaban y hacían vibrar los vidrios de las ventanas en el cuarto del observador o

si simplemente seguía siendo el viento que envolvía y se filtraba por el edificio. La voz de Raúl sonó por la bocina del sistema de intercomunicación: "El viento está más fuerte", me dijo, "voy a tener que cerrar la cúpula". Minutos después, bajó al tercer piso, y ambos tomamos una taza de café del termo que habíamos traído del campamento. Comenzamos a repasar los resultados que habíamos obtenido de las observaciones.

—Me sorprenden estos datos —le dije—: las estrellas parecieran estar cambiando su brillo de una manera nunca antes vista. No lo entiendo, pues algunas de ellas han sido observadas frecuentemente en otros observatorios y no se han reportado cambios tan grandes—. Pero la explicación se hizo patente cuando vimos los datos de las estrellas estándar. Ellas *también* mostraban una gran e irregular variabilidad.

—Debe ser el viento —dijo Raúl.

Ciertamente, el viento meneaba levemente el telescopio, ocasionando que parte de la luz proveniente de la estrella quedara a veces fuera de la rendija por la que tenía que pasar para llegar al detector de luz. Cuando esto sucedía, los datos registraban una caída en el brillo de la estrella. De pronto nos dimos cuenta de que ninguno de los datos que habíamos obtenido esa noche sería de utilidad.

Cualquier observador experimentado habría sabido, desde el inicio de la noche, que el intenso viento podía ocasionar un problema de este tipo. Yo, sin embargo, no era un observador experimentado; por lo menos no en lo que respecta a telescopios ubicados sobre la superficie de la Tierra. Esto es algo que sorprende mucho a la gente, ya que al decir que uno es astrofísico, todos suponen que este trabajo consiste en ir a alguna montaña y observar el cielo con un telescopio.

—¿Observan todos los astrónomos mexicanos en San Pedro Mártir? —me había preguntado el pasajero que viajaba junto a mí en el avión.

—No, no todos los astrónomos son observacionales. Por ejemplo, muchos de mis colegas estudian con computadoras y modelos matemáticos los fenómenos físicos que se presentan en el cosmos. Hay que recordar que la luz que nos llega es tan sólo una manifestación de los procesos que producen su emisión. A nosotros nos interesa entender estos procesos, por lo cual usamos los métodos de la física para construir las ecuaciones matemáticas que describan los fenómenos naturales.

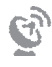

Lo dejé digerir esta información antes de seguir. —Y también hay astrónomos que utilizan grandes antenas parabólicas, llamadas radiotelescopias, ubicados en el extranjero; y hay otros, como yo, que utilizamos primariamente telescopios espaciales que se encuentran en órbita alrededor de la Tierra.

Mi experiencia observacional se limitaba en gran medida al uso de telescopios espaciales, donde no había que preocuparse por el viento, por si era de día o de noche o por si el objeto a observar se ubicaba en el hemisferio norte o sur de la bóveda celeste. De las pocas experiencias que había tenido con telescopios en tierra, la primera fue en , cuando mi director de tesis de licenciatura, Claudio Firmani, me llevó al observatorio de Tonantzintla, a escasos cuatro kilómetros de la gran pirámide de Cholula, en Puebla. Allí se ubicaban las instalaciones del Observatorio Astronómico Nacional que habían sido construidas en la década de 1950, cuando las luces de la cercana ciudad de Puebla no iluminaban tanto el cielo. Aunque ahora las condiciones habían cambiado, aún era posible observar estrellas brillantes, y era un excelente sitio para probar nuevos instrumentos gracias a su cercanía con la ciudad de México.

Las otras oportunidades que tuve de observar con telescopios en tierra fueron demasiado escasas como para presumir una amplia experiencia en técnicas observacionales, razón por la cual mis primeras experiencias en San Pedro Mártir me fueron tan difíciles.

El viento seguía golpeando la cúpula del 2.1 m y aunque faltaban aún un par de horas para el amanecer, decidimos apagar todo el equipo y regresar al campamento. Emprendimos la bajada sobre el angosto camino de terracería envueltos en la oscuridad. Raúl había encendido únicamente las luces más pequeñas del vehículo, porque en zonas de telescopios jamás se utiliza iluminación que pueda interferir con las observaciones. Esa noche éramos los únicos humanos en la zona de telescopios de la montaña, y la luz de los faros del coche no habrían afectado a nadie, pero por una cuestión de principios acatábamos las reglas del sitio.

La zona del campamento estaba también oscura, pero una tenue luz emanaba del comedor, dándole un aire acogedor y de tranquilidad comparado con los vientos casi huracanados que habíamos sentido unos 15 minutos antes al salir del edificio del 2.1 m

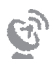

y abordar el auto. Abrí la puerta con precaución esperando sentir la fuerza del viento, pero —¡oh, sorpresa!— no había ni siquiera una brisa. El viento se había quedado rodeando y golpeando el edificio del 2.1 m.

—Hasta mañana, Raúl. ¡Y gracias!

—Hasta mañana —contestó, y se dirigió hacia el comedor. Yo encendí mi lámpara de mano y busqué el camino que conducía al módulo número , comúnmente conocido como el *bungalow de los observadores* por ser el más alejado de los ruidos de la operación diurna. Al llegar, abrí la puerta, verifiqué que el piloto del calentador de gas todavía estuviera encendido, colgué mi abrigo en un gancho y atravesé la estancia para entrar a mi habitación. Nadie más ocupaba el módulo esa noche y el silencio era tal que hasta mis pensamientos parecían resonar en las paredes. Cerré la puerta de mi habitación y caminé entre las dos pequeñas camas hasta llegar a la ventana. Al estirar el brazo para cerrar la cortina sentí la presencia del bosque que yacía a pocos metros de mí, y a pesar del frío, la soledad y la oscuridad que me rodeaban sentí de nuevo un aire acogedor. Una calidez que emanaba de la montaña misma me envolvía, haciéndome sentir protegida y cuidada. Otro más de los contrastes de esta mágica sierra de San Pedro Mártir.

La luz del sol entraba por una rendija que había quedado abierta entre las cortinas negras de la habitación, y aunque apenas eran las diez de la mañana no podía seguir durmiendo. Me levanté de la minúscula cama en esa pequeña habitación y me metí al diminuto cuarto de baño. Abrí la llave de la regadera. El agua estaba extremadamente fría. Lentamente la acción del calentador de gas fue incrementando la temperatura del agua, pero demasiado lentamente, y para minimizar mi sensación de culpa por estar desperdiciando el agua que tan difícilmente llegaba al campamento, comencé a bañarme con el agua fría.

La conservación de los recursos en el OAN-SPM era una necesidad imperativa. El observatorio era como una pequeña villa. Ubicado a 2700 m sobre el nivel del mar, tenía infraestructura básica sólo para hospedar a alrededor de 20 personas. Varios generadores producían la energía eléctrica, lo cual requería de un abastecimiento periódico de combustible diesel. Los sistemas de calefacción requerían tanques de gas que se transportaban desde la ciudad de Ensenada; el agua provenía de un pozo ubicado a 3 km

de los módulos habitacionales y se subía diariamente en un camión. Todas las provisiones, los alimentos, componentes electrónicos para el equipo científico y demás requerimientos eran suministrados semanalmente por las camionetas que salían desde la base en Ensenada, y llegaban a San Pedro Mártir después de haber recorrido 100 km de carretera pavimentada y aproximadamente otros 100 km sobre camino de terracería.

Los habitantes de la pequeña villa éramos una población flotante: los astrónomos, ingenieros y el personal de mantenimiento y operación cumplíamos con jornadas en la montaña que duraban desde algunos días hasta más de dos semanas. Los únicos residentes permanentes del campamento eran *La Estopa*, una perra sin raza, con pelaje color negro descolorido que le había valido su nombre, y un gran san bernardo, cuyo nombre ya no recuerdo.

—¿Cómo subieron los *bungalows*? —le había preguntado hacía un par de días al chofer de la camioneta durante el recorrido al observatorio. El camino era más angosto que el diámetro de las edificaciones de fibra de vidrio prefabricadas en que nos albergábamos. Eran estructuras ligeras, de color cremoso, con un techo ondulado que abrazaba cuatro protuberancias donde se ubicaban las ventanas de las tres recámaras y la puerta de entrada. Todo era una sola pieza. Imagínense la peligrosa proeza de transportarlas al observatorio con uno de sus extremos rozando las laderas de la montaña y el otro suspendido sobre el abismo que flanqueaba el estrecho camino. —Los subieron en helicóptero —fue la respuesta, borrando la imagen aterradora que había pasado por mi mente—, pero aun eso fue algo muy difícil. Varios módulos se cayeron, y dicen que la compañía que los vendió al Observatorio quebró.

Salí de mi *bungalow* y respiré profundamente el aire fresco. El olor a pino era casi tan penetrante como el silencio, interrumpido únicamente por el sonido de algún vehículo que iba acercándose al campamento. Caminé hacia la derecha por el camino de piedra en dirección al comedor, pensando en lo que desayunaría. Realmente, el desayuno oficial había terminado varias horas atrás; solamente los astrónomos llamábamos "desayuno" a los alimentos que ingeríamos a media mañana o a medio día, cuando despertábamos. El desayuno del otro 75 por ciento de los trabajadores era de seis a ocho de la mañana, ya que la vida en la montaña se separaba en dos mundos distintos: el de los trabajadores de día y el de los que trabajábamos de noche. El primero era similar al de la mayoría de las personas que trabajan, salvo por el aislamiento y la lejanía de sus familias. El mundo de los "nocturnos" podía estar repleto de jornadas de 16 horas de trabajo, interrumpidas únicamente por las visitas al comedor para tomar un café o algo de comer. Los dos mundos se encontraban únicamente en la cena y en las noches nubladas, cuando los astrónomos podían integrarse a los juegos de ping-pong, billar o cartas, que servían de entretenimiento nocturno antes de la hora de irse a la cama.

Había caminado sólo unos metros cuando vi llegar y estacionarse el vehículo que había escuchado momentos atrás, y de él descendió un hombre delgado y güero, a quien reconocí como Alfredo, uno de los supervisores. Los supervisores del OAN-SPM eran los responsables de la operación cotidiana del observatorio, y eran como el capitán del barco, la máxima autoridad del campamento. Sus jornadas duraban entre ocho y diez días, y a diferencia de los otros trabajadores "diurnos", cumplían con labores en la base del observatorio en Ensenada cuando no estaban en la montaña. Alfredo se dirigió apresuradamente hacia el comedor a la vez que revisaba unos papeles que llevaba en la mano. Para cuando yo llegué a las puertas de vidrio y entré, él estaba ya en el recoveco atrás de la cocina y usaba el equipo de radio de onda corta. "Ensenada, Ensenada para SPM", repitió varias veces hasta que obtuvo como respuesta: "Aquí Ensenada, cambio", y a partir de ese momento comenzó a describir el problema que con tanta urgencia lo había llevado a llamar a Ensenada fuera del horario normal.

El transmisor de radio de onda corta era el único medio disponible en ese momento para mantener contacto con la base en Ensenada. Se establecía el enlace varias veces al día para reportar problemas, solicitar provisiones o simplemente transmitir mensajes para los familiares del personal, quienes habían dejado abajo a esposas y esposos, padres e hijos. Siempre tenía que haber alguien atento en la base para recibir las transmisiones y localizar, en dado caso, a las personas requeridas por el supervisor para resolver los problemas. En ocasiones, las llamadas eran de emergencia y podían inclusive tratarse de situaciones de vida o muerte. Por ejemplo, en dos ocasiones se quedó un pequeño grupo de personas atrapado en el Observatorio, por fuertes nevadas que bloquearon el camino. En la primera de éstas fue necesario enviar un helicóptero militar

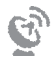

estadounidense para rescatarlos, dado que las reservas de combustible y los alimentos se habían agotado.

Las comunicaciones eran públicas. No sólo eran escuchadas por todos los presentes en el comedor, sino que cualquiera que sintonizara en su radio de onda corta la frecuencia utilizada por el OAN-SPM podía escuchar, e incluso participar, en la comunicación. Esto podía dar lugar a situaciones embarazosas, como la vez que a una de nuestras colegas se le olvidó empacar ropa interior para el viaje. Al llegar al observatorio encargó que alguien fuera a comprarle en Ensenada las prendas faltantes, con lo cual todos en la montaña se enteraron de las medidas y los tipos de ropa íntima que utilizaba.

El comedor era el corazón del edificio y era el sitio más acogedor de todo el campamento. Al entrar por el par de puertas de vidrio en una fría y nevada noche, de inmediato se escuchaban las voces de los compañeros que ya habían entrado y colgado sus abrigos y bufandas en los percheros ubicados a mano derecha, a unos pasos de la segunda puerta. Del lado izquierdo, a menos de cinco pasos de la entrada, la barra de alimentos invitaba a servirse de los recipientes que a mediodía y en la noche estaban repletos de arroz, guisados y ensalada. Las cocineras se movían rápidamente de un lado a otro de la cocina manteniendo llenos los recipientes de comida, calentando tortillas o haciendo algún otro preparativo, al mismo tiempo que conversaban alegremente con algunos de los trabajadores sentados en la media docena de mesas que llenaban el comedor. Además de preparar y servir los alimentos, se encargaban de la limpieza de la cocina y de elaborar las listas de víveres que semana con semana eran suministrados por la base en Ensenada.

"Cambio y fuera", se escuchó decir al supervisor, poco antes de colgar en su gancho el micrófono del transmisor por el que había estado conversando. Recogió los papeles y después de saludarme y preguntar si todo estaba bien, salió de nuevo del comedor para dirigirse a la zona de los telescopios.

Caminé hacia el ventanal en el extremo opuesto al de la entrada y me serví una taza de café de la gran cafetera que estaba siempre disponible. Sobre las largas mesas dispuestas junto a las paredes en ambos lados de la ventana, había una variedad de frutas, cereales y pan, así como leche y azúcar para el café. La brisa movía levemente las ramas

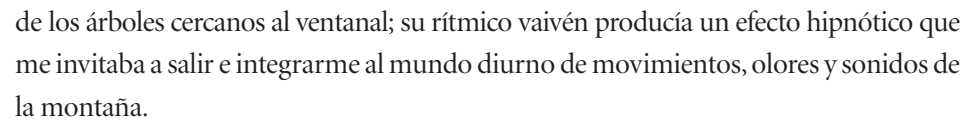

—Gloria, ¿quieres que te prepare unas quesadillas? —me preguntó *la Toya*, interrumpiendo mi trance.

—No, gracias. Voy a esperar la hora de la comida —le contesté. *La Toya* trabajaba en el observatorio desde la época en que se inició su construcción, ayudando a alimentar a los trabajadores de las obras. Posteriormente había permanecido como cocinera, con estancias de 16 días en el observatorio por días de descanso en Ensenada. *La Toya* y las otras cocineras representaban un importante eslabón de la cadena que sostenía la operación del OAN-SPM. Ellas eran las únicas personas en la montaña que permanecían en un mismo sitio durante todo el día e inclusive toda la noche, ya que las habitaciones donde dormían se ubicaban a unos pocos pasos de la cocina. Eran testigos de las comunicaciones por radio, escuchaban las charlas entre los trabajadores y los comentarios de los astrónomos sobre sus experiencias en los telescopios, y le daban un ambiente hogareño a ese lugar tan aislado del resto del mundo.

Dejé mi taza vacía en el fregadero de la cocina y salí hacía el estacionamiento, dirigiéndome al camino de subida a los telescopios. Había dejado en el edificio del 2.1 m las fotocopias de varios artículos que podría leer para aprovechar el tiempo que faltaba hasta la noche, cuando intentaríamos una vez más efectuar mis observaciones. Al ver a los perros pensé que me haría bien algo de compañía, pero ellos se dirigieron hacia la cocina, seguramente a comer las sobras del desayuno.

Tres días después me subí a la camioneta Suburban que me llevaría de regreso a Ensenada, desde donde me iría después a Tijuana a tomar el vuelo a la ciudad de México. Comenzamos el trayecto bajando por el camino de terracería que atravesaba la zona boscosa y llegamos a la parte más rocosa y árida del trayecto donde, mirando hacia la izquierda, los enormes precipicios que comenzaban su caída desde la orilla del camino me hacían momentáneamente perder el aliento. Más abajo, donde la pendiente del camino se hacía menos pronunciada, comencé a repasar en mi mente los sucesos de los últimos días. Después de cuatro noches de intentos, los datos que había obtenido eran

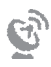

demasiado escasos para la investigación que estaba desarrollando. La desilusión era peor porque el cielo había estado muy despejado todas las noches y las condiciones climatológicas nos habían obligado a cerrar solamente la primera de ellas. Las fallas importantes se habían presentado en los instrumentos, y las componentes electrónicas que se requerían para la reparación se tenían que ir a comprar a San Diego, California, por lo que no llegarían hasta dentro de uno o dos días. Éste era uno de los grandes problemas a los que se enfrentaba la operación de un observatorio tan remoto.

Llegamos a la carretera transpeninsular que, con todo y baches, se extendía desde la punta sur de Baja California hasta Tijuana. El chofer detuvo la camioneta y se bajó a revisar que las llantas estuvieran libres de algún daño causado por las piedras sueltas en el camino, y yo me bajé también para estirar las piernas; después tomamos la carretera camino a la base en Ensenada.

El desarrollo del OAN-SPM había iniciado en 1968, bajo la dirección de Arcadio Poveda, y en 1979 se inauguró el telescopio con espejo primario de 2.1 m, el más grande perteneciente a un país latinoamericano.<sup>2</sup> Contrario a la percepción de que la cabeza del astrónomo está siempre en el cielo, la operación de un observatorio conlleva el tener los pies firmemente plantados en el suelo, y tener que lidiar con la logística y otros aspectos técnicos de plantas de generación de energía eléctrica, vehículos, grúas, trascabos y bombas, además de instrumentos sumamente delicados que deben enfriarse con nitrógeno líquido a temperaturas de grados bajo cero, a lo cual habría que añadir condiciones climatológicas, políticas y económicas variables, y generalmente poco favorables.

Para Arcadio Poveda era evidente que la operación del OAN-SPM no se podría llevar a cabo desde la lejanía del centro del país, donde se ubicaba el Instituto de Astronomía de la Universidad Nacional Autónoma de México, conocida por todos como la UNAM, de la cual formaba parte el OAN-SPM. Se acordó que tendría que haber una base de operación en una ciudad cercana a San Pedro Mártir, donde el personal pudiera tener hogares permanentes, se pudiera dar mantenimiento a los instrumentos y a los vehículos,

<sup>2</sup> Los telescopios más grandes aún, instalados en Chile, pertenecían a EUA y al Observatorio Europeo.

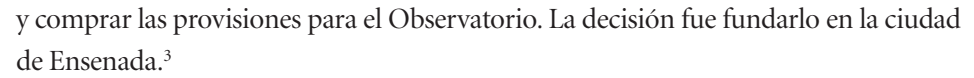

El edificio que la UNAM construyó para estos fines se ubicaba a unos pocos pasos del océano Pacífico, sobre una colina lo suficientemente alta para dotar a las oficinas de los investigadores de una magnífica vista al mar. Pero estas oficinas estaban vacías al inaugurarse el edificio, ya que todos los astrónomos de la UNAM radicaban en la ciudad de México. De acuerdo con una de las muchas anécdotas que se cuentan de la época durante la cual Arcadio Poveda fue director del Instituto de Astronomía, se dice que una de las autoridades de la UNAM visitando el edificio de Ensenada por primera ocasión exclamó: "Pero Arcadio, ¡ésta es una obra faraónica! ¿Cómo vas a llenar este edificio?" Sin embargo, en menos de diez años se estaría solicitando una ampliación del inmuebel, pues ya no había oficinas disponibles para los nuevos investigadores, ni espacio suficiente en los laboratorios y talleres. Algunos años después, Arcadio me diría en varias ocasiones: "Gloria, hay que soñar en grande, porque la realidad llega a rebasar por mucho nuestros sueños", afirmación que he visto comprobada en varias ocasiones.

Al principio, las actividades en Ensenada estaban únicamente relacionadas con la operación del OAN-SPM. Pero poco a poco el centro comenzó a tener vida propia. Con la llegada a Ensenada de los primeros investigadores, el abanico de actividades se amplió, con algunos de ellos enfocándose más al análisis de datos que a la operación del observatorio, y otros, especializados en astrofísica teórica, utilizaban herramientas computacionales en vez de telescopios para efectuar su investigación. Lentamente, la sede del Instituto de Astronomía en Ensenada pasó de ser una simple base de operación del observatorio a ser un espacio de investigación científica, con todos los atributos y las necesidades inherentes a este tipo de centros.

Para 1988, la ciudad de Ensenada tenía uno de los porcentajes más elevados de científicos del país, ya que en las cercanías de los edificios del Instituto de Astronomía se había

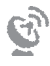

<sup>3</sup> Aprovechando la coyuntura de los intereses del Consejo Nacional de Ciencia y Tecnología y los de varios grupos de investigación, se creó primero el Centro de Investigación Científica y de Educación Superior de Ensenada (CICESE). Poco después se inició el desarrollo de una sede foránea del Instituto de Astronomía en Ensenada para hacerse cargo de la operación del OAN-SPM.

instalado un edificio del Instituto de Física de la UNAM y un complejo de edificios del Centro de Investigación Científica y de Educación Superior de Ensenada, además de uno de los campus de la Universidad Autónoma de Baja California. A pesar de estos logros, el aislamiento en la ciudad de Ensenada, aunque no tan extremo como el de San Pedro Mártir, era una limitante. Había una población flotante muy grande, muy pocas escuelas para los hijos, pocas opciones donde adquirir alimentos y ropa, un vacío de actividades deportivas y culturales y, lo peor de todo, una falta de medios de telecomunicación.

Durante la década de 1980, nuestros colegas astrónomos en Ensenada tenían acceso a no más de un par de líneas telefónicas para hacer llamadas de larga distancia, y éstas únicamente en caso de ser *absolutamente necesarias*. Eran el único medio de comunicación para tener contacto con el resto de mundo, y el requerimiento de "absolutamente necesario" era por cuestiones del gasto que implicaba hacer una llamada que no fuera local. De hecho, el presupuesto para estos gastos apenas alcanzaba para cubrir las llamadas que se hacían a la ciudad de México, pues las decisiones importantes sobre la operación y el manejo del presupuesto del OAN-SPM se hacían en la sede "matriz" del Instituto de Astronomía en Ciudad Universitaria. Diariamente se efectuaban estas llamadas para discutir innumerables aspectos de esta operación. El único otro medio de comunicación disponible era el sistema postal mexicano, conocido ampliamente por su lentitud e ineficiencia.

La situación de Ensenada era sólo uno de los varios ejemplos de grupos académicos en zonas geográficas fuera del Distrito Federal, pero donde las deficiencias en los sistemas de telecomunicaciones representaban un obstáculo importante para su pleno desarrollo. Por fortuna, la solución a este problema comenzaba a vislumbrarse.

Muchos de nosotros habíamos efectuado estudios de posgrado en el extranjero, donde los servicios de telefonía estaban a la altura de las necesidades, y sabíamos que existían redes de computadoras que permitían compartir datos y textos eficientemente, así como enviar correo electrónico, obviando la necesidad de utilizar el teléfono. La pregunta central era: ¿cómo lograr que este tipo de redes se instalaran y proliferaran en nuestro país?

Como muchos de los problemas que se viven en los países de desarrollo limitado, el obstáculo principal en México era de índole política, asociado a estructuras gubernamentales anacrónicas y sistemas burocráticos anquilosados. Como científicos, poco podíamos hacer en este ámbito a nivel nacional, pero a nivel local algunos habíamos encontrado un apoyo importante en nuestras universidades para tratar de resolver el problema de las telecomunicaciones que nos afectaba.

A mediados de 1988, cuando mi viaje a San Pedro Mártir relatado en este capítulo se llevó a cabo, teníamos ya un plan para establecer una red de telecomunicaciones que se conectaría a la red de computadoras más avanzada del mundo. Era sólo el primer paso para resolver el problema general que afectaba a todas las instituciones de educación superior e investigación del país; pero al menos era un inicio.

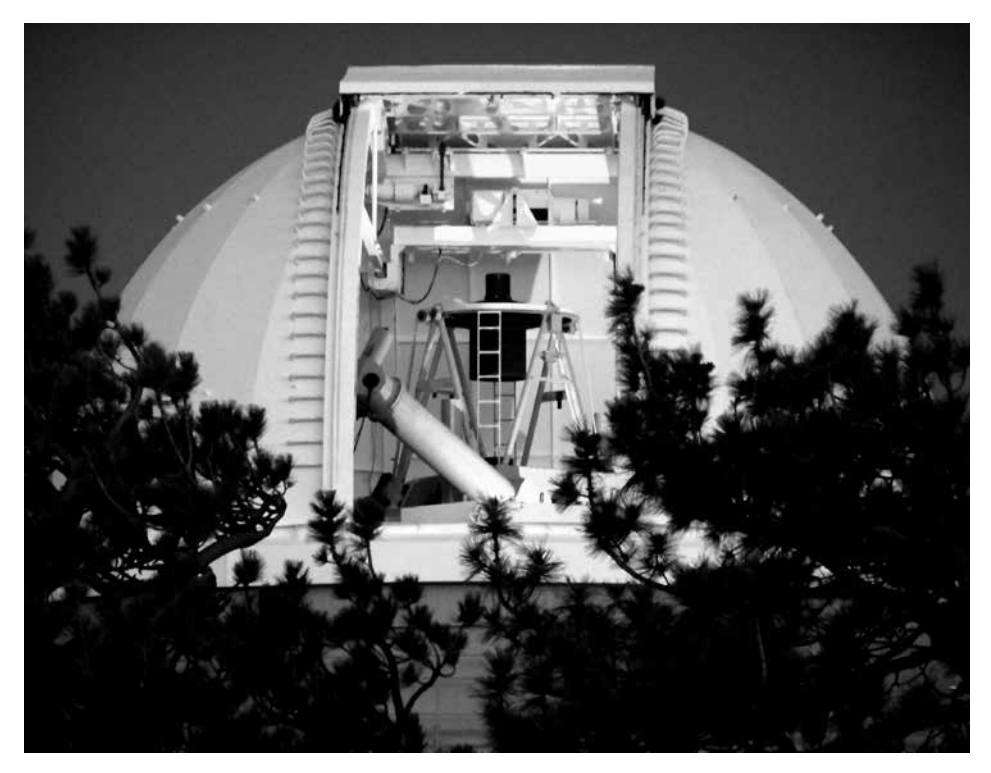

Cúpula abierta del telescopio de 2.1 m del Observatorio Astronómico Nacional en San Pedro Mártir en donde se puede apreciar la estructura del telescopio | Fotografía © Instituto de Astronomía, UNAM.

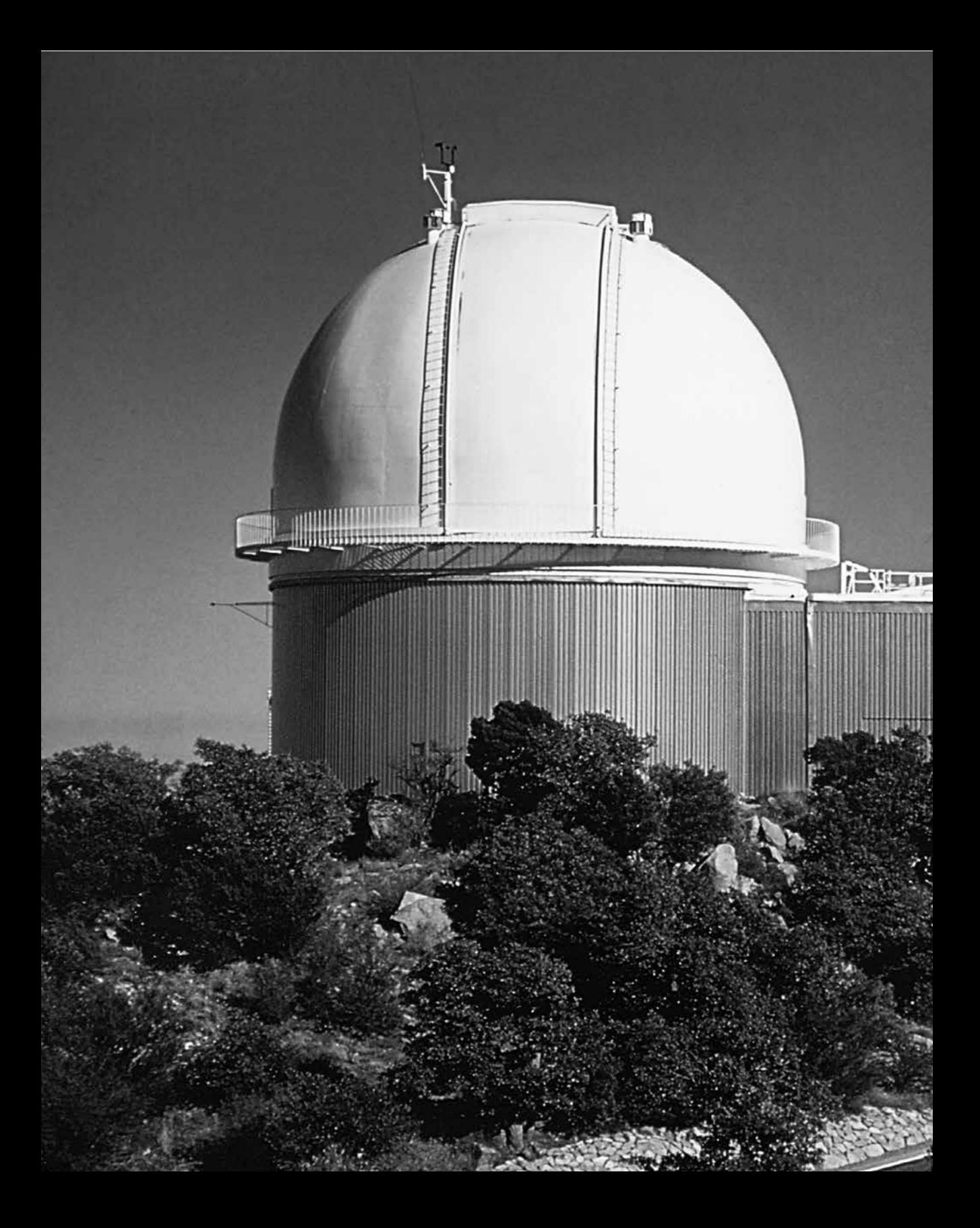

**CAPÍTULO 2** NSF y Kitt Peak (1980)

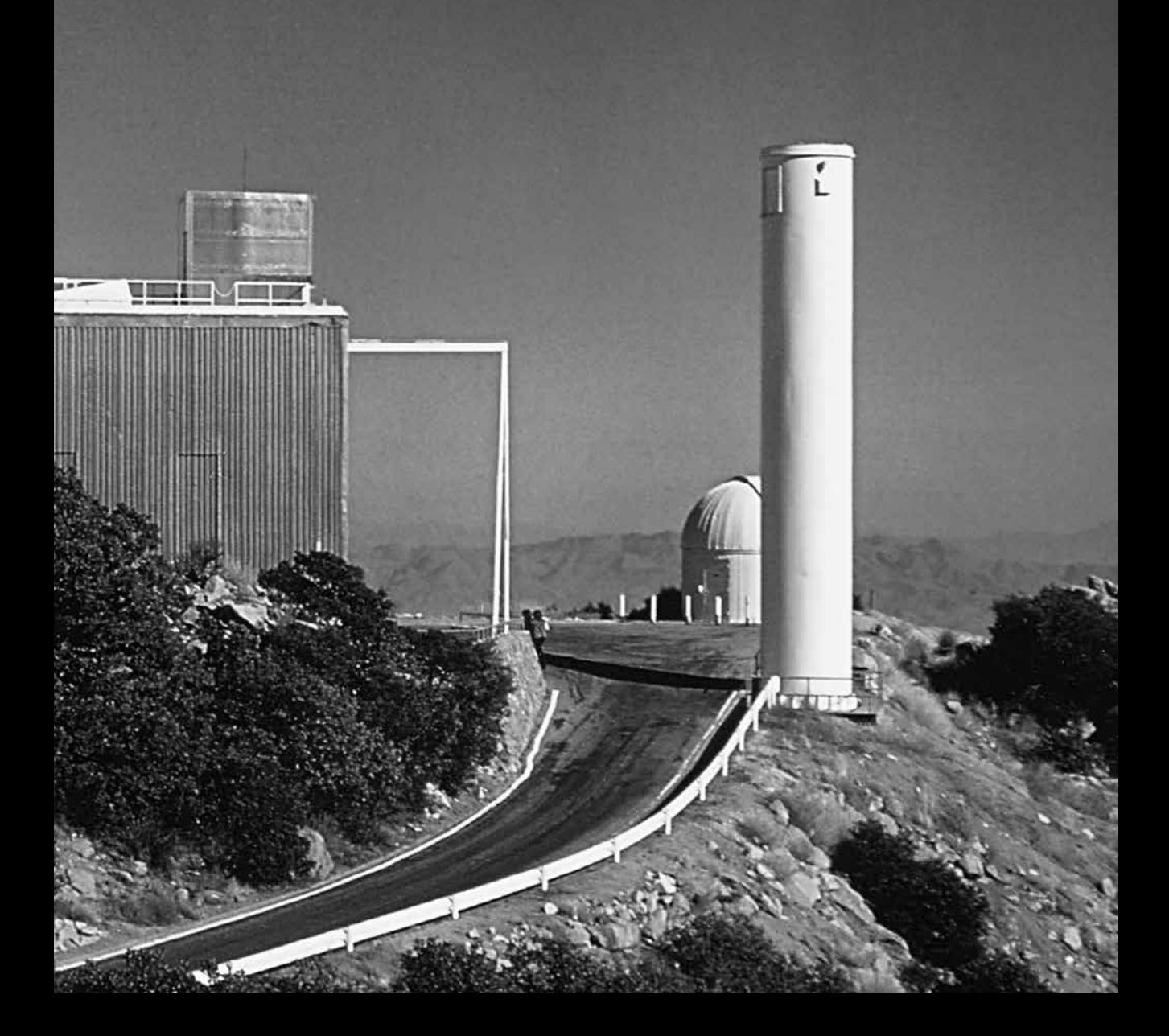
pp. 36-37 | Edificio del telescopio de 2.1 m del Observatorio de Kitt Peak. | © NOAO/AURA/NSF.

o lo podía creer! Estaba a punto de entrar a la sede del observatorio más importante del mundo. Subí la media docena de escalones y abrí la puerta de vidrio que me dio acceso al vestíbulo que separaba el pasillo de la izqu más importante del mundo. Subí la media docena de escalones y abrí la puerta de vidrio que me dio acceso al vestíbulo que separaba el pasillo de la izquierda del de la derecha. Me dirigí hacia la esquina de la derecha donde se ubicaba un mostrador redondeado, detrás del cual una amable señora me hizo señas de "momentito" mientras terminaba de atender una llamada telefónica. Sonriendo, colgó el auricular y me dirigió la mirada. Le dije mi nombre, me dio la bienvenida, y me pidió firmar un documento, a cambio del cual me hizo entrega de un juego de llaves y una hoja de indicaciones logísticas. Era el inicio del verano de 1980 y las siguientes diez semanas estaría trabajando en el National Optical Astronomy Observatory (NOAO), el observatorio astronómico nacional estadounidense, en sus instalaciones de la ciudad de Tucson. Acababa de concluir mi primer año de estudios de posgrado en la ciudad de Cleveland, desde donde había solicitado concursar por una de las plazas de Estudiante de Verano en NOAO. Mi suerte había sido enorme, ya que Carol Christian y Andy Bernat, dos destacados investigadores, me habían seleccionado para trabajar con ellos en este programa de entrenamiento de estudiantes financiado por la National Science Foundation, organización a la que todos se referían simplemente por sus siglas: NSF.

| 39

La NSF es la organización gubernamental de EUA que apoya la investigación científica, particularmente aquella enfocada a ampliar las fronteras del conocimiento sin tener necesariamente aplicaciones directas a la vida diaria. El auge monumental, a partir de los años cincuenta, en la capacidad científica estadounidense puede atribuirse en gran medida a la creación de esta organización y a los principios que rigen su funcionamiento.

Antes de que se fundara la NSF, la investigación científica en EUA se desarrollaba principalmente con financiamiento del sistema de la defensa nacional, o bien por medio de donaciones privadas. No existía el financiamiento público para la investigación científica. El concepto del financiamiento público fue propuesto en un documento escrito por Vannevar Bush en 1945, justo al finalizar la Segunda Guerra Mundial.

Vannevar Bush había coordinado esfuerzos que algunos califican como fundamentales para la victoria de los aliados en contra de Alemania durante esa guerra. En 1945 era director de la Oficina para la Investigación y el Desarrollo Científico (Office of Scientific Research and Development, en inglés), y concentró sus esfuerzos en cómo fomentar el desarrollo científico y tecnológico de EUA en épocas de paz. En un documento titulado Science: The Endless Frontier<sup>4</sup> planteó las bases para la creación de la NSF. Varios aspectos del documento son destacables. En primer lugar, expone con gran claridad las razones estratégicas por las cuales era imprescindible que en EUA se llevara a cabo el trabajo de descubrir y desarrollar el conocimiento en todas las áreas, en vez de simplemente aplicar el conocimiento generado en el extranjero. En segundo lugar, expresa la necesidad de que sea el gobierno quien apoye a la investigación que se lleva a cabo en las universidades y los centros de investigación. En particular, hace notar que no se puede esperar que el sector industrial sea el único responsable de ese financiamiento, sino que la industria debe sumar su esfuerzo en el ámbito correspondiente, que es el de aplicar los nuevos conocimientos. En un extracto de la introducción se dice lo siguiente:

No podemos contar ya con Europa, arrasada y devastada por la guerra, como fuente de los conocimientos fundamentales. En el pasado hemos dedicado gran parte de nuestros esfuerzos a la aplicación de estos conocimientos que han sido descubiertos en el extranjero. En el futuro debemos prestar cada vez más atención a poder generar estos conocimien-

<sup>4</sup> Washington, United States Government Printing Office, 1945; disponible en <http://www.nsf.gov/about/ history/vbush1945.htm#ch6.5>.

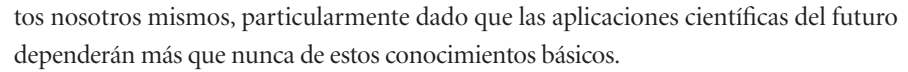

Debemos darle un nuevo impulso a la investigación en nuestro país. Este impulso puede darse prontamente sólo si proviene del gobierno. De lo contrario, los gastos dedicados a la investigación en los colegios, universidades e institutos de investigación no podrán cubrir las crecientes demandas públicas en este sector.

Más aún, no podemos esperar que la industria llene adecuadamente este déficit. La industria cumplirá de lleno con el reto de aplicar el nuevo conocimiento a los nuevos productos. Se puede confiar en el incentivo comercial para esto. Pero la investigación básica es esencialmente de carácter no comercial. No recibirá la atención que requiere si se le deja a la industria.

El impulso que recibió la investigación básica gracias a esta visión de Bush hizo que en menos de dos décadas EUA se convirtiera en el primer productor de conocimientos básicos del mundo en todas las áreas, y con ello se abrieron las puertas para la creación de numerosas empresas de alta tecnología, convirtiendo al país en líder mundial en este ámbito.

Además de implementar el concepto del financiamiento público para la investigación científica, Bush introdujo el concepto de la evaluación en comités de pares (*peer review committees*). La palabra *pares* se refiere al hecho de que los miembros de los comités forman parte de la misma comunidad científica que los solicitantes cuyas propuestas están siendo analizadas. De esta manera, la calidad de la investigación propuesta puede ser adecuadamente juzgada, y la calidad es el criterio primario utilizado para la evaluación.

Gracias a los esfuerzos de Bush la NSF fue creada en 1950. Poco después, un grupo de astrónomos estadounidenses presentó una propuesta para la creación de un observatorio nacional a ser financiado con recursos públicos. Hasta ese momento, todos los observatorios en EUA eran "privados", es decir, pertenecían a alguna universidad u otra institución y estaban disponibles únicamente para el personal de estas instituciones. Por tanto, los astrónomos contratados en cualquiera de las numerosas universidades que no poseían su propio observatorio se veían sin posibilidades de efectuar observaciones. Un observatorio nacional pondría los telescopios a disposición de todos los astrónomos

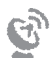

 $\hat{v}$ 

del país. Por otro lado, ninguna institución por sí sola tenía los recursos necesarios para construir un nuevo gran telescopio como el que se deseaba desarrollar.

La NSF veía con interés la posibilidad de financiar un observatorio nacional, pero se debía encontrar alguna manera de operarlo, ya que ésa no era una de las funciones que la NSF tenía autorizadas. Entre 1955 y 1956 se desarrolló el plan para crear una nueva organización cuyas funciones incluyeran recibir recursos financieros otorgados por la NSF para construir y operar el observatorio.<sup>5</sup> En 1957, un consorcio de siete universidades<sup>6</sup> fundó la organización a la que llamaron Association of Universities for Research in Astronomy (AURA).

AURA eligió la montaña de Kitt Peak, ubicada a menos de una hora en coche de la ciudad de Tucson, en Arizona, para construir el observatorio. En 1960 fue puesto en operación el primero de los telescopios, de 0.9 m de diámetro, seguido por el de 2.1 m en 1964 y el de 4 m en 1973. Al mismo tiempo, AURA y la Universidad de Chile negociaron la creación del Observatorio de Cerro Tololo en Chile, donde se construyó otro telescopio con un diámetro de 4 m. Ambos observatorios y todo su personal y edificios constituyen la organización llamada National Optical Astronomy Observatories (NOAO).7

Para efectuar la operación día a día de los observatorios, se construyó en Tucson un edificio que albergaba oficinas, laboratorios y talleres. Es aquí donde yo pasaría el verano y donde trabajaban algunos de los astrónomos más renombrados de la época. Me sentía enormemente privilegiada al poder caminar por sus pasillos y ver los nombres de estos destacados astrónomos en la puerta de su oficina. Fue en uno de estos paseos que descubrí un corcho donde se había pegado el calendario de uso de los telescopios en Kitt Peak, a un lado del cual —sobre un tablero— se notificaba a los usuarios interesados en solicitar noches que habían quedado libres, hacerlo a la brevedad posible. Inmediatamente miré con más cuidado el calendario y vi que las noches del 3 al 6 de julio

<sup>&</sup>lt;sup>5</sup> Frank K. Edmonson, "Observatory at Kitt Peak", *Journal for the History of Astronomy*, 15 (1984): 139-41.

<sup>6</sup> Harvard, Indiana University, Ohio State, y las universidades de California Santa Cruz, Chicago, Michigan y Wisconsin.

<sup>&</sup>lt;sup>7</sup> Frank K. Edmondson, *AURA and its US National Observatories*, Boston, Cambridge University Press, 1997.

estaban disponibles en el telescopio Coudé Feed, y sin pensarlo dos veces redacté una solicitud para observar algunas estrellas Wolf-Rayet durante esas noches.

La pregunta es: ¿cómo fue posible que a una estudiante de posgrado de primer año se le hubiera ocurrido no sólo escribir tal propuesta, sino someterla a consideración del jefe del observatorio? La misma pregunta la hubieran hecho mis asesores de haberse enterado de lo que estaba haciendo, pues el acceso a instrumentos que cuestan más de un millón de dólares se limita a personas que han mostrado tener la capacidad para operarlos, y los estudiantes de los primeros semestres generalmente han tenido poca experiencia en su uso. La respuesta es que mi tesis de licenciatura en la UNAM había consistido de trabajo de investigación original basado en observaciones obtenidas en nuestro observatorio en Tonantzintla, y aunque mi experiencia utilizando los telescopios era limitada, tenía muy clara la problemática científica de las estrellas Wolf Rayet. Además, sentía que era muy importante no desaprovechar esas noches libres en Kitt Peak. Mi solicitud fue aprobada y las cuatro noches me fueron asignadas.<sup>8</sup> Es así como el jueves 3 de julio de 1980 llegué por primera vez a la cima de la montaña de Kitt Peak y pude admirar el conjunto de telescopios que eran operados por el observatorio astronómico más importante de su época.

De todas las anécdotas asociadas a esta visita, la más relevante al tema de nuestra historia concierne a la llamada telefónica que recibió a mediodía el supervisor científico del observatorio, poco después de que yo había arribado. Un estudiante de posgrado de la Universidad de Colorado, llamado Phil Massey, quería saber si el usuario del Coudé Feed le haría favor de observar una estrella que necesitaba para completar su investigación. Desde luego yo acepté gustosa, pues no sólo sabía quién era Phil Massey, sino que el objeto que estaba pidiendo observar era un sistema Wolf Rayet que yo misma había considerado incluir entre mi lista de observaciones a efectuar. Lo relevante de este suceso es hacer notar que, en 1980, Kitt Peak tenía ya una infraestructura de comunicaciones

<sup>8</sup> Dado que los resultados de mi tesis de licenciatura habían sido publicados en la revista *Astrophysical Journal*, supongo que el encargado de otorgar el tiempo de telescopio pensó que la solicitud provenía de un investigador y no de un estudiante.

eficiente; de hecho, rentaba el servicio de líneas telefónicas a la tribu de indios Tohono O'odham, incluyendo una línea que interconectaba los conmutadores telefónicos de la montaña y de Tucson, facilitando el hacer y recibir llamadas de cualquier sitio.<sup>9</sup>

El Coudé Feed era un conjunto de espejos instalados en una especie de garaje construi- $\alpha$  do a un lado del edificio que albergaba el telescopio de 2 m. Estos espejos se utilizaban para concentrar y reflejar la luz de una estrella, hasta hacerla llegar al cuarto ubicado un piso abajo del piso del telescopio de 2 m, donde se encontraba el espectrógrafo. El Coudé Feed se utilizaba exclusivamente para "alimentar" el espectrógrafo Coudé, y de esa manera obtener espectros de excelente calidad, mientras el telescopio de 2 m estuviera siendo utilizado con otros instrumentos.

¿Qué es un espectro?, se estarán preguntando.

La forma más sencilla de entender lo que es un espectro es pensar en el arcoíris, el cual se forma cuando la luz del sol atraviesa partículas de agua y hace que la luz que usualmente llamamos blanca se separe en los diferentes colores. Si ampliamos la fotografía de un arcoíris, y la orientamos de tal forma que quede el color violeta en el extremo izquierdo y el color rojo en el extremo derecho, podríamos asociar un número a cada color. Estos números se denominan longitud de onda y crecen del violeta al rojo. La intensidad de la luz en cada *longitud de onda* define la distribución de energía de la fuente de luz, y es lo que comúnmente llamamos *espectro*.

En la física experimental se emplean lentes en vez de gotas de agua para separar las diferentes longitudes de onda, y el conjunto de lentes y espejos se monta dentro de una caja sellada contra filtraciones de luz externa, todo lo cual constituye el espectrógrafo.

Una vez que el telescopio concentra la luz de los objetos astronómicos y la canaliza hacia el espectrógrafo, el espectro generado se tiene que poder grabar en algún medio para analizarlo posteriormente. Hacia finales del siglo XX se comenzaron a utilizar detectores tipo CCD, pero anterior a eso el medio más comúnmente empleado eran las placas fotográficas. Se fabricaban colocando material fotosensible sobre una plancha delgada de vidrio. El astrónomo se encargaba de cortar el vidrio al tamaño adecuado

9 Comunicado de Steve Grandi del de noviembre de , en respuesta a mi pregunta sobre la posibilidad de comunicación telefónica en 1980.

 $\mathbf{G}$ 

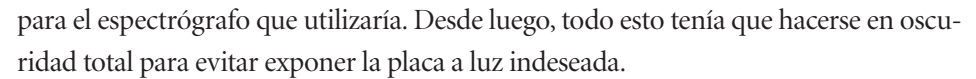

En mi primera noche de observaciones uno de los técnicos me acompañó al cuarto de observación, donde me mostró la manera de preparar todos los sistemas y equipos. Luego me dejó sola y comencé a trabajar.

La mañana del lunes 7 de julio regresé a Tucson. A mi llegada recibí un merecido regaño, y se me informó que descontarían de mi sueldo el costo de las noches de estancia en Kitt Peak y de los alimentos. Lo único que puedo decir en mi defensa es que yo no sabía que estaba prohibido que los estudiantes utilizaran los telescopios grandes de Kitt Peak en ausencia de su supervisor.

Para analizar la información almacenada en las placas fotográficas era necesario primero digitalizarlas, para así convertir la imagen en información que pudiera ser leída por una computadora. Esto se efectuaba con un sistema que iluminaba la placa de un lado y registraba el brillo de la luz que la atravesaba y llegaba al otro lado. Estos registros eran entonces cargados a una computadora y procesados para su análisis. Para ello se requerían los programas (hoy en día llamados "aplicaciones") que la computadora pudiera ejecutar y permitieran al usuario analizar los datos. Todo esto estaba disponible en NOAO, ya que la filosofía de operación de esta organización se basaba en el concepto de que un observatorio astronómico es mucho más que un telescopio con sus instrumentos. Un observatorio incluye las computadoras y el *software* necesario para procesar, analizar y almacenar los datos de la manera más eficiente posible.

Por lo anterior, se había desarrollado en NOAO un paquete de programas de computadora llamado Image Reduction and Analysis Facility (IRAF), pensando en hacerlo lo más general posible. Es decir, aunque estaba inicialmente diseñado para analizar los datos del NOAO, podía también utilizarse para analizar datos de otros observatorios.<sup>10</sup> Gracias a que IRAF se distribuía en forma gratuita a todas las instituciones que lo solicitaran, este *software* se convirtió en el estándar entre la comunidad astronómica del continente americano y en muchos otros países.

<sup>&</sup>lt;sup>10</sup> Entre los pioneros del grupo que desarrolló IRAF estaban Peter Shames y Doug Tody.

La posibilidad de contar con una herramienta de trabajo como IRAF revolucionó la manera de llevar a cabo la investigación astronómica, sobre todo cuando los detectores CCD sustituyeron a las placas fotográficas. Los CCD se conectaban a un dispositivo electrónico que permitía la transferencia directa de datos a una computadora donde quedaban almacenados. Una vez concluidas todas las observaciones de la noche, estos datos se grababan en una cinta magnética que el astrónomo podía llevar consigo y procesar en cualquier sitio en que estuviera instalado IRAF. Incluso era posible comenzar a procesar los datos durante la misma noche en que se estaban generando, ya que IRAF estaba instalado en muchas de las computadoras de los grandes observatorios.

Seguramente el concepto de un mismo *software* utilizado en todos los principales centros de investigación parecerá rutinario y común para la mayoría de los lectores de este libro, ya que hoy en día los paquetes de las empresas como Apple y Microsoft son utilizados en oficinas, escuelas y hogares en casi todos los países del mundo y en todas las marcas de computadora. Sin embargo, el concepto de los sistemas estándar no fue ampliamente adoptado hasta mediados de la década de 1980. Antes de esa fecha, los astrónomos tenían forzosamente que escribir su propio *software* para el análisis de las observaciones.

También durante esa década surgió la estandarización de los formatos utilizados para almacenar la información en los medios transportables. En aquella época se transportaba la información de un sitio a otro en cintas magnéticas: cintas delgadas de plástico recubiertas de material magnetizable donde se grababa la información a almacenar, para posteriormente ser leída por otra computadora. Había una gran variedad de formatos que se empleaban para grabar las cintas magnéticas, y no todos los formatos se podían leer fácilmente en todas las computadoras. Al implementar un formato estándar, se hizo posible trasladar la información grabada con una computadora hacia otra, independientemente del tipo de *sistema operativo*11 de ambas computadoras. De esta forma era

<sup>11</sup> El sistema operativo de una computadora es el conjunto de programas y datos que manejan el *hardware* y proporcionan los servicios necesarios para ejecutar los programas responsables del funcionamiento de las aplicaciones.

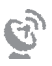

posible grabar en cintas magnéticas los resultados de las observaciones hechas con los telescopios, y luego leer la información y seguirla procesando en la computadora de la oficina.

Las experiencias narradas en este capítulo servirían, entre muchas otras cosas, para introducirme al Observatorio Astronómico Nacional de eua, el cual sería nuestro primer contacto en la búsqueda de una conexión a Internet.

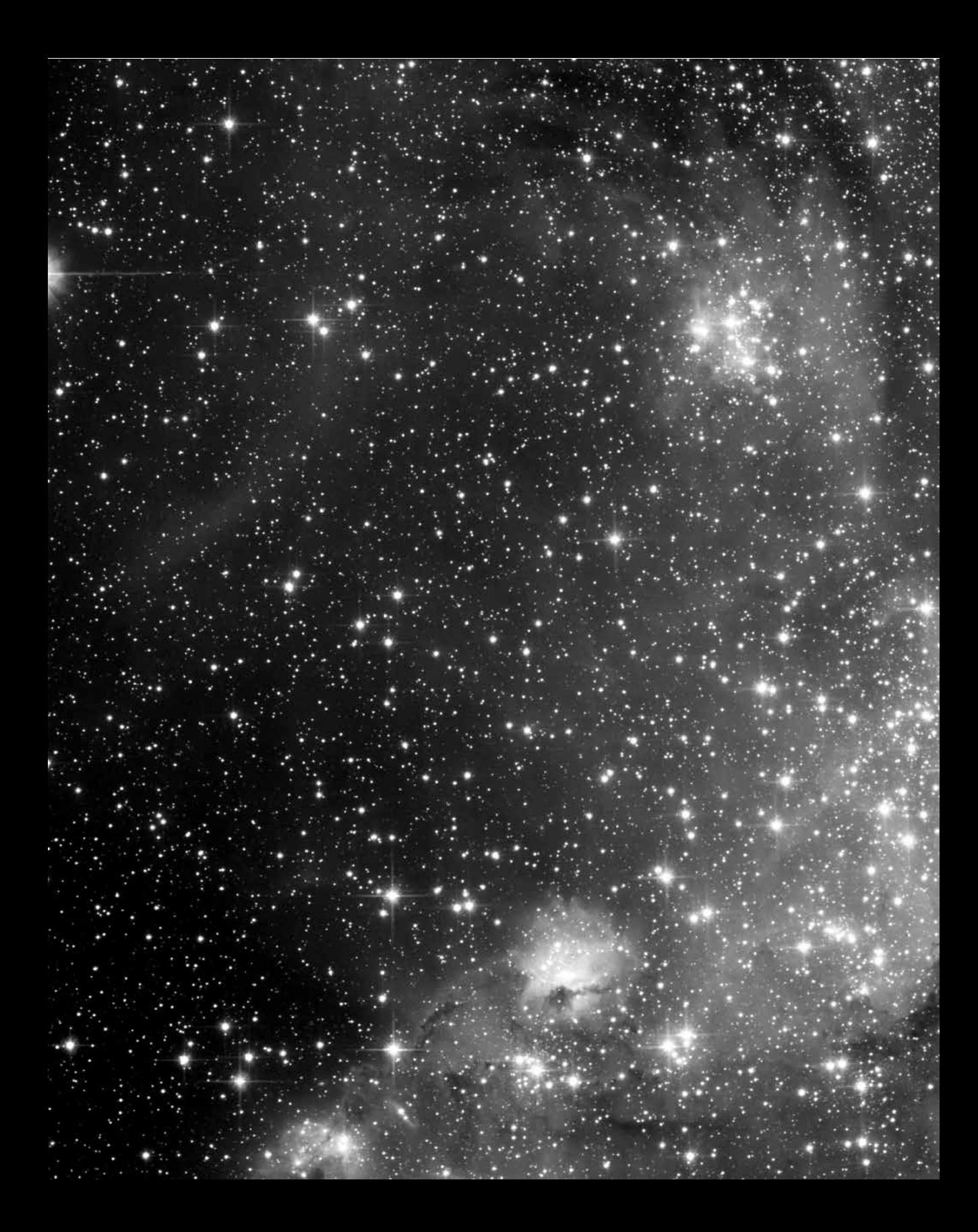

**CAPÍTULO 3** La NASA y el *IUE*

pp. 48-49 | Cúmulo estelar NGC 346, ubicado en la Nube Menor de Magallanes y que contiene el sistema Wolf Rayet HD 5980 - el objeto más brillante que se ve en el extremo superior izquierdo de la imagen-, el cual fue observado por el *iue* a partir de 1978. O NASA/STSCI-A.

región agraria. Los caminos rurales pasaban por entre enormes extensiones de sem-<br>región agraria. Los caminos rurales pasaban por entre enormes extensiones de sem-<br>región agraria. Los caminos rurales pasaban por entre enor n el otoño de 1980 me cambié de la Universidad Case Western Reserve a Penn State University, la universidad del estado de Pensilvania. Ubicada al centro de una de las originales trece colonias estadounidenses que lucharon por independizarse de Inglaterra a finales del siglo XVIII, Penn State estaba embebida en una bradíos y granjas, y a menos de media hora del centro de la ciudad había aldeas de los amish, grupo que se distingue por conservar las tradiciones y costumbres de los primeros migrantes que arribaron a EUA. No utilizaban la electricidad, se transportaban a caballo o en carruajes jalados por caballos y mulas, y vivían modestamente. Su interacción con la sociedad contemporánea se limitaba a actividades como la venta de productos agrícolas en los mercados locales y a la compra-venta de caballos en las subastas públicas realizadas en pueblos aledaños.

| 51

La ciudad de State College tenía una población fija de aproximadamente treinta mil habitantes, número comparable al de los estudiantes inscritos en la universidad, y todos juntos no llegaban a ocupar todos los asientos del estadio de futbol americano de Penn State. Los juegos de futbol eran la atracción popular más concurrida de esta zona central de Pensilvania, reuniendo a multitudes de aficionados de todo el estado. Otra de las atracciones, aunque mucho menos concurrida, era la nevería que se ubicaba en el centro del campus. Ahí se ofrecían crema, leche, quesos y deliciosos helados de muchos

 $\hat{v}$ 

sabores producidos en la Escuela de Agricultura, la cual, además, tenía bajo su cargo una de las dos manadas de vacas cuya leche se utilizaba para la producción.12

Ubicado a unos siete minutos a pie de la nevería, el Departamento de Astronomía ocupaba dos de los pisos del edificio Davey Laboratory. Aunque no gozaba de un éxito comparable al del equipo de futbol, que hasta ganó el *Sugar Bowl* en 1982, su prestigio iba en auge y tenía para mí un atractivo muy especial.

Penn State había contratado en 1979 a Lawrence H. Auer, reconocido por los métodos matemáticos y computacionales que había desarrollado para el estudio de las atmósferas de las estrellas. Los artículos publicados por Auer y Dimitri Mihalas durante la década de fincaron las bases para la mayoría de los estudios posteriores. Entre muchos otros temas, Larry había abordado el de las estrellas Wolf-Rayet, mismo que yo quería estudiar.

En el primer día de actividades subí por el elevador al quinto piso del Davey Lab y caminé por el pasillo principal hasta llegar a una puerta entreabierta en la que aparecía el nombre de Larry. Sentado en el escritorio, con pluma en mano, Larry alzó la mirada y se me quedó viendo.

—¿Doctor Auer? Yo soy Gloria Koenigsberger y quiero trabajar con usted en el tema de las estrellas Wolf-Rayet —le dije.

Lo que sucedió a continuación fue algo totalmente inesperado.

—¿Estrellas Wolf-Rayet? —dijo, y el silencio que siguió me reveló que no sabía de lo que le estaba hablando.

El jefe del departamento me había comentado que Larry había sufrido un accidente automovilístico poco más de un año atrás. Pero nunca mencionó que el golpe en la cabeza lo había dejado varios días en estado de coma, y que al salir de ese estado su mente estaba en blanco. Es decir, no sólo se habían desvanecido los recuerdos sobre quién era él mismo, su esposa, y cuál era su trabajo, sino también había perdido la capacidad para controlar su cuerpo y hablar. Después de un proceso largo de rehabilitación comenzó

 $12$  <http://creamery.psu.edu/about/history>, consultado el 23 de noviembre de 2013.

a recuperar su mente y parte de la movilidad, y pudo finalmente viajar a Penn State e iniciar sus actividades en la universidad el mismo semestre que yo.

Entré a su oficina y le conté que las estrellas Wolf-Rayet me fascinaban porque eran descendientes de las estrellas con mayor masa del universo, y además podrían ser las progenitoras de las explosiones supernova más violentas observadas hasta entonces. También le platiqué que las Wolf-Rayet eyectaban un flujo continuo de partículas, llamado viento estelar, el cual era impulsado por la intensa radiación que emanaba de sus regiones internas. Concluí diciéndole que me interesaba entender los procesos que en esos vientos daban lugar a la emisión de líneas espectrales que había observado con el telescopio mexicano en Tonantzintla, y quería preguntarle si aceptaría ser mi asesor.

Respondió que con gusto aceptaría y que regresara al día siguiente para comenzar a platicar sobre estos temas con mayor detalle.

Al día siguiente sacó su pluma fuente que fallaba de manera sistemática pero él insistía en utilizar, y comenzó a mostrarme cómo se planteaban y resolvían las ecuaciones del problema. A lo largo de las siguientes semanas, Larry fue reconstruyendo sus conocimientos sobre atmósferas estelares, algoritmos de programación y mucho más, y fue surgiendo la idea de escribir un programa de computadora que pudiera utilizar los fundamentos teóricos para tratar de reproducir lo que se observaba en los espectros de las estrellas Wolf-Rayet.

Para Navidad su esposa le regaló una computadora Timex Sinclaire, de 99.95 dólares, que tenía memoria RAM de 2 Kb y admitía programas escritos en el lenguaje BASIC con menos de instrucciones. La primera versión del programa que pensamos utilizar para mi tesis doctoral fue escrita en esta pequeña computadora. Mientras tanto, se había publicado la convocatoria para proponer proyectos con la finalidad de utilizar el observatorio International Ultraviolet Explorer, mejor conocido por sus siglas *IUE*, y le sugerí a Larry que sometiéramos una propuesta. El objetivo del estudio estaba relacionado con un tema que había comenzado a estudiar con mi asesor de tesis de licenciatura, Claudio Firmani, antes de iniciar el posgrado. Se trataba de un fenómeno llamado *colisión de vientos estelares*, que se presenta cuando dos estrellas cuya separación es muy pequeña pierden masa desde sus superficies. Los flujos de materia eyectados de

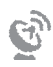

estos sistemas de dos estrellas, llamados *sistemas binarios*, se encuentran en un punto intermedio entre las dos estrellas y, según la teoría, deben de colisionar y dar lugar a la emisión de cuantiosa energía en rayos X. Mi sugerencia a Larry fue que propusiéramos observar varios sistemas binarios con estrellas Wolf-Rayet para buscar los efectos de esta colisión. Larry accedió y presentamos la propuesta a la nasa.

El *IUE* era un *observatorio espacial*, es decir, el telescopio y sus instrumentos y computadora se habían montado adentro de una estructura puesta en órbita alrededor de la Tierra. Era operado por la National Aeronautics and Space Administration (NASA), misma organización que estaba a cargo de los vuelos espaciales tripulados y era responsable del Programa Espacial de eua.

El acceso a un telescopio espacial involucra un proceso competitivo en el que todas las solicitudes son analizadas por un comité de pares,<sup>13</sup> en el que se juzgan la calidad e importancia del proyecto propuesto. Por lo general, las horas de uso del telescopio solicitadas rebasan por un factor de diez o más el tiempo de telescopio disponible. Por ello fue una sorpresa recibir una carta de la NASA para informarnos que había sido aceptada nuestra propuesta. Para Larry este éxito marcó el inicio de su regreso al pleno de sus actividades de investigación, ya que con la asignación de tiempo de telescopio la NASA otorgaba recursos financieros para viajes a congresos, publicaciones y otras necesidades de la vida científica. Para mí fue el inicio de la realización de un sueño que había tenido desde niña: estar involucrada en proyectos espaciales.

El inicio de la Era Espacial fue a finales de 1957, cuando la entonces Unión Soviética lanzó al espacio el primer satélite artificial de la historia, llamado *Sputnik I*. Un año más tarde se creó la NASA. 14 De los objetivos decretados para esta agencia, los tres primeros fueron: ) la expansión del conocimiento científico sobre los fenómenos de la atmósfera y del espacio; 2) la mejoría en utilidad, funcionamiento, velocidad, seguridad

<sup>&</sup>lt;sup>13</sup> Estos comités se forman con la participación de expertos en las diferentes áreas de la astronomía, y la mayoría de ellos han sido usuarios de los telescopios que las propuestas piden utilizar.

<sup>&</sup>lt;sup>14</sup> National Aeronautics and Space Act of 1958, Public Law 85-568, 72 Stat., 426. Firmado por el Presidente el 29 de julio de 1958, Record Group 255, National Archives and Records Administration, Washington, D. C.; disponible en: NASA Historical Reference Collection, History Office, NASA Headquarters, Washington, D. C.

 $\mathbf{G}$ 

y eficiencia de los vehículos aeronáuticos y espaciales; 3) el desarrollo y la operación de vehículos con la capacidad de transportar instrumentos, equipo, provisiones y organismos vivos en el espacio. A partir de ese año se comenzó a colocar en órbita una gran variedad de experimentos científicos, sensores y detectores, y por primera vez en la historia pudimos mirar a la Tierra desde muy lejos de su superficie, y con ello empezar a vislumbrar un modelo más global de nuestro planeta.

Aunque mi interés en la astronomía había nacido cuando tenía 12 años de edad, mi pasión por el espacio se despertó un poco después al enterarme de los vuelos espaciales tripulados y fue creciendo con cada recorte del periódico que guardaba en mi álbum, donde aparecían detalles nuevos sobre los cohetes, las cápsulas y la vida de los astronautas en sus pequeñísimas naves espaciales. Recuerdo con claridad las noticias de las primeras "caminatas" espaciales, las fotos de los reingresos de las cápsulas rodeadas en llamas por la fricción con la atmósfera de la Tierra y las imágenes de su rescate en el mar después de haberse abierto un enorme paracaídas para reducir su velocidad de descenso. También recuerdo con horror las noticias del incendio en la cabina de la nave *Apolo* , en el que perdieron la vida los tres astronautas que efectuaban pruebas a un mes de la fecha de su lanzamiento. Desde luego, los reportes sobre los viajes a la Luna y las varias misiones para explorar su superficie ocupaban una sección muy especial de mi álbum, y recuerdo haber pensado que estábamos presenciando el inicio de la "era de la expansión de la humanidad por el espacio" y que habría misiones a Marte cuando yo tuviera la edad suficiente para convertirme en astronauta.

Para la astronomía, la era espacial abrió nuevas dimensiones para el estudio de los objetos celestes, hecho que fue previsto por el astrónomo estadounidense Lyman Spitzer, quien publicó en 1946 un artículo explicando los tres beneficios de colocar un telescopio más allá de la atmósfera terrestre.15 Primero, se evitaría el efecto producido por la turbulencia atmosférica, la cual degrada la calidad de las imágenes. Segundo, en condiciones de baja gravedad la operación del telescopio es más estable. Finalmente, en

<sup>15</sup> Lyman Spitzer, *Astronomical Advantages of an Extra-Terrestrial Observatory*, Santa Monica, Project RAND, 1946.

tercer lugar, se tendría acceso a regiones del espectro electromagnético que no pueden penetrar la atmósfera y, por lo tanto, son imposibles de observar con telescopios situados sobre la superficie terrestre. Como ya se explicó en el capítulo anterior, la manera más sencilla de describir el espectro electromagnético es pensar en el arcoíris que se forma cuando la luz del Sol es dispersada por gotitas de agua en la atmósfera. Nuestros ojos perciben en el arcoíris diferentes tonalidades del violeta, azul, verde, amarillo, anaranjado y rojo. Sin embargo, la luz del Sol abarca regiones espectrales mucho más allá del rango de la luz visible. La luz ultravioleta y los rayos X constituyen radiación mucho más energética que la que nuestros ojos detectan y estas ondas no penetran fácilmente la atmósfera de la Tierra.

Los objetos celestes que emiten grandes cantidades de luz ultravioleta y rayos X son extremadamente calientes y encierran muchos misterios de la astrofísica; para estudiarlos es necesario colocar telescopios más allá de la atmósfera, lo cual implicaría vencer un número grande de dificultades tecnológicas. Entre ellas estaba el poder apuntar y guiar el telescopio, y cómo construir sistemas de adquisición, almacenamiento y transmisión de datos lo suficientemente pequeños y ligeros para ser lanzados por un cohete espacial.

La tecnología inicialmente utilizada se basó en lo que ya estaba disponible, en particular los cohetes alemanes tipo V-2 que habían sido capturados al terminar la Segunda Guerra Mundial. Sin embargo, la utilidad de esos primeros experimentos fue relativamente limitada, principalmente porque no se podía controlar la orientación del satélite en órbita. Es decir, una vez colocado en el espacio, el satélite giraba sobre su eje y las cámaras registraban únicamente lo que entrara momentáneamente en su línea de visión. Dado que no se sabía la dirección del eje de rotación del satélite, era muy difícil descifrar de dónde provenía la señal.

Los primeros satélites con capacidad de orientarse hacia una dirección predeterminada fueron los de la serie llamada *Orbiting Solar Observatory* (*OSO*), y el primero de ellos fue lanzado en 1962.

El primer satélite dedicado totalmente al estudio de la emisión de rayos X en objetos fuera del Sistema Solar fue el *Small Astronomical Satellite* (*SAS*-), bautizado con el

 $\mathcal{C}_{\mathcal{Y}}$ 

nombre *UHURU*, palabra que en swahili significa "libertad". El *UHURU* fue lanzado al espacio en 1970, y durante sus más de dos años de funcionamiento detectó 339 fuentes de rayos X distribuidas en la bóveda celeste, impulsando así los esfuerzos por construir una siguiente generación de observatorios de rayos X que llevarían a descubrir fenómenos nunca antes imaginados. Lo mismo sucedería con las observaciones de radiación ultravioleta efectuadas por el *IUE*.

El *IUE* fue lanzado al espacio el 26 de enero de 1978, y la órbita seleccionada fue una de las denominadas *geosíncronas*, lo cual quiere decir que el satélite gira alrededor de la Tierra con el mismo periodo que ésta gira sobre su eje, y por lo tanto se ubica siempre por encima de la misma región del planeta. Era un telescopio con un espejo primario de 45 cm de diámetro. Comparado con los telescopios terrestres como los de Kitt Peak, cuyos espejos medían hasta m de diámetro, el *IUE* era un telescopio "enano", pero sus capacidades superaban las de cualquier telescopio sobre la superficie de la Tierra, pues podía observar radiación ultravioleta, y eso permitió detectar fenómenos imposibles de ver con telescopios en la superficie terrestre.

El proyecto *IUE* se desarrolló como una colaboración multinacional y fue financiado por la NASA y la Agencia Espacial Europea. La NASA otorgaba horas de cada día a su comunidad de astrónomos y las horas restantes eran asignadas a los europeos, pues el tiempo de telescopio que correspondía a cada comunidad era proporcional al financiamiento otorgado para el desarrollo del proyecto.

A diferencia de la mayoría de los observatorios espaciales, donde las observaciones se programan a todo detalle con meses de anticipación y se efectúan en forma automática, en el caso del *IUE* el investigador viajaba a la estación de la NASA en el Goddard Space Flight Center (o a la estación similar europea en España) y participaba activamente en el proceso de observación. Larry y yo hicimos planes para viajar a Goddard para efectuar nuestras observaciones, programadas para la última semana de noviembre de . Kathlyn, la esposa de Larry, nos llevaría en su automóvil, e hicimos la reservación del hotel donde nos quedaríamos. Desafortunadamente, una semana antes de la fecha de salida me dio una pulmonía y no pude ir a esta temporada de observación.

Las instalaciones de Goddard, ubicadas en el poblado de Greenbelt, Maryland, estaban rodeadas de zonas boscosas, con árboles cuyas hojas adquirían los colores rojo, amarillo, café y naranja tan típicos del otoño en el noreste de EUA. Kathlyn estacionó el coche a unos metros de la caseta de entrada y bajó para recoger los permisos que les darían acceso al complejo de edificios que constituían el centro espacial. Luego de regresar al auto y pasar por la caseta de vigilancia, preguntó cómo llegar al Edificio 21, donde buscó un sitio cercano a la entrada para estacionarse. Al no encontrar uno, ayudó a Larry a bajarse del auto, se estacionó, y regresó a paso veloz cargando la mochila anaranjada de Larry para ayudarlo a entrar al edificio. A paso lento, apoyado en sus dos muletas, Larry cruzó las puertas que daban al pasillo de la planta baja del edificio, tomó el pasillo a la derecha y siguió caminando hasta ver un pequeño cuarto con monitores y controles, separado del pasillo por un vidrio grueso, donde dos personas escudriñaban una imagen proyectada sobre una de las dos pantallas que colgaban del techo. Este cuarto era la cabina de control del *IUE*.

Era aún temprano, pero Larry necesitaba el tiempo para familiarizarse con el procedimiento de observación, así que entró por la puerta de la oficina vecina, se presentó con el astrónomo residente en turno y repasó con él los detalles del plan de observación. Llegada la hora indicada, entró a la cabina de control, se sentó al lado izquierdo de Bill O'Donnell, el asistente de telescopio de ese día, y le dio las coordenadas hacia donde se tendría que apuntar el telescopio. O'Donnell tomó el auricular del sistema de telecomunicaciones, se comunicó al edificio donde se ubicaba el centro de operaciones de todos los vehículos espaciales y solicitó al operador del *IUE* que comenzara la maniobra. Al llegar al punto especificado, apareció proyectada en pantalla la imagen de la región hacia donde estaba apuntando el telescopio. Larry comparó esta imagen con el mapa del cielo donde se indicaba la posición de la estrella que deseaba observar. O'Donnell hizo los pequeños ajustes necesarios para centrarla en la apertura del espectrógrafo y se inició la observación.

Al terminar la exposición, cerca de cuatro minutos más tarde, la imagen fue transmitida a la estación rastreadora ubicada en la isla Wallops, en el estado de Virginia, para posteriormente ser retransmitida a Goddard. La transmisión de la imagen a la Tierra

 $\mathcal{C}_{\mathcal{Y}}$ 

duraba alrededor de minutos y se debió esperar a que concluyera este proceso antes de poder iniciar la siguiente exposición, ya que el espacio en el disco de la computadora de a bordo no alcanzaba más que para almacenar una imagen a la vez. Al final de ocho horas, Larry había logrado observar las seis estrellas Wolf-Rayet de nuestro programa, proceso que repetiría durante las siguientes cinco noches. Al día siguiente, Larry llegó varias horas antes del inicio de su sesión de observaciones, pasó por enfrente de la cabina de control y a medio pasillo giró hacia la izquierda para entrar al cuarto de cómputo.

Para facilitar a los astrónomos el proceso de analizar las observaciones del *IUE*, la NASA había creado un centro de cómputo, llamado Regional Data Analysis Facility, o simplemente RDAF, dotado de media docena de terminales conectadas a una computadora central que corría un *software* que permitía graficar y medir los espectros, así como hacer operaciones aritméticas con ellos. Este *software* había sido escrito por miembros del propio proyecto *IUE*,y era frecuente encontrar en el RDAF a dos o tres astrónomos provenientes de distintas instituciones analizando con este *software* sus recién obtenidas observaciones. También había visitantes que iban con el único fin de utilizar los bancos de datos del *IUE*.

El RDAF contaba con una persona que daba apoyo técnico a los usuarios. Su nombre era Ruth Bradley y había sido la primera mujer asistente de telescopio del *IUE*. Ahora participaba en la implementación del *software* y servía de guía a los nuevos usuarios del RDAF. Sentada a un lado de Larry, Ruth le dio una hoja con la clave de acceso a la cuenta que le había creado en la computadora y le dio las indicaciones necesarias para empezar a revisar los espectros que había obtenido la noche anterior. La especialidad de Larry era una de las ramas de la astrofísica teórica, y pocas veces había llevado a cabo un programa observacional, pero con el apoyo de Ruth completó la primera etapa del procesamiento de todos los espectros obtenidos para nuestro programa.

El análisis de los espectros del *IUE* se tenía que llevar a cabo en el centro de cómputo de Goddard, pues era el único sitio en la región noreste de EUA donde había *software* disponible para este proceso.<sup>16</sup> Esta restricción no tenía nada que ver con cuestiones

<sup>&</sup>lt;sup>16</sup> Había centros de cómputo análogos en Boulder, en Londres, y en la base de Villafranca en España.

## 60 | LOS INICIOS DE INTERNET EN MÉXICO

de seguridad nacional, aspecto que a partir del siglo XXI comenzaría a afectar seriamente el desarrollo científico en EUA, sino que era simplemente consecuencia del alto costo de las computadoras y de la incompatibilidad entre las diferentes marcas de este tipo de equipos.

El *software* para procesar los datos del *IUE* estaba escrito en el lenguaje IDL, y éste había sido desarrollado para correr en las computadoras de la marca VAX, fabricadas por la empresa Digital Equipment Corporation. Por lo tanto, era necesario poseer una computadora de esa marca para instalar los programas que pudieran leer correctamente los datos del *IUE* y procesarlos.

Penn State contaba con un buen centro de cómputo, pero la computadora disponible era de la marca IBM, y aunque Larry me había sugerido aprender un poco sobre el sistema operativo de este tipo de computadoras, él mismo abandonó la idea de tratar de correr sus programas ahí. Es por eso que a principios de 1982 me fui manejando mi coche con destino a Goddard, un viaje de aproximadamente tres horas y media, por una ruta que me era ya familiar, pues había trabajado en ese centro espacial durante el verano anterior.

La historia de mi primera estancia en Goddard comienza en el verano de 1981, cuando hice una estancia en el Laboratory for High Energy Astrophysics, donde se habían desarrollado instrumentos para los satélites de rayos X *Ariel-5*, *oso-8*, *HEAO-1* y *heao-*, así como el *software* para analizar las observaciones. Mi asesora fue Jean Swank, reconocida física experimental.

Cuando llegué por primera vez a Goddard, Jean me dijo que una parte de mi trabajo consistiría en ayudarla a analizar las observaciones de un sistema de dos estrellas llamado 2S0114+650.

El plan del primer día era aprender a utilizar el *software* de procesamiento, pero antes de eso sería necesario tener los datos. Seguí a Jean por el pasillo que conducía desde su oficina hasta una bodega donde había estante tras estante de muebles tipo libreros, de los que colgaban las cintas magnéticas. Jean llevaba en la mano una hoja de papel donde había escrito unos números de referencia que le ayudarían a seleccionar las cintas deseadas, y una vez que las encontró, procedimos a llevarlas al centro de cómputo. Las car-

 $\mathcal{C}_{\mathcal{Y}}$ 

gamos en la lectora de cintas y procedimos a transferir los datos a la computadora y a utilizar un *software* especializado para buscar la presencia de una fuente de rayos X en las coordenadas correspondientes a 2S0114+650. Brincamos de gusto al encontrarla en el primer conjunto de datos analizados. Ahora tendríamos que repetir el procedimiento para todas las ocasiones que los detectores del *HEAO-* pasaron por esas mismas coordenadas, y luego volver a repetir el procedimiento, ahora para los datos del segundo observatorio espacial, *HEAO-*, los cuales estaban almacenados en cintas magnéticas que se guardaban en otra bodega del edificio.

Al final del día me sentía perdida. Las cintas magnéticas con los datos de cada experimento se almacenaban en distintos sitios, se extraían con distinto *software*, y los programas utilizados para su análisis eran diferentes. Yo, que al iniciar el día ni siquiera había oído hablar del *HEAO-1* y el *HEAO-2*, tendría ahora que encontrar un camino por el laberinto de cintas, formatos y programas para analizar el resto de los datos de la 2S0114+650.

Uno de los problemas principales era la falta de manuales: la documentación disponible era generalmente muy escueta, escrita más como un breve recordatorio que como un documento destinado a un neófito. Me di a la tarea de escribir el procedimiento que Jean seguía para analizar cada uno de los conjuntos de datos y al final del verano pude entregarle, como uno de los productos de mi trabajo, un manual que, tengo entendido, sirvió de guía para varios estudiantes durante los siguientes años.

Gracias a esta estancia de verano en Goddard tuve la oportunidad de familiarizarme con la problemática del manejo de grandes cantidades de datos, la manera de conservarlos, compartirlos y procesarlos. También pude enterarme de los avances más recientes en los tipos de detectores optoelectrónicos y métodos de operación de vehículos espaciales, particularmente aquellos enfocados a la percepción remota.

El procedimiento para el uso del banco de datos del *IUE* que utilizaría a partir de era mucho más sencillo, ya que el Regional Data Analysis Facility había sido diseñado y financiado para dar servicio a una comunidad amplia de usuarios. Bastaba con solicitar los espectros deseados con uno o dos días de anticipación para que alguna de las personas que apoyaban en el RDAF consiguiera la cinta magnética donde se almacenaban,

la montara en la lectora de cintas y bajara los datos a la cuenta de computadora del solicitante. Hacíamos esto cada vez que yo iba a Goddard, pues aunque estaba obteniendo observaciones nuevas, era necesario compararlas con las anteriores.

Para mediados de 1982 había visitado Goddard varias veces y tenía un buen avance en mi tesis doctoral. Pero aún faltaba mucho por hacer, y una parte importante requería de la asesoría de Larry.

Sin embargo, él había decidido dejar Penn State y cambiarse al laboratorio de Los Álamos, ubicado en el estado de Nuevo México. Entre las razones para tomar esta decisión estaban las dificultades que enfrentaba para integrarse a la vida universitaria, en parte ocasionadas por su estado físico, y la frustración generada por no tener acceso adecuado a recursos de cómputo compatibles con sus métodos de desarrollo de *software*. Su mudanza estaba planeada para el inicio del verano.

Mientras tanto, los estudiantes mexicanos que estábamos cursando programas doctorales de astronomía en el extranjero habíamos recibido un comunicado enviado por Luis Felipe Rodríguez, entonces director del Instituto de Astronomía de la UNAM, preguntándonos sobre la posibilidad de que regresáramos de inmediato a trabajar a México. Sólo dos de nosotros contestamos de forma afirmativa, y ambos fuimos contratados.

Se preguntarán: ¿por qué tanta premura por contratar a investigadores que ni siquiera habían obtenido aún el doctorado? La respuesta es muy simple y típica de lo que llamamos *bomberazos* en nuestro país. Es decir, con gran frecuencia nos vemos en la necesidad de gastar *inmediatamente* los recursos que, por mala planeación o por la ineficiencia y rigidez del sistema burocrático, se liberan poco antes de una fecha límite para cuando se tienen que haber ejercido. Lo mismo sucedía con las plazas para contratar nuevos investigadores: era muy difícil conseguir una, pero cuando se conseguía, era necesario ocuparla *de inmediato* o se corría el riesgo de perderla.

En toda justicia a lo sucedido en el Instituto de Astronomía, debo decir que las plazas se habían gestionado para dos astrónomos radicados en el extranjero que las hubieran ocupado de no ser porque México estaba atravesando por una de las peores crisis económicas de su historia. En menos de un año, la moneda mexicana se había devaluado de 26 a 149 pesos por dólar americano<sup>17</sup> y había una inflación galopante. Sobra decir que el poder adquisitivo de los sueldos había disminuido a tal grado que ninguna persona con ingresos en el extranjero consideraría dejarlos por venir a México.

A pesar de que hubiera sido más eficiente quedarme en Penn State y concluir ahí el trabajo del posgrado, decidí regresar a México en diciembre de 1982, habiendo acordado con el comité asesor que regresaría al año siguiente a presentar mi tesis doctoral.

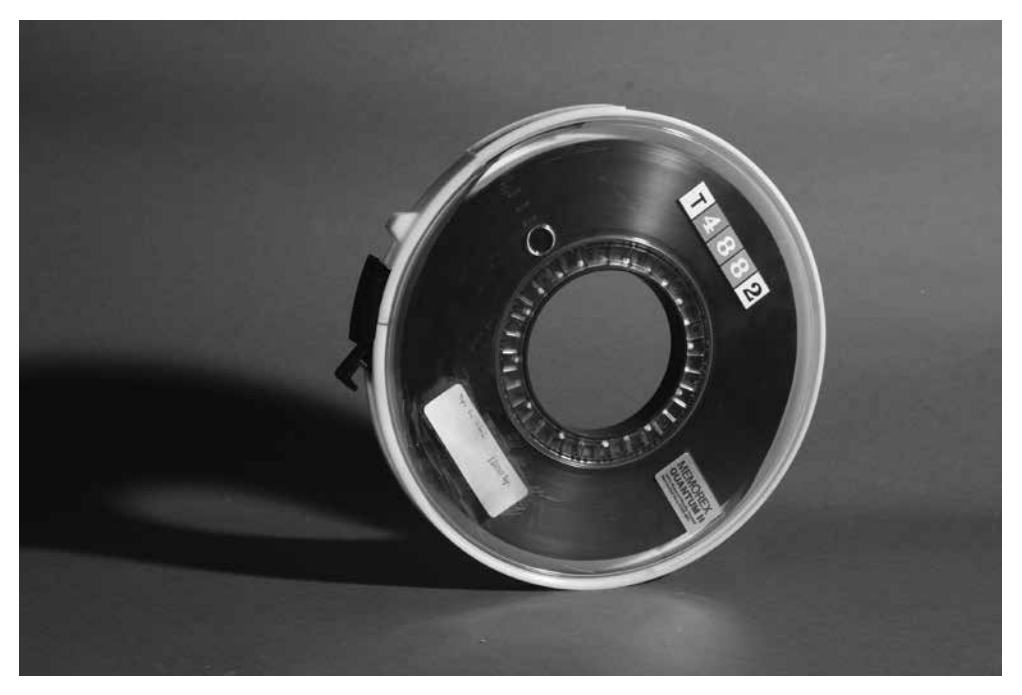

Ejemplo de una cinta magnética del tipo que se utilizaba para almacenar información y transportarla de una computadora a otra | Fotografía © Juan Carlos Yustis.

<sup>&</sup>lt;sup>17</sup> Manuel Aguirre Botello, *Devaluación-Inflación México-USA, 1970-2013;* <http://www.mexicomaxico.org/ Voto/SobreVal02.htm>.

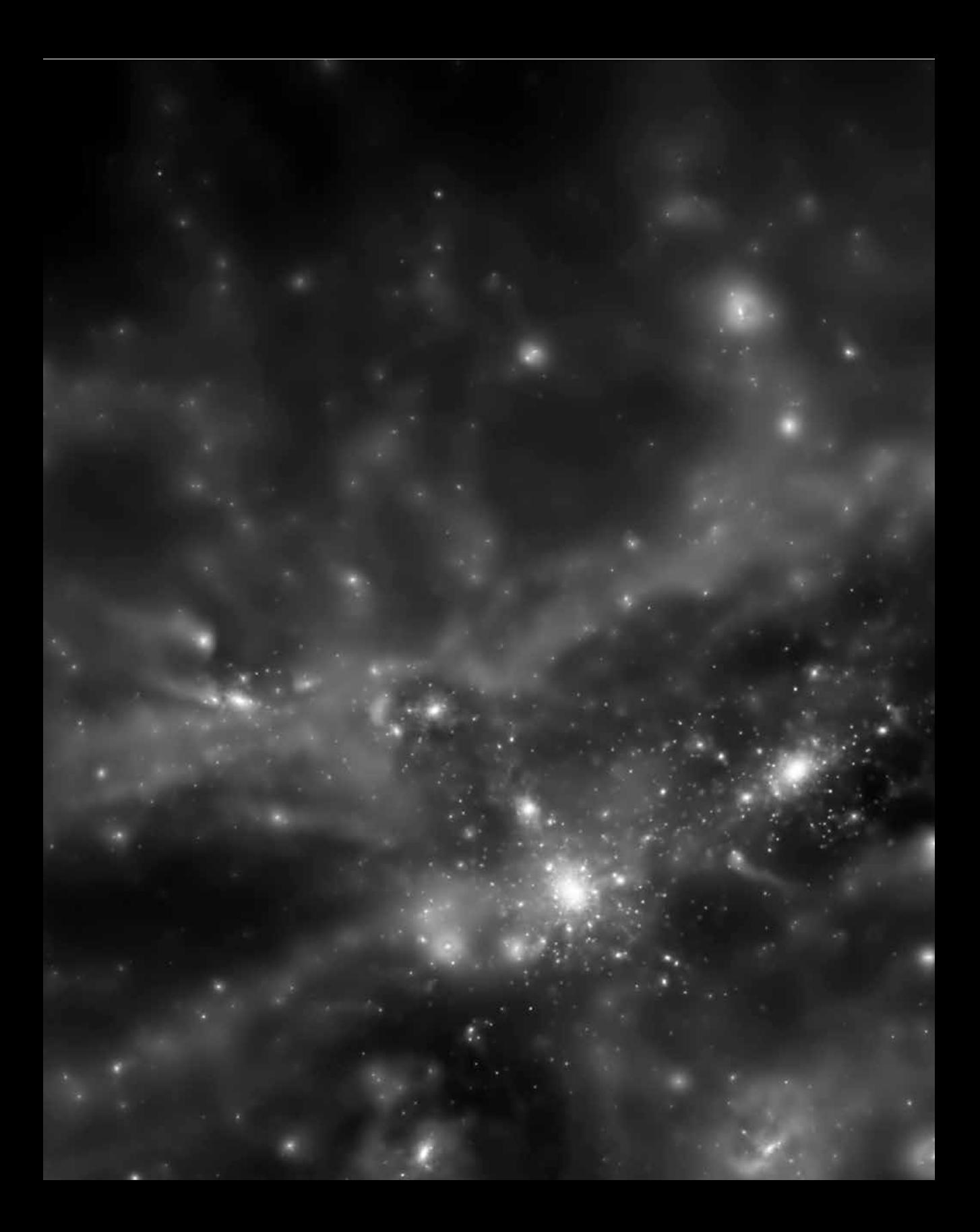

**CAPÍTULO 4** Momentito…

pp. 66-67 | Cúmulos de galaxias tal y como aparecen en las simulaciones numéricas de la red cósmica del universo. © Imagen cortesía de Klaus Dolag, Universitäts Sternwarte München, Ludwig Maximilians Universität München, Alemania.

n la década de 1980, México atravesó por una de las peores crisis económicas de su historia, y se sentía por todos lados un ambiente de pesimismo y desesperanza. Quien era mi esposo en ese momento no encontraba trabajo y y n la década de 1980, México atravesó por una de las peores crisis económicas de su historia, y se sentía por todos lados un ambiente de pesimismo y desesperanza. Quien era mi esposo en ese momento no encontraba trabajo y yo no tendría ingresos hasta que se terminaran los trámites burocráticos asociados época ofrecieron rentarnos la casita que formaba parte de una granja de su propiedad en el pueblo de San Mateo Tepetlapa, a unos kilómetros del centro de Xochimilco y a media hora en automóvil del Instituto de Astronomía de la UNAM.

| 67

La casa tenía una línea telefónica, cosa que en esos rumbos era un verdadero lujo. Todo lo demás era típico de una zona rural, donde gallinas, vacas y caballos eran transeúntes rutinarios de las calles, tanto de terracería como pavimentadas. La corriente eléctrica fallaba con frecuencia, ocasiones en las que utilizábamos las lámparas de aceite antiguas que habíamos comprado en las ventas de garaje en EUA; y cada vez que se acababa el gas para la estufa y el baño, había que salir a buscar a un camión repartidor que tuviera algún tanque lleno y cuyo chofer estuviera dispuesto a irlo a entregar. A unos pocos kilómetros de ahí, por el pueblo de San Lucas Xochimanca, era frecuente ver a señoras de edad avanzada subir la cuesta balanceando sobre sus hombros una larga tabla de madera de la que colgaban dos cubetas, una de cada lado, llenas de agua, y que acarreaban desde el pozo hasta sus viviendas. Dadas estas condiciones tan miserables de la infraestructura básica en gran parte del país, no es de sorprenderse que los sistemas de comunicaciones estuvieran en condiciones igualmente lamentables.

 $\hat{v}$ 

Si uno mide el grado de desarrollo tecnológico de una sociedad con indicadores de la infraestructura de comunicación existente, se concluiría que México tenía en 1983 un grado de desarrollo comparable con el de EUA a principios de la Segunda Guerra Mundial. El número de carreteras que conectaban diferentes ciudades era tan limitado que no había necesidad de mapas para viajar en automóvil dentro del país. Desde la ciudad de México sólo había una forma rápida de dirigirse hacia Querétaro, por ejemplo, para de ahí acceder a toda la zona norte del país. La configuración de la red de carreteras era la de una topología tipo estrella, con un nodo central en la ciudad de México y un número muy pequeño de subnodos, por ejemplo, Monterrey y Guadalajara. La topología de las rutas aéreas era aún más limitada. Había sólo dos líneas aéreas que cubrían las ciudades mexicanas, y cuyas rutas implicaban invariablemente pasar por la ciudad de México. La topología era también una de estrella con un nodo central y con muy poca redundancia. Es decir, solamente había un vuelo al día a muchos de los escasos destinos cubiertos, además de que los horarios de llegada y salida de los vuelos eran generalmente impredecibles.

La situación de las carreteras y rutas aéreas era, efectivamente, una gran limitante para el desarrollo del país, lo que impedía un flujo eficiente de insumos, correspondencia, visitantes y productos de ciudad a ciudad. Pero aún más limitante era la inestabilidad y falta de cobertura de la red telefónica nacional. La compañía Teléfonos de México (Telmex), que pertenecía al gobierno mexicano, era un organismo burocrático y extraordinariamente ineficiente. Para poder tener un teléfono era necesario comprar acciones de Telmex y esperar a que hubiera alguna línea telefónica disponible. Los teléfonos públicos eran escasos y generalmente no funcionaban. Pueblos enteros estaban totalmente incomunicados, y aun dentro de las grandes ciudades, sólo los muy privilegiados poseían más de una línea.

El Instituto de Astronomía de la UNAM en Ciudad Universitaria era de los espacios "muy privilegiados", pues tenía alrededor de cinco líneas telefónicas para sus más de investigadores y técnicos. También era privilegiado por su ubicación en la ciudad de México, donde todos los servicios estaban centralizados.

 Construido apenas siete años antes, el edificio que albergaba al Instituto en había sido parte del desarrollo de la zona cultural-científica de la UNAM, llevado a cabo en Ciudad Universitaria durante el rectorado de Guillermo Soberón.18 Pero a pesar de haber sido parte de un mismo desarrollo arquitectónico, el edificio del Instituto se distinguía por la amplitud de sus cubículos y pasillos, abundantes vistas de la naturaleza volcánica sobre la que estaba construido, y jardines internos que le daban un toque de calor hogareño. Para muchos de nosotros el Instituto era, en efecto, un segundo hogar en donde podíamos trabajar las 24 horas del día y los 365 días al año, lo cual fue una de las razones que se expusieron ante las autoridades universitarias para "romper el molde" y hacer un edificio más acogedor que muchos de los que estaban construyéndose en esa misma zona.

Es probable que esta visión que los astrónomos teníamos de nuestro lugar de trabajo como un segundo hogar provenga de la tradición de los astrónomos observacionales, quienes laboraban a todas horas del día y de la noche, y en tiempos antiguos solían vivir muy cerca, o incluso dentro, de los terrenos del observatorio. Para ellos la astronomía era, más que un trabajo, una forma de vida. Ciertamente, mi vida giraba alrededor de las actividades en el Instituto. Pasaba largas horas en la biblioteca<sup>19</sup> revisando artículos en las revistas astronómicas que periódicamente nos eran enviadas, asistía a coloquios, participaba en reuniones del Colegio de Personal Académico donde se discutían aspectos de la política institucional y nacional, y visitaba el Laboratorio de Electrónica para ver las nuevas maravillas tecnológicas que ahí estaban desarrollando.

La economía del país estaba paralizada y el financiamiento para las actividades científicas estaba en un mínimo; pero la materia gris abundaba, y todos buscábamos la manera de seguir avanzando en nuestros proyectos de investigación. Yo, en particular, me dediqué a escribir mi tesis y de alguna manera encontré los recursos para regresar a Penn State y presentarla. Mientras tanto, en febrero de 1983 llegaron al Instituto cuatro

 $18$  Fue rector de la UNAM por dos periodos, entre enero de 1973 y enero de 1981.

<sup>19</sup> La biblioteca del Instituto de Astronomía tenía la colección más completa de revistas y publicaciones de toda Latinoamérica. Nótese que no fue hasta que se realizó el primer prototipo de revista electrónica con la edición del *Astrophysical Journal Letters* a partir del segundo semestre de ese año. Mensaje de Steve Goldstein del 23 de abril de 1995 dirigido a Peter Boyce, de la American Astronomical Society.

cajas que contenían una computadora marca PRIME y sus periféricos,<sup>20</sup> equipo que había costado algunos cientos de miles de dólares. Para los estándares de aquella época, se trataba de una computadora muy potente. Desafortunadamente, su sistema operativo era incompatible con todos los paquetes de *software* que los astrónomos utilizábamos y que eran distribuidos gratuitamente por los observatorios de EUA.

Para entender la dificultad que representaba esta incompatibilidad, debemos recordar que las computadoras fabricadas por diferentes empresas estaban diseñadas para funcionar con distintos sistemas operativos y éstos eran incompatibles unos con otros. Las computadoras más ampliamente utilizadas en el mundo de la astronomía eran las VAX, fabricadas por la empresa Digital Equipment Corporation, y corrían bajo el sistema operativo VMS. El *software* desarrollado para el *IUE* y para los observatorios nacionales de EUA había sido diseñado y escrito para el sistema operativo VMS. Lo mismo era cierto del *software* de mi antes asesor y ahora colaborador Larry Auer. Nada de este *software* podía utilizarse en la PRIME, la cual operaba con una versión del sistema operativo UNIX.

Surge la pregunta: ;por qué entonces se compró la PRIME en vez de una VAX?

La idea original había sido, efectivamente, adquirir una computadora VAX. El telescopio de 2.1 m en el Observatorio Astronómico Nacional en San Pedro Mártir estaba recién inaugurado y se pronosticaba una avalancha de nuevos datos que tendrían que procesarse y analizarse. Para ello, el método más eficiente sería utilizar IRAF y los demás paquetes astronómicos que se podían conseguir gratuitamente. Dos de los astrónomos mexicanos más destacados, Silvia Torres y Manuel Peimbert, observaban con los telescopios en Kitt Peak y utilizaban los sistemas de cómputo disponibles en las oficinas de Tucson para los observadores huéspedes. Por ello conocían las ventajas de utilizar IRAF, y en 1981 Silvia presentó una solicitud de financiamiento al Consejo Nacional de Ciencia y Tecnología (Conacyt) para la adquisición de un gran equipo de cómputo para

<sup>&</sup>lt;sup>20</sup> La PRIME 550-11 venía con 512 KB memoria MOS con corrección de errores, consola, control de comunicaciones con 16 puertos, 8 KB de memoria caché y sistema operativo. Posteriormente se adquirió una unidad de disco, una unidad de cinta magnética y una impresora.

el Instituto de Astronomía.21 Sin embargo, cuando finalmente se otorgó el financiamiento, la moneda mexicana se había devaluado tanto que la compra de cualquiera de las marcas de computadora con la capacidad de proceso requerida sería imposible. Haciendo un esfuerzo extraordinario, el Conacyt otorgó una ampliación al monto originalmente asignado, lo suficiente para adquirir la computadora menos costosa que cumplía con las especificaciones, es decir, la PRIME.

Cabe destacar que, a diferencia del *software* de UNIX que se distribuía gratuitamente, el de nuestra computadora pertenecía a la empresa PRIME, la cual era la única autorizada para instalarlo y no permitía que el usuario tuviera acceso a las fuentes de los programas. Esto quiere decir que no podíamos instalar *software* nuevo que requiriera adecuar el sistema operativo. Después de muchas negociaciones, la compañía PRIME finalmente le permitió al Instituto tener acceso a estos programas fuente, con lo cual se hizo un esfuerzo por desarrollar software propio para el procesamiento de datos. Hay que hacer notar, sin embargo, que paquetes como IRAF habían tardado años en desarrollarse por equipos de especialistas en cómputo y procesamiento de imágenes. El Instituto no tenía tales especialistas. Sin embargo, dada la necesidad de desarrollar el sistema de *reducción de datos*, como se le llama a los paquetes que procesan la información obtenida de los telescopios, algunos miembros del Instituto comenzaron a involucrarse en este esfuerzo. Alfonso Serrano era uno de ellos.

A Alfonso lo conocíamos como *el Pingüino*, y entre mis primeros recuerdos de él está el de verlo caminar por los pasillos del Instituto vestido con un pantalón de mezclilla y una camisa azul cielo, con su cabello largo, negro y lacio, y barba puntiaguda. Él era de los participantes del proyecto Conacyt con el que se había comprado la PRIME, y de los investigadores de nuestro Instituto que tenían mayor experiencia en temas de cómputo. Alfonso se abocó al desarrollo del *software* de procesamiento y análisis de datos para la PRIME. Otro de los participantes del proyecto, el entonces estudiante de li-

<sup>21</sup> Proyecto "Fortalecimiento del área de obtención, reducción, y análisis de datos astronómicos", PCCBB-NA-101443, responsable: Silvia Torres-Peimbert, primer convenio: 16 de octubre de 1981.

cenciatura Luis Salas, desarrolló los programas necesarios para conectar a la PRIME un equipo de procesamiento de imágenes llamado Grinnell, con lo cual fue posible empezar a visualizar y procesar imágenes. Gracias a estos esfuerzos se creó un *software* que permitía el procesamiento de algunos datos que se estaban obteniendo en San Pedro Mártir. Sin embargo, adecuar los paquetes de *software* como IRAF y el que se utilizaba para analizar datos del *IUE* requería de que más personas se integraran al esfuerzo.

Yo sabía lo suficiente sobre computadoras como para poder utilizarlas, mas no para adaptar programas complejos con el fin de que corrieran en sistemas operativos para los cuales no habían sido diseñados. Dada esta situación, solamente podía continuar con mis proyectos de investigación cuando viajaba al centro Goddard de la NASA, cosa que no era muy frecuente debido a la dificultad para obtener financiamiento. Opté entonces por abordar algunos problemas tangenciales, y comencé a escribir programas en lenguaje Fortran que corrieran en la PRIME.

Aunque mi interacción con Larry Auer en Penn State duró sólo dos años, acabamos forjando una gran amistad y formamos un "club de admiración mutua" que duraría toda la vida. Sabiendo que los tiempos en México eran difíciles, Larry me hablaba frecuentemente por teléfono al Instituto de Astronomía. Esto era toda una aventura para él, pues no hablaba nada de español. Las secretarias del segundo piso del Instituto no hablaban inglés, y al oír a Larry decir mi nombre, le contestaban: "Momentito…"; salían al pasillo y gritaban: "Gloria, tiene llamada de larga distancia". Si no escuchaban respuesta, caminaban hasta el final del pasillo y me iban a buscar a mi cubículo; si no me encontraban, me buscaban en el primer piso del edificio. Larry pronto descubrió que el "momentito" podía durar hasta un cuarto de hora y, al final, era posible que le dijeran: "No está". *Momentito* fue añadida al vocabulario de Larry como la tercera palabra en español más empleada por él después de *taco* y *chile*.

En 1983, Larry y yo sometimos una nueva propuesta para observar con el *IUE*, y nuevamente fue exitosa. La NASA nos asignó fechas de observación en julio y en diciembre de . Larry llevó a cabo las observaciones de julio, ya que el mes anterior había nacido mi primera hija. Las de diciembre me tocarían a mí. En septiembre me habló por teléfono para planearlas, y surgió la idea de que yo lo visitara primero en Los Álamos. De

esta manera, Larry podría utilizar financiamiento disponible de sus proyectos para pagar el pasaje aéreo de todo mi trayecto y apoyarme con los gastos de estancia.

—Le diré a Kathlyn que te prepare el cuarto de huéspedes —me dijo.

—Larry… creo que es mejor quedarme en un hotel, voy a llevar a mi bebé.

Obviamente sabía del nacimiento de mi bebé, pero no habiendo tenido hijos, no le había puesto mucha atención al qué hacer con ellos cuando uno viaja. —Déjame hablar con Kathlyn —me pidió—, no te vayas a ir de donde estás. Ahorita te vuelvo a marcar.

Un par de minutos después sonó el teléfono, y al contestar la llamada me dijo:

 —Kathlyn dice que te olvides de ir a un hotel. El cuarto de visitas está suficientemente separado del resto de la casa y no oiremos ningún ruido.

El Laboratorio Nacional de Los Álamos es el sitio donde se construyó la bomba atómica durante la Segunda Guerra Mundial. Cuatro décadas más tarde seguía teniendo una zona de acceso muy restringido, que llamábamos la zona "detrás de la reja", y ahí trabajaba Larry. Su investigación estaba enfocada al modelaje de la propagación de la radiación solar a través de la atmósfera terrestre bajo condiciones que se podrían presentar después de una explosión nuclear o un impacto meteorítico. Éste era un tema de interés, ya que una de las hipótesis con mayor aceptación científica para explicar la extinción de los dinosaurios hace 69 millones de años es la del impacto sobre la Tierra de un enorme meteorito o cometa, mismo que se sabe cayó en la zona de Yucatán y formó el cráter hoy conocido como Chicxulub.22 De acuerdo con los modelos de impacto, la enorme cantidad de polvo y gases liberados se hubiera esparcido por toda la atmósfera, incrementando su opacidad a la radiación solar y produciendo una baja súbita en la temperatura terrestre. Dado que el efecto sería semejante si se tratara de una guerra con armamento nuclear, al fenómeno se le denominó "invierno nuclear".

Evidentemente, la computadora que Larry utilizaba para este trabajo estaba también "detrás de la reja", pero tenía acceso a otra computadora ubicada en la zona "afuera de

<sup>22</sup> Una buena referencia científica sobre este cráter y el evento que lo produjo puede verse en R. Grieve y A. Therriault, "Vredefort, Sodbury, Chicxulub: Three of a Kind?", *Annual Review of Earth and Planetary Sciences*, 28 (2000): 305-338.
la reja", donde se desarrollaba la investigación científica no clasificada, y que operaba como cualquier otro centro de investigación en el país. Larry usaba esta computadora rutinariamente desde su casa, a través de un enlace que se efectuaba por vía telefónica. Para mi visita, me dieron una clave de acceso a esa misma computadora.

Larry y su esposa sugirieron que sería mejor para mi bebé, y más conveniente para mí, quedarme trabajando en la casa, y es así como llevé a cabo mi primera *sesión remota*, sentada en el estudio de la casa de Larry y trabajando con una computadora ubicada a varios kilómetros de distancia.

El procedimiento era muy sencillo. La computadora Apple Macintosh que Larry tenía en su casa estaba conectada a un aparato, llamado módem, que permitía establecer la comunicación con la computadora de Los Álamos por medio de una llamada telefónica. Una vez establecida esta conexión, aparecía en la pantalla de la Macintosh la leyenda *Please log in*: que pedía la clave de usuario, seguida de *Password*: que pedía la contraseña. Habiendo ingresado ambas correctamente, procedía uno a trabajar como si estuviera sentado frente al monitor de aquella computadora remota.

—Ahora que ya tenemos tu cuenta aquí en Los Álamos, te puedes conectar también desde México —me dijo Larry—. La única diferencia es que en vez de hacer una llamada telefónica local tendrás que hacer una llamada de larga distancia.

A mi regreso al Instituto de Astronomía solicité permiso para utilizar la línea telefónica que permitía llamadas de larga distancia, y José Fernando (*Josefo*) Barral, el encargado de cómputo, consiguió de algún lado un módem. Me ayudó a hacer las conexiones de los cables y a instalar el *software* necesario en una de las recién adquiridas microcomputadoras. Marcamos el número telefónico que había usado desde la casa de Larry, añadiendo la clave de larga distancia, y después de unos instantes apareció en el monitor de la computadora:

## *Please log in:*

*Josefo* y yo nos felicitamos, y procedí a ingresar el nombre de usuario que me habían asignado:

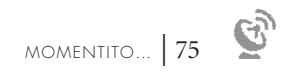

Gloria

Apreté la tecla de retorno y apareció:

*Password:* 

Habiendo ingresado la contraseña, la computadora me dio la usual bienvenida:

*Welcome to…*

La prueba había sido todo un éxito, y ahora sólo tendríamos que solicitar la autorización para utilizar la línea telefónica por tiempos más largos con el fin de poder trabajar remotamente. La preocupación más grande en ese momento era el costo de las llamadas de larga distancia, aunque al día siguiente nos dimos cuenta de que ése no era el problema principal, pues al intentar conectarnos de nuevo, pasó lo siguiente:

*Please log in:*  Gloria

*Password:*  (Mi contraseña) *Incorrect password for user GR#MAA, please try again.*

¿Cómo que "GR#MAA"? ¡Eso no es lo que había yo tecleado! Intenté de nuevo.

*Please log in:*  Gloria *Password:*  (Mi contraseña) *W&l#ome to…*

"¡Vaya! —pensé—, ya entré a mi cuenta, pero algo no anda bien." Escribí el comando para listar mis archivos, y recibí el mensaje *command not found* (comando inválido). Intenté de nuevo. Esta vez sí apareció la lista, pero el nombre de muchos de los archivos estaba mal escrito.

—*Josefo*, mira lo que está pasando aquí. ¡Pareciera que la computadora de Los Álamos está escribiendo con faltas de ortografía!

—Se está metiendo *ruido* en la señal —me dijo *Josefo*.

Durante los siguientes días, *Josefo* y yo intentamos varias veces establecer una sesión remota en Los Álamos. En ocasiones se lograba la conexión y podía trabajar algunos minutos, en otras era imposible que la computadora reconociera mi contraseña, y en otras simplemente no aparecía nada en la pantalla.

—¿Dónde se nos está metiendo el *ruido*, *Josefo*? —le pregunté.

—Seguramente en las líneas telefónicas —me contestó.

Nunca me había detenido a pensar en los cables y dispositivos que conducían la señal electrónica desde un aparato telefónico a otro, y a preguntarme sobre su calidad y estado, pero ahora que era necesario entender el problema, me di cuenta de que la señal enviada desde la microcomputadora tenía que ser conducida por cerca de dos mil kilómetros de cable para llegar desde Ciudad Universitaria hasta Los Álamos, y que un pequeño desperfecto en cualquier punto de esos dos millones de metros impediría la comunicación.

Decepcionada, abandoné por lo pronto la idea de trabajar remotamente en la computadora de Los Álamos.

**CAPÍTULO 5** Las redes SPAN y Telepac

pp. 76-77 | Vista del conjunto de telescopios en Cerro Tololo.  $| \circ \text{T}$ . Abbott and NOAO/AURA/NSF.

a palabra *telecomunicaciones* significa comunicación a distancia, y a lo largo de la historia de la humanidad la capacidad para transmitir información de un sitio a otro ha sido un factor determinante para superar obstácu a palabra *telecomunicaciones* significa comunicación a distancia, y a lo largo de la historia de la humanidad la capacidad para transmitir información de un sitio a otro ha sido un factor determinante para superar obstáculos para el desarrollo y, en muchas ocasiones, para la supervivencia misma. Aunque hoy se asocia a mepor cualquier medio. Los primeros y más primitivos sistemas de telecomunicaciones fueron las señales de humo y los golpes de tambor, que se podían ver o escuchar a distancias mayores de las que podía recorrer rápidamente un ser humano en un tiempo corto. El desarrollo de nuevas tecnologías permitió un avance importante en los medios para enviar los mensajes, haciendo más eficiente y confiable la comunicación. Con el tiempo se sustituyó el tambor por pulsos de corriente eléctrica, y los ojos y oídos del ser humano por dispositivos electrónicos.

| 79

En , un escritor anónimo en la revista *Scots Magazine* sugirió construir un dispositivo que pudiera enviar pulsos de corriente eléctrica a través de alambres para transmitir mensajes, lo cual constituye el primer esbozo de lo que sería el telégrafo. Sin embargo, fue hasta la década de 1830 cuando finalmente se encontró la manera de enviar lo suficientemente lejos los pulsos de corriente eléctrica para que fuera un sistema práctico. El telégrafo permitió establecer las telecomunicaciones a nivel mundial por primera vez en la historia, ya que para finales de la década de 1860 era posible enviar mensajes entre todos los continentes, salvo la Antártida.23

<sup>23</sup> <http://en.wikipedia.org/wiki/ (Electrical telegraph)>, consultado el 16 de marzo de 2012.

El siguiente salto tecnológico se dio al encontrar la forma de convertir sonidos en señales eléctricas. De esta manera, se pudo empezar a transmitir la voz humana de un sitio a otro mediante corrientes eléctricas, lo cual culminó con el desarrollo del teléfono y la patente que le dio a Alexander Graham Bell la primicia en la invención de ese dispositivo a mediados de la década de 1870. Los elementos clave en este sistema son el micrófono y el amplificador incorporados en el aparato telefónico. El micrófono recoge las vibraciones del aire producidas por el sonido y las convierte en pulsos de corriente eléctrica, y el amplificador hace lo inverso.

En su forma original, el teléfono era un medio de comunicación "punto a punto", es decir, un alambre conectaba a dos teléfonos ubicados en sitios diferentes y la comunicación se daba únicamente entre estos dos sitios. Para ampliar el servicio a un mayor número de teléfonos, fue necesario incorporar un conmutador telefónico que canalizaba la señal a cualquiera de los otros aparatos conectados al conmutador. En las épocas tempranas de la telefonía el conmutador era un dispositivo ubicado en la central telefónica, edificio al que llegaban los alambres de cada uno de los teléfonos y donde una persona se encargaba de efectuar manualmente la conexión solicitada entre dos teléfonos. Con el tiempo se desarrolló la tecnología que permitió efectuar esta interconexión de manera automática.

La siguiente gran innovación en los sistemas de telecomunicaciones fue el hecho de poder transmitir la información por el espacio mediante señales electromagnéticas, obviando así la necesidad de utilizar los alambres. Nikola Tesla hizo la primera demostración pública de este concepto en , y posteriormente el trabajo de Guillermo Marconi abrió la brecha en la comercialización de telégrafos inalámbricos y en sistemas de transmisión de radiofrecuencias.

A través de las radiotransmisoras, que comenzaron a surgir a partir de la década de , nació la posibilidad de hacer llegar la voz humana, la música y otros sonidos a una multitud de receptores ubicados, la gran mayoría, en los hogares de las personas. El desarrollo de los aparatos de televisión en la década de 1950 permitió enviar imágenes, además de los sonidos. Comenzó entonces la era de la comunicación masiva, permitiendo informar de manera rápida y eficaz, así como entretener, a un público cada

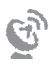

vez más ávido de estar enterado de los eventos que sucedían en sus comunidades y a nivel mundial.

La computadora surgió de manera inesperada como medio de telecomunicaciones en la segunda mitad del siglo XX. Fue sorpresivo porque las computadoras se inventaron para procesar datos, no para las telecomunicaciones.24 Cuando comenzaron a utilizarse más ampliamente, las computadoras eran muy escasas y las instituciones contaban a lo más con una de ellas, generalmente instalada en un edificio alejado de muchos de los usuarios, por lo cual debían que trasladarse a donde se alojaba la computadora para utilizarla. Con el paso del tiempo se vio la conveniencia de instalar terminales remotas, mediante las cuales los usuarios pudieran utilizar la computadora central sin salir de su lugar de trabajo. Estas primeras terminales remotas eran "tontas", es decir, transmitían instantáneamente la información de cada tecla que se presionaba, pero no tenían capacidad para efectuar ningún tipo de proceso ni almacenar información.

En el Instituto de Astronomía en 1977 teníamos un par de este tipo de terminales remotas que se conectaban vía cable a la computadora central marca Burroughs, ubicada en un edificio situado a más de un kilómetro de distancia.25 El acceso a estas terminales era tan demandado que fue necesario limitarlo a dos horas por usuario, y el horario se tenía que reservar por adelantado firmando una hoja pegada en la pared frente a cada una de las terminales. Una vez sentado frente a la terminal, el trabajo consistía en teclear comandos para ejecutar programas que corrían en la Burroughs y cuyos resultados se grababan en el disco duro de la misma Burroughs, o bien, si consistían de pocos números, eran enviados a la terminal remota. Los programas

<sup>24</sup> La primera computadora electrónica capaz de efectuar una operación aritmética fue construida por George Stibitz en 1937 (<http://www.kerryr.net/pioneers/stibitz.htm>), quien también envió por primera vez comandos a una computadora a través de líneas telefónicas en 1940 (<http://en.wikipedia.org/wiki/ George\_Stibitz>). La primera computadora para efectuar cálculos controlados por un algoritmo (un programa) fue construida por Konrad Zuse en 1941 (<http://www.horst-zuse.homepage.t-online.de/horst-zuse-zuse-jahr-2010-html/english/zuse.html>).

<sup>25</sup> La historia de cómo se instalaron puede verse en R. Fernández y M. Ontiveros, *Historias de la historia*  del cómputo en México, México, Servicios de Consultoría de Valor Agregado, 2008, p. 121.

que usábamos efectuaban cálculos numéricos relacionados con las órbitas de estrellas en cúmulos, el ajuste de curvas a datos observacionales, la solución de ecuaciones diferenciales, entre otros.

Algunas instituciones poseían microcomputadoras que podían utilizarse como terminales "inteligentes" para la comunicación con la computador central. El calificativo de "inteligente" se refería a que tenían capacidad para procesar la información que transmitían o recibían de la computadora central, además de que podían almacenarla en su propia memoria. Esto era imprescindible cuando se trataba de transferir muchos datos o información que requería de algún análisis adicional que se podía efectuar con la microcomputadora.

Los dos servicios arriba descritos, el *acceso remoto* y la *transferencia de datos*, así como el correo electrónico, requerían de programas de computadora que no fueron desarrollados hasta que empezó a presentarse la necesidad de interconectar computadoras y conformar una red.

Es muy importante hacer notar que no basta con simplemente conectar dos computadoras con un cable para que éstas puedan comunicarse entre sí, sino que es necesario que la información enviada por la primera de ellas sea recibida e interpretada correctamente por la segunda; es decir, deben *hablar* el mismo lenguaje. Cualquier computadora conectada a una red tiene que poder reconocer los mensajes dirigidos a ella e identificar de dónde provienen, y debe haber un conjunto de reglas que especifiquen las acciones a tomar en caso de haber un error en la transmisión; por ejemplo, si se daña el cable que conecta las dos computadoras y se interrumpe la transmisión, ¿debe seguir intentando enviar el mensaje, o debe cancelar el envío y notificar al usuario que el mensaje no pudo ser enviado?

Todas estas consideraciones, y muchas más, se atienden en el conjunto de reglas y normas llamado *protocolo de comunicaciones*, el cual proporciona las fórmulas necesarias para que las computadoras transmitan los datos, especifiquen sus formatos y describan cómo deben manejarse los errores. Es decir, el protocolo de comunicaciones es todo aquello relacionado con las reglas lógicas que permiten la intercomunicación entre dos computadoras.

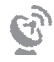

Como un ejemplo de cómo funcionan los protocolos de comunicaciones, considérese el tipo de comunicación digital llamado *conmutación de paquetes*, 26 de los cuales el más ampliamente conocido se llama X.25. La idea es la siguiente: supongamos que queremos enviar una gran cantidad de información por medio de líneas telefónicas de baja capacidad. Para optimizar la capacidad y las líneas disponibles, los mensajes se pueden dividir en pequeños segmentos o *paquetes de datos* que se envían por la línea que en el momento esté menos ocupada. Los diferentes paquetes parten de un mismo nodo origen y van a un mismo nodo destino, pero pueden tomar diferentes rutas. Cada paquete tiene un encabezado (es decir, una etiqueta) con su dirección e información de control. Los paquetes pueden pasar por otros nodos que no son su destino y éstos, después de verificar que la información del paquete llegó correctamente, lo reenvían por la línea que esté menos ocupada hacia el nodo destino. Cada nodo mantiene una copia del paquete enviado y lo borra sólo cuando recibe un mensaje informando de su correcta recepción en el siguiente nodo. Si no recibe tal confirmación después de cierto tiempo, lo retransmite. Al llegar el paquete al nodo destino, éste envía al nodo origen la confirmación de que ya lo recibió. Algunos de los paquetes pueden llegar al nodo destino más rápidamente que otros, dependiendo de la carga que tuvo la línea telefónica por la que fue enviado. Al llegar el último paquete, la computadora del nodo destino los acomoda todos en su orden correcto, de acuerdo con la información que cada uno tiene en su encabezado, y el mensaje completo es integrado para ser leído. Evidentemente, las instrucciones para acomodar los paquetes deben seguir las mismas reglas que las que se utilizaron para dividir el mensaje en pequeños pedazos. Estas instrucciones, y todas las demás que involucran la comunicación entre los nodos, están incluidas en el protocolo de comunicaciones.

Aun cuando ya se había desarrollado el *software* de comunicaciones, pocas computadoras lo incluían en forma intrínseca y había que adquirirlo por separado cuando se deseaba conectar dos o más máquinas en una red. Cada fabricante de computadoras

<sup>26</sup> Desarrollado por Paul Baran de la Corporación RAND; véase: William Stewart, "Paul Baran Invents Packet Switching": <http://www.livingInternet.com>, consultado el 8 de abril de 2012.

中

había desarrollado su propio *software* y era distinto al de otras marcas, por lo que computadoras de diferentes marcas no se podían comunicar una con otra. Esta situación dio lugar al concepto de *plataformas* de cómputo, de tal forma que los usuarios seleccionaban una marca en particular, según sus necesidades, y sólo utilizaban equipos de esta marca. Entre la comunidad astronómica de Norteamérica, la plataforma más común era la de la empresa Digital Equipment Corporation, cuyo protocolo de telecomunicaciones se llamaba DECnet. En otros sectores, particularmente el privado, prevalecían las plataformas de empresas como International Business Machines (IBM), Hewlett-Packard (HP) y Burroughs, cada una con su respectivo protocolo.

Uno de los primeros ejemplos de una red científica de computadoras creada para compartir recursos de interés común es la que surgió para el mejor aprovechamiento de los datos acumulados por las misiones espaciales de la NASA. Las bases de datos del *IUE* y de los satélites *HEAO*, descritos en el capítulo 3, representaban sólo un "grano de arena" comparados con los millones y millones de bits de información de todos los experimentos que se habían efectuado desde el inicio de la era espacial y que residían en una multitud de computadoras y cintas magnéticas desperdigadas por todos los centros espaciales de EUA. El Programa Espacial en su conjunto había resultado ser una fuente cuantiosa de valiosos archivos de datos, pero la mayoría se encontraban en condiciones semejantes a las de los que yo había utilizado con Jean Swank (véase capítulo ). Es decir, solamente los investigadores que habían desarrollado el experimento sabían dónde se almacenaban los datos y cómo utilizarlos.

Es interesante notar que en ciertos círculos fuera de EUA había la percepción de que la NASA guardaba como secreto militar toda la información, y por eso no la ponía a la disposición de la comunidad científica internacional. Aunque ciertamente podía haber sido el caso de algunos experimentos (en particular aquellos que tuvieran que ver con la observación de la Tierra desde el espacio), no era el caso de los datos astronómicos. El problema estaba en la dificultad logística para poner a disposición de otros científicos la información de manera que pudiera ser aprovechada. Cada experimento era diferente a todos los demás: utilizaba diferentes tipos de detectores, y distintas computadoras y formatos para almacenar los datos. Por si eso fuera poco, los acervos

 $\mathbf{C}_p$ 

de cintas magnéticas que contenían la información de cada misión espacial estaban depositados en el mismo edificio donde trabajaba el grupo responsable del experimento, y esos grupos estaban en distintos sitios: Goddard en Maryland, el Marshall Space Flight Center en Huntsville, el Harvard-Smithsonian Center en Boston, o el National Center for Atmospheric Research en Boulder.

Claramente, se tendría que diseñar un sistema general estandarizado para almacenar y recuperar los datos y luego encontrar la manera de que los científicos interesados en utilizarlos tuvieran acceso a ellos, independientemente de su lugar de trabajo. En mayo de 1980, la NASA otorgó el financiamiento para iniciar este diseño. El primer resultado fue la creación de una red de telecomunicaciones llamada Space Physics Analysis Network (SPAN), que entró en operación en diciembre de 1981 con tres nodos ubicados en la Universidad de Texas en Dallas, la Universidad Estatal de Utah y el Marshall Space Flight Center.

Al mismo tiempo, para facilitar la diseminación de los datos acumulados por las misiones espaciales, la NASA comenzó a estudiar la forma de consolidar las bases de datos y unificar sus formatos para hacerlas más fácilmente disponibles, y depositó en el National Space Science Data Center (NSSDC) la responsabilidad de implementar el sistema. Esta organización había sido creada en la década de 1960 para almacenar las cintas magnéticas, las fotografías y microfichas provenientes de las misiones espaciales. Su labor principal, desde entonces, había sido duplicar y enviar por correo ordinario la información a los científicos que la solicitaran. En 1985 se modificó su mandato de creación<sup>27</sup> para permitirle poner algunos de sus archivos *en línea*; es decir, ponerlos al alcance de terminales de computadora remotas, a través de la red SPAN.

La red SPAN fue la pionera de las *redes científicas* que pusieron bancos de datos y programas de procesamiento al alcance de una amplia comunidad, dando lugar a una nueva forma de trabajar en el mundo de la ciencia. Esta red fue, como dijo su entonces director, James Lauer Green, la semilla para el desarrollo del concepto de "teleciencia", o

<sup>&</sup>lt;sup>27</sup> National Space Science Data Center Newsletter, núm. 1, 1985, p. 1.

sea, la capacidad de efectuar investigación científica accesando recursos a través de una red de telecomunicaciones.28

A finales de 1985, Larry y yo presentamos una nueva propuesta a la NASA para pedir tiempo de telescopio con el *IUE*; ésta fue aprobada y las observaciones fueron programadas para diciembre del siguiente año. Larry no podría viajar en ese momento, así que acordamos que iría yo a Goddard para llevarlas a cabo. El problema más grande era que para entonces mi segunda hija tenía escasos trece meses de edad, y con dos niñas tan pequeñas la logística de cualquier viaje era mucho más complicada que antes. Afortunadamente, la tía abuela de mis hijas se ofreció a acompañarnos y las cuatro volamos a Baltimore, donde renté un auto, y nos fuimos manejando a College Park, la ciudad donde se ubicaba la Universidad de Maryland, que además tenía un hotel Holiday Inn con restaurante y alberca cubierta, y cuyos precios eran muy razonables.

Éstas serían mis primeras observaciones de estrellas Wolf-Rayet binarias ubicadas fuera de nuestra propia galaxia. Las observaciones estaban programadas en bloques de cuatro horas a lo largo de diez días, lo cual me daría amplio tiempo para procesar y analizar los datos ahí mismo, en el centro de cómputo del Regional Data Analysis Facility. Fue entonces cuando me enteré de que desde marzo de ese año era ya posible acceder remotamente a las computadoras del RDAF utilizando SPAN. 29 Los mexicanos no teníamos posibilidad de aprovechar esta nueva forma de acceso, ya que no teníamos en nuestro país la forma de canalizar una señal a través de una red compatible con SPAN. Sin embargo, esa noticia me permitió aclarar uno de los objetivos que perseguiría una vez de regreso en México: encontrar la manera de superar la limitación de los canales físicos de telecomunicaciones para tener acceso a la red SPAN desde el Instituto de Astronomía en la ciudad de México.

<sup>28</sup> J. L. Green, V. L. Thomas, B. López-Swafford y L. Z. Porter, *Introduction to the Space Physics Analysis Network (SPAN)*, Second Edition, NSSDC Technical Report, Goddard Space Flight Center, NASA, 1987. <sup>29</sup> *IUE Regional Data-Analysis Facility; Guide for Remote Users of the Goddard Facility*, elaborado por el *IUE* RDAF Staff y la Computer Sciences Corporation, diciembre de ; disponible en: <http://www.astro. washington.edu/docs/idl/idllib/obsolete/iuedacold/manuals/remote.txt>, consultado el 8 de abril de 2012.

 $\mathbf{G}$ 

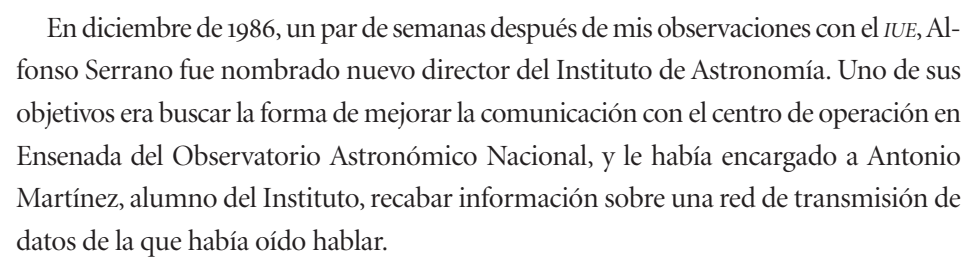

El 3 de diciembre, Tony Martínez entregó el siguiente memorándum, escrito a mano, dirigido a Alfonso y con copia para mí:

Aquí está lo que pude conseguir sobre bases de datos/correo electrónico. Primero hablé con Sra. Magdalena Chacón, SCT, tels. 519-6177, 519-1855. Para accesar el sistema internacional desde México se hace mediante Telepac. Hay que suscribirse y los precios son ) por una hora continua, 2) por hora, 3) por cantidad de datos mandados/recibidos.

Luego hoy me dieron más información sobre cómo funciona. Gloria mencionó que muchos astrónomos usan el Banco de Datos Netbit. En EUA hay dos redes de datos: Timenet y Telenet. Habrá que enterarnos en cuál red está asociado Netbit, aunque seguramente sería Telenet.

El procedimiento es el siguiente:

- $\cdot$  Se manda una solicitud a la SCT pidiendo el servicio Telepac. Esto se hace: *a*) por carta donde se menciona el equipo que se va a usar, el tipo de módem, a dónde se va a conectar, etc. *b)* Llevarlo a la torre de comunicaciones para recoger una solicitud. Esto tiene la ventaja de obtener folletos que explican qué tan adecuados son diferentes tipos de equipo, etc. La solicitud se recoge y se entrega en la Unidad de Apoyo Técnico al Usuario, Atención Ing. Ma. Eugenia Arellón Romero, Eje Central Lázaro Cárdenas 567, Torre Central de Comunicaciones, Planta Baja.
- Ya recibida la información, etc., nos suscribimos y nos dan clave de acceso a Telepac.
- Luego (y parece que independientemente) debemos comunicarnos con Telenet (o en su caso Timenet) [creo que tienen oficina en México] para que nos den un *mailbox* en su sistema.

Si se necesita más información se puede conseguir de Telepac en la Planta Baja de la Torre de Comunicaciones o hablando con uno de los siguientes: Ing. Ma. Eugenia Arellón Romero, Ing. Francisco Martínez, Ing. Mario Avendaño, tel. 530-2099.

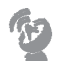

Para entender el contexto general de lo que planteaba la carta de Tony Martínez se debe hacer notar que nuestro problema de conectividad entre computadoras en el Instituto de Astronomía era el mismo que el de otras instituciones alrededor del mundo: el de cómo interconectar dos computadoras situadas en lugares alejados uno del otro. El problema principal en EUA consistía en encontrar un medio físico por donde canalizar las señales. La opción de utilizar la red telefónica a través de un módem, como había hecho yo desde la casa de Larry Auer en Los Álamos, no era en general muy eficiente, debido a la baja capacidad de transmisión y, además, para distancias grandes se requeriría de una llamada de larga distancia que sería muy costosa. Una alternativa era rentar los cables como los que transportaban las señales telefónicas para efectuar una conexión "punto a punto", pero el costo también era demasiado elevado para una institución de investigación o una pequeña empresa. La solución que surgió fue la creación de las *redes comerciales*, en las cuales el alto costo de rentar los cables que atravesaban el territorio estadounidense era financiado con el pago por servicio que hacían los clientes de dichas redes.

Una de las primeras de esas redes comerciales, llamada Telenet, entró en servicio en . Su financiamiento principal provenía de los pagos mensuales que le hacían las empresas privadas y agencias gubernamentales que requerían de sus servicios.<sup>30</sup>

La otra compañía pionera fue Tymshare, Inc., la cual inició la construcción de la red Tymnet en 1969, y para 1976 contaba con 160 nodos con capacidad para servir a más de mil usuarios simultáneamente. Los usuarios podían acceder a la red mediante una llamada telefónica local usando un módem, y entonces tener acceso a equipo de cómputo ubicado en numerosos sitios geográficos remotos.

A partir de 1979, la Comunidad Económica Europea operó una red de conmutación de paquetes llamada Euronet. Como la mayoría de las redes de su tipo, el objetivo era

<sup>30</sup> C. J. P. Moschovitis, H. Poole, T. Schuyler, T. M. Senft, *History of the Internet: A Chronology, to the Present*, The Moschovitis Group, Inc., 1999, pp. 79-80; Stephen Segaller, *NERDS* 2.0.1: A Brief History of the *Internet*, TV Books Publisher, 1998, p. 115.

dar acceso a información científica, técnica y socioeconómica almacenada en bases de datos distribuidas en diversas localidades de la zona.31

En México, además del elevado costo de las llamadas telefónicas, había el problema de la legislación, que prohibía la transmisión de señales codificadas a través de los medios públicos de telecomunicaciones. Esta ley, llamada Ley de Vías Generales de Comunicación y publicada en el *Diario Oficial* el de febrero de , fue motivada por el estado de guerra que se vivía en aquel momento, y estaba enfocada a la posibilidad de que el sistema nacional de telecomunicaciones fuera utilizado para propósitos de espionaje. Esta ley estaba vigente todavía en la década de 1980 y debido a que la información transmitida y recibida por una computadora está codificada, quedaba prohibido utilizar la red pública de telecomunicaciones para interconectar dos computadoras.

Por lo anterior, la primera red comercial en México, llamada Telepac y creada en 1980, tuvo que ser operada por el gobierno federal a través de su Secretaría de Comunicaciones y Transportes (SCT). Al igual que Telenet y Tymnet, era una red de conmutación de paquetes que empleaba el protocolo de telecomunicaciones X.25; pero a diferencia de aquellas dos redes, la primera pertenecía al gobierno. Telepac era operada por la Dirección General de Telecomunicaciones de la SCT y contaba con siete nodos que se ubicaban en el Distrito Federal, Monterrey, Guadalajara, Hermosillo, Mazatlán, Puebla y Villahermosa.32 Una computadora aislada podría acceder a esta red, en principio, después de haber tramitado un permiso ante la SCT y contar con el equipo terminal adecuado. El "equipo terminal adecuado" consistía de módems "homologados" ante la propia SCT y una línea telefónica que se pudiera conectar vía módem a la computadora. La palabra *homologados* quería decir que el módem en cuestión tenía que estar incluido en la lista de los aprobados por la propia SCT. Además de las trabas burocráticas que el usuario

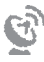

<sup>31</sup> P. T. F. Kelly, "The Euronet Telecommunications and Information Network", *The Radio and Electronic Engineer*, vol. 49, núm. 11, noviembre de 1979.

<sup>&</sup>lt;sup>32</sup> "Especificaciones y recomendaciones técnicas para redes digitales vía el SSM", SCT, Dirección de Sistemas de Satélites Nacionales, revisión núm. 4, septiembre de 1986; con sello del Depto. de Planeación e Ingeniería, fechado 25 de febrero de 1987.

potencial debía superar para obtener el permiso de acceder a Telepac, su operación resultó ser demasiado ineficiente para cubrir las necesidades de transmisión de datos, que ya en la década de 1980 comenzaban a tener auge en México.

Especulo que la causa principal del fracaso de esta red se debió al monopolio que tenía la empresa Telmex sobre las líneas telefónicas, ya que Telepac dependía de Telmex para el tendido de los canales de comunicación entre los nodos de la red, y los usuarios dependían de esta misma empresa telefónica para el alquiler de líneas telefónicas necesarias para el enlace de sus computadoras a Telepac. Al limitar el servicio y suministro de las líneas telefónicas, Telmex acabó estrangulando la iniciativa de red nacional pública de telecomunicaciones digitales. El poder que tenía Telmex deriva del marco legal que existía en México antes de la privatización de esta empresa paraestatal, un poder contra el que ni siquiera la Secretaría de Comunicaciones y Transportes podía lidiar.<sup>33</sup>

Los eventos relacionados con nuestros intentos por conseguir una conexión a Telepac transcurrieron durante buena parte de 1987. En 1988 nuestra solicitud de servicio era una de las más de que no habían recibido atención. El detalle de estos fracasos no es de mayor importancia para la historia de nuestra primera conexión a Internet relatada en este libro, pero no puedo cerrar este capítulo sin decir que tuvimos que interactuar con ocho distintas instancias dentro de la SCT para efectuar un trámite de solicitud de servicio de red, que ya en el siglo XXI se haría con una simple llamada telefónica. Fue una de esas típicas pesadillas burocráticas a las cuales estábamos siempre expuestos en nuestro país, particularmente cuando se trataba de implementar cualquier innovación en tecnología o servicios.

Cuando al fin obtuvimos el permiso para la conexión a Ensenada, habíamos ya forjado un camino mucho más eficiente para resolver nuestros problemas de telecomunicaciones. El cómo encontramos ese camino es el tema de los siguientes capítulos.

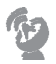

<sup>&</sup>lt;sup>33</sup> Un análisis del marco legal y la situación de Telmex antes de la década de 1990 se puede encontrar en: Mike Heller, "Hijacking the 'public interest': the politics of telecommunications policy in Mexico", Neil Harvey (comp.), *Mexico: The dilemmas of transition*, British Academic Press, 1993, p. 181.

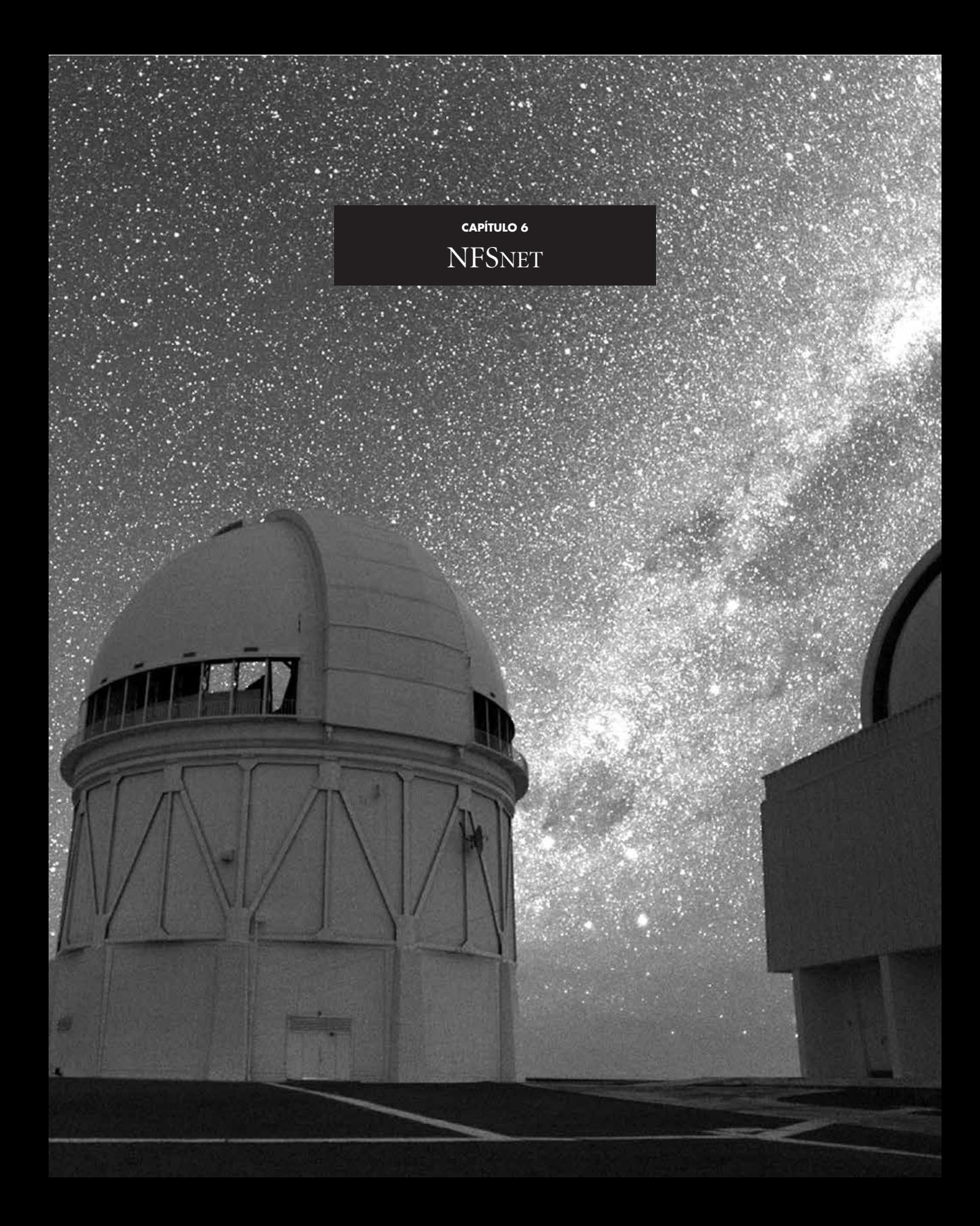

pp. 76-77 | Edificio del telescopio de 4 m del Observatorio Interamericano de Cerro Tololo en Chile. A la izquierda se ven las Nubes de Magallanes y a la derecha aparece la franja de la Vía Láctea. | © Roger Smith/ noao/aura/nsf.

ra un frío 6 de enero de 1987. Entré al edificio del Instituto de Astronomía en Ciudad Universitaria por la puerta principal y, como de costumbre, miré con asombro el enorme trozo del meteorito Allende colocado sobre un pe ra un frío 6 de enero de 1987. Entré al edificio del Instituto de Astronomía en Ciudad Universitaria por la puerta principal y, como de costumbre, miré con asombro el enorme trozo del meteorito Allende colocado sobre un pedestal en el vestíbulo. Unos pasos más adelante estaba ya congregado un pequeño grupo como cada año marcaba el inicio de labores después de las tres semanas de vacaciones decembrinas. Mi forma de describir este evento a mis colegas de otros países era decirles que uno por uno pasábamos a la mesa a cortar una gruesa rebanada de un delicioso pan en forma elíptica cubierto con trozos de higos y otras frutas cristalizadas, y dentro del cual se encontraban distribuidos pequeños muñecos de plástico. Los "afortunados" en encontrar un muñeco en su trozo de rosca quedaban como responsables de comprar los tamales para el festejo del 2 de febrero, cuando se celebraba otra fiesta tradicional: el Día de la Candelaria.

| 93

Corté con precaución mi trozo de rosca, revisé el interior para ver si no había señal del "temido" muñeco, y me integré al grupo de mis colegas que alegremente habían entablado un duelo para ver quién contaba el chiste más divertido. No era necesario preguntar cómo habíamos pasado las vacaciones, ya que la mayoría había seguido trabajando durante ese periodo y se había visto por los pasillos del Instituto, en la biblioteca o en las computadoras. Yo, como todos ellos, también había trabajado durante las vacaciones; afortunadamente, la guardería donde se quedaban mis hijas no cerraba mas que en los días oficiales de asueto.

 $\circledcirc$ 

Terminé de comer mi trozo de rosca, tomé de la pichonera la correspondencia que me había llegado y al entrar a mi oficina coloqué la que no se veía urgente junto con los otros papeles que revisaría tan pronto tuviera un poco más de tiempo. Los siguientes días pasaron volando y sin que yo recuerde haber tenido mucha advertencia previa; el de enero estalló una huelga estudiantil en la UNAM que causó el cierre de todas las instalaciones universitarias. El motivo del movimiento fue la oposición de ciertos grupos a las reformas estructurales que el rector Jorge Carpizo estaba tratando de implementar en la Universidad para, entre otras cosas, elevar el nivel académico. Este tipo de interrupciones de labores era relativamente frecuente en esas épocas, y lo que hacíamos los investigadores era llevarnos libros y papeles importantes a casa para seguir trabajando.

Tres semanas después, el día 19 de febrero, se reiniciaron las actividades académicas en Ciudad Universitaria, una vez que se habían acordado los puntos de diálogo para la solución del conflicto con los huelguistas. Entre las primeras cosas que hice fue revisar la correspondencia que se había acumulado durante la huelga y la que yo había dejado pendiente desde el inicio del año. Comencé esta revisión hojeando el boletín informativo del NOAO, el Observatorio Nacional de EUA, que contenía breves artículos que describían los desarrollos de instrumentación nueva y de *software*, el estado de los telescopios y novedades diversas de interés para la comunidad astronómica. Al llegar al reporte34 escrito por Steve Grandi, el responsable de los sistemas de cómputo, sobre la situación de las redes de computadoras en Tucson, mi menté saltó del estado semimeditativo en el que se encontraba a uno de concentración total en lo que estaba leyendo:

A lo largo de los últimos meses hemos afianzado nuestro compromiso por llevar las redes de computadoras a toda la comunidad astronómica. Nuestra experiencia con las redes ha demostrado las ventajas reales de contar con los servicios de correo electrónico y transferencia de archivos para la colaboración científica, para escribir artículos y propuestas de observación, en apoyo al IRAF, y para comunicaciones en general.

<sup>34</sup> *NOAO Bulletin*, diciembre de 1986.

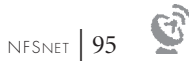

En colaboración con el STScI [Instituto del Telescopio Espacial],<sup>35</sup> el NRAO [Observatorio Nacional de Radioastronomía] y varias otras instituciones estamos participando en el esfuerzo por cumplir con este compromiso de facilitar el acceso a las redes astronómicas de cómputo. Como parte de esta Astronet, se han rentado e instalado recientemente líneas para la transmisión de datos desde el STScI en Baltimore al NOAO-Tucson y el NRAO-Charlottesville. Otra línea conecta el STScI al Ballistic Research Laboratory en Maryland, donde se conecta con el sistema DARPA-Internet. Por lo tanto, pronto podremos utilizar el ARPAnet para correo electrónico. También estamos involucrados con actividades de red en el área de Tucson para tratar de interconectar los diversos grupos astronómicos de esta zona. Como primer paso, estamos uniéndonos a la red del campus de la Universidad de Arizona y planeamos servir como compuerta [*gateway*] de correo electrónico entre las computadoras de los grupos de astronomía de la Universidad de Arizona y las de Astronet.

Un beneficio adicional de la conexión a la red de la Universidad de Arizona será la de contar con una conexión directa al Bitnet; esperamos convertirnos en nodo de Bitnet a principios de 1987. Para finales de 1986 esperamos también estar conectados a la red SPAN de la NASA. Dado que ya somos miembros activos de la red UUCP, pronto debemos poder intercambiar correo electrónico con virtualmente cualquier computadora en el mundo que esté conectada a una red.

Los próximos meses serán ciertamente de mucha actividad, mientras estamos implementando estos enlaces de red e interconectamos los diferentes sistemas de correo electrónico.

Favor de contactar a Steve Grandi si requieren conocer los detalles más recientes.

Después de la última e importantísima frase venía el número de teléfono de Steve Grandi, y de inmediato me dirigí a la oficina de las secretarias para hacer uso del teléfono que daba acceso a llamadas de larga distancia. Marqué y Steve contestó inmediatamente. Después de presentarme y aclarar de dónde le estaba llamando, le expliqué que queríamos lograr una conexión a SPAN y a otras de las redes en EUA. Me dijo que la principal dificultad que él veía consistía en encontrar el medio físico para implementar la conexión, aunque también habría que averiguar si se le daría autorización al Instituto de Astronomía para formar parte de lo que él en su nota había llamado Astronet.

35 Las palabras entre corchetes han sido añadidas a la traducción para aclarar el significado de las siglas.

 $\hat{v}$ 

Me aconsejó contactar a Peter Shames, quien trabajaba en el Instituto del Telescopio Espacial (STScI), para aclarar estas dudas y me proporcionó su número telefónico.

Peter Shames era el Jefe del Departamento de Sistemas del STScI, departamento que, entre otras cosas, tenía la responsabilidad de desarrollar los sistemas de procesamiento y almacenamiento de los datos del Telescopio Espacial Hubble. Además era el responsable de un proyecto financiado por la NASA, cuyo objetivo era interconectar en red a los once centros astronómicos más importantes del mundo, lo cual incluía el facilitarle a los astrónomos el uso de los datos obtenidos por muchas de las misiones espaciales y los grandes telescopios instalados sobre la superficie de la Tierra.<sup>36</sup> Con esta experiencia, no cabía duda de que él sería la persona indicada en asesorarnos para encontrar una forma de conectarnos a SPAN.

Marqué el número de Peter Shames y él mismo contestó de inmediato el teléfono. Después de una breve introducción, le dije de nuestro interés en conectarnos a las redes científicas en EUA y de las dudas que habían surgido durante mi conversación con Steve Grandi. Shames me explicó entonces que la National Science Foundation estaba coordinando los esfuerzos para estructurar una red nacional que entrelazaría todas las redes científicas de EUA. Esta red funcionaría con un único protocolo de telecomunicaciones, llamado TCP/IP, y los enlaces previstos tendrían una velocidad mínima de kilobits por segundo. También me dijo que las redes ARPA y SPAN no "hablaban" con los sistemas de conmutación de paquetes X.25, por lo que intentar comunicarnos directamente a estas redes a través de Telepac no sería posible. Nos sugirió contactar a las redes comerciales estadounidenses Telenet y Tymnet para averiguar si alguna de las instituciones en EUA con las que interactuaba académicamente el Instituto de Astronomía pudiese servir de puente entre estas redes comerciales y las redes científicas de EUA. De igual manera, me explicó que aun cuando lográramos encontrar un puente entre la red X.25 y las redes científicas, sería desesperante tratar de trabajar así: "La realidad es que a 1 200 bits por segundo a lo más que podrán aspirar es a efectuar un *login* remo-

<sup>&</sup>lt;sup>36</sup> Comunicación personal con Peter Shames en 2008.

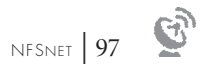

to y tener correo electrónico. Trabajar sería posible pero muy frustrante. Para la transferencia de archivos sería necesario contar con enorme paciencia."

Como veremos en los siguientes párrafos, la red que la NSF estaba estructurando constituiría la *espina dorsal* de Internet, y su desarrollo estaba estrechamente ligado al de los protocolos de telecomunicación que le dieron vida a esta red global. Por ello, hablar de la historia de Internet requiere inevitablemente de hablar sobre la historia del conjunto de protocolos de telecomunicaciones conocido hoy simplemente como TCP/IP, así como de la agencia estadounidense llamada DARPA, en el seno de la cual nacieron.

La historia de la Defense Advanced Research Projects Agency (DARPA)<sup>37</sup> inicia en , al igual que la del Programa Espacial de EUA, ya que se ideó también como una de las medidas para superar el rezago tecnológico de ese país con respecto al de la Unión Soviética. La misión de la DARPA era reestablecer el liderazgo de EUA en las áreas de ciencia y tecnología con aplicaciones militares. Una de estas áreas era la computación, y se comenzaron a enfocar esfuerzos en el desarrollo de técnicas que permitieran la construcción de una red de computadoras.

La primera descripción escrita del tipo de interacciones sociales que se podrían dar mediante una red de computadoras se halla en una serie de documentos redactados por J. C. R. Licklinder, del Massachussetts Institute of Technology (MIT), en agosto de 1962, donde discute el concepto de una "red galáctica". Licklinder vislumbraba un conjunto de computadoras interconectadas globalmente a través de las cuales todos podrían rápidamente acceder a datos y programas de cualquier sitio. Licklinder fue el primer jefe del programa de investigación en cómputo en la DARPA a partir de octubre de , y convenció a sus sucesores, Ivan Southerland y Bob Taylor, y su colega en el MIT Lawrence G. Roberts, de la importancia de este concepto.<sup>38</sup>

<sup>37</sup> La Advanced Research Projects Agency (ARPA) cambió su nombre a Defense Advanced Research Projects Agency (DARPA) en 1971. En 1993 lo volvió a cambiar a ARPA, para, una vez más, cambiarlo a DARPA en 1996. Siguiendo la convención de Leiner, Cerf *et al*., en este documento utilizaremos DARPA indistintamente de la época de los eventos relatados. Véase también: S. Segaller, 1998.

<sup>38</sup> B. M. Leiner, V. G. Cerf, D. D. Clark, R. E. Kahn, L. Kleinrock, D. C. Lynch, J. Postel, L. G. Roberts, S. Wolff , "Brief History of the Internet", *Internet Society*; disponible en: <http://www.internetsociety.org/ internet/what-internet/history-internet/brief-history-internet>, consultado el 26 de marzo de 2008.

 $\hat{v}$ 

Entusiasmado con la idea de una red global, Lawrence G. Roberts presentó en un primer plan39 de lo que podría ser la red de la DARPA, a la que bautizó con el nombre DARPAnet. Basado en este plan, el Departamento de Defensa abrió en 1968 una convocatoria ofreciendo financiamiento para proyectos de investigación que condujeran a la solución del problema de interconectar dos computadoras localizadas en lugares diferentes. Una de las propuestas presentadas en respuesta a esta convocatoria fue la de la compañía Bolt, Beranek and Newman, Inc. (BBN) para el diseño y la construcción de una de las componentes vitales de la red, la *interfaz procesadora de mensajes*, denominada IMP por sus siglas en inglés (*interface message processor*), equipo que en años futuros vendría a llamarse *compuerta* o *ruteador*.

La compañía BBN había nacido en 1948 como una pequeña empresa consultora en el área de acústica. Fue fundada por dos profesores del MIT, Richard Bolt y Leo Beranek, a quienes poco después se unió Robert Newman, quien había sido estudiante de Bolt. En la década de 1950 incursionaron en el problema de reconocimiento de patrones usando sistemas de inteligencia artificial, y durante la década de 1960 desarrollaron un módem que les permitió establecer la primera conexión remota a una computadora utilizando un teléfono.40 Pero crear una red requeriría mucho más de lo que un módem podía ofrecer: se necesitaba un equipo que tuviera la capacidad de interconectar computadoras pertenecientes a distintas redes. Dicho de otra manera, este equipo tendría que fungir como un puente entre las dos redes, y se decidió<sup>41</sup> que constaría de otra computadora independiente. BBN desarrolló un diseño basado en las minicom-

<sup>41</sup> La idea fue sugerida por Wes Clark (<http://en.wikipedia.org/wiki/Interface\_Message\_Processor>).

<sup>&</sup>lt;sup>39</sup> L. Roberts y T. Merrill, "Toward a Cooperative Network of Time Shared Computers", Fall AFIPS Conf., octubre de ; citado en Leiner, Cerf *et al*., *op. cit*. Roberts también publicaría un año más tarde el primer diseño de DARPAnet.

<sup>40</sup> Como datos curiosos: ) BBN fue el primer usuario de las computadoras PDP-, producidas por Digital Equipment Corporation, y tuvieron el equipo con número de serie #1; 2) la empresa Telenet, Inc., operadora de la red comercial Telenet, fue también fundada por BBN, empresa que luego fue adquirida por GTE en 1979 y posteriormente por Sprint, quien migró a los usuarios a su red Sprintnet para integrarlos a la Internet de hoy en día.

putadoras Honeywell de 12 K de memoria, creando así el IMP. El primer IMP fue entregado en agosto de a la Universidad de California en Los Ángeles (UCLA). Dos meses más tarde, el segundo IMP fue entregado al Stanford Research Institute (SRI). A finales de octubre se efectuó la primera prueba de conexión entre las computadoras ubicadas en estos dos sitios, y para finales del año había cuatro computadoras equipadas con IMP y comunicándose entre ellas: UCLA, SRI, UC-Santa Bárbara y la Universidad de Utah. Fue así, con cuatro nodos, que nació DARPAnet. Poco después, la misma BBN se convirtió en el quinto nodo de DARPAnet y el primero en la costa este de EUA.

La red se expandió rápidamente. Cada nuevo nodo se "levantaba" tan pronto como BBN construía el siguiente IMP. Para finales de 1972, DARPAnet consistía de 24 nodos en operación, la mayoría en universidades, pero había otros en compañías de desarrollo tecnológico, como BBN, y en instancias gubernamentales, como NASA Ames, el Departamento de Defensa, la NSF y el Federal Reserve Board. Los usuarios de la red en estos nodos iban contribuyendo al desarrollo del *software* necesario para hacerla funcionar. Por ejemplo, en 1971, Ray Tomlinson inventó en BBN el programa que permitiría enviar correo electrónico a través de una red de computadoras, y dos años después se implementó el sistema que permitía la transferencia de archivos de una computadora a otra.

A pesar del creciente número de científicos que iba teniendo acceso a una red, para el público en general las ideas que se estaban discutiendo eran incomprensibles; tanto así que cuando BBN ganó el contrato multimillonario para el desarrollo de los *interface message processors*, el senador Edward Kennedy envió un telegrama felicitando a BBN por este contrato para construir un "*interfaith*" *message processor*, y agradeciéndoles sus esfuerzos ecuménicos.42 El público en general tardaría más de tres décadas en entender los motivos del impulso que se le estaba dando al desarrollo de redes de computadoras.

Cada nueva función que la red desempeñaba (por ejemplo, correo electrónico y transferencia de archivos) se sustentaba en un conjunto de programas de computadora, donde se establecían las reglas para la transmisión y la recepción de los paquetes de

<sup>&</sup>lt;sup>42</sup> Robert H. Zakon, "Hobbes' Internet Timeline", v. 7.0; disponible en: <http://www.zakon.org/robert/internet/timeline/>.

información; el conjunto de estas reglas constituye el protocolo de comunicaciones, y el protocolo de comunicaciones que estaba siendo inventado para DARPAnet se conoce ahora como el Transfer Control Protocol/Internet Protocol (TCP/IP).43

La idea de interconectar a las computadoras en redes con capacidades avanzadas se estaba propagando rápidamente a nivel internacional. Por ejemplo, una red análoga a la DARPAnet, llamada CYCLADES, comenzó a funcionar en Francia en 1971, gracias a los esfuerzos encabezados por Louis Pouzin,<sup>44</sup> y en 1973 se estableció la primera conexión internacional de DARPAnet cuando se incorporó el University College of London, en Inglaterra.

Los usuarios de cada nuevo nodo que entraba en operación se incorporaban al trabajo de mantener la red operando y de desarrollar el TCP/IP, por lo que el número de investigadores involucrados en estos esfuerzos fue aumentando de manera sistemática. Para coordinar y guiar el diseño de los protocolos y la arquitectura que se estaban desarrollando, la DARPA conformó en 1979 un comité informal al que se le dio el nombre de Internet Control and Configuration Board, organización que posteriormente iría reformulándose y convirtiéndose en uno de los órganos de gobierno de la Internet.

El problema ahora era "migrar" todas las redes existentes a TCP/IP. Si recordamos que las diferentes marcas de computadoras (HP, Digital, IBM, Burroughs) se comunicaban entre sí utilizando únicamente sus propios protocolos, todos ellos diferentes, nos damos cuenta de lo difícil que podría ser convencer a los fabricantes de que implementaran el TCP/IP en sus equipos para poder interconectar computadoras de diferentes marcas.

De hecho, pocas personas sabían lo que era el TCP/IP, por lo que en la DARPA se decidió implementar una estrategia coordinada para fomentar la adopción de estos nuevos protocolos. En primer lugar, la compañía BBN fue contratada por DARPA para implementar los protocolos TCP/IP en el sistema operativo UNIX. Este sistema operativo fue desa-

<sup>43</sup> Su primera descripción detallada se puede encontrar en "Requirements for Internet Hosts-Communication Layers", Request for Comments, RFC 1122, emitida en octubre de 1989, Internet Engineering Task Force, R. Braden (ed.); disponible en: <http://tools.ietf.org/html/rfc1122>.

<sup>&</sup>lt;sup>44</sup> H. Zimmermann, " The CYCLADES Experience: Results and Impacts", *Proceedings of the 1977 Congress of the Institute for Informations Processing*, Toronto, 1977.

rrollado bajo la filosofía del *open source*; es decir, toda la información requerida para usar, instalar, y modificar los programas que gobiernan todas las funciones de una computadora que corre bajo este sistema operativo son del dominio público. Esto contrasta con las computadoras en donde solamente su fabricante posee esta información, limitando la posibilidad de que miembros de la comunidad científica puedan modificar la forma en que funciona el sistema operativo, o adecuarlo a sus necesidades particulares. Además de ser *open source*, UNIX se distribuía en forma gratuita, en particular, por uno de los grupos que lo desarrollaron en la Universidad de California Berkeley. Gracias a esta filosofía, el UNIX se estaba propagando, lentamente pero en forma sistemática, y empezando a ser adoptado por sectores importantes de la comunidad científica.

La segunda acción de la DARPA fue comisionar a la Universidad de California Berkeley para que incorporara el TCP/IP en sus distribuciones de UNIX. Es decir, el sistema operativo contaría ya con el TCP/IP integrado.

Y como tercera acción, la DARPA distribuyó el TCP/IP a universidades y centros de investigación. De esta manera, se estandarizaron los sistemas de telecomunicaciones en % de los departamentos de ciencias de la computación de las universidades de EUA, permitiendo así aglutinar a los mejores expertos en sistemas de cómputo del país alrededor del desarrollo de Internet.

En 1980 la DARPA comenzó a implementar el TCP/IP en todas sus computadoras conectadas a redes de investigación, y en 1983 el Departamento de Defensa emitió un mandato que obligaba a todas las computadoras conectadas a redes de largo alcance para que utilizaran forzosamente el TCP/IP. 45 Ese mismo año, la Defense Communication Agency (DCA) dividió a la DARPAnet en dos redes separadas: una dedicada a la investigación, que se quedó con el nombre de DARPAnet, y la segunda para las comunicaciones militares, llamada Milnet. De esta forma, la información podría fluir libremente por DARPAnet sin las restricciones de seguridad nacional inherentes a una red asociada al sector de la defensa.

45 La transición al TCP/IP fue anunciada el 1 de julio de 1980 en el primer boletín informativo, emitido por la DCA a los enlaces de grupos en DARPAnet, disponible en: <http://www.rfc-editor.org/rfc/museum/ddnnews/ddn-news.n1.1>, consultado el 13 de agosto de 2013.

 $\hat{v}$ 

Una cuarta acción decisiva fue la capacitación de los empresarios para permitirles incorporar el TCP/IP a sus productos, esfuerzo que fue coordinado por Dan Lynch en cooperación con el Internet Activities Board (IAB).46 La estrategia empleada consistió en propiciar una primera reunión en donde investigadores de la comunidad de DAR-PAnet ofrecieron pláticas sobre el TCP/IP dirigidas a los representantes de todos los fabricantes de equipo de cómputo. Alrededor de 250 representantes de la industria de sistemas de cómputo interactuaron con cerca de 50 de los científicos que habían inventado el TCP/IP y lo estaban empleando día a día. Fueron descritas las virtudes de este *software*, así como los problemas que se estaban enfrentando, y los fabricantes pudieron expresar también de manera muy abierta y libre sus preocupaciones. A esta reunión le siguieron dos años de conferencias, reuniones y talleres de instrucción que culminaron en un evento en donde se mostraron públicamente los equipos comerciales que podían ya *correr* el TCP/IP e interconectarse.

Las especificaciones completas de los protocolos de Internet eran públicas, es decir, no pertenecían a ninguna empresa. Cualquier programador podía desarrollar *software* para resolver sus propias necesidades, y al hacerlo público contribuía al crecimiento del acervo de aplicaciones disponibles para todos los usuarios. Este hecho es probablemente el factor más importante en el incremento exponencial que hubo durante la última década del siglo XX y la primera del siglo XXI en el número de usuarios alrededor del mundo, dado que esta *tecnología abierta* obligó a los fabricantes de computadoras a dotarlas con un protocolo de comunicación estándar.

Entre las contribuciones importantes desarrolladas fuera de EUA podemos citar el ejemplo del CERN, el Centro Europeo para la Investigación Nuclear.<sup>47</sup> En 1984, Ben Segal propuso llevar a cabo un programa piloto en el que se evaluaría la capacidad del TCP/IP en las máquinas que no corrían el sistema operativo UNIX. En particular, quería

<sup>46</sup> El Internet Activities Board fue creado en 1983 con el fin de guiar la evolución del desarrollo del conjunto de protocolos TCP/IP y para dar asesoría técnica alrededor de la investigación dentro de este tema a la comunidad involucrada en diversos aspectos de la Internet.

<sup>47</sup> Situado en Ginebra, Suiza, su función principal es proveer a la comunidad científica mundial de grandes aceleradores de partículas.

probar este protocolo de comunicaciones en una VAX y en la computadora central del CERN, que era una IBM. El proyecto fue exitoso, pero el uso del TCP/IP quedó restringido al Laboratorio del CERN, ya que todas las conexiones externas se hacían con el protocolo DECnet, el cual dominaba en aquella época. Fue hasta principios de 1989 que finalmente prevaleció el TCP/IP y, gracias en gran medida a los esfuerzos de Segal,<sup>48</sup> el CERN se integró formalmente a Internet.

Dado que el TCP/IP no pertenece a ninguna empresa o grupo, la documentación de sus protocolos y estándares, así como las políticas que gobiernan su uso, se obtienen libremente de las bases de datos del Network Information Center (NIC). Así mismo, la historia técnica del desarrollo de Internet y toda la información sobre sus avances recientes se pueden encontrar en los documentos llamados Requests For Comments (RFC).<sup>49</sup> Es interesante ver el RFC 1, que data del 7 de abril de 1969, firmado por Steve Crocker, de la UCLA. Ahí se encuentra una descripción somera de la situación que guardaba el *software* y el tipo de conexiones que estaban implementándose en ese momento.

Mientras la DARPA estaba en el proceso de hacer obligatorio el TCP/IP en su red, la NSF comenzó a promover el uso de este conjunto de protocolos en las universidades y los centros de investigación que no formaban parte de DARPAnet.50 Ambas organizaciones (DARPA y NSF) habían acordado en 1979 con representantes de la Universidad de Wisconsin y científicos de varias otras universidades sentar las bases de creación de una red de departamentos de investigación en ciencias de la computación. Esta red, a la que llamaron CSnet, sirvió para darle un mayor ímpetu al desarrollo del TCP/IP y otras herramientas computacionales, extendiendo así las capacidades de este conjunto de protocolos.

50 Se creó en la NSF un programa experimental en ciencias de la computación dentro del ramo físico-matemático llamado Coordinated Experimental Research Program of the Computer Science Section of NSF's Mathematical and Physical Sciences Directorate, al cual se le otorgó presupuesto en 1981 para la creación de una red que interconectara a los departamentos de ciencias de la computación distribuidos en todo el país.

<sup>&</sup>lt;sup>48</sup> <http://ben.home.cern.ch/ben/TCPHIST.html>, consultado el 8 de julio de 2011.

<sup>49</sup> La dirección electrónica para tener acceso a los RFC es: <http://www.rfc-archive.org>. Los documentos están catalogados por número, asignado por orden cronológico, según la fecha en que fueron recibidos por el NIC.

 $\hat{v}$ 

En 1984 la NSF lanzó el Programa de Supercómputo, cuyo objetivo era poner supercomputadoras a disposición de todos los científicos de EUA. Fueron creados cinco centros de supercómputo con el apoyo de la NSF, que se sumaron al ya existente.<sup>51</sup> La idea era poner estas poderosas máquinas a disposición de todos los investigadores del país, para lo cual sería necesario abrir canales de comunicación eficientes. Con este objetivo, la NSF financió la instalación de canales de gran capacidad de comunicación entre los cinco centros, constituyendo así lo que se denominó espina dorsal de la red de la NSF, red que adquirió el nombre de NSFnet. Estos esfuerzos fueron coordinados por Steve Wolff, quien poco antes había sido nombrado director de la Division of Networking and Communications Research and Infrastructure de la NSF. En 1985, la NSF decidió hacer obligatorio el uso del protocolo TCP/IP para tener acceso a la espina dorsal.52

Mientras tanto, los grupos de investigación en EUA habían conformado pequeñas redes que entrelazaban instituciones geográficamente cercanas, y alrededor de las cuales habían crecido las llamadas *redes regionales* de universidades y centros de investigación. Al mismo tiempo, había un grupo de instituciones con proyectos de investigación de interés común y que requerían de una capacidad de transmisión de datos muy rápida, pero su distribución geográfica se extendía a lo largo del país. Específicamente, las instituciones con programas fuertes en ciencias atmosféricas y oceanografía contaban con grandes cantidades de datos y, además, requerían acceso a los equipos de supercómputo para efectuar el modelaje de los fenómenos naturales correspondientes. Por ello, en 1986 se anunció la creación del University Satellite Network (USAN),<sup>53</sup> consti-

53 El financiamiento para la operación de esta red satelital fue otorgado por la NSF a la Scientific Computing Division del National Center for Atmospheric Sciences (SCD/NCAR); "NCAR to test high-speed data communications system", Staff Notes, vol. 21, núm. 6, 7 de febrero de 1986; disponible en: <http://nldr.library. ucar.edu/repository/assets/staffnotes/asset-000-000-001-019.pdf>, consultado el 2 de octubre de 2011.

<sup>&</sup>lt;sup>51</sup> Los seis centros de supercómputo fueron: San Diego Supercomputer Center (SDSC), National Center for Atmospheric Research (NCAR), National Center for Supercomputing Applications (NCSA), Cornell National Supercomputing Facility (CNSF), Pittsburgh Supercomputing Center (PSC) y John Von Neumann Center (JVNC).

<sup>52</sup> Dennis Jennings estaba a cargo del proyecto NSFnet y trabajó con la comunidad para ayudar a la NSF a tomar esta decisión; véase: Leiner, Cerf *et al*., *op. cit*.

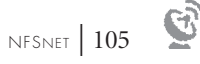

tuyéndose así la primera red de investigación científica vía satélite. Las primeras instituciones que se conectaron fueron las universidades de Miami, Oregon State, Maryland, Wisconsin, Penn State, el Institute of Naval Oceanography, el Naval Research Lab y el Woods Hole Oceanographic Institute.

El nodo central de USAN se ubicó en el National Center for Atmospheric Research (NCAR), en la ciudad de Boulder, y las universidades se conectaban vía satélite.54 Una vez establecido el enlace a Boulder, la conexión podía canalizarse a través de una compuerta para tener acceso a la NSFnet. La topología de USAN era de tipo estrella, con NCAR al centro y las otras instituciones en las aristas. NCAR proporcionaba puentes de interconexión entre las diversas redes.

Una vez conformada la espina dorsal de su red, la NSF apoyó a las redes regionales para que pudieran adquirir el *software* que necesitarían sus computadoras para integrarse a la NSFnet vía los protocolos TCP/IP. Por otro lado, había que encontrar una manera de administrar y operar la red, dado que éstas no eran funciones de la NSF. En ese momento (1986) la ingeniería de la NSFnet se llevaba a cabo en la Universidad de Illinois; el responsable del Centro de Operación de la Red (NOC) era la Universidad de Cornell; BBN, Inc. operaba el Centro de Servicios de la Red, y la Universidad de Southern California ofrecía asesoría y apoyo técnico de alto nivel. Estos arreglos eran sólo temporales y concluirían en el otoño de , por lo que la NSF necesitaría buscar una organización que se convirtiera en el operador de la NSFnet y asumiera las responsabilidades de su manejo, ofreciera un centro de operación y servicios de información de la red, y además jugara un papel de liderazgo en la planeación e implementación de su cambiante arquitectura. Para lograrlo, se decidió que la NSF emitiera una licitación para la administración y operación de la espina dorsal de la NSFnet.55 La convocatoria describe las características de la red tal y como se encontraba en 1986, así como los

<sup>54</sup> El proyecto se inició enlazando cinco instituciones en Boulder a través del satélite GSTAR-, un satélite geoestacionario propiedad de la empresa GTE.

 $55$  "Project solicitation for management and operation of the NSFnet backbone network (NSF 87-37)", que se incluye íntegro en el Apéndice C.

 $\hat{v}$ 

objetivos para su siguiente fase, para la que se preveía que en el transcurso de los siguientes cinco años NSFnet estaría al alcance de más de 10 000 matemáticos, científicos e ingenieros en más de 200 campus universitarios y centros de investigación. Por su importancia, traducimos las primeras líneas de la licitación pública emitida:

El propósito de este documento es solicitar propuestas provenientes de organizaciones que deseen manejar, operar y continuar con el desarrollo de una red nacional para la investigación científica, NSFnet, la cual es financiada por la National Science Foundation.

NSFnet es la responsabilidad de la División de Infraestructura de Redes y Comunicaciones para la Investigación ("NSF/DNCRI") de la National Science Foundation. El propósito del programa NSFnet es proveer a los científicos e ingenieros de una red nacional de comunicaciones por computadora que evolucionará a ser un sistema nacional de "interredes" que permitirá mejorar las comunicaciones, la colaboración y el compartir recursos entre las comunidades nacionales de investigación científica. Cuando la National Science Foundation (NSF) estableció sus cinco centros nacionales de supercomputadoras en 1985, los planes también incluyeron el crear una red de comunicaciones que permitiera el acceso a instalaciones de cómputo avanzado desde sitios remotos. Los responsables de la planeación en la NSF implementaron un sistema llamado NSFnet, basado en una espina dorsal que interconecta a los centros de supercomputadoras y combina las redes ya existentes con aquellas que están siendo creadas, conformando así una red de redes (*Internet*) que da servicio a los centros y a sus usuarios. Los investigadores en sitios geográficamente dispersos ahora tienen acceso a la tecnología disponible en los centros y, conforme se vayan desarrollando adecuadamente las redes, estos usuarios podrán intercomunicarse también entre ellos.

NSFnet es una Internet con una jerarquía de tres niveles:

- 1) una red "espina dorsal" transcontinental que interconecta
- 2) un número de redes de "segundo nivel" (regionales, consorcios, u orientadas a un área del conocimiento) que son administradas en forma autónoma, cada una de las cuales interconecta
- 3) hasta redes de investigación académicas, industriales o del gobierno.

El contrato fue otorgado a un consorcio de universidades llamado Michigan Education and Research Information Triad (MERIT, Inc.)56 con la participación de las empresas IBM y MCI<sup>57</sup> y el estado de Michigan.<sup>58</sup> Este consorcio se hizo cargo de todo el equipo, su instalación y mantenimiento, el *software* y la operación de las compuertas (*gateways*) y los canales de comunicación entre los cinco centros de supercómputo, así como de las compuertas, canales de comunicación y conexiones a cada una de las redes de segundo nivel afiliadas; también se encargó de proveer la asesoría y coordinar los servicios de red necesarios para facilitar su uso por parte de los investigadores. Esto último incluía proporcionar la documentación e intercambiar información, entre otros servicios que apoyaran el uso eficiente de la NSFnet.

MERIT se encargó de producir un nuevo diseño de la espina dorsal de la NSFnet, incluyendo canales de muy alta velocidad, llamados T, diseño que se implementó a mediados de 1988.

Mi primera conversación telefónica con Peter Shames había transcurrido al tiempo que se integraban las subredes y redes regionales a la NSFnet, para conformar así los inicios de lo que hoy conocemos como Internet. En EUA se vivía día con día un estado cambiante al implementarse todos los puentes, ruteadores, compuertas y enlaces de red e interconectarse cada nueva subred que iba surgiendo. Sin embargo, en México esta actividad estaba pasando desapercibida y ninguna de las personas a quienes pregunté supo decirme lo que significaba el TCP/IP.

La palabra reconocida por muchas personas era Tymnet, y aunque Peter Shames había dicho que trabajar a través de las redes de este tipo sería desesperantemente lento, pensé que sería mejor esto que nada; así que decidí buscar los datos de esta empresa y

<sup>&</sup>lt;sup>56</sup> MERIT se constituyó en 1966 con el objetivo de explorar la posibilidad de interconectar las universidades públicas del estado de Michigan para propósitos de apoyar el desarrollo educativo y económico estatal. Su primera red entró en funcionamiento en 1971, cuando conectaron las computadoras IBM de las universidades en Ann Arbor y en Detroit.

<sup>&</sup>lt;sup>57</sup> MCI era una empresa de telecomunicaciones fundada en 1963 bajo el nombre Microwave Communications, Inc.

<sup>58 &</sup>lt;http://www.livingInternet.com/doc/merit.edu/>; consultado el 25 de julio de 2011.

encontré que Alejandro Acosta, de la compañía Sistemas Cibernéticos, era el representante de Tymnet en México. Muy gentilmente me describió los servicios que su compañía proporcionaba, que incluían los trámites en Telepac, asesoría técnica (20 dólares/ hora), el equipo y el *software*, y sus costos respectivos. Esto resolvería el problema de la conexión a Tymnet, pero ahora habría que encontrar una institución en EUA que pudiera servir de puente entre la red comercial Tymnet y la red científica SPAN.<sup>59</sup>

Mis notas fechadas el 24 de febrero de 1987 relatan una conversación telefónica con Mariann Carpenter, de Cornell Computing Services. No tengo ningún recuerdo de esta conversación ni de la forma en que obtuve sus datos. Lo único que registré fueron los siguientes comentarios: "No se puede hacer una conexión entre Tymnet y DARPA; las computadoras científicas están conectadas a DARPA, pero el gobierno de EUA no permite que Tymnet se conecte a esa red. Será mejor que contactes a la NASA."

En retrospectiva, era natural que el gobierno estadounidense prohibiera la interconexión de las redes comerciales como Tymnet con redes financiadas por el presupuesto federal, ya que las redes federales eran de uso exclusivo para investigación, docencia y asuntos militares. El tráfico de las redes comerciales podría tener otros propósitos, particularmente el de la promoción y venta de artículos y servicios, cosa que posteriormente comenzaría a saturar los canales de comunicación. Además, un acceso sin restricciones desde las redes comerciales exponía a la DARPAnet a los ataques de piratería. De hecho, la limitación en el uso de los puentes entre las redes comerciales y DARPAnet fue motivada por un ingreso ilegal ocurrido en 1980 a la computadora de una empresa canadiense desde una computadora ubicada en una escuela preparatoria en Nueva York.<sup>60</sup>

En resumen, aparentemente sería imposible conectarnos a SPAN desde México. Decidí volver a hablar con Peter Shames, cosa que intenté hacer el 24 de febrero, pero sin

<sup>&</sup>lt;sup>59</sup> Aunque yo no lo sabía en ese momento, Max Díaz había utilizado en 1982 la otra red comercial en EUA, Telenet (entrando por Telepac en México), para llegar a una computadora localizada en el MIT que estaba conectada a DARPAnet, desde donde pudo tener acceso a su cuenta en la computadora de la Universidad de Stanford; mensaje de Max Díaz del 16 de julio de 2013.

<sup>&</sup>lt;sup>60</sup> "ARPAnet News From DCA", Defense Communications Agency (DCA), 1 de julio de 1980; disponible en: <http://www.rfc-editor.org/rfc/museum/ddn-news/ddn-news.n1.1>.

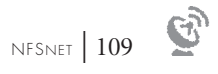

éxito, ya que estaba fuera de su oficina a la hora de mi llamada. Al concluir el día comencé a perder un poco las esperanzas en la posibilidad de encontrar una manera de conectarnos a SPAN; sin embargo, esa misma noche ocurriría un evento astronómico que cambiaría el panorama, en particular para la investigación en Latinoamérica.
110 | LOS INICIOS DE INTERNET EN MÉXICO

905-548-5305  $0.0510$  $19.5.87$ Peter Shames  $S_p$ . Tel.  $Sc: \mathcal{I}$ .  $301 - 338 - 4748$ Necesitamos un "Host" tal que TYMNET/TELENE Y ARPA estén atú 1: "ARPA + SPAN do not directly talk to :X25 Packet Suitchess 2 Find a host site that supports TELENET, TYMNET and seek their cooperation: Bisk space "Must pay for 3. ARPANET protocols : TCP/IP Softwart available on PRIME and MILROYAX 4. Realistic picture: at 1200 BPI the most we can hope for is remote Lopin + electronic mail. Work is possible but very frustrating. For file-transfer : ever meaus patience is needed 5. Suppestions: a) Contact TELENET ATYMNET b) Inquire as to what institutions. 24.0.87 Manana Carpenter, Cornell Computing Services 607-255-4981 1: You can't connect TYMET to ARPA 2: The Science Computer are linked to ARPA 35 The U.S. Government dass not allow TYMNETOAPPA 4: Contact NASA  $25.1.87$ Retr Shames out of town; Lee Butler 301-338-4531 2. I STANFORD UNIVERSITY 2?  $I.WR$ Supports & NSF  $\geq N^{\frac{1}{2}(\log n) \log n}$ activities Building

Mis notas tomadas durante la primera llamada telefónica con Peter Shames.

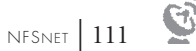

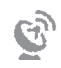

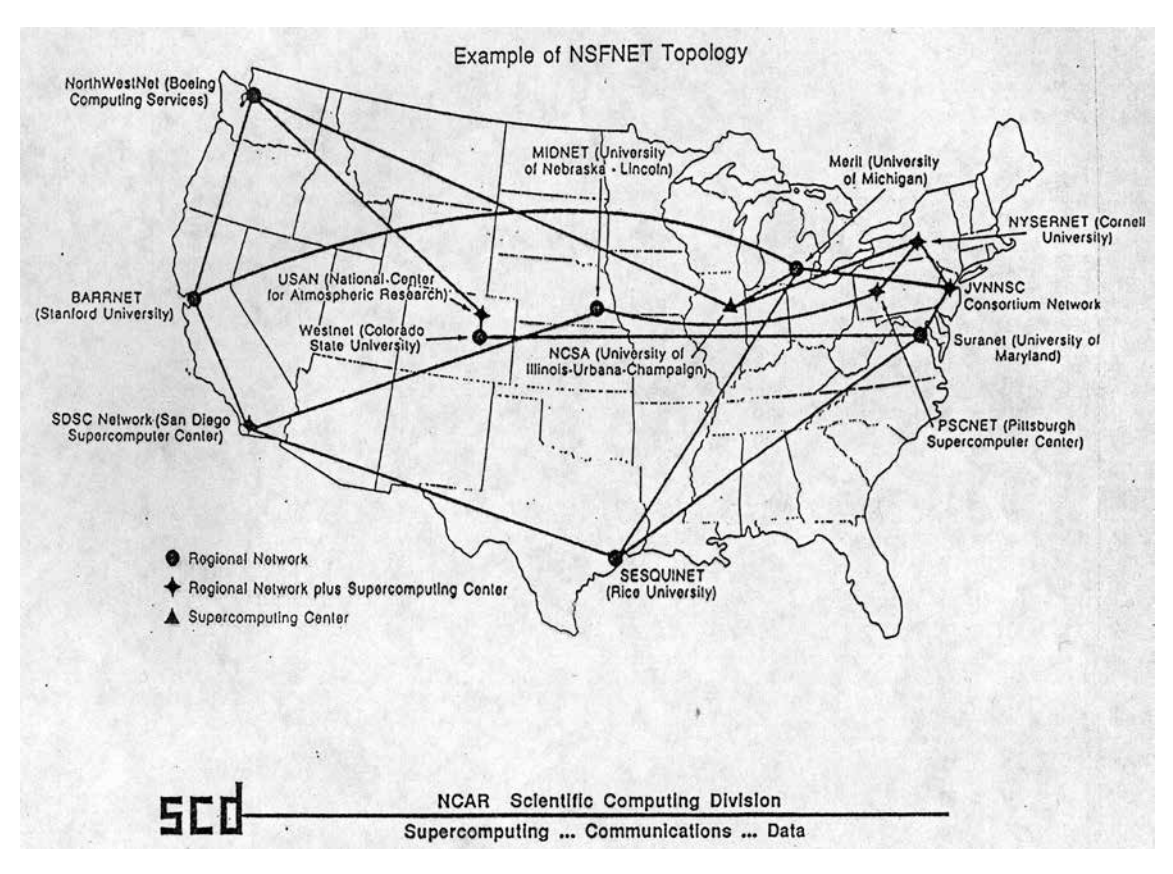

Topología de la espina dorsal de la NSFnet que conectaba a los cinco centros de supercomputadoras de la NSF, indicados con triángulos y cruces, y a los nodos de algunas de las redes regionales que operaban a finales de 1987 | Parte del documento presentado por Joseph Choy en la reunión de Monterrey en enero de 1988.

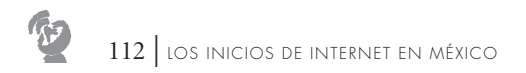

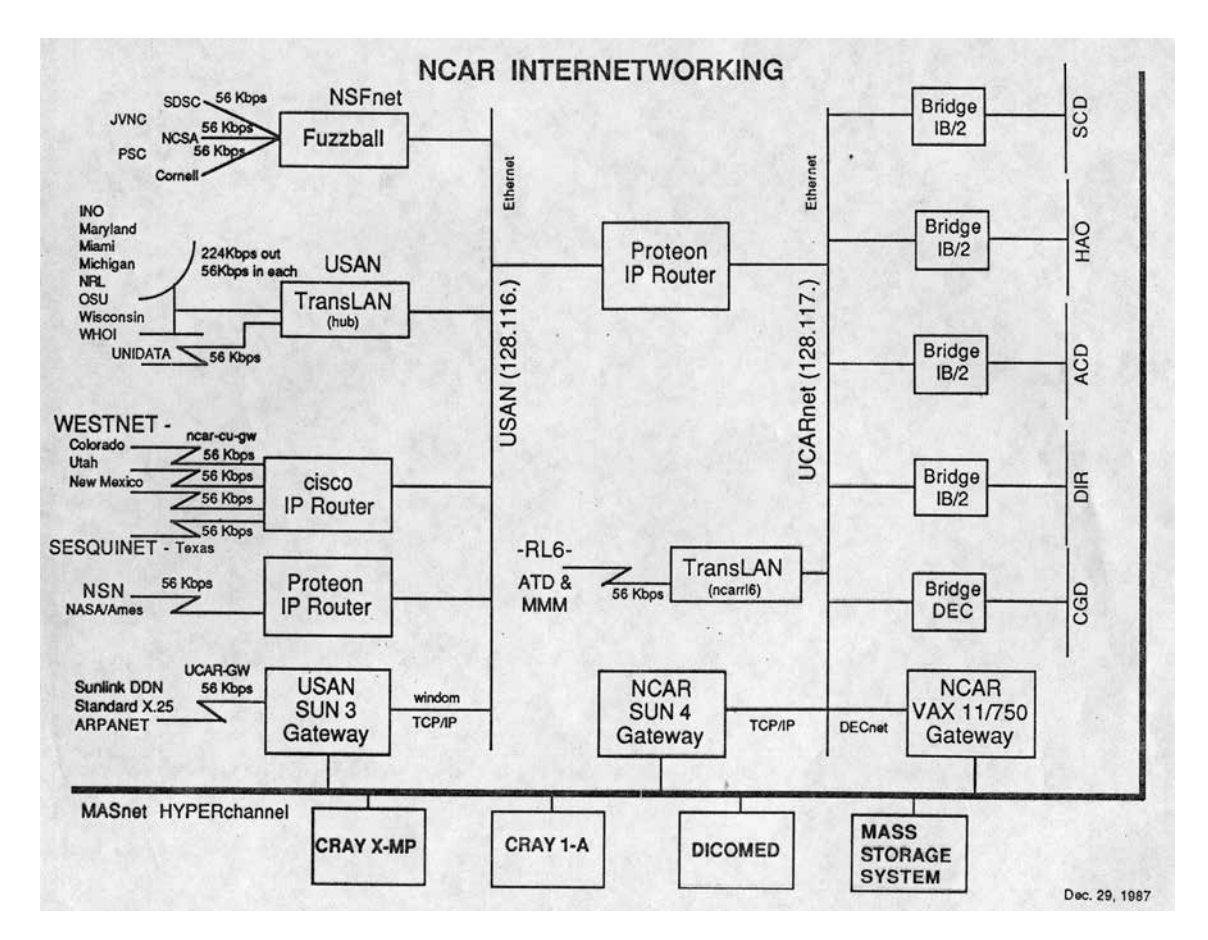

Diagrama que muestra la conectividad Internet en operación en el National Center for Atmospheric Research (NCAR), en diciembre de , incluyendo los diversos *gateways*, puentes y ruteadores. Del lado derecho se indican las conexiones al UCARnet, red de la University Corporation for Atmospheric Research, organismo que opera a NCAR. Del lado izquierdo se muestran las diversas redes, incluyendo DARPAnet y NSFnet | Parte del documento presentado por Joseph Choy en la reunión de Monterrey en enero de 1988.

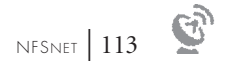

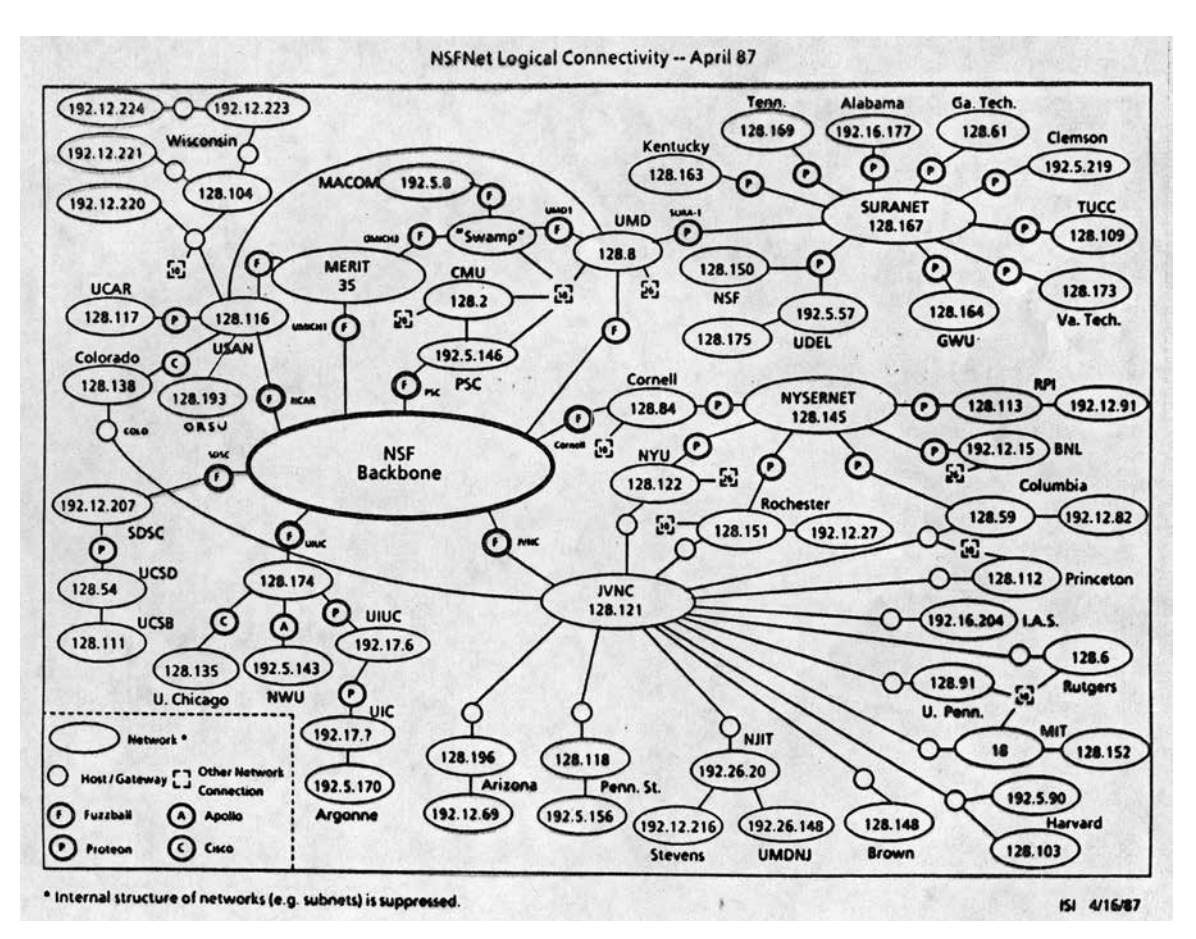

Las conexiones lógicas de la NSFnet en abril de 1987. Cada elipse corresponde a una red regional (JVNC, MERIT, SURAnet, NYSERnet) o red local y la elipse grande representa la espina dorsal. Los números encerrados por las elipses corresponden al dominio de la dirección IP. Los círculos pequeños representan compuertas (*gateways*) o computadoras anfitrionas. Este esquema no muestra la estructura de cada red (*i.e*., las subredes) | Parte del documento presentado por Joseph Choy en la reunión de Monterrey, en enero de 1988.

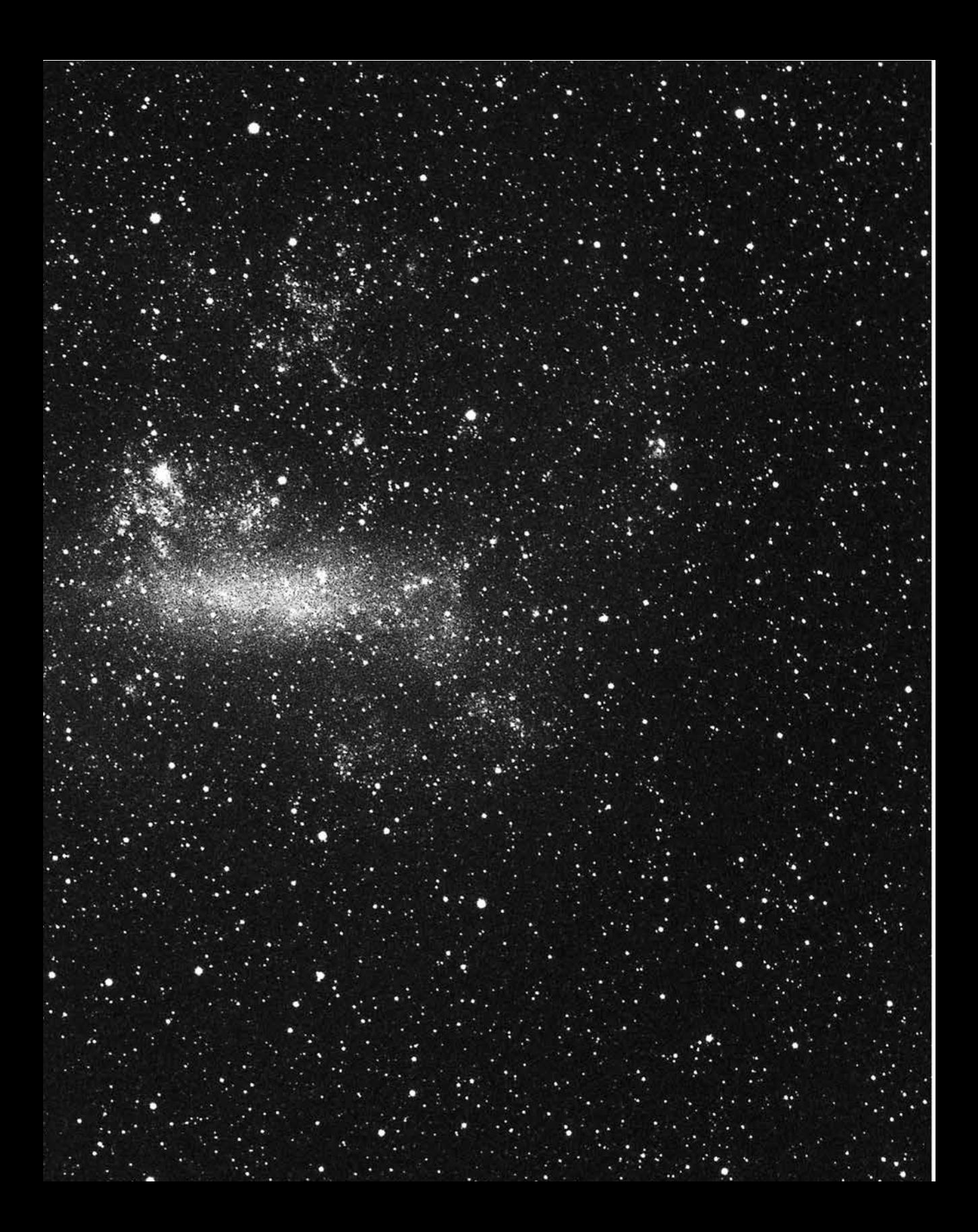

**CAPÍTULO 7**

SUPERNOVA 1987A | 115

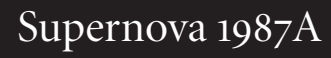

pp. 114-115 | Imágenes tomadas de la Nube Mayor de Magallanes. Derecha: se puede apreciar la supernova SN1987A, abajo y a la derecha de la gran región de formación estelar llamada la Nebulosa de la Tarántula. Izquierda: fue obtenida antes de la explosión de la supernova. | © eso.

## | 117

a noche del 24 de febrero de 1987, a unos seis mil kilómetros de distancia de la<br>ciudad de México, el astrónomo Ian Shelton estaba tomando placas fotográficas<br>de la región de las Nubes de Magallanes, dos de las pequeñas ga a noche del 24 de febrero de 1987, a unos seis mil kilómetros de distancia de la ciudad de México, el astrónomo Ian Shelton estaba tomando placas fotográficas de la región de las Nubes de Magallanes, dos de las pequeñas galaxias que giran en torno a la nuestra, la Vía Láctea. Aunque clasificadas como "pequeñas", cada una condensaciones de gas y polvo, donde más estrellas están naciendo. Al examinar una de sus recién reveladas imágenes, Shelton notó que había algo anormal. Decidió salir del edificio del telescopio y mirar directamente el cielo. Entonces vio un punto muy luminoso que no estaba anteriormente, y se dio cuenta de que se trataba de un suceso excepcional. Al mismo tiempo, al otro lado del mundo, en Nueva Zelandia, el astrónomo aficionado Albert Jones vio el mismo fenómeno. Habían descubierto la primera supernova que podía ser vista sin la ayuda de un telescopio desde la que fue observada por Johannes Kepler en 1604. La supernova descubierta por Sheldon y Jones fue bautizada con el nombre SN1987A, por ser la primera a ser detectada en el año de 1987.

El momento final en la existencia de una estrella masiva es un evento espectacular. En menos de un segundo, su núcleo se colapsa, seguido de la expulsión violenta de sus capas externas; en este proceso se produce una enorme cantidad de energía que nosotros percibimos como un fulgor excepcional del objeto. La mayoría de las supernovas que se detectan se encuentran tan lejos de nuestra galaxia que difícilmente sabemos cómo era la estrella antes de ocurrir la explosión. Sin embargo, la estrella progenitora

de la SN1987A había sido observada años atrás, mucho antes de que ocurriera la explosión supernova. Era una oportunidad única. No sólo se conocía la estrella progenitora del evento, cosa muy rara, sino además su cercanía permitiría estudiar con detalle los fenómenos físicos ocurridos en los primeros días posteriores a la explosión, por lo que todos los telescopios con vista al hemisferio sur fueron utilizados para registrar el evento. Esta actividad fue particularmente intensa en Chile, donde se ubican grandes telescopios europeos y estadounidenses. Cada día la información acumulada durante la noche anterior se respaldaba en cintas magnéticas, para enviarla a todos los astrónomos alrededor del mundo. Mas para ello había que bajar las cintas de los observatorios y llevarlas a la ciudad más cercana, desde donde eran enviadas por avión a Santiago de Chile, y de ahí a Europa y Norteamérica. Este procedimiento era lento y poco eficiente, lo cual estimuló una intensa actividad para buscar la forma de enlazar al observatorio de EUA ubicado en Cerro Tololo a la NSFnet. El 2 de marzo de 1987, Peter Shames me habló por teléfono y su primera pregunta fue:

—¿Sabes si la huella del satélite mexicano llega hasta Chile?

—¿Cuál es el significado de *huella*? —le pregunté.

—La huella es el área de superficie terrestre desde donde las antenas de un satélite pueden recibir señales y hacia donde las pueden transmitir —me contestó.

Me dijo entonces que había surgido la idea de efectuar un enlace satelital para transferir a EUA los datos que se estaban obteniendo de la supernova en Chile, y una posibilidad era utilizar el satélite mexicano recién lanzado. Yo no sabía la respuesta a su pregunta y, de hecho, ni siquiera sabía que México tenía un satélite de telecomunicaciones propio. Pero de repente me di cuenta de la idea que Shames estaba manejando:

—¿Sería posible también utilizar nuestro satélite para conectarnos desde el Instituto de Astronomía a SPAN? —le pregunté.

—Técnicamente debería de ser posible —contestó—, pero hay aspectos legales que habría que estudiar. El que te puede contestar mejor esta pregunta es Steve Wolff en la NSF.

Peter Shames me dio el número telefónico para localizar a Steve Wolff y me sugirió comunicarme con él.

 $\mathbf{C}_2$ 

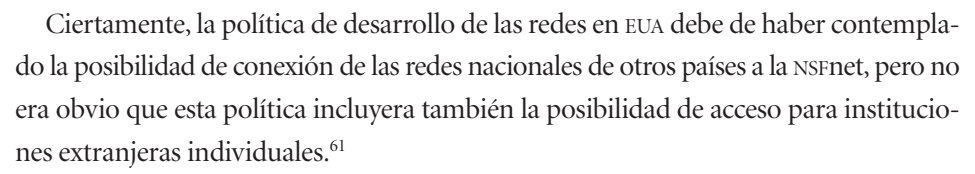

Me comuniqué con Stephen Wolff y le di un breve resumen de los proyectos científicos que realizábamos con colaboradores en EUA y para los cuales requeríamos una conexión a las redes científicas de ese país, y le resumí la charla que había tenido con Peter Shames sobre la sugerencia de utilizar el satélite *Morelos* para establecer el enlace. Cuando le pregunté si habría algún impedimento legal para conectar una computadora de la UNAM a la NSFnet, su respuesta fue la siguiente:

—En principio, si México proporciona su propio equipo de telecomunicaciones y utiliza los estándares TCP/IP, será bienvenido a conectarse a la NSFnet.

Con mi optimismo revitalizado, bajé corriendo las escaleras al primer piso del Instituto y me dirigí a la Dirección, donde pedí hablar con Alfonso Serrano para comunicarle las buenas noticias. Serrano inmediatamente dijo que necesitaríamos a alguien con conocimientos sobre satélites de telecomunicaciones; tomó el teléfono, marcó la extensión de Elfego Ruiz y le pidió que viniera a la Dirección. Elfego había incursionado en tecnologías espaciales a una edad temprana e inclusive había lanzado pequeños cohetes desde el jardín de su casa, razón por la cual Alfonso pensaba que era la persona del Instituto con mayor conocimiento sobre satélites de telecomunicaciones.

—¿Qué opinas, *Capi*? —le dijo Serrano a Elfego, usando el apodo que siempre utilizó para referirse a él—. Suena padre, ¿no? No sólo podríamos resolver el problema de *Glorieta* de conectarse a la NASA, sino que también nos daría una conexión directa a Ensenada y a SPM —refiriéndose a nuestro observatorio. Aunque en su acostumbrada modestia Elfego aseguró no saber nada de satélites de telecomunicaciones, le pareció buena la idea y acordamos que iríamos los tres a la Secretaría de Comunicaciones y Transportes para obtener informes sobre el satélite mexicano.

61 Sin embargo, se debe enfatizar el antecedente de que los astrónomos mexicanos podían obtener tiempo de telescopio en Kitt Peak y en los satélites de la NASA sin que hubiera ningún convenio nacional al respecto.

El 6 de marzo, Elfego, Alfonso y yo nos dirigimos a la denominada Torre de la scr, ubicada en el Eje Central Lázaro Cárdenas de la ciudad de México. Ahí, encontramos un módulo de informes y después de explicarles el tipo de información que buscábamos nos enviaron a la sección de Nuevos Servicios. Ahí nos dijeron que no podían dar la información que necesitábamos, pero que subiéramos al noveno piso, donde finalmente encontramos a las personas que nos podrían informar sobre los servicios satelitales: Salvador Landeros, director del Sistema de Satélites *Morelos*, y Jorge López Shunia, subdirector de Ingeniería de Sistemas.

El Sistema de Satélites *Morelos* fue adquirido por la SCT a la empresa Hughes Aircraft Co., en noviembre de 1982.<sup>62</sup> El sistema completo consistía del segmento espacial y el segmento terrestre. El segmento espacial constaba de dos satélites, *Morelos I* y *Morelos II*, con características idénticas, ambos colocados en órbita geoestacionaria a 36 000 km de la superficie de la Tierra. La puesta en órbita de cada satélite fue realizada en  $(17$  de junio y  $27$  de noviembre, respectivamente), y consistió de dos etapas: en la primera fue elevado por el Space Transportation System (transbordador espacial) de la NASA a una altura aproximada de km, donde el satélite se separó del transbordador; en la segunda etapa, sus propios motores fueron encendidos para llevarlo a la órbita geosíncrona.

El subsistema de comunicaciones de microondas del segmento espacial consistía en una sección de antena de 22 canales repetidores (transpondedores) que operaban en las bandas C y Ku.<sup>63</sup> Estaba previsto que las redes independientes, tales como las que nosotros estábamos solicitando, utilizarían exclusivamente la banda Ku.<sup>64</sup>

El segmento terrestre, definido como el conjunto de estaciones de comunicaciones en la superficie del territorio mexicano, se enlazaría entre sí por medio del segmento es-

<sup>&</sup>lt;sup>62</sup> "Boeing: Integrated Defense Systems-Satellite Development Center-Boeing 376 Fleet-Morelos"; disponible en: <http://www.boeing.com/satellite>, consultado el 2 de junio de 2008.

<sup>63 &</sup>quot;Sistema Nacional de Satélites Morelos", Subsecretaría de Comunicaciones y Desarrollo Tecnológico-SCT, sin fecha, pero probablemente basado en material presentado por Salvador Landeros en congresos.

<sup>&</sup>lt;sup>64</sup> "Especificaciones y recomendaciones técnicas para redes digitales vía el SSM", ed. cit., p. 4.

 $\mathbf{G}$ 

pacial. La base de operación del segmento terrestre estaba ubicado en Iztapalapa, en la ciudad de México, en lo que se conocía comúnmente como Contel (Conjunto de Telecomunicaciones). La estación rastreadora, de telemetría y comando en Contel fue también fabricada por Hughes Aircraft Co., como parte del mismo contrato.

Alfonso le describió a Salvador Landeros la situación del Instituto de Astronomía y su deficiente comunicación con Ensenada y el observatorio en San Pedro Mártir, y le expresó nuestro interés en podernos conectar a las redes de la NASA. Luego le informamos sobre el problema que tenían nuestros colegas en EUA para transferir datos desde su observatorio en Chile, y que había surgido la idea de utilizar el satélite mexicano para eso.

Salvador Landeros comentó que la banda Ku estaba subutilizada y que había interés por parte de la SCT de ampliar su uso en el satélite *Morelos I*, el cual estaba en operación en ese momento, y por ello nuestra solicitud para un enlace a Ensenada sería bienvenida.65

En relación con nuestra pregunta sobre la posibilidad de establecer un enlace al observatorio en Chile, nos informaron que la huella del satélite *Morelos* no llegaba más al sur que Venezuela. Se analizaron alternativas para efectuar una conexión entre el observatorio de Cerro Tololo y Venezuela, para de ahí subir la señal al satélite *Morelos*, pero había dos problemas que obstaculizarían las conexiones propuestas.

El primero era que la legislación en la mayoría de los países sudamericanos no permitía conducir señales digitales a través de los medios de comunicación; es decir, aun existiendo un canal físico para la comunicación entre Cerro Tololo y Venezuela, la transmisión de datos estaría prohibida por ley. De hecho, México también tenía una ley que explícitamente prohibía "la transmisión de mensajes codificados" por las líneas telefónicas públicas. Como ya comentamos en el capítulo 5, esta ley databa de la

<sup>65</sup> Se analizaron varios escenarios para una conexión entre Ciudad Universitaria y Ensenada. Por ejemplo, efectuar un enlace a Contel por microondas y de ahí subir la señal al satélite *Morelos*; y desde Ensenada, enviar la señal a Mexicali para ahí subirla al *Morelos*. Pero esta propuesta, que implicaba utilizar las antenas existentes ubicadas en Contel y en Mexicali, dejaba sin resolver el problema de cómo se establecería exactamente la conexión desde Ciudad Universitaria a Contel y desde Ensenada a Mexicali.

época de la Segunda Guerra Mundial y su intención era prevenir el espionaje, pero en la práctica se aplicaba a cualquier mensaje codificado. Cuando una computadora transmite información, forzosamente la tiene que digitalizar primero, y este proceso constituye una "codificación" del mensaje, por lo que estos mensajes estaban prohibidos.

El segundo problema era que la transmisión del Sistema de Satélites *Morelos* estaba restringida al territorio mexicano, o sea que estaba prohibido utilizar el satélite para las comunicaciones transfronterizas. Esto porque las telecomunicaciones internacionales vía satélite estaban controladas por un consorcio internacional para el desarrollo comercial de las telecomunicaciones satelitales, llamado Intelsat. Este monopolio había sido creado en 1965 y sólo permitía que sus propios satélites ofrecieran dicho servicio. Las consecuencias para nosotros eran graves, pues aparentemente impediría utilizar el satélite Morelos para conectarnos a SPAN o cualquier otra red en EUA.

Cuatro días más tarde, el 10 de marzo, recibí una nueva llamada telefónica de Stephen Wolff. Me dijo que había hablado con el encargado de DARPAnet para comentarle del interés que habíamos expresado en el Instituto de Astronomía por lograr una conexión a NSFnet. La respuesta del encargado de DARPAnet había sido que por parte de esa organización no habría objeciones, pero necesitaba tener una solicitud oficial, firmada por el director del Instituto de Astronomía, donde expresara el deseo de incorporarse a NSFnet.

Por otro lado, el encargado de DARPAnet le había pedido a Wolff indagar sobre la posibilidad de que los mexicanos pudiésemos ayudar a enviar mensajes electrónicos a Cerro Tololo. La comunidad astronómica estaba presionando a todas las agencias estadounidenses que operaban redes de telecomunicaciones, incluyendo la DARPA, para recibir los datos de la SN1987A más rápidamente.

Le comenté a Stephen Wolff que habíamos ido a la SCT, donde nos informaron que el satélite *Morelos* quedaba descartado como vía factible para establecer un enlace a Chile, pues su huella no llegaba más al sur que Venezuela y no parecía haber forma directa de canalizar la señal de ahí al observatorio de Cerro Tololo. Pero además le dije que los problemas no solamente eran de índole técnica, sino también legales, ya que el satélite *Morelos* no tenía autorización para transmitir fuera de las fronteras de México.

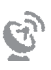

Terminada la conversación con Steve Wolff, redacté el borrador de una carta dirigida a él, cuya traducción es la siguiente:<sup>66</sup>

Varios miembros del Instituto de Astronomía de la Universidad Nacional Autónoma de México (UNAM) han expresado su deseo y su necesidad por tener acceso a las bases de datos en EUA, tales como las del International Ultraviolet Explorer, y acceso remoto a computadoras en las cuales tienen claves de acceso. Además, sería muy deseable que tuviéramos la posibilidad de comunicarnos eficientemente con nuestros colaboradores en EUA. Por lo tanto, estamos interesados en unirnos a la red de la NSF.

Estamos en el proceso de investigar todas las formas posibles que nos permitan tener acceso a la red de la NSF. Una de las opciones es el uso del satélite de comunicaciones *Morelos*, aunque nuestra situación económica actual impone fuertes limitaciones para adquirir las estaciones terrenas. Otra posibilidad es una conexión vía línea telefónica entre las oficinas de nuestro observatorio en Ensenada, B. C., y alguna institución anfitriona vecina, como la Universidad de California en San Diego. En principio, debemos poder efectuar la comunicación con Ensenada desde la ciudad de México a 9 600 baudios usando Telepac, la red mexicana operada por la Secretaría de Comunicaciones y Transportes (SCT). Si tuviera usted otras sugerencias, serían bienvenidas.

A continuación bajé a la oficina de Alfonso Serrano para relatarle la conversación telefónica que había tenido y pedirle que enviara la carta a la NSF, lo que hizo el 17 de marzo de 1987.

Durante el transcurso de las siguientes semanas continuamos buscando alguna manera de resolver el problema de la conexión, tanto a Chile como la nuestra a EUA. El resumen de la situación al 16 de abril de 1987 se encuentra en mi carta enviada a Peter Shames:67

La presente corresponde al Informe de Avances #1 sobre nuestros intentos por tener acceso a las redes científicas. Pero lo primero que quisiera hacer es agradecerle la información

<sup>&</sup>lt;sup>66</sup> Carta fechada el 17 de marzo de 1987, firmada por A. Serrano, y dirigida a S. Wolff, NSF, room 533, 1800 G st. NW, Washington, D. C., 20550, EUA.

<sup>&</sup>lt;sup>67</sup> Fechada el 16 de abril de 1987, firmada por Gloria Koenigsberger, y dirigida al Dr. Peter Shames, Space Telescope Science Institute, Homewood Campus, Baltimore, MD, EUA.

que me proporcionó por teléfono, la cual me ha sido muy útil como punto de partida para entender los problemas relacionados con las redes de computadoras. ¡Pienso que pronto podremos hablar el mismo "idioma"!

Hay muchas opciones potenciales para que en México podamos entrar a Internet; aún estoy analizándolas en cuanto a su factibilidad y eficiencia. Sin embargo, el problema de la conexión a Cerro Tololo es mucho más difícil, aparentemente. Déjeme primero mencionar la solución óptima, y luego los problemas: los satélites mexicanos de telecomunicaciones (*Morelos*) tienen una huella que se extiende desde EUA hasta el norte de Venezuela en banda C. Hasta donde tengo entendido, Brasil tiene programado el lanzamiento de un satélite de telecomunicaciones en 1990. Por lo tanto, se me ha sugerido que utilicemos ambos satélites para alcanzar a Tololo, enviando la señal del *Morelos* a una estación terrena en algún sitio de Centroamérica, y posteriormente subirla al satélite brasileño. Esto permitiría la transferencia de grandes cantidades de datos, etc. Los problemas:

- 1. Políticos: parece que la mayoría de los países sudamericanos carecen de una legislación que permita este tipo de comunicación (de hecho, este tipo de legislación apenas ha sido introducida en México). Sin embargo, otros sectores, primariamente compañías ubicadas en EUA, están interesados en la apertura de comunicaciones satelitales hacia Sudamérica, por lo cual quizás no sea tan difícil resolver este problema. Tengo conocimiento de que EUA y Chile tienen un acuerdo en relación con Tololo. ¿No sería posible incorporar la transmisión vía satélite a este acuerdo, independientemente de que se implemente la legislación pertinente en Chile?
- 2. El satélite brasileño: con la actual crisis económica, me pregunto si realmente se puede confiar en su lanzamiento para 1990. Intentaré averiguar.
- 3. Financiamiento: se requerirían al menos dos estaciones terrenas adicionales (Centroamérica y Tololo) capaces de recibir y transmitir anchos de banda grandes (80 000 dólares cada una, hasta donde tengo entendido, para banda C).

Otras opciones que he descubierto son:

a) INFONET: existe una conexión a Chile. Le he escrito al representante en Santiago solicitando información. Sin embargo, creo que uno se enfrenta al mismo problema político; es decir, la transmisión de datos a través de líneas telefónicas no se permite, aunque no estoy totalmente segura de esto. INFONET pertenece a la CSC (Computer Sciences Corporation). Quizás usted esté en una mejor posición para investigar este punto.

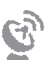

b) INTELSAT: Sólo sé que es muy caro, y supongo que ustedes lo han descartado por esta razón.

En cuanto a nuestra conexión, estamos contemplando a futuro la instalación de una red satelital Ciudad de México-Ensenada-San Pedro Mártir (donde se ubica el observatorio). Sin embargo, parece que el equipo para banda Ku es menos caro que para banda C. Por tanto, la antena en el campus de la Universidad de California en San Diego no será de utilidad para nosotros. La compañía que nos asesora presentó la opción de usar una estación terrena que planean instalar cerca de Stanford, en Palo Alto. Sin embargo, esto implica que tendremos que pagar la renta (su antena es, desde luego, ¡una antena comercial!). Además, no tengo idea alguna sobre el *software* que sea necesario para la comunicación, en el supuesto caso que nos conectáramos a esta antena. Claro, esta misma duda se aplica a cualquiera de las conexiones que podamos establecer.

La frase donde menciono que pronto podremos hablar el mismo idioma se refiere a que en conversaciones telefónicas con Peter Shames, él se veía en la necesidad de explicarme todos los términos técnicos que empleaba, pues yo en verdad era neófita en el tema de las telecomunicaciones.

De manera paralela a los planes para establecer un enlace a NSFnet, seguíamos buscando la manera de conectar al Instituto de Astronomía a la red Telepac. Para ello sería necesario equipar nuestra computadora PRIME con el *hardware* y *software* de comunicación, lo cual implicaría una inversión de más de cinco mil dólares.

A finales de junio de 1987 recibimos la convocatoria para proyectos bilaterales NSF-Conacyt. Se trataba de proyectos de colaboración entre científicos de EUA y de México, para los que la NSF y el Conacyt apoyaban a sus investigadores respectivos. Los recursos financieros se otorgaban para llevar a cabo un trabajo conjunto. Las áreas en que se ofrecía financiamiento en esta convocatoria no incluían la astronomía, pero sí las áreas de informática y transferencia de información. Vimos entonces la oportunidad de obtener el financiamiento requerido para la adquisición de la tarjeta de comunicaciones y el *software* para la PRIME, así que decidimos presentar una solicitud al Conacyt para buscar ese apoyo. Uno de los requisitos para solicitar recursos era presentar una carta escrita por la contraparte estadounidense con quien se desarrollaría el proyecto de

colaboración. En nuestro caso, pensamos que la contraparte natural sería la NSF. El de julio de 1987 le escribí una carta a Stephen Wolff, que decía lo siguiente:

Estamos en el proceso de escribir una propuesta pidiendo apoyo para la compra del *hardware* de comunicaciones requerido por nuestra computadora PRIME 550. Intentaremos obtener este financiamiento a través del acuerdo de colaboración científica-tecnológica que existe entre EUA y México. Para ello necesitamos mostrar que el financiamiento requerido involucra, en efecto, la cooperación entre los dos países. Específicamente, debe haber una institución de EUA involucrada. El pasado mes de marzo, en conversación telefónica, usted me dijo que se le permitiría a nuestro Instituto unirse a la red de la NSF, y nuestro director, el Dr. Alfonso Serrano, formalmente lo solicitó. Quisiera preguntarle lo siguiente: ¿podríamos utilizar el unirnos a la red de NSF para justificar nuestra solicitud de financiamiento? Si la respuesta es afirmativa, ¿podría usted escribirle una carta al Dr. Serrano donde diga que le será permitido al Instituto de Astronomía unirse a la red? Presentaríamos dicha carta junto con nuestra solicitud de financiamiento.

La respuesta llegó el 4 de septiembre, en una carta fechada el 24 de agosto de 1987, en la cual Wolff le comunica a Alfonso Serrano que

La National Science Foundation se complace en ofrecer al Instituto de Astronomía una conexión a NSFnet, con el fin de ampliar el intercambio de información científica y facilitar otras formas de colaboración entre los científicos de nuestros países.

Esta carta resultaría tener una importancia mucho mayor de la que originalmente habíamos pensado, ya que en vez de servir para conseguir los cinco mil dólares para la tarjeta de comunicaciones de la PRIME, nos ayudó a conseguir un financiamiento veinte veces mayor, que resolvió en el Instituto de Astronomía todos nuestros problemas de telecomunicaciones. Más aún, transformó radicalmente las ideas sobre el tipo de red que se instalaría en toda la UNAM, como veremos en el siguiente capítulo.

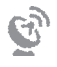

July 23, 1987.

Dr. S. Wolff NSF, Room 533 1800 G. Street N W Washington, D.C. 20550 U. S. A.

Dear Dr. Wolff:

We are in the process of writing a proposal requesting<br>financial support for the purchase of the communications hardware required by our PRIME 550 computer. We will attempt obtaining these funds via a Cientific-Technological cooperation agreement which exists between the U.S. and Mexico. For this, we would need to show that the funding we require indeed involves cooperation between our two countries. Specifically, there must be a U.S. institution involved. Last March, over the telephone, you told me that our Institute would be allowed to join the NSF network, and our Director, Dr. Alfonso Serrano, formally requested this.

I would like to ask you the following: Would it be alright if we use joining the NSF network to justify our request for this funding? If it is alright, would you write a letter to Dr. Serrano stating that the Institute of Astronomy will be allowed to join the network? We would present this letter with our funding request.

Thank you very much.

Sincerely,

Gloria Koenigsberger

c.c.- Dr. A. Serrano.

GK/rce.

Carta enviada a Stephen Wolff de la NSF pidiendo nos enviara por escrito la invitación a formar parte de la NSFnet.

 $\mathcal{P}$ 

**INSTITUTE ASIRONOM** NATIONAL SCIENCE FOUNDATION Division of Networking and Commun; cetion 1, 1987 Research and Infrastructure Washington, D.C. 20550<br>(202) 357-9717 **DIRFCC** dncri@note.nsf.gov August 24, 1987 Dr. A. Serrano Instituto de Astronomia Observatorio Astronomico Nacional Apartado Postal 70-264 CD. Universitaria 04510 Mexico, D.F. Dear Dr. Serrano: The National Science Foundation is pleased to offer the Institute<br>for Astronomy connection to NSFNET in order to expand the exchange of scientific information and facilitate other forms of collaboration among scientists in our two countries. At the NSF, the responsible person will be: Jane Caviness Program Director for Networking National Science Foundation 1800 G ST., NW<br>Washington, DC 20550 She will work with whomever you designate to make the necessary administrative, technical, and financial arrangements for the connection. Yours very truly, Stephen S. Wolf Stephen S. Wolff, Division Director

Carta de invitación a formar parte de la NSFnet enviada por Stephen Wolff al Instituto de Astronomía.

**CAPÍTULO 8** Inicios de la RedUNAM

INICIOS DE LA REDUNAM | 129

## 125 Mpc/h

p. | Simulación numérica de la red cósmica que predice la distribución de las galaxias que se fueron formando en etapas tempranas del universo.  $\circ$  Max Planck Institut für Astrophysik; Springel et al. (2005), *Nature*, vol. 435, p. 629.

a documentación que describe las actividades enfocadas al desarrollo de las redes<br>de telecomunicaciones en México antes de la década de 1990 es escasa, pero indi-<br>ca que había grupos con los conocimientos y la capacidad pa a documentación que describe las actividades enfocadas al desarrollo de las redes de telecomunicaciones en México antes de la década de 1990 es escasa, pero indica que había grupos con los conocimientos y la capacidad para haber participado en la instalación de una red análoga a la NSFnet. Entre estos grupos destacan los quienes interconectaron exitosamente diversas computadoras entre sí y desarrollaron una variedad de programas para permitir el acceso remoto y la transferencia de archivos entre ellas.<sup>68</sup>

| 131

Este trabajo culminó en 1982 con la implementación de una red local dentro del IIMAS que utilizaba como nodo una computadora marca Foonly, a la cual se conectaron computadoras PDP-11 y varias microcomputadoras.<sup>69</sup> Ésta era una red *ad hoc* en la que se usaron puertos seriales con programas que Max Díaz, uno de los miembros del grupo que la implementó, había desarrollado durante su posgrado en Stanford.70 Max

<sup>68</sup> Los grupos incluían a los investigadores J. Gil, M. Díaz, R. Segovia, G. Sidhu, C. Loyo y H. Pinzón, así como a los estudiantes A. Olvera, D. Alcaraz, L. Mochán, A. Wiecherz, A. Siperstein. Véase: David Alcaraz, Luis Mochán, Arturo Olvera, Raymundo Segovia, Abraham Siperstein, *Sistema para intercambio de mensajes y archivos entre una PDP*  $\frac{1}{10}$  *y una PDP 6700, Comunicaciones Técnicas IIMAS, UNAM, Serie Na*ranja Investigaciones, ECO 80-1, 1980; y Arturo Olvera, Luis Mochán, Abraham Siperstein, Simulación de *un nodo de conmutación por paquetes*, Comunicaciones Técnicas IIMAS, UNAM, Serie Naranja Investigaciones, ECO 78-01, 1978.

 $69$  R. Fernández y M. Ontiveros, *op. cit.*, p. 81.

<sup>&</sup>lt;sup>70</sup> Los programas eran COM y Xmodem; mensaje de Max Díaz del 16 de julio de 2013.

Díaz también desarrolló programas que permitían efectuar accesos remotos y transferencia de archivos. Utilizando estos programas y Telepac, en 1982 efectuaba accesos remotos a las computadoras en la Universidad de Stanford que estaban conectadas a DARPAnet. Esto muy probablemente constituye la primera conexión por red desde México a DARPAnet.

Los éxitos logrados animaron al grupo del IIMAS, encabezado por R. Segovia, G. Sidhu y C. Loyo, a proponer la creación de una red en toda la UNAM para aprovechar y compartir los recursos de cómputo de la universidad.71 Sus ideas les permitieron inclusive obtener fondos de la Organización de Estados Americanos para desarrollar el proyecto Red Latinoamericana de Computadoras (REDLAC), el cual, lamentablemente, nunca se concretó.

Entre 1982 y 1983, el IIMAS perdió a la mayoría de sus investigadores que trabajaban en redes digitales. Varios de ellos se integraron a empresas; por ejemplo, Gursharan Sidhu fue contratado por la empresa Apple, donde desarrolló el ampliamente empleado protocolo AppleTalk, y otros formaron nuevas instituciones, de las cuales destaca el Laboratorio Nacional de Informática Avanzada, A. C., en la ciudad de Xalapa.

Sin duda, la devastadora situación económica del país y los bajos sueldos fueron un factor en la desintegración de los grupos de investigación en redes digitales del IIMAS. Sin embargo, hubo seguramente otros factores que hicieron poco atractivo el seguir en el ambiente universitario, por ejemplo, el poco aprecio por las redes de computadoras y por la necesidad de desarrollar la investigación en esa área. Entonces las redes de telecomunicaciones se consideraban de interés científico principalmente, y no se les veía la utilidad para la sociedad o para el desarrollo tecnológico.

De hecho, en EUA a principios de la década de 1980 la comunidad involucrada en el desarrollo de DARPAnet intentó transferirla al sector privado, pero la principal empresa telefónica (AT&T) rechazó la oferta.72 Aunque las razones nunca se han hecho públicas,

<sup>71</sup> Raymundo Segovia, Gursharan Sidhu y Cristina Loyo, "Redes de computadoras", *Ciencia y Desarrollo*, mayo-junio 1979, p. 10.

<sup>&</sup>lt;sup>72</sup> J. Abbate, *Inventing the Internet*, Cambridge, MIT Press (Inside Technology Series), 1999.

 $\mathbf{G}$ 

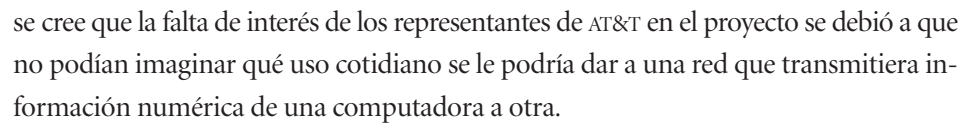

Por otro lado, a nivel nacional había complicaciones legales y burocráticas que obstaculizaron incluso los esfuerzos realizados en el Conacyt por establecer una red para la consulta de bases de datos bibliográficos a mediados de la década de 1970. En esa época, el Departamento de Sistemas Automatizados de Información del Conacyt estaba tomando los pasos necesarios para

[...] organizar una red de apoyo a las actividades de información científica y tecnológica en el país, lo cual motivó la firma de un contrato entre esta institución y la Secretaría de Comunicaciones y Transportes, el día 17 de septiembre de 1975. Por medio de ese contrato se establecieron las bases que permitirán al Conacyt poner al acceso de las instituciones de investigación y de educación superior los sistemas de consulta a bancos de información existentes en el país y en el extranjero.73

La propuesta consistía en instalar en México una red análoga a la red Tymnet y establecer conexiones a esa red comercial que ya operaba en EUA y daba servicio de acceso a los bancos de datos bibliográficos. En esa época, el principal interés de la mayoría de las instituciones mexicanas, como la Secretaría de Salud y el Instituto Mexicano del Petróleo, era poder tener acceso a dichos bancos de datos, y el Conacyt se enfocó a ese problema. El responsable del Departamento de Sistemas Automatizados de Información era Enzo Molino, quien fue enviado a Nueva York para gestionar el ingreso de México a la red Tymnet, y a California para adquirir un nodo de red como los utilizados por Tymnet con el fin de instalarlo en el Conacyt.74

Como presagio de lo que sucedería posteriormente, se cuenta que al llegar Enzo a las oficinas del fabricante de los nodos Tymnet, en Palo Alto, le mostraron un telegrama

<sup>74</sup> Entrevista con Enzo Molino del 10 de diciembre de 2013.

<sup>73 &</sup>quot;Redes de teleinformática: el caso de la red Tymnet", conferencia presentada en el Primer Seminario sobre Redes de Teleinformática, organizado dentro del proyecto CAMAC de la Secretaría de Hacienda y Crédito Público, 28 de enero de 1976.

enviado por uno de los subsecretarios de la SCT para informar que la adquisición del nodo no estaba aprobada por esa secretaría y pedía que no se lo vendieran. Enzo Molino le preguntó entonces al fabricante:

—¿Necesita usted la aprobación de la SCT para vendernos el nodo?

A lo cual el proveedor le contestó que desde luego que no, así que Molino adquirió el equipo y encargó que le fuera enviado a México. Gracias a esto se pudo crear en el Conacyt el Servicio de Consulta de Bancos de Información, mejor conocido como Secobi.

El problema, sin embargo, era que el Conacyt dependía de la SCT para la autorización y la implementación de esta red digital, y en dicha secretaría se citaban obstáculos legales para que se concediera oficialmente.<sup>76</sup> Eventualmente, alrededor de 1985, Secobi comenzó a dar servicio a través de Telepac (red de la scr que comenzó a operar en 1980), lo cual me lleva a especular que el Conacyt acabó por renunciar al liderazgo en la organización y operación de la red nacional. Por lo tanto, a diferencia de lo sucedido en EUA, en México sólo se estableció una red del tipo X.25, operada por una secretaría de Estado, en vez de empresas privadas, y no hubo en el Conacyt las condiciones para estructurar un esfuerzo análogo al de la NSF por establecer una red científica con protocolos más avanzados. El liderazgo para establecer una red científica sería tomado algunos años más tarde por la UNAM.

En enero de 1985, Jorge Carpizo fue designado rector de la UNAM, y tres meses más tarde acordó la creación del cuerpo asesor llamado Consejo Asesor de Cómputo.<sup>77</sup> Ésta era una instancia que había sido ideada por el jefe de asesores de la Rectoría, Felipe Bracho, cuya experiencia como investigador del IIMAS lo había familiarizado con los desarrollos a nivel internacional en temas de cómputo y lo había convencido de la importancia de las redes de telecomunicaciones digitales.78 Felipe decidió presidir el Consejo él

<sup>77</sup> Boletín de Cómputo Académico, DGSCA-UNAM, núm. 4, diciembre 1987.

<sup>76</sup> Las limitaciones legales en materia de telecomunicaciones digitales estaban impuestas por la Ley de Vías Generales de Comunicación, emitida por el Poder Ejecutivo y publicada en el *Diario Oficial*, t. CXVIII, núm. 41, 19 de febrero de 1940.

<sup>78</sup> Felipe Bracho estudió el doctorado en la Universidad de Oxford en Lógica y Teoría de la Computación entre 1974 y 1978, y en 1979 fue invitado a visitar Xerox-PARC, sitio en donde se inventó el ethernet, en donde vio por primera vez computadoras funcionando en red.

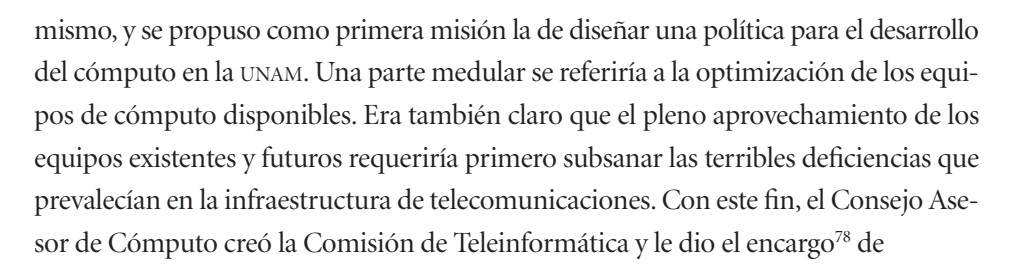

analizar y proponer soluciones en el renglón de conectividad y comunicación de los equipos entre sí y con otras redes de computadoras.

La necesidad de instalar una red de computadoras se vio reforzada por un convenio<sup>79</sup> que la UNAM firmó con la empresa IBM, mediante el cual esta compañía le hacía una donación importante de equipo. El único compromiso por parte de la UNAM era instalar la Red Universitaria; es decir, poner las conexiones físicas necesarias para interconectar los equipos IBM que serían donados.

A finales de 1986 (3 de septiembre), la Comisión de Teleinformática presentó al Consejo Asesor una propuesta de Red Universitaria de Cómputo, cuyo primer párrafo dice:

La presente es una propuesta de las etapas para el diseño e implantación de la Red Universitaria de Cómputo, cuyos objetivos consisten en: permitir el acceso remoto y compartido de los recursos de cómputo de la UNAM, localizados en el campus, área metropolitana y en otras partes del país, así como el acceso hacia y desde otras redes nacionales e internacionales.

De las tres firmas que aparecen en el documento, la única legible corresponde a Federico Kuhlmann, y otra de ellas es la de Enzo Molino. Federico Kuhlmann era entonces el jefe de la División de Estudios de Posgrado de la Facultad de Ingeniería de la UNAM. Su especialidad eran las comunicaciones digitales y es uno de los responsables de haber introducido innovaciones en los estudios de ese tema en su facultad. Enzo Molino

<sup>78</sup> *Boletín de Cómputo Académico*, ed. cit.

<sup>&</sup>lt;sup>79</sup> Informe Anual UNAM 1986, p. 40; véase también R. Fernández y M. Ontiveros, op. cit., p. 121.

era profesor de la Facultad de Contaduría, con experiencia en redes de protocolo X.25, y había fundado el Secobi en el Conacyt. Ambos fueron designados miembros de la Comisión de Teleinformática por el rector Carpizo.<sup>80</sup>

El plan de implementación de esta propuesta de red universitaria constaba de dos etapas, a ejecutarse entre 1986 y 1988. En la primera se contemplaba el establecimiento de una red basada en el protocolo X.25. La segunda incluía la investigación y experimentación en una red de banda ancha, *con miras a la instalación de una red de alta velocidad en el campus*. 81

La topología prevista para finales de 1988 consistía de un nodo central X.25, al cual se conectaban los numerosos equipos mayores de la UNAM por "familias"; es decir, primero se interconectarían los equipos de la misma plataforma de protocolos de telecomunicación, y luego habría un puente que le daría acceso a cada familia al nodo X.25. Las distintas plataformas contempladas eran de las computadoras IBM, Burroughs, VAX, Hewlett-Packard, Alpha Micro y Breton Lee.<sup>82</sup> Finalmente, habría que incluir las unidades foráneas de Ensenada y Cuernavaca, para lo cual se pensaba utilizar Telepac. Dada esta topología, lo que la UNAM proponía era, de facto, convertirse en un nodo más de Telepac, y esto implicaba instalar el equipo correspondiente llamado TP4000, un equipo análogo al que había adquirido Enzo Molino años atrás para el Secobi.

Es evidente que el plan era sumamente ambicioso y su implementación requeriría de un equipo de personal operativo que se encargara de adquirir todo lo necesario para interconectar las diversas familias entre sí y éstas al TP4000, además de efectuar los

<sup>80</sup> Carta fechada el de agosto de , firmada por el Dr. Jorge Carpizo, y dirigida al Ing. Enzo Molino, c. c. p. el Dr. Felipe Bracho, secretario ejecutivo del Consejo Asesor de Cómputo.

<sup>81</sup> La última frase, escrita aquí en itálicas, aparece en mi copia del documento original escrita a mano, con lápiz, y desconozco si en la versión final quedó esta frase.

<sup>82</sup> Las computadoras IBM se localizaban en la DGSCA y el IIMAS; las dos Burroughs se localizaban en la DGSCA; las VAX se ubicaban en el Instituto de Física, el IIMAS, la Facultad de Medicina, la División de Estudios de Posgrado de la Facultad de Ingeniería y el Centro de Ciencias de la Atmósfera; las Hewlett-Packard se ubicaban en la Facultad de Ciencias, los institutos de Investigaciones Bibliográficas, de Geofísica, y Química, el Centro de Investigación Científica y Humanística, el Centro de Informática de la Facultad de Contaduría y Administración, las ENEP Acatlán y Aragón, y la FES Cuautitlán; las tres computadoras Alpha Micro y una Breton Lee se ubicaban en la Dirección General de Bibliotecas.

 $\mathfrak{S}$ 

trámites ante la SCT para la operación de este nodo y su conexión a Telepac. Esta responsabilidad recayó sobre un pequeño grupo de tres personas pertenecientes al Área de Mantenimiento de la recién creada Dirección General de Servicios de Cómputo Académico (DGSCA). El pequeño grupo tenía como coordinador a Enrique Pérez García.

La trayectoria de Enrique Pérez García comienza como la de muchos de los que hicieron contribuciones importantes al desarrollo del cómputo en el país: en el IIMAS. Como becario, trabajó en la fabricación de circuitos impresos y otras componentes en el grupo de Jorge Gil, donde se habían desarrollado unos módems experimentales empleados para interconectar computadoras vía línea telefónica. Uno de estos módems fue empleado por Enzo Molino en el Conacyt, en la primera prueba efectuada de interconexión con las computadoras de Tymnet.<sup>83</sup> Otro de sus usos notables fue en una demostración de la capacidad de acceso remoto al banco de datos del Infonavit para el entonces presidente Luis Echeverría, quien quedó muy impresionado con esta técnica. En el evento estuvo presente Renato Iturriaga, director del IIMAS, quien seguramente presumió la fabricación de los módems en su instituto, ante lo cual, según me cuentan, el presidente Echeverría se quitó el reloj digital que traía puesto y se lo entregó diciendo:

—A ver si tu gente es tan buena como para averiguar cómo funciona.

Era apenas el inicio de la época de los relojes digitales, poca gente portaba uno y eran bastante costosos. El grupo de Jorge Gil rápidamente pudo fabricar un modelo de gabinete, el cual Renato Iturriaga entregó al presidente Echeverría en la siguiente ocasión en que se encontraron. A partir de esa ocasión, cada vez que había algún evento con una personalidad política a la que había que impresionar, Renato le pedía a Enrique Pérez fabricar otro de esos relojes, lo cual le valió el apodo de relojero del rey.

Mientras tanto, se le encargó a Enrique apoyar en la puesta en operación de la Red Sísmica Mexicana de Apertura Continental, precursora de la Red Sismológica Nacional, para lo cual tuvo que viajar por el país colocando los sismógrafos, verificando su conectividad y efectuando respaldos de los datos recabados. En 1981, Jorge Gil fue nombrado director del recién creado Programa Universitario de Cómputo, el cual

<sup>&</sup>lt;sup>83</sup> Entrevista con Enzo Molino del 17 de diciembre de 2013.

posteriormente se convirtió en la DGSCA, y le pidió a Enrique que se fuera con él para apoyar en el área de mantenimiento, sobre la cual recayó la responsabilidad de echar a andar la Red Universitaria de Cómputo.

Las otras dos personas que conformaban el grupo de Enrique Pérez eran Marco Ambriz y Hugo Zermeño, y ambos habían llegado como estudiantes a trabajar con él para elaborar sus tesis de licenciatura. Juntos comenzaron a pensar en la estructura organizativa que requerirían para cumplir con el cometido de crear la red de cómputo. Lo primero que decidieron fue integrar un grupo de representantes de las dependencias poseedoras de las computadoras que se tendrían que interconectar. Es así como la tarde del 2 de marzo de 1987, Elfego Ruiz y yo llegamos a una sala de juntas en el edificio de la DGSCA para participar en nuestra primera reunión de la Comisión de Teleinformática.

La reunión era presidida por Federico Kuhlmann e inició con una discusión sobre la instalación del nodo de Telepac en la UNAM, equipo que ya se había adquirido pero de cuyo paradero no había noticias. Se llegó al acuerdo de que José Luis Reyes, entonces subdirector de Comunicaciones de la Dirección General de Servicios Auxiliares de la UNAM, haría las indagaciones pertinentes para resolver este problema.<sup>84</sup>

Esa misma mañana yo había tenido las conversaciones telefónicas con Peter Shames y Stephen Wolff sobre la posibilidad de conectar al Instituto de Astronomía a la NSFnet usando los protocolos TCP/IP, tema que pensé podría quizás discutirse en la Comisión. Sin embargo, el tema central de la reunión era muy distinto y, debido a mis conocimientos tan limitados sobre redes digitales, no sabía si el tema del TCP/IP tenía alguna relevancia para lo que se estaba discutiendo en ese momento. Pronto me quedaría claro que la relación entre estos temas no era muy cercana.

En la reunión de la siguiente semana José Luis Reyes nos informó que el TP4000 estaba ya en la ciudad de Hidalgo, Texas. El siguiente paso era ponerlo a funcionar e incorporarlo a la red Telepac, pero la minuta de la reunión del 8 de junio de 1987 de la Comisión de Teleinformática reporta la triste realidad:

<sup>84</sup> Minuta de la reunión de la Comisión de Teleinformática del 2 de marzo de 1987. La Dirección General de Servicios Auxiliares se encargaba de una gran variedad de actividades de apoyo dentro de la UNAM, incluyendo los trámites ante la SCT y Telmex.

La SCT instalará el nodo Telepac-UNAM una vez que se cuente con expansión del sistema de control de la red; temporalmente se hará una prueba metiendo en servicio el equipo de la UNAM en la posición de otro de los equipos ya en uso sólo por un par de horas. Será necesario negociar con la administración de la SCT para que se permita dejar en uso el nodo en función local con el tránsito interno de la UNAM.

No recuerdo los detalles de esta discusión, pero la lectura de las minutas de la reunión sugieren que no había capacidad en la scr para añadir el nodo TP4000 de la UNAM a la red Telepac. No sólo eso, sino que había que *negociar* con la SCT para que la UNAM tuviera permiso de utilizar el TP4000 para interconectar los equipos de cómputo dentro de la propia universidad, y así poder por lo menos conformar la red local del campus universitario. Eventualmente, el TP4000 de la UNAM fue integrado a la red Telepac. Sin embargo, esta conexión, así como las otras que operaban desde varios sitios dentro de la UNAM, fue de utilidad limitada debido a la inestabilidad y dificultad de acceso de Telepac.

Durante un año entero, a partir de marzo de 1987, las reuniones de la Comisión de Teleinformática se llevaban a cabo cada semana o cada quince días, y los asistentes que casi nunca faltábamos éramos Enzo Molino, José Luis Reyes, Juan Voutssas, Héctor Delgado, Hugo Zermeño, Marco Ambriz y yo; además de Federico Kuhlmann, quien presidía las reuniones, y Enrique Pérez, quien coordinaba todas las actividades y elaboraba las minutas. Otros participantes que asistían en ocasiones eran Valentín Medina, Enrique Ortíz, José Fernando Barral, Pedro Márquez, José Alfredo Acuña, Mario Albarrán, Elfego Ruiz y Víctor Germán Sánchez.

Uno de los primeros eventos notables en el desarrollo de la RedUNAM fue la creación, el 1 de junio de 1987, de la Coordinación de la Red Universitaria de Cómputo, 85 con Enrique Pérez García a su cargo. Cabe destacar que Enrique había estado cumpliendo esta función desde que iniciaron las actividades de la Comisión de Teleinformática. Una semana más tarde, se acordó que el nombre de la red sería RedUNAM/MEX, nombre que posteriormente se simplificó a RedUNAM. Las personas que habían estado trabajando con Enrique quedaron oficialmente adscritas a esta Coordinación.

<sup>&</sup>lt;sup>85</sup> Reportado en la minuta de la reunión del 15 de junio de 1987.

Un segundo evento notable se anunció durante la última reunión de la Comisión de Teleinformática del mes de septiembre de 1987. Esta reunión fue muy especial porque contábamos con la presencia de Felipe Bracho. Concluida la lectura de la minuta de la reunión anterior, Enrique Pérez nos dijo:

—Me da mucho gusto darle la bienvenida a esta reunión al doctor Bracho, quien nos trae unas muy buenas noticias.

Esas noticias eran que se había acordado firmar un convenio para que la UNAM formara parte del consorcio de universidades que tenían acceso a la red académica de computadoras Bitnet. Esta red brindaba servicio de correo electrónico a 350 universidades e instituciones de educación superior en EUA conectadas mediante 1300 computadoras, así como universidades de Canadá, Europa, Israel, Japón, Singapur y Puerto Rico. Las políticas de Bitnet comprometían a los usuarios a que el servicio fuera estrictamente con propósitos académicos, y estaba prohibido su uso con fines comerciales, lucrativos o de promoción y ventas. El nodo de enlace sería la computadora IBM 4381 instalada en la DGSCA, producto del convenio que la UNAM había firmado con IBM en 1986, y ésta se conectaría vía telefónica entre Ciudad Universitaria y el Instituto Tecnológico de Estudios Superiores de Monterrey (ITESM) en la ciudad de Monterrey, institución que previamente había ya ingresado al consorcio. La gestión del servicio Bitnet en la UNAM recaería sobre la Coordinación de la Red Universitaria de Cómputo.<sup>86</sup>

La primera conexión formal de la UNAM a Bitnet se hizo en noviembre de 1987.<sup>87</sup> En el Instituto de Astronomía comenzamos a enviar mensajes electrónicos por esta red en 1988, pero el servicio era poco estable a pesar de los grandes esfuerzos que invertían tanto la Coordinación de la RedUNAM como sus contrapartes en el ITESM. Aun a principios de 1989 estaba en duda la viabilidad de Bitnet como una red eficiente y confiable, como se constata en el mensaje (vía Bitnet) enviado por Enrique Pérez el de enero de ese año:

<sup>86</sup> *Boletín de Cómputo Académico*, ed. cit.

<sup>&</sup>lt;sup>87</sup> Boletín de Cómputo Académico, DGSCA-UNAM, núm. 5, enero 1988.

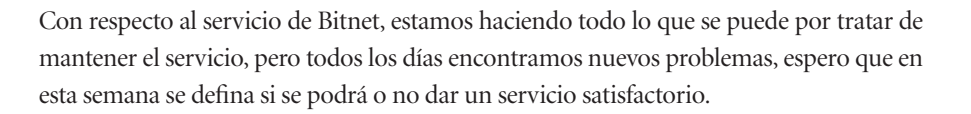

La inestabilidad era consecuencia principalmente de fallas en las líneas telefónicas, pero también había problemas burocráticos. Hay un anécdota especialmente memorable, porque además de ilustrar la vulnerabilidad de las redes de aquella época a situaciones fuera del control de sus operadores, también es un ejemplo de la dedicación y el gran esfuerzo invertido por ellos para cumplir su misión de mantener la red en operación.

En una de las ocasiones en que falló la conexión entre Ciudad Universitaria y Monterrey, se intentó utilizar el teléfono de la RedUNAM que permitía hacer llamadas de larga distancia y así transferir los mensajes a la computadora del ITESM. Pero esta línea tampoco funcionaba. La otra línea telefónica de RedUNAM no era de las autorizadas para efectuar llamadas de larga distancia y se requería autorización del rector para tramitar el cambio. Mientras eso sucedía, los mensajes se acumulaban en la computadora de Ciudad Universitaria sin poder ser enviados. Ante esta situación, Marco Ambriz, quien operaba el enlace de Bitnet, optó por una estrategia alterna: grabó en cintas magnéticas todos los mensajes acumulados y se fue en camión a Monterrey, donde personal del ITESM los cargaron a su computadora para que siguieran su camino. El mismo proceso, a la inversa, se efectuó con los mensajes que habían llegado a Monterrey con destinatarios en Ciudad Universitaria. Posteriormente, dado que Marco no podía viajar a diario a Monterrey, las cintas magnéticas cargadas con los mensajes del día se comenzaron a enviar por paquetería terrestre.

Esto sucedía inclusive en 1989, después de casi dos años de haberse instalado Bitnet en la UNAM. Ante mi pregunta sobre la veracidad de esta información, que me había llegado a nivel de "chisme", Enrique Pérez García me contestó:88

<sup>88</sup> Mensaje de Enrique Pérez-García (enrique@unamvm1) dirigido a Gloria Koenigsberger, 18 de enero de 1989.

[...] de lo de Bitnet, se hace lo que se puede, hasta el mandar cintas a velocidad camión, ya que nos informó Servicios Auxiliares que para poder usar largas distancias en el teléfono directo de la Coordinación solamente con la autorización del señor rector se podría tramitar el cambio, y las líneas del conmutador UNAM ya no permiten el paso de nuestros módems, el doctor Guerra está viendo al día de hoy la autorización en lo que Telmex da mantenimiento al cable de Bitnet. Yo te informo el jueves el estado actualizado.

El problema de la inestabilidad del Bitnet no se resolvería hasta que fuera posible "brincar" la infraestructura de Telmex y utilizar canales físicos distintos a las líneas telefónicas.

Aunque el tema de los protocolos de comunicación y el de las topologías de red me eran totalmente desconocidos, las ideas que me había transmitido Peter Shames en febrero, durante nuestra primera conversación telefónica, me quedaban muy claras: "las redes DARPA y SPAN no hablan directamente con los sistemas de conmutación de paquetes X.25, por lo que intentar comunicarse directamente a estas redes a través de Telepac no será posible".

Por lo tanto, pronto llegué a la conclusión de que el tipo de red que se estaba proponiendo establecer no sería de mucha utilidad para el trabajo astronómico en San Pedro Mártir y en la NASA. Esta conclusión se la comuniqué a la Comisión en un informe que había redactado en colaboración con José Fernando Barral:

[...] estos servicios son de poco interés para los investigadores quienes tienen interés en lograr un enlace con las redes científicas (SPAN, Internet). Esto se debe a que las redes científicas son financiadas por el gobierno de EUA, y Telenet y Tymnet son redes comerciales. Por otro lado, los protocolos de las redes científicas son incompatibles con las de Telepac  $(TCP/IP vs. X.25)$ .

Por ello, aproveché la presencia de Felipe Bracho en la reunión de finales de septiembre de para hacer un breve resumen de la interacción que habíamos tenido con la NSF y de la información que habíamos recabado sobre las comunicaciones satelitales. Mostré la carta que recién había llegado de Steve Wolff con la invitación a establecer una conexión a la NSFnet. Felipe Bracho vislumbró inmediatamente las posibilidades que esta invitación ofrecía, no sólo como una segunda vertiente por donde canalizar los esfuerzos de la RedUNAM, sino también como un paso hacia la integración de la UNAM a las redes científicas internacionales, lo cual beneficiaría a toda la Universidad. Giró entonces instrucciones para que se le diera seguimiento a esta gran oportunidad. El primer acuerdo relacionado con este punto fue que Elfego Ruiz, José Luis Reyes y yo iríamos a la SCT para que oficialmente nos reiteraran la posibilidad de utilizar el satélite *Morelos I* para el enlace a la NSFnet.

En la primera reunión del mes de octubre, 89 José Luis Reyes informó sobre el resultado de la entrevista con Salvador Landeros en la SCT, de la cual se concluyó que el proyecto de conexión a NSFnet utilizando el satélite *Morelos I* era, en efecto, técnicamente viable. Desde luego, quedaban muchos detalles de esta conexión que habría que resolver. ¿Cómo y por dónde se canalizaría la señal desde Ciudad Universitaria a la NSFnet? ¿Qué tipo de equipo se requeriría y cómo se conseguiría el financiamiento para pagarlo? Pero por lo pronto, la RedUNAM comenzaría a transitar por un nuevo e inesperado camino: el de establecer una red de alta velocidad utilizando la tecnología *ethernet* y los protocolos TCP/IP.

Aunque yo no lo sabía en ese momento, desde tiempo atrás Marco Ambriz había comenzado a investigar la manera en que operaban las redes en EUA y, al darse cuenta de que DARPAnet utilizaba el protocolo TCP/IP, comenzó a buscar información sobre éste. Su iniciativa, aunque poco reconocida en su momento, resultaría ser de crucial importancia más adelante.

Sin embargo, el futuro de la red no se veía muy prometedor, como se ve reflejado en la minuta de la reunión de la Comisión de Teleinformática del 5 de octubre de 1987:

Dada la difícil situación por la que atraviesa la estructuración de la Red Universitaria de Cómputo y dadas las cuestiones que planteó el ingeniero Enzo Molino en cuanto al destino de la Red, la comunidad que hará uso de ella y los servicios que va a proporcionar, el doctor Kuhlmann propuso revisar los siguientes puntos: *)* mecanismos para obtener

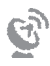

<sup>89</sup> Asistieron: José Alfredo Acuña, Hugo Zermeño, Marco Ambriz, Héctor Delgado, José Luis Reyes, Juan Voutssas, Federico Kuhlmann, Valentín Medina, Pedro Márquez, Enzo Molino; minuta del 5 de octubre de 1987.

 $\circledcirc$ 

fondos aplicables a la RedUNAM/MEX; *)* estimar una cantidad con la cual se pueda echar a andar la red; *)* analizar hacia dónde va la Comisión de Teleinformática y la Coordinación de la RedUNAM en cuanto a servicios y aplicaciones.

Uno de los cuestionamientos que habían surgido se refería a la viabilidad misma de la RedUNAM. Algunos sectores de la Universidad cuestionaban la necesidad de intercomunicar las computadoras de distintas dependencias, y se mostraban renuentes a que se financiaran las actividades relacionadas con este proyecto. Preguntaban: ¿qué razón podría tener, por ejemplo, la Facultad de Veterinaria para querer comunicarse con la Facultad de Contaduría a través de computadoras conectadas en red?

Además, la utilización de Telepac a nivel nacional estaba resultando poco eficiente, lo cual disminuía las perspectivas del auge de una red nacional; y sin una red nacional, la Red Universitaria quedaría aislada y sin posibilidad de conectarse a otras instituciones nacionales o redes internacionales. La perspectiva de una conexión a la NSFnet se percibía como poco probable por su alto costo y se pensaba que sólo los investigadores de la UNAM gozarían de sus beneficios.

Afortunadamente, esta visión poco optimista no prevaleció y se pudo abrir un nuevo universo de conectividad para la RedUNAM.

Septiembre 3 de 1986.

## PROPUESTA DE RED UNIVERSITARIA DE COMPUTO

La presente es una propuesta de las etapas para el diseño e implantación de la Red Universitaria de Cómputo, cuyos objetivos consisten en: permitir el acceso remoto y compartido de los recursos de cómputo de la UNAM, localizados en el campus, área metropolitana y en otras partes del país, así como el acceso hacia y desde otras redes nacionales e internacionales.

## **ANTECEDENTES**

Sabemos que a la fecha la UNAM posee una gran capacidad de cómputo dispersa a través del país, distribuida entre sus institutos, dependencias y centros de investigación. Esta capacidad está representada por una gran variedad de sistemas de cómputo de muy distintos tipos y potencialidades. Sin embargo, no es posible tener acceso a todos ellos, debido a que no existe un sistema de comunicación de datos que los ponga al alcance de la comunidad universitaria. Esta situación ha limitado considerablemente la difusión rápida y eficiente tanto de las investigaciones y desarrollos tecnológicos nacionales e internacionales, como de los eventos culturales y recreativos que se realizan  $_{en}$  $1<sub>a</sub>$ Universidad. Asimismo, no ha permitido la optimización de los procesos administrativos. For otro lado, existen equipos

Primera hoja del documento de propuesta de Red Universitaria de Cómputo elaborado por la Comisión de Teleinformática de la UNAM y presentado al Consejo Asesor de Cómputo de la UNAM a finales de .

 $\mathbf 1$
6

periféricos y sistemas especializados que son costosos y podrían ser compartidos entre varias dependencias, lográndose así una mejor canalización de los recursos económicos disponibles y un uso más racional de estos equipos y sistemas. Un sistema de comunicación de datos adecuado debe permitir

compartir información, capacidad de procesamiento y recursos de las instalaciones de cómputo.

## **RED-UNAM**

Una manera eficiente y adecuada de poner los recursos de cómputo al alcance de la comunidad universitaria, será proporcionada por integración de los mismos en una red universitaria  $1<sub>a</sub>$  $d$ e computadoras que incluya las dependencias de la UNAM localizadas en toda la república y que permita enloces con otras redes, tanto nocionales como internacionales.

## ETAPAS DE IMPLANTACION

El plan de implantación de RED-UNAM se ejecutará en dos etapas comprendidas en el período de 1986 a 1988. Los detalles, objetivos y porcentajes de avance estimados al término de cada una de ellas se describen más adelante. Cabe mencionar que dichos porcentajes se desglosan a nivel de familias de computadoras en los casos en que sea pertinente.

Segunda hoja del documento de propuesta de Red Universitaria de Cómputo elaborado por la Comisión de Teleinformática de la UNAM y presentado al Consejo Asesor de Cómputo de la UNAM a finales de 1986.

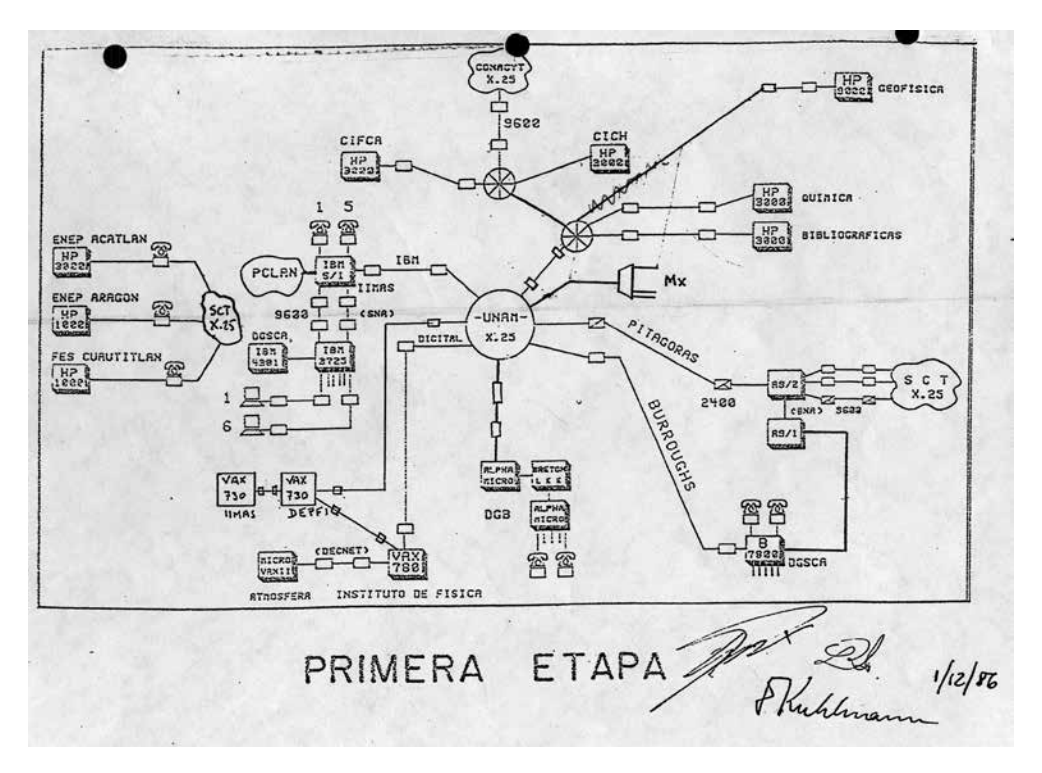

Topología propuesta en el documento elaborado por la Comisión de Teleinformática en 1986 para la primera fase de la RedUNAM.

 $\mathscr{C}$ 

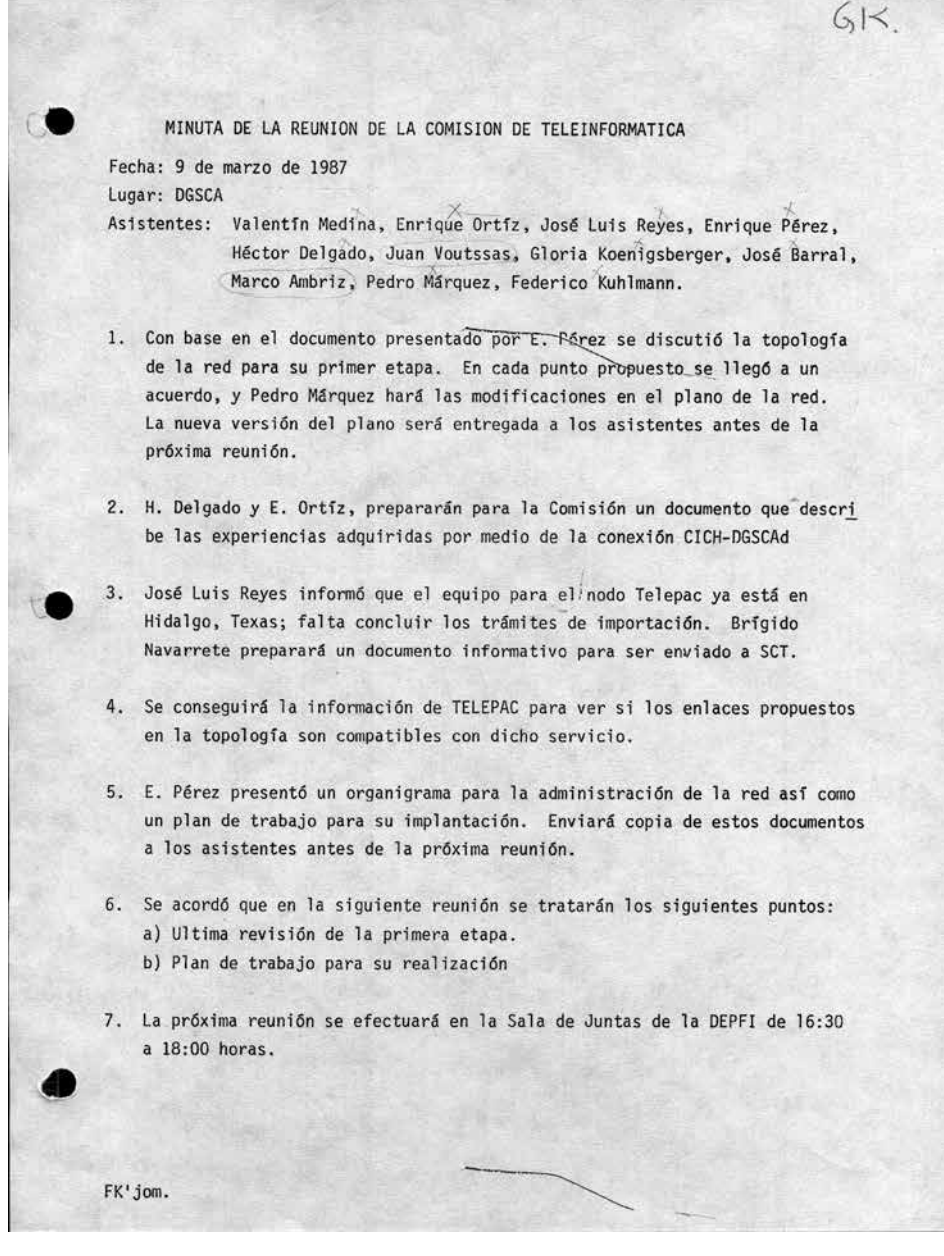

Ejemplo de las minutas de las reuniones de la Comisión de Teleinformática de la UNAM.

**CAPÍTULO 9** Los acuerdos de Monterrey

LOS ACUERDOS DE MONTERREY | 149

p. | Grupo de galaxias llamado Quinteto de Stephan. Dos de ellas se están atravesando, lo cual da lugar a la emisión de rayos X. | © nasa/cxc/sao.

| 151

os meses de septiembre a diciembre de 1987 fueron decisivos para la consolidación<br>del proyecto de establecer una conexión entre el Instituto de Astronomía y la NSF-<br>net; con colegas en EUA analizamos alternativas de canale os meses de septiembre a diciembre de fueron decisivos para la consolidación del proyecto de establecer una conexión entre el Instituto de Astronomía y la NSFnet; con colegas en EUA analizamos alternativas de canales de comunicación a México. Por ejemplo, el de septiembre recibí una llamada de Ed Krol, de la Uni-Applications y estaba involucrado en el desarrollo de la NSFnet. Me comentó que entre los diversos escenarios posibles estaba el que instaláramos una línea telefónica dedicada hasta San Diego o Houston; o bien un enlace satelital vía banda C a Puerto Rico; en el peor de los casos, intentar una conexión vía X.25. Pero cada una de estas opciones tenía problemas. Ya sabíamos, por ejemplo, que las líneas telefónicas eran poco confiables, y en la SCT nos habían dicho que los enlaces satelitales en banda C con el satélite *Morelos* estaban reservados para la transmisión de canales de televisión y otros usos comerciales. Por otro lado, Krol también insistió en que, independientemente del medio físico utilizado para lograr la conexión, era imprescindible que nuestra computadora PRIME tuviera instalado el TCP/IP y un conector *ethernet*, cosas que aún no tenía.

Al mismo tiempo, yo seguía buscando una alternativa de conexión a la red SPAN, ya que en ese momento aún no me había quedado claro que la conexión a NSFnet nos enlazaría también a la red de la NASA. El 22 de junio de 1987 escribí una carta a Valerie Thomas, la gerente del Proyecto SPAN en la NASA: "Estamos interesados en acceso remoto a las bases de datos, como los del *IUE*, y acceso remoto a sistemas de cómputo, para los

cuales algunos de nosotros poseemos claves de usuario. ¿Sería posible que se nos diera acceso a SPAN?"

Habiendo pasado varios meses sin respuesta, el 22 de septiembre del mismo año decidí insistir, para lo cual envié una carta a Don West, el científico responsable de la operación del *IUE*:

Estamos estudiando las alternativas técnicas para poder tener acceso a las redes científicas de computadoras. En la actualidad estoy compilando la información de las bases de datos disponibles a través del acceso remoto. Si entendí correctamente lo que me dijeron la última ocasión que estuve en GSFC, ahora es posible tener acceso remoto a RDAF. ¿Sería posible esto a través de una red X.25 o tenemos que estar enlazados a SPAN? También, ¿cuál es la dirección de la computadora en cualquiera de estos casos?

Esta carta tampoco recibió respuesta, pero claramente ambos escritos habían recibido atención, ya que el 26 de octubre de 1987 recibí una llamada telefónica de Anthony Villaseñor, gerente del Programa de Ciencia Espacial y Aplicaciones de la NASA, quien fue el primer (y único) contacto oficial que tuvimos con la agencia espacial. Las ideas más destacadas de esta plática fueron las siguientes: *)* la NASA había decidido otorgar financiamiento en apoyo al proyecto de conexión entre México y EUA; *)* la conexión tendría que efectuarse a través de la NSF, dado que no había ninguna relación oficial entre instituciones mexicanas y la NASA; *)* ingresando vía NSFnet, tendríamos acceso a las redes de la NASA; *)* EUA tenía una red satelital que interconectaba a instituciones de investigación científica llamada University Satellite Network (USAN), que utilizaba estaciones terrenas marca Vitalink, y ya que esta alternativa de conexión se consideraba la más factible, me sugirió ponerme en contacto con Joseph Choy en Boulder.

El 7 de diciembre recibí otra llamada telefónica de Ed Krol, en la cual me informó que la NSF y la NASA habían acordado compartir los costos, en el lado estadounidense, del enlace satelital que se establecería para conectar a México a NSFnet.

Acordado el plan, comenzaría entonces la parte operativa. Algunos días más tarde recibí la última llamada de larga distancia del año:

—¡Hola! Yo soy Joseph Choy, de la División de Cómputo Científico del Centro Nacional de Investigación Atmosférica en Boulder.

Después de esta introducción, me dijo que hablaba en calidad de representante de la NSF y de la NASA para el proyecto de establecer la conexión de México a NSFnet. Describió las estaciones terrenas marca Vitalink que estaban siendo adquiridas para la red satelital USAN que él operaba, y comentó que probablemente utilizaríamos este mismo tipo de estaciones para el enlace a México. Me comentó que el ITESM había también mandado una solicitud para enlazarse a NSFnet, y esa institución se había ofrecido para servir de anfitriona de una reunión a efectuarse en Monterrey, el 21 de enero de 1988, y concluyó invitándome a participar en ella, a lo cual inmediatamente accedí.

Es importante recordar que la década en la cual se llevaron a cabo los eventos de este relato fue la de mayor inestabilidad económica en la historia de México, y en 1988 el valor del peso se colocaba en un mínimo histórico: el dólar estadounidense valía alrededor de 2 300 pesos en ese momento. La prolongada crisis económica hacía casi imposible comprar equipo y viajar para asistir a congresos, entre muchas otras actividades.

En el Instituto de Astronomía se adoptó una política de dividir los fondos disponibles para viajes en forma equitativa entre los investigadores. Nos tocaban alrededor de dólares al año, cantidad que a duras penas alcanzaba para pagar un boleto de avión a EUA. Sin embargo, con el afán de poder continuar con nuestras investigaciones, hacíamos lo posible por sobrevivir académicamente con estos montos. Por ejemplo, para mis observaciones con el *IUE* en abril de 1988 utilicé la mayor parte de los 300 dólares para comprar el boleto de avión a Baltimore y luego viví, literalmente, en el Edificio del Goddard Space Flight Center, donde se ubicaba el cuarto de control del *IUE*. Esto fue posible porque mis observaciones se habían programado por bloques de cuatro horas, comenzando a las 10:00 de la noche. Al terminar mi sesión alrededor de las 2 am, dormía en el sofá de la Oficina de Observadores, ubicada a unos pasos del cuarto de control, y en la mañana iba a desayunar con el personal de apoyo y algunos investigadores "tempraneros" en la cafetería de ese mismo edificio. Dedicaba el resto del día a procesar los datos en el centro de cómputo. A la hora de la comida, cruzaba la calle al restaurante *Wendy's* del centro comercial ubicado frente a la entrada de Goddard, donde compraba el paquete de "hamburguesa con toda la ensalada que te puedas comer",

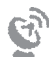

 $\hat{v}$ 

pero guardaba la hamburguesa para la cena. En un par de ocasiones, mi asesora del verano de 1981, Jean Swank, me invitó a cenar a su casa, donde aproveché para bañarme.

Claramente, ante esta situación de recursos tan restringidos, la compra del boleto de avión para viajar a Monterrey representaba un reto mayor. Habiendo discutido la situación con Alfonso Serrano, decidió que era ya el momento adecuado de informar oficialmente al Coordinador de la Investigación Científica de la UNAM sobre el proyecto que estábamos estructurando, y pedir el apoyo de la Coordinación para llevarlo a cabo. La carta firmada por Serrano y dirigida a José Sarukhán, con fecha del 13 de enero de 1988, decía lo siguiente:

Desde hace algún tiempo estamos tratando de establecer un enlace vía satélite, tanto con las redes científicas de Estados Unidos como con el Observatorio Astronómico Nacional en San Pedro Mártir. Tenemos una oferta de la National Science Foundation, que ha mostrado gran interés en este proyecto, en la que ellos ofrecen pagar las instalaciones que haya que poner en el lado estadounidense para tal propósito.

Hemos encargado a la empresa Grupo Lehemex que haga un estudio de la implementación del enlace mencionado en dos etapas; en la primera nos comunicaríamos entre CU y una estación en Boulder, Colorado, y en la segunda se intentaría la conexión con San Pedro Mártir.

Creo que un enlace de este tipo sería de gran utilidad para el Subsistema de la Investigación Científica, y desde luego nosotros estaríamos dispuestos a compartirlo con otros institutos, a pesar de que la propuesta de la NSF se refiere únicamente al Instituto de Astronomía.

Espero que encuentre la propuesta interesante y que pueda conversar con usted posteriormente sobre el futuro desarrollo de este proyecto.

Una vez que conseguí el dinero para mi boleto de avión, el 21 de enero volé a Monterrey y tomé un taxi al campus del ITESM. Subí al salón de juntas, donde había ya un pequeño grupo de personas a quienes fui saludando conforme se fueron presentando: Enrique Leyva, Ing. Morales, Daniel Trujillo, Roger Cygenic y Joe Choy son los nombres que constan en mis notas, pero había varias personas más, incluyendo representantes de la empresa Vitalink y probablemente también José Ramón Ertze, director de Informática del campus Estado de México del ITESM.

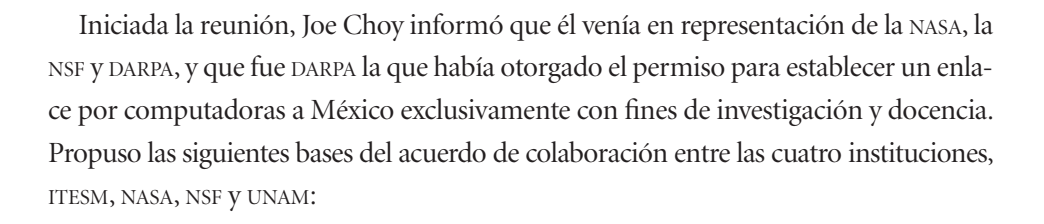

- Se emplearía el Sistema de Satélites Morelos.
- La configuración inicial de la red consistiría de un nodo central en Boulder y dos estaciones remotas, una en Ciudad Universitaria y la otra en el ITESM, campus Estado de México.
- Los gastos de la compra, instalación y el mantenimiento del equipo correrían por cuenta de cada una de las instituciones involucradas. Es decir, NSF y NASA financiarían el equipo en Boulder, y el ITESM y la UNAM harían lo correspondiente para el equipo en México.
- Los propósitos de los enlaces serían exclusivamente académicos. Todo tráfico comercial estaba prohibido.
- s%LITESM y la UNAM se comprometerían a no negar el acceso al enlace internacional a ninguna institución educativa o de investigación que tuviese los medios para conectarse.

A continuación, hizo una presentación sobre los aspectos técnicos del enlace satelital, y nos explicó que NCAR había sido seleccionado como el nodo del enlace que se estaba proponiendo por la experiencia que tenían en los protocolos y las redes de telecomunicaciones por satélite, específicamente por la experiencia adquirida con la red satelital USAN.

Finalmente se discutió un punto legal de importancia: la legislación mexicana no permitía a particulares poseer estaciones terrenas para transmisiones internacionales; éstas sólo podían ser propiedad del Estado. Por lo tanto, los equipos satelitales que se iban a adquirir, tanto en el ITESM como en la UNAM, tendrían que ser cedidas a la SCT. El ITESM tenía centros educativos en varias ciudades del país y había instalado enlaces

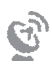

vía satélite para resolver el problema de la comunicación entre ellos. Su sistema de telecomunicaciones permitía efectuar llamadas telefónicas entre sus diferentes campus sin necesidad de utilizar la infraestructura de Telmex, y también permitía acceder vía este medio a la computadora central del ITESM. Para ellos era importante separar su sistema de estaciones terrenas para comunicación nacional de la que se emplearía para el enlace internacional y que tendrían que ceder a la SCT. Para la UNAM, esto no representaba un problema por ser una institución de carácter público.

Dos semanas después de la reunión, Joe Choy nos envió el borrador del acuerdo formal que sería firmado por las cuatro instituciones involucradas: ITESM, NASA, NSF y UNAM. El documento contenía, básicamente, los puntos que ya se habían acordado en la reunión de Monterrey, y nos pidió enviarle una carta para confirmar que nuestras instituciones estarían de acuerdo con los términos que en ese documento se detallaban. En el Instituto de Astronomía requeriríamos la aprobación del rector antes de poder enviar dicha carta, por lo que Alfonso Serrano envió a Felipe Bracho la información que requeriría el rector para la consulta que haría a la SCT sobre los términos legales del acuerdo.90 Poco tiempo después obtuvimos la autorización de la Rectoría para aceptar los términos del acuerdo propuesto por Choy, y el 17 de febrero redacté y firmé una carta dirigida a José Ramón Ertze, Steve Wolff, Tony Villaseñor y Joe Choy para informarles lo siguiente:

La presente es en respuesta a la carta de Joe Choy fechada 5 de febrero de 1988. Hemos revisado el borrador del plan para implementar un enlace Internet entre México y los Estados Unidos y lo encontramos satisfactorio. Estamos de acuerdo con las condiciones enunciadas en la Sección III (Responsabilidades de los individuos involucrados), aunque aún estamos en el proceso de buscar el financiamiento.

90 Carta del de febrero de , firmada por Alfonso Serrano y dirigida a Felipe Bracho. Se anexa un borrador que propone sea enviado por el rector Jorge Carpizo a Javier Jiménez Espriú, subsecretario de Comunicación y Desarrollo Tecnológico, SCT.

 $\mathfrak{S}$ 

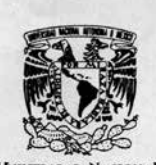

**VNIVERADAD NACIONAL** AVFNºMA DE MEXICO

**INATIVIO DE AZIRONOMIA** OBZERVATORIO AZTRONOMICO NACIONAL

Apartado Postal 70-264 Cd Universitaria<br>04510 Mexico, D.F. Tels.: 548-3712 548-5303 548-4537

DR. JOSE SARUKHAN Coordinador de la Investigación Científica U.N.A.M. Presente

Estimado Doctor Samikhan

Desde hace algún tiempo estamos tratando de establecer un enlace vía satélite tanto con las redes científicas de Estados Unidos como con el Observatorio Astronómico Nacional en San Pedro Mártir. Tenemos una oferta de la National Science Foundation, que ha mostrado gran in terés en este proyecto en la que ellos ofrecen pagar las instalaciones que haya que poner en el lado estadounidense para tal propósito.

Hemos encargado a la empresa Grupo Lehemex oue haga un estudio de la implantación del enlace mencionado en 2 etapas; en la primera nos comunicaríamos entre C.U. y una estación en Boulder, Colorado, y en la segunda se intentaría la conexión con San Pedro Mártir.

Creo que un enlace de este tipo sería de gran utilidad para el Subsistema de la Investigación Científica y desde luego nosotros estaríamos dispuestos a compartirlo con otros institutos a pesar de oue la propuesta de la NSF se refiere únicamente al Instituto de Astrono mía.

Espero que encuentre la propuesta interesante y que pueda conver sar con Usted posteriormente sobre el futuro desarrollo de este provec to.

Atentamente, "POR MI RAZA HABIARA EL ESPIRITU" Cd. Universitaria, D.F., Enero 13 de 1988

6 Servent DR. ALFONSO SERRANO Director

ASPG/gcp'

Carta enviada por el director del Instituto de Astronomía al coordinador de la Investigación Científica de la UNAM informando de las actividades del Instituto en relación con la conexión a la NSFnet que estaba siendo gestionada.

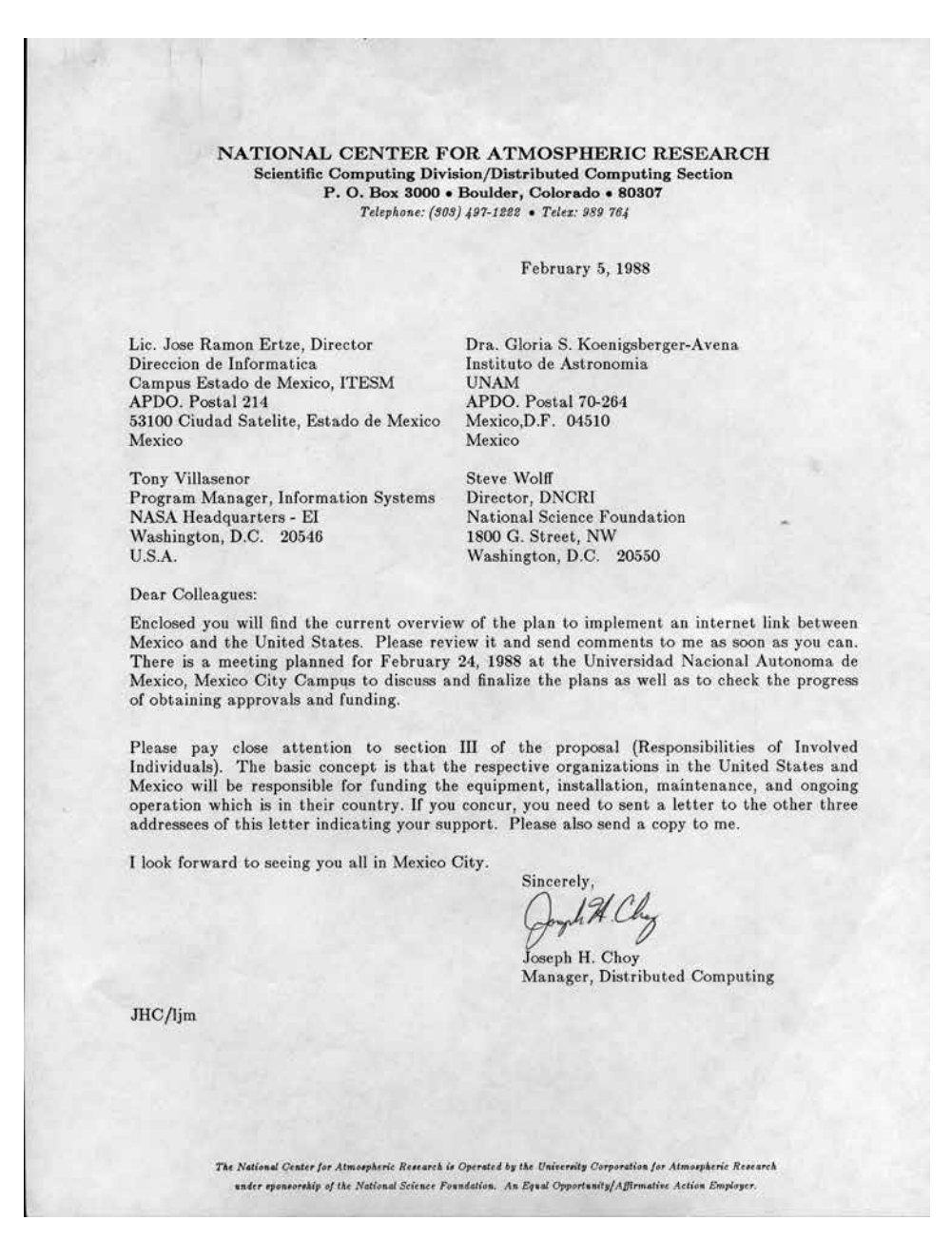

Carta que acompaña al documento de acuerdos de Monterrey, enviada por Joseph Choy.

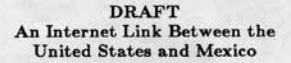

## I. Introduction

There has developed much interest and need among educational and research organizations in the United States and in Mexico for an international network link between these two countries. The interested parties in the United States are the National Aeronautics and Space Administration (NASA) and the National Science Foundation (NSF). The interested parties in Mexico are the Instituto Tecnologico y de Estudios Superiores de Monterrey (ITESM) and the Universidad Nacional Autonoma de Mexico (UNAM).

II. Background

The UNAM in the Mexican government supported university system. Their major campus is in Mexico City with many campuses distributed throughout the country. The interested departments on the Mexico City campus are the Institute of Astronomy, Solar and Space Physics, the Institute of Physics, and Oceanography. The usage is focused at the Mexico City Campus but there is also interest from the San Pedro Observatory near Ensenada, Baja California. The department that is in most need of this internet link is the Institute of Astronomy and they are coordinating with the UNAM Networking Group to establish this internet link.

The ITESM is a private institution founded to provide high quality education and to contribute to the development of Mexico. There are two campuses in the ITESM system which are eager to utilize an internet link between the United States and Mexico: 1) the Monterrey Campus in Monterrey and 2) the Estado de Mexico Campus near Mexico City. The ITESM currently has a satellite-based KU band network which is based on Vitalink equipment and technology. The hub of this system is at the Estado de Mexico Campus

Términos propuestos en la reunión de Monterrey para el acuerdo entre ITESM, NASA, NSF y UNAM para el ingreso de México a Internet (página ).

43

which is located north of Mexico City in Atizapan de Zaragoza. The hub is a 4.6 meter satellite dish and supports voice and data transmission for the ITESM system.

NASA and NSF are very interested in the internet link to Mexico so that scientists and engineers at their research and educational institutions are able to collaborate with their colleagues in Mexico. Permission has been granted by the Defense Advanced Research Projects Agency (DARPA) to establish an internet link to Mexico for the educational and research support of NASA and NSF and other organizations on the internet.

This project to establish an internet link between the United States and Mexico is being coordinated through the Scientific Computing Division (SCD) at the National Center for Atmospheric Research (NCAR) in Boulder, Colorado. This is because of their experience with the Transmission Control Protocol (TCP)/Internet Protocol (IP) and ARPANET application protocols over a KU band VSAT satellite network known as the University Satellite Network (USAN).

The use of land lines were considered for this internet link but the availability of a land line (two years) and the speeds available (9600 bps analog) encouraged us to look toward other solutions. In utilizing a satellite solution for this internet link, two satellites presented themselves as candidates: 1) SBS-4 and 2) Morelos. SBS-4 is a U.S. satellite which is not suitably located for Mexico to access and this satellite would be very difficult to coordinate for international usage. Morelos is a Mexican satellite which is suitable for Mexico and NCAR to use. The one hitch is that any satellite dishes in Mexico used for international links are to be owned by the Mexican government or owned by a trust fund (Concertacion Internacional) and leased to the user. This restriction is not perceived to be a problem for UNAM. The ITESM will utilize the trust fund.

The satellite dish equipment for the NCAR site will come from Vitalink Communications

Términos propuestos en la reunión de Monterrey para el acuerdo entre ITESM, NASA, NSF y UNAM para el ingreso de México a Internet (página 2).

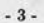

Corporation while the equipment for the Mexican sites will come from Lehmex, which distributes Vitalink equipment in Mexico.

III. Responsibilities of Involved Institutions

The participating organizations in the two countries will be responsible for the funding and installation of that part of the internet link which is in their country. Specifically, NASA and NSF will provide funding for the satellite dish and associated equipment to connect it to the internet at NCAR. NASA and NSF will also fund the ongoing maintenance costs for the satellite dish and associated equipment in the United States at NCAR as well as the satellite transponder space between the satellite station at NCAR and the satellite used for this link.

In Mexico, the ITESM and UNAM will be responsible for acquiring the approval, funding and installation of the satellite dish and associated equipment to connect it to the network at their respective sites utilizing the TCP/IP protocols. The ITESM and UNAM will also provide for the ongoing maintenance costs for the satellite dish and associated equipment on their respective campuses in Mexico as well as the satellite transponder space used for the internet link between the satellite station on their respective campus and the satellite used for their link.

IV. Overall System Design

The internet link between the United States and Mexico will be accomplished over a KU band VSAT satellite network and with the utilization of TransLAN bridges and IP routers. The basic configuration is for NCAR to be the hub of a star network with the Estado de Mexico campus of the ITESM and the Mexico City campus of the UNAM sites as remotes. This star configuration is similar to one currently being used for the USAN. The ITESM and UNAM will in turn make this internet connection available to the rest of

Términos propuestos en la reunión de Monterrey para el acuerdo entre ITESM, NASA, NSF y UNAM para el ingreso de México a Internet (página ).

5

their campuses in Mexico as it is needed. Both the ITESM and UNAM will also permit other educational and research organizations not part of the ITESM or UNAM to connect to their networks in order gain access to the internet.

As shown in Figure 1, NCAR will broadcast a 112 Kbps carrier to the Morelos satellite which will be listened to by both the ITESM and UNAM satellite stations. The ITESM and UNAM satellite stations will each have a 56 Kbps carrier to the Morelos satellite which will be listened to by NCAR. This configuration was chosen based on the asymmetric data flow expected in this link from the United States to Mexico.

The TransLAN bridges will pass through packets which are destined to their respective networks. The ITESM and UNAM will maintain separate IP networks and therefore an IP router is required to separate the satellite based network, originating out of NCAR, from the networks for the ITESM and UNAM. Figure 2 shows how the Mexico internet link watt be connected at NCAR.

The plan is to install a 4604 satellite station at NCAR and 3704 satellite stations for the ITESM and UNAM. That is, a 4.6 meter satellite dish with a 4 watt radio will be at NCAR and 3.7 meter dishes with 4 watt radios will be used for ITESM and UNAM. This system was designed based on preliminary satellite transponder link budgets from Vitalink.

The current ITESM satellite system has a 4680 satellite station at Estado de Mexico. This station is not being used for this link because of ownership complications of stations for international communications as explained in the Background section above.

For the NCAR satellite station, a smaller satellite dish (3.7 meter) or a less powerful radio (2 watt) could be used but not both downgrades. These options would provide the necessary 112 Kbps out of NCAR but would give almost no room for growth. The 4604 satellite station will provide up to 400 Kbps broadcast from the NCAR hub.

Términos propuestos en la reunión de Monterrey para el acuerdo entre ITESM, NASA, NSF y UNAM para el ingreso de México a Internet (página 4).

 $\tilde{e}_y$ 

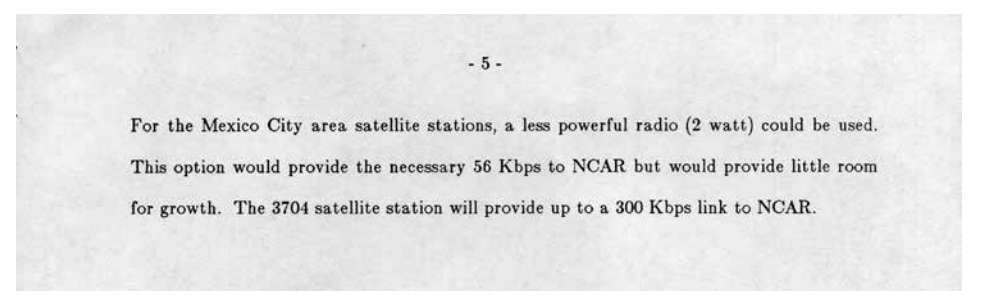

Términos propuestos en la reunión de Monterrey para el acuerdo entre ITESM, NASA, NSF y UNAM para el ingreso de México a Internet (página 5).

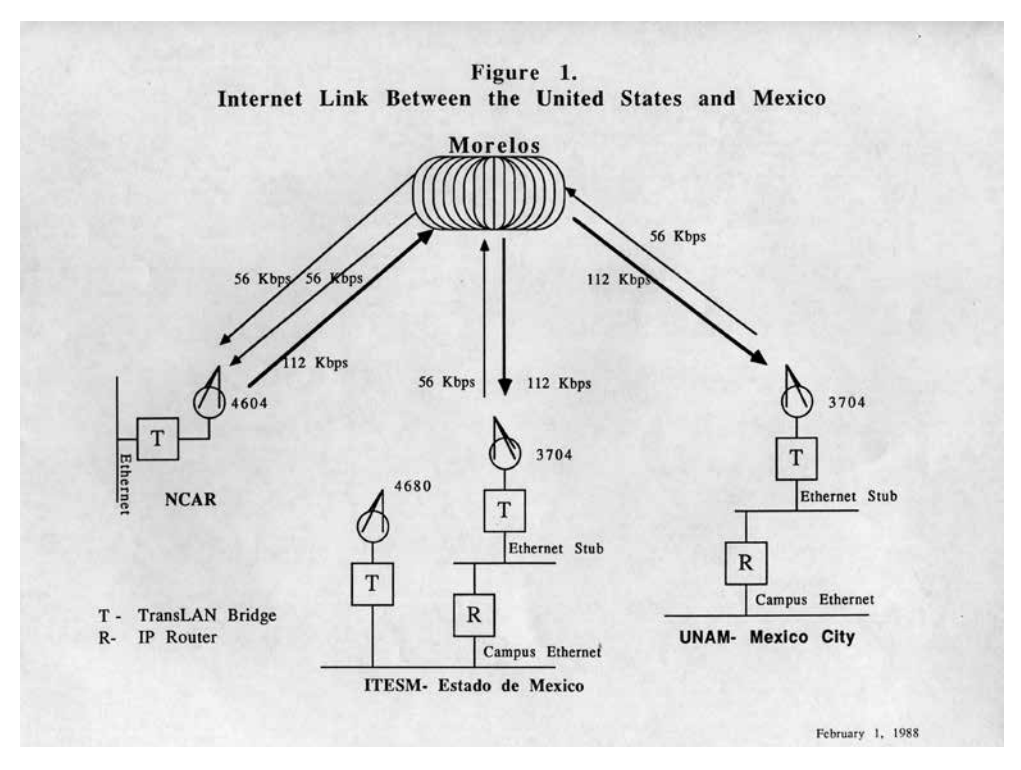

Anexo al documento de términos de acuerdo entre ITESM, NASA, NSF y UNAM para la conexión de México a Internet, enviado por Joseph Choy el 5 de febrero de 1988. El diagrama muestra la configuración de los enlaces propuestos. Aunque aquí se propuso que los enlaces serían a 56 kbps, la puesta en operación de los enlaces fue a 64 kbps.

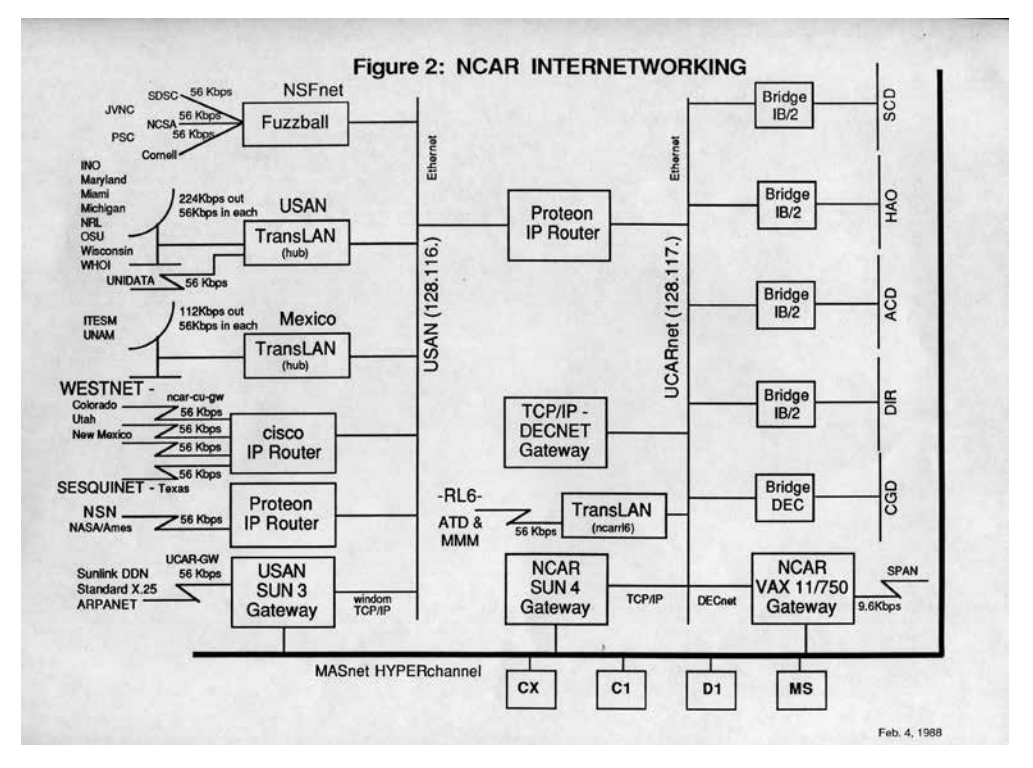

Anexo al documento de términos de acuerdo entre ITESM, NASA, NSF y UNAM para la conexión de México a Internet, enviado por Joseph Choy el 5 de febrero de 1988. Diagrama que muestra la conectividad Internet en operación en el National Center for Atmospheric Research (NCAR) en diciembre de 1987, incluyendo los diversos *gateways*, puentes y ruteadores. Del lado derecho se indican las conexiones al UCARnet, red de la University Corporation for Atmospheric Research, organismo que opera a NCAR. Del lado izquierdo se muestran las diversas redes, incluyendo DARPAnet y NSFnet, así como las conexiones propuestas al ITESM y la UNAM vía la red satelital USAN.

 $\mathcal{C}_{\mathcal{Y}}$ 

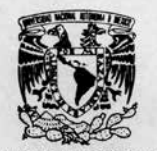

**VNIVEPADAD NACIONAL** AVPNOMA DE MEXICO

INATIVIO DE AARONOMIA<br>OBAERVATORIO AARONOMICO NACIONAL

Apartado Postal 70-264 Cd. Universitaria 04510 Mexico, D.F.<br>Tels: 548-3712 548-5303 548-4537

**STEVE WOLFF** 

U.S.A.

**NCAR** 

U. S. A.

Director, DNCRI

JOSEPH H. CHOY

P.O. Box 3000

Boulder, Co. 80307

1800 G. Street, NW

Washington, D.C. 20550

February 17, 1988.

National Science Foundation

Manager, Distributed Computing

Scientific Computing Division

LIC. JOSE RAMON ERTZE Director Direccion de Informatica Campus Estado de Mexico, ITESM Apartado Postal 214 53100 Ciudad Satelite Estado de Mexico MEXICO

TONY VILLASEROR Program Manager Information System NASA Headquarters - EI Washington, D.C. 20546 U. S. A.

Dear Colleagues:

This is in reply to Joe Choy's letter of February 5. 1988. We have reviewed the draft of the current plan to implement<br>an internet link between Mexico and the United States and find it satisfactory. We agree with the conditions stated in Section III (Responsabilities of Involved Individuals), although we are still in the process of searching for the funding.

I'm looking forward to our meeting in Mexico City.

Sincerely.

Gloria Koenigsberger

GK\*sgc

Carta enviada a Joseph Choy y a los representantes de la NASA, la NSF y el ITESM informando que la UNAM acepta los términos de los acuerdos de Monterrey.

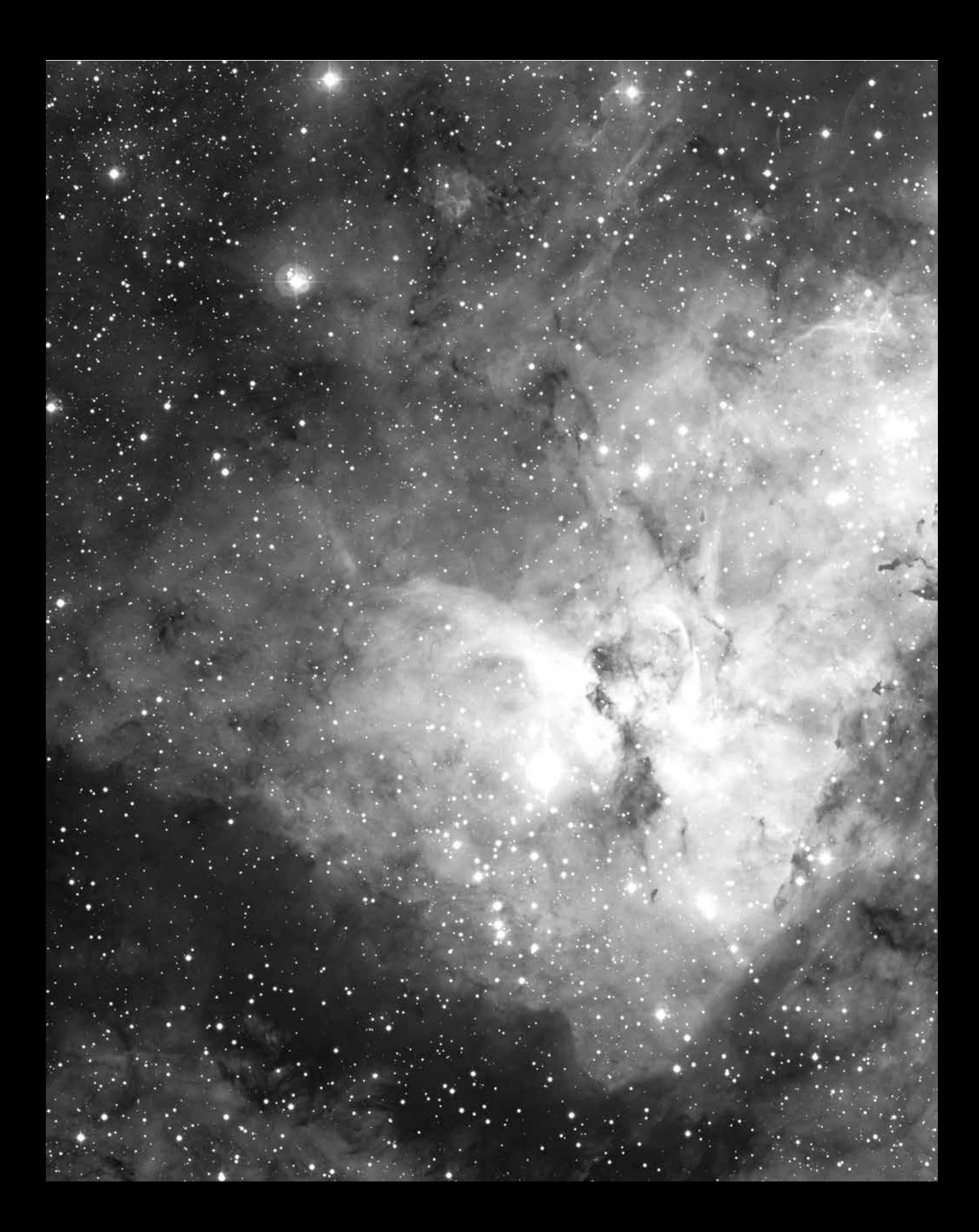

**CAPÍTULO 10** Arranca el proyecto

LOS ACUERDOS DE MONTERREY EN 1979.

pp. 166-167 | Imagen tomada con el telescopio de 2.2 m del observatorio Eso en La Silla, Chile; muestra la vecindad de la estrella Wolf Rayet WR22 (derecha) y la Nebulosa de Eta Carinae. | © Eso.

os acuerdos de Monterrey sentaron las bases para el proyecto de establecer los<br>dos enlaces autorizados entre México y la ciudad de Boulder, uno desde el ITESM<br>y el otro desde la UNAM. El ITESM sólo necesitaba adquirir una os acuerdos de Monterrey sentaron las bases para el proyecto de establecer los dos enlaces autorizados entre México y la ciudad de Boulder, uno desde el ITESM y el otro desde la UNAM. El ITESM sólo necesitaba adquirir una estación terrena para la conexión a Boulder, dado que contaba ya con una red satelital que entrelamenos dos estaciones terrenas, la de Ciudad Universitaria y la de Ensenada, así como computadoras con sistemas de comunicaciones TCP/IP que sirvieran de nodo en cada una de estas ciudades; y faltaba el cableado para llevar el servicio de red desde el Instituto de Astronomía, donde se instalaría la antena principal, a los otros usuarios dentro de Ciudad Universitaria. El costo de las dos estaciones terrenas, una para Ciudad Universitaria y la otra para Ensenada, era de alrededor de 160 000 dólares, y el problema principal era obtener estos recursos.

| 169

Alfonso Serrano, Enrique Pérez y yo decidimos presentar una propuesta para los proyectos de colaboración EUA-México que se financiaban a través de NSF-Conacyt, mismos para los que le habíamos pedido a Steve Wolff la carta que recibimos en septiembre de 1987.

El 24 de febrero de 1988, precisamente en el primer aniversario de la SN1987A, Alfonso Serrano firmó el oficio dirigido a José Sarukhán donde presentaba el proyecto "Enlace vía satélite de las instituciones de educación superior en México a la red científica de la National Science Foundation (NSFnet)", para ser considerado para los acuerdos de cooperación bilaterales NSF-Conacyt. Los objetivos listados en el proyecto fueron:

- *.* Lograr una comunicación eficiente entre la comunidad científica de México y de EUA y otros países conectados a la red NSF.
- *.* Propiciar el intercambio de datos e información científicos entre ambos países.
- *.* Hacer posible la investigación conjunta entre científicos de varios países que requieran de transferencia inmediata de grandes volúmenes de información (i. e., observaciones astronómicas simultáneas con varios instrumentos, determinaciones de condiciones climatológicas cambiantes, etc.), o bien en casos donde la adquisición de los datos se lleva a cabo en un lugar diferente al de la localización de los equipos de cómputo que se requieren para el análisis (RESMAC, la red sísmica mexicana, etcétera).
- *.* Compartir recursos de cómputo a través de la red.

El programa de actividades propuesto para este proyecto preveía que en una primera etapa se instalaría una antena de 3.7 m en Ciudad Universitaria, la cual permitiría el enlace entre RedUNAM y NSFnet. La segunda etapa incluiría la colocación de antenas más pequeñas (1.8 m) en las dependencias de la UNAM que no se encontraban en la ciudad de México y donde sería necesario transmitir/recibir grandes volúmenes de información, como el Observatorio Astronómico Nacional en San Pedro Mártir y el Instituto de Física en Ensenada. Para etapas posteriores estaba previsto incorporar a otras instituciones educativas de nivel superior a la red.

La justificación científica fue la siguiente:

Los desarrollos más recientes de sistemas de teleinformática han permitido estrechar los lazos de unión entre científicos a nivel mundial. En particular, el evento de supernova que impactó a la comunidad de físicos y astrónomos a principios de 1987 hizo patente la necesidad de emplear los recursos que existen para agilizar la comunicación y la transferencia de datos y así generar avances importantes dentro de la ciencia. Es decir, a pesar de que la tecnología de la teleinformática a principios de 1987 estaba ampliamente desarrollada como para permitir un flujo continuo de información desde los observatorios en el hemisferio sur hacia los grandes centros de reducción y análisis de datos en el hemisferio norte, no se habían implementado estos desarrollos. Actualmente, existe un enlace vía satélite entre el observatorio de Cerro Tololo en Chile y la red SPAN (Space Physics Analysis Network) de la NASA.

 $\mathbf{G}$ 

México, y en particular la UNAM, cuenta con grupos de investigación en problemas de frontera y cuyas contribuciones hacia el avance de la ciencia son de relevancia internacional. Asimismo numerosos investigadores y profesores cuentan con colegas en el extranjero, con quienes llevan a cabo proyectos importantes. Por otro lado, existen recursos, principalmente en EUA, tanto de equipo de cómputo como de bancos de datos sumamente especializados, los cuales están a la disposición de numerosos investigadores mexicanos. El problema fundamental para hacer uso de estos recursos, al igual que para colaborar con colegas extranjeros, es el problema de la comunicación. Este problema existe a pesar de que México cuenta con los desarrollos tecnológicos necesarios para resolverlo.

El propósito de este documento es detallar las necesidades de la comunidad científica en el renglón de la comunicación y presentar una solución óptima, la cual consiste en la utilización del Sistema de Satélites *Morelos* para ingresar a la red científica-académica NSFnet. Este enlace internacional podría concebirse como la semilla engendradora de una red nacional académica, vía satélite, la cual permitiese fomentar el crecimiento de centros de investigación en las instituciones de educación superior en el interior de la República, compartir recursos de cómputo, facilitar la comunicación y elevar el nivel académico en el país.

En las siguientes secciones del proyecto incluimos una descripción de la NSFnet y sus alcances, presentamos un resumen de los lineamientos acordados en la reunión de Monterrey, y estimamos el costo de la primera etapa del proyecto en 100 000 dólares, y de la segunda etapa en aproximadamente 60 000 dólares por estación terrena adicional.

Como coordinador del Subsistema de la Investigación Científica de la UNAM, José Sarukhán debía aprobar todos los proyectos a ser enviados al Conacyt, y pocos días después envió el nuestro acompañado de su carta de apoyo:<sup>91</sup>

Me permito someter a su consideración el proyecto "Enlace vía satélite de las instituciones de educación superior de México a la red científica de la National Science Foundation NSFnet" que presenta el Instituto de Astronomía de esta Universidad, para que se incluya dentro del Programa México-Estados Unidos (NSF).

91 Carta fechada el 29 de febrero de 1988, dirigida a la Ing. Magdalena Hernández, directora de Cooperación Científica Internacional, con sello de recibido en el Conacyt el 4 de marzo de 1988.

En caso de que esta solicitud fuera evaluada positivamente por los organismos competentes, de la manera más atenta solicitamos del Conacyt la negociación internacional de este proyecto y su financiamiento parcial, de acuerdo con el presupuesto incluido en la documentación adjunta, en el entendimiento de que la UNAM se encargará de cubrir la parte que le corresponde en recursos humanos y materiales.

Si es que hubo alguna respuesta a nuestra solicitud, ésta nunca llegó a mis manos y tampoco recibimos recursos del Conacyt para este proyecto, por lo que la UNAM misma comenzó a buscarlos.

Ante la perspectiva de un potencial financiamiento, Federico Kuhlmann nos citó a una reunión para decidir el tipo de equipo que la UNAM debería comprar para el enlace a Boulder y así poder hacer una estimación del costo, independientemente de la cotización de la empresa Vitalink que habíamos recibido. De las varias otras personas presentes, sólo recuerdo con claridad a Enrique Pérez García y a Amanda Gómez, profesora de la Facultad de Ingeniería, colaboradora de Federico y especialista en antenas. Alguien había obtenido una cotización de antenas parabólicas (sin el equipo electrónico) y ésta sugería que se podría reducir el costo de la estación terrena si se adquirían por separado las antenas y el equipo de radiofrecuencias.

Teníamos, entonces, dos alternativas. En la primera se adquiriría la estación terrena íntegra de la empresa Vitalink, quien se encargaría, de una manera profesional y con garantías de operabilidad, de la instalación, puesta en operación y mantenimiento. En la segunda, potencialmente con una inversión inicial menor, se adquirirían por separado la antena, el equipo de radiofrecuencias y demás componentes, y se integrarían, probarían y pondrían en operación con la ayuda de algún contratista aún por identificar.

Nos comunicamos por teléfono con Fernando Nocedal, de origen mexicano, especialista en sistemas de telecomunicaciones que trabajaba para Vitalink en California. Discutimos las distintas opciones, nos dio los nombres de los proveedores de las diversas componentes utilizadas para integrar las estaciones terrenas, y describió algunos de los detalles técnicos que habría que cuidar al integrar las componentes.

La discusión posterior sobre las dos alternativas es una que nunca he olvidado. Por un lado, estábamos ante una gran oportunidad para poder finalmente resolver el problema

 $\mathfrak{S}$ 

de acceso a una red de alta velocidad, lo cual brindaría enormes beneficios al sector científico de la Universidad, y lo único que se requería era adquirir un equipo "llave en mano" para lograrlo. Por otro lado, se argumentaba que esta meta también se lograría con un equipo que se integrara localmente, con la ventaja adicional de que grupos en la UNAM podrían obtener experiencia propia con este proceso. Aparentemente, el segundo camino era el más redituable, hasta que alguien preguntó: "¿Y quién va a garantizar que el sistema integrado funcione adecuadamente?"

Al final de la discusión quedó claro que nuestro objetivo y la primera prioridad eran hacer funcionar el enlace para conectar a la UNAM con la NSFnet en Boulder, y que habría que minimizar las probabilidades de fracaso. El adquirir de un solo proveedor una estación completa nos garantizaría el funcionamiento adecuado de la estación terrena. El tratar de integrar una estación con partes provenientes de diferentes proveedores implicaría renunciar a esta garantía. Ninguno de los proveedores individuales se haría cargo de que el sistema integrado funcionara adecuadamente. La decisión era clara: se recomendaría la compra de las estaciones Vitalink.

Esta decisión fue inmediatamente comunicada a Felipe Bracho y a Alfonso Serrano. Pocos días después, Alfonso me convocó a su oficina para informarme que la Rectoría de la UNAM había canalizado los recursos para el proyecto. El 18 de abril de 1988 redacté, con desbordante alegría y optimismo, las siguientes líneas dirigidas a José Ramón Ertze, Steve Wolff, Tony Villaseñor y Joe Choy: "La presente es sólo una nota breve para informarles que hemos obtenido el financiamiento necesario para el enlace Internet entre la UNAM y la estación terrena que será colocada en NCAR. Estamos procediendo con la adquisición del equipo requerido."

El siguiente problema a resolver era el de la computadora que sería conectada a la estación terrena y que tendría que "hablar" TCP/IP, ya que no contábamos con ninguna que tuviera esas características. Una posible solución seguía siendo la de adquirir la tarjeta de comunicaciones para la computadora PRIME, mas el alto costo hacía que esta alternativa se viera poco atractiva.

La solución a este problema es un ejemplo más de la forma inesperada en que muchas veces suceden las cosas en la ciencia.

Regresando de las vacaciones de verano de 1988, Alfonso Serrano me invitó a ser jefe del Departamento de Astrofísica Computacional, lo cual implicaría coordinar las actividades relacionadas con la adquisición, mantenimiento y operación de las computadoras del Instituto. Con gusto acepté, lo cual me dio la oportunidad, a lo largo de casi un año, de compartir con Alfonso numerosas horas debatiendo políticas de gobierno y de uso de los recursos institucionales. Él y yo teníamos puntos de vista tan distintos que podríamos decir que en muchos casos eran diametralmente opuestos. Él creía que la mejor forma de lograr un avance tecnológico en el país era que los científicos se encargaran del desarrollo de tecnología propia, desde el principio, en todos los ámbitos. Por ejemplo, veía la falta de compatibilidad de la computadora PRIME con todo el *software* astronómico disponible en el mundo como una oportunidad para desarrollar nuestras capacidades en programación de computadoras; pero no le preocupaba el hecho de que muchos de los astrónomos no estábamos entrenados para desarrollar *software* tan sofisticado y, por lo tanto, no podíamos avanzar en la investigación que nos correspondía, es decir, el estudio de los cuerpos celestes. Yo, por otro lado, creía que había que aprovechar las tecnologías ya existentes, independientemente de dónde provinieran, e invertir esfuerzos en desarrollar tecnología propia únicamente en aquellas situaciones en que fuera conveniente o necesario hacerlo.

Otro tema de controversia entre Alfonso y yo era si se debía o no permitir a los investigadores tener en sus cubículos computadoras del Instituto. A partir de 1984 comenzaron a poderse adquirir equipos tipo PC, pero eran sumamente costosos y los investigadores que los podían adquirir con sus propios recursos los llevaron a sus hogares. Para esas fechas ya existían programas para computadora conocidos como *procesadores de palabras*, que nos permitían escribir y editar nuestros artículos, facilitando enormemente el trabajo. Los pocos poseedores de una PC trabajaban por las noches en su casa escribiendo los artículos, pero al llegar al Instituto a la mañana siguiente les era difícil continuar ese trabajo. Los que no tenían una en casa dependían del apoyo de las secretarias. Es decir, escribían a mano el texto y se lo pasaban a una secretaria que lo transcribía con el procesador de palabras, y posteriormente todas las correcciones debían ser incluidas por las secretarias.

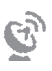

Hacia finales de 1988, el Instituto de Astronomía recibió 17 microcomputadoras,<sup>92</sup> a raíz del convenio que la UNAM había firmado con la empresa IBM en 1986, y Alfonso me llamó a su oficina para discutir la manera en que se iban a distribuir. Una vez asignadas las de primera necesidad, yo sugerí que las restantes fueran asignadas a investigadores, para que las pudieran utilizar en su cubículo. Alfonso se opuso a esta idea, bajo la filosofía de que ningún investigador debería tener uso exclusivo de una computadora, y sugirió que fueran colocadas en el centro de cómputo para uso "público". El acuerdo al que finalmente llegamos fue que aproximadamente media docena de los equipos se colocarían sobre mesitas con ruedas y cada una de ellas se asignaría a un grupo de tres investigadores. Las mesitas rodaban por los pasillos de cubículo en cubículo, dependiendo de las necesidades de los investigadores. Esto es algo que hoy día nos parece gracioso, y hasta puede que sea incomprensible la idea de que varios investigadores tuvieran que compartir la misma computadora "personal". Sin embargo, se debe recordar que entonces utilizábamos las microcomputadoras únicamente para efectuar cálculos numéricos muy sencillos y para escribir nuestros artículos, y no era necesario contar con un equipo de este tipo por tiempo completo. También debe recordarse que ninguna de estas microcomputadoras estaba conectada a una red. El acceso a la única red disponible, Bitnet, se hacía utilizando una microcomputadora instalada en el sótano del Instituto, la cual estaba conectada vía línea telefónica al servidor de esa red, ubicado en el edifico de la DGSCA.

Un día me llamó Alfonso a la Dirección para discutir conmigo la puesta en operación de una nueva computadora que estaba por ser enviada a México, asociada a un proyecto de colaboración con la Universidad de Massachussets.

—¿Y qué marca es esa computadora? —pregunté.

—Es una SUN que vamos a usar para procesamiento de datos de San Pedro —me contestó.

 $92$  Recibimos 12 XT, 2 PS, 3 AT; mis notas indican que la repartición de las computadoras se hizo en septiembre de 1988, fecha en la que debieron de haber llegado.

 $\circledcirc$ 

Inmediatamente recordé que en una de las conversaciones telefónicas alguien (probablemente Ed Krol) había mencionado que las computadoras de esta marca traían el TCP/IP ya integrado en su sistema operativo.

—Pues qué crees, Alfonso —le dije—, ¡ya está resuelto el problema de la computadora que se conectará a la NSFnet!

Y es así como una computadora sun 3/260 llegaría a ser la primera computadora científica mexicana en conectarse a Internet. Su historia, como la mayoría de los eventos que nos llevaron a establecer la conexión a Internet, es la historia de un proyecto de investigación científica. Comienza un buen número de años atrás en la Universidad de California en Berkeley, en donde el reconocido astrónomo norteamericano Steve Strom y su esposa Karen estaban de sabático. Ahí conocieron a un joven y brillante estudiante mexicano llamado Luis Carrasco, quien posteriormente vivió con ellos en la ciudad de Tucson durante un año, mientras terminaba de escribir su tesis doctoral.93 Algunos años después, en el verano de 1983, los Strom viajaron a México y fueron con Luis Carrasco a una temporada de observaciones con el telescopio de 2.1 m y así conocieron el Observatorio de San Pedro Mártir. Ese mismo año se trasladaron a la Universidad de Massachussetts en Amherst, y un año más tarde Steve Strom asumió la Dirección del Departamento de Astronomía de esa universidad.

El Departamento de Astronomía de Amherst se había ya comprometido al desarrollo de un proyecto de observaciones en la región infrarroja del espectro,<sup>94</sup> pero faltaba definir algunas otras direcciones hacia las cuales enfocar esfuerzos. Como parte de un ejercicio de planeación, Strom integró un comité asesor externo para orientarlo en la decisión sobre los proyectos futuros que el Departamento de Astronomía debería desarrollar. Este comité recomendó dos áreas prioritarias nuevas: *)* entablar una colaboración con alguna institución poseedora de telescopios ópticos con el fin de tener acceso a observaciones en este rango del espectro electromagnético; y *)* fomentar la interferometría óptica. A estas dos prioridades, Strom añadió una tercera: diseñar y construir un

<sup>93</sup> Relato basado en una entrevista con Steve Strom del 5 al 7 de septiembre de 2007 en Tucson, Arizona.

<sup>&</sup>lt;sup>94</sup> El 2MASS all sky survey, disponible en: <http://www.astro.virginia.edu/~mfs4n/>.

telescopio para observaciones en la región milimétrica,<sup>95</sup> proyecto que el comité asesor había juzgado demasiado ambicioso para un departamento tan pequeño como el de Amherst, pero que Strom consideraba lo suficientemente importante como para aceptar el riesgo. De los tres nuevos proyectos, el más urgente era el de tener acceso a algún telescopio para observaciones en la región visible del espectro.

Cuando Alfonso Serrano fue nombrado director del Instituto de Astronomía en 1986, nombró a Luis Carrasco director del Observatorio Astronómico Nacional en San Pedro Mártir. El observatorio atravesaba en ese momento por una situación difícil por varias razones, entre las cuales se encontraba la falta de instrumentación para el telescopio de . m. Específicamente, el instrumento más importante del observatorio, el espectrógrafo Echelle REOSC, se había quedado sin capacidad de captar y almacenar las observaciones, pues el detector para el que fue diseñado<sup>96</sup> se había dañado en forma irremediable, y al no haber en el Instituto de Astronomía recursos para adquirir otro sistema, el espectrógrafo Echelle quedó inutilizado. Luis Carrasco y Alfonso Serrano vieron entonces la conveniencia de desarrollar una colaboración con el grupo de Steve Strom. El Departamento de Astronomía de la Universidad de Massachussetts tenía los recursos para adquirir un sistema de detección tipo CCD, pero no tenía un telescopio en donde colocarlo; mientras que el OAN-SPM tenía un buen telescopio y un excelente espectrógrafo, pero le hacía falta un detector CCD. Es así como Steve Strom acordó con Alfonso Serrano dotar al telescopio de . m en SPM de un sistema CCD a cambio de tiempo de telescopio para el grupo de astrónomos de Amherst.

El sistema electrónico de control del CCD que Steve Strom adquirió consistía de un conjunto de circuitos impresos sobre una tarjeta, y esta tarjeta se acoplaba a una computadora marca SUN. Por lo tanto, el equipo para el observatorio en SPM constaría del sistema CCD, su controlador y una computadora SUN. Al hacer el convenio de colabo-

<sup>95</sup> Este proyecto llegaría a ser el Gran Telescopio Milimétrico, posteriormente instalado en México.

<sup>96</sup> El MEPSICRON fue un contador de fotones diseñado por miembros del Instituto de Astronomía y construido con el apoyo de una empresa de EUA. El problema que sufrió este dectector se pudo trazar a fugas que afectaban al alto vacío en el cual tenía que operar.

ración, alguien (probablemente Serrano) vio la conveniencia de que hubiera una segunda computadora, igual a la primera, para uso de los astrónomos en Ciudad Universitaria, y se acordó entonces que la Universidad de Massachussetts aportaría una segunda computadora SUN para ese propósito. Así llegaron a México, a finales de 1988, las dos computadoras  $SUN \frac{3}{260}$ , mismas que utilizaban el sistema operativo UNIX y portaban de manera intrínseca el sistema de protocolos de comunicación TCP/IP.

La computadora para el observatorio llegó "sana y salva" a SPM, fue bautizada con el nombre de *Estopa*, en honor a la perrita negra que vivió ahí muchos años, y operó sin contratiempos. La que fue enviada a Ciudad Universitaria no corrió con la misma suerte.

La computadora fue entregada al Instituto el 20 de diciembre, cuando estábamos ya en el periodo vacacional de invierno, y se quedó en su caja hasta el 3 de enero. Al desempacarla, lo primero que nos sorprendió fue ver que el switch de encendido estaba chueco y luego vimos que el extremo inferior de la computadora mostraba un golpe. Con horror notamos entonces que el interior de la máquina estaba descuadrado con respecto al mueble externo. Tenía el aspecto de haberse caído del camión, aunque nunca supimos lo que realmente había sucedido. Desde luego, Steve Strom había asegurado el equipo contra daños durante el transporte, y el representante de la empresa SUN Microsystems en México se hizo cargo de las reparaciones, pero esta situación retrasó los planes para podernos capacitar en el uso de la nueva computadora.

A finales de 1988 se concretó un convenio con la empresa Digital Equipment Corporation, que Felipe Bracho y Enrique Pérez habían estado negociando, mediante el cual esta empresa haría una donación de *hardware* y *software* con un valor aproximado de 800 000 dólares, a cambio de que la UNAM pusiera los canales de comunicación y el personal que trabajara en la instalación de este equipo. El objetivo obvio era interconectar todos los equipos VAX y SUN de la UNAM. El beneficio para Digital no era tan obvio a primera vista, pero seguramente esta empresa pronosticaba un incremento exponencial en el uso de las redes de telecomunicaciones, y al asegurar que la UNAM instalara una red eficiente que interconectara las computadoras VAX, pensaban que se garantizaría que mucho del nuevo equipo adquirido a futuro fuera de la misma marca.

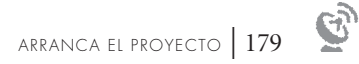

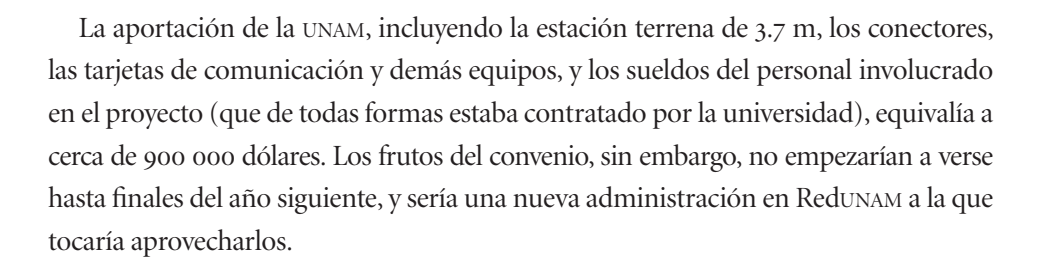

6

000128

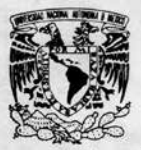

VNIVER DAD NACIONAL AVFNºMA DE MEXICO

INATIVIO DE AARONOMIA<br>OBAERNATORIO AARONOMICO NACIONAL

Apartado Postal 70-254 Cd Universitaria - v<br>04510 Mexico, D.F<br>Tels: 548-3712 545-5303 548-4537

DR. JOSE SARUKHAN Coordinador de la Investigación Científica U.N.A.M. Presente

Estimado Doctor Sarukhan:

Adjunto encontrará el proyecto "Enlace Vía Satélite de las Instituciones de Educación Superior en México a la Red Cien tifica de la National Science Foundation (NSFNET)" a presentarse en la VI Reunión de la Comisión Mixta de Cooperación Científica y Técnica entre México y los Estados Unidos de América.

Por lo anterior, solicito a Usted de la manera más aten ta que la Coordinación a su digno cargo tramite éste ante la Se cretaría de Relaciones Exteriores.

Atentamente, "POR MI RAZA HABIARA EL ESPIRITU"<br>Cd. Universitaria, D.F., febrero 24 de 1988  $VA. -C$ 

DR. ALFONSO SERRANO Director

ASPG/gcp'

Carta del director del Instituto de Astronomía que acompaña a la solicitud de apoyo a ser sometida al Conacyty dirigida al coordinador de la Investigación Científica de la UNAM.

MEXICO 20, D.F. MEXICO

CONACY

 $\text{L}_1$   $\text{L}_2$   $\text{L}_3$ 

TON DE COOPERACION

TI LICRMALIONAE

COORDINACITY DE LA INVESTIGACITY CIENTIFICA

APARTADO POSTAL 70-172

prace

35.1.R.36/88

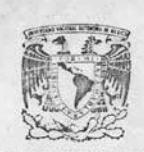

**VAIMERADAD / WOONAL** AVENUMA DE MEXICO

> ING. MAGDALENA HERNANDEZ DIRECTORA DE COOPERACION CIENTIFICA INTERNACIONAL PRESENTE.

Me permito someter a su consideración el proyecto

TELEX 017-60155 CICME

"ENLACE VIA SATELITE DE LAS INSTITUCIONES DE EDUCACION SUPERIOR EN MEXICO A LA RED CIENTIFICA DE LA NATIONAL SCIENCE FOUNDATION (NSFNET)"

que presenta el Instituto de Astronomía de esta Universidad, para que se incluya dentro del Programa México-Estados Unidos (NSF).

En caso de que esta solicitud fuera evaluada positivamente por los organismso competentes, de la manera más atenta solicitamos del CONACYT la negociación internacional de este proyecto y su financiamiento parcial, de acuerdo con el presupuesto incluído en la documentación adjunta, en el entendimiento de que la UNAM se encargará de cubrir la parte que le corresponde en recursos humanos y materiales.

Sin otro particular aprovecho la ocasión para enviarle un cordial saludo.

"POR MI RAZA HABLARA EL ESPIRITU" Cd. Universitaria, D.F., a 29 de febrero de 1988.

DR. JOSÉ SARUKHAN KERMEZ COORDINADOR

4 ejemplares del proyecto enviados a la DAAI. Anexo:

c.c.p. Dr. Alfonso Serrano, Director del IAUNAM y responsable del proyecto.

JSK/IRA/lal

Carta del coordinador de la Investigación Científica de la UNAM dirigida a Conacyt presentando el proyecto que fue sometido a esta agencia para el financiamiento de equipo para la conexión del Instituto de Astronomía a la NSEnet

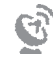
$\mathcal{P}$ 

April 26, 1988.

Dr. Steve Wolff, Director DNCRI National Science Foundation 1800 G. Street, NW Washington, D. C. 20550 U. S. A.

## Dear Dr. Wolff:

Last week I sent you, Tony Villaseñor and Joe Choy a chort note informing you that we have obtained funding for the Land station that will be used for our Link with WSFrmet. This money came from a grant from the Rector of the UNAM to the Sciense Sub-system (of which our Institute forms part) and also includes money for a second land<br>station to be installed in Baja California. Given the<br>current strong financial limitations in Mexico, I consider this grant to be extremaly generous, and to reflect the importance with which this network link with our U.S.A. colleagues is being regarded.

Your letter to Dr. Serrano last year and Joseph Choy's<br>visit to Nexico have been determining factors for this project, and I want to express our profound gratitude for your support. Thank you very much!

Sincerely,

Gloria Koenigsberger

c.c.- Dr. Peter Shames.

GK/ros.

Carta enviada a Stephen Wolff informando que la UNAM había otorgado el financiamiento para la compra de la estación terrena que se colocaría en el Instituto de Astronomía para el enlace a la NSFnet.

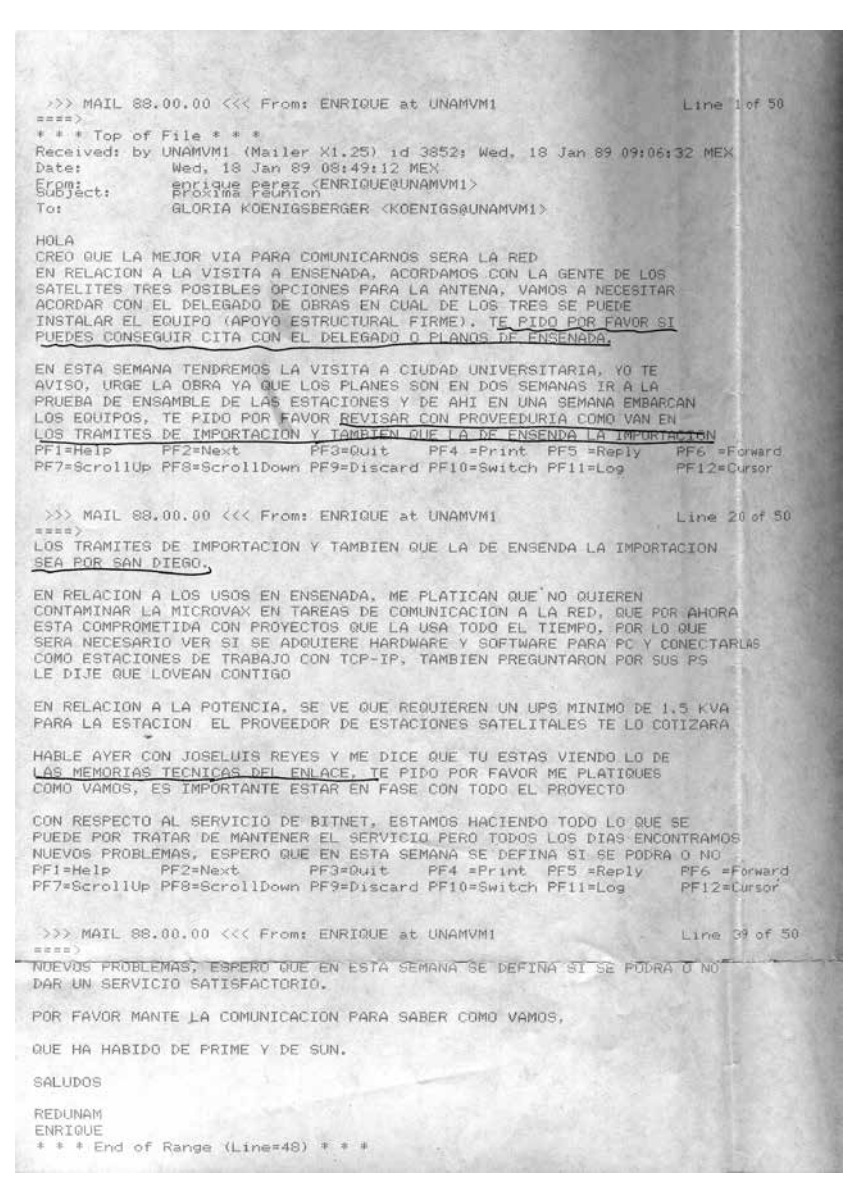

Mensaje electrónico enviado por Enrique Pérez García, Coordinador de la RedUNAM, con relación a los pendientes que había que resolver para establecer los enlaces satelitales de Ciudad Universitaria a Boulder y de Ciudad Universitaria a Ensenada. Este mensaje fue enviado por la red Bitnet y se encuentra impreso en papel de impresora de la época.

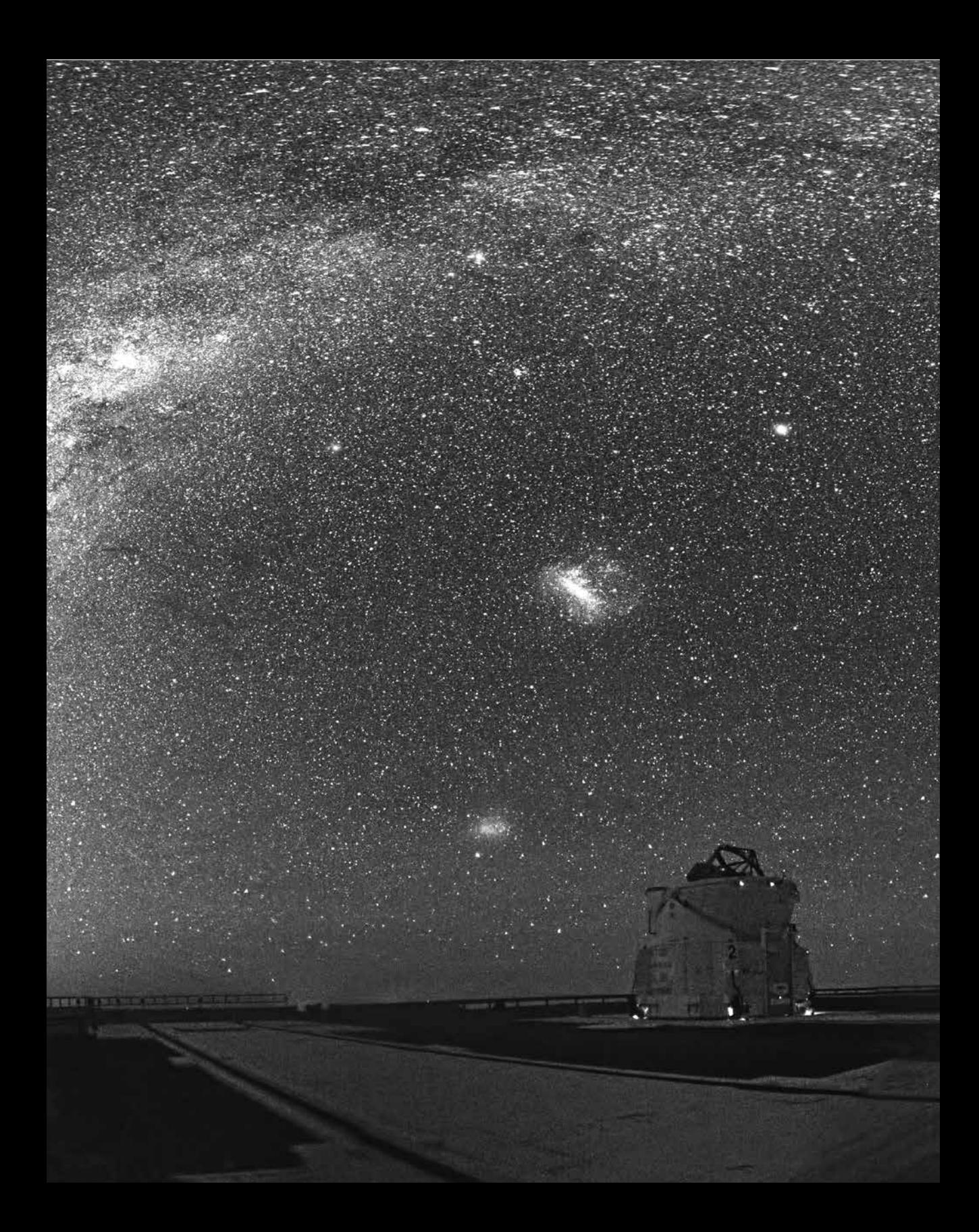

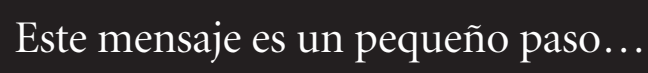

CAPÍTULO 11

pp. 184-185 | Vista panorámica del conjunto de telescopios en el Observatorio Paranal proyectados contra un cielo nocturno en donde se aprecia la Vía Láctea, las Nubes de Magallanes y la Luna. | © eso/Y. Beletsky.

| 187

n diciembre de 1988, José Sarukhán fue designado rector de la UNAM y nombró a Juan Ramón de la Fuente como coordinador de la Investigación Científica.<br>A mediados de enero<sup>97</sup> de 1989 hice llegar a este último un expediente n diciembre de 1988, José Sarukhán fue designado rector de la UNAM y nombró a Juan Ramón de la Fuente como coordinador de la Investigación Científica. A mediados de enero<sup>97</sup> de 1989 hice llegar a este último un expediente con toda la información referente a la conexión a NSFnet, incluyendo las propuestas vimos la primera de lo que sería una serie de reuniones frecuentes con él para informarle sobre los avances del proyecto de conexión con NSFnet. En esta primera reunión estuvimos Felipe Bracho, Víctor Guerra y yo. Víctor Guerra había sido nombrado director general de la DGSCA y anteriormente había sido secretario académico de la Coordinación de la Investigación Científica, por lo que estaba familiarizado con el proyecto. Repasamos los planes para la instalación de las estaciones terrenas en los edificios del Instituto de Astronomía en Ciudad Universitaria y en Ensenada, y me informaron que, dos días antes de ser nombrado rector, José Sarukhán había autorizado la compra de una estación terrena para Cuernavaca.

Con el enlace adicional entre Ciudad Universitaria y Cuernavaca quedaría finalmente resuelto el problema de telecomunicaciones para la mayoría de los grupos de investigación científica de la UNAM, brindándole también la oportunidad a otros grupos de

<sup>97</sup> Carta fechada el 17 de enero de 1989, firmada por Gloria Koenigsberger, y dirigida a Juan Ramón de la Fuente.

6

tener este mismo servicio. El énfasis que hacemos aquí en el servicio de red para la investigación científica se deriva del hecho de que en aquella época eran fundamentalmente los de esta área quienes tenían necesidad de contar con acceso a las computadoras en otros sitios, principalmente en el extranjero. Por ejemplo, varios astrónomos y físicos mexicanos empleaban las supercomputadoras en Alemania y EUA para efectuar cálculos pesados; algunos geofísicos empleaban las bases de datos de la NASA y otros colaboraban en proyectos de sismología que requerían compartir eficientemente grandes archivos de datos; varios científicos del área biomédica requerían correr programas en computadoras extranjeras que permitían analizar la estructura de proteínas. Todos estos usos eran muy especializados y se efectuaban mediante un *login remoto* a la computadora anfitriona. No había interfases de usuario "amigables" ni navegadores ni recursos disponibles para los neófitos en la red. Todas esas aplicaciones llegarían varios años después, y es la razón por la cual, aún en aquellos tiempos cuando estábamos por efectuar la conexión con Internet, algunos sectores de la Universidad criticaban la inversión que se estaba haciendo por considerarla de poca utilidad para la comunidad no científica de la UNAM y para la sociedad en general.

En esa misma reunión con Juan Ramón de la Fuente se revisaron los pendientes: además de las obras para la instalación de las estaciones terrenas, faltaba agregar a Cuernavaca y Ensenada a las cláusulas del convenio con la empresa Digital, traducir el texto del convenio que la UNAM suscribiría con la NASA y con la NSF, y recibir del abogado general de la UNAM la autorización para su firma. Esto último quedó en manos de Juan Ramón de la Fuente, y en menos de una semana<sup>98</sup> recibimos la autorización para proceder a la firma de dichos convenios. Hablo en plural de los convenios porque había uno entre la UNAM y la NSF y otro entre la UNAM y la NASA. Es interesante hacer notar que el trámite de la firma de los acuerdos se llevó a cabo sin ninguna ceremonia ni acto oficial. El rector Sarukhán simplemente firmó cinco copias de cada documento y me las envió, para que yo las enviara a Joe Choy, quien se las hizo llegar a Steve Wolff en la NSF y a Tony Villaseñor en la NASA. El siguiente paso sería instalar las estaciones terrenas.

98 Carta fechada el 23 de enero de 1989, firmada por Manuel Barquín Álvarez, abogado general de la UNAM, y dirigida a Juan Ramón de la Fuente, coordinador de la Investigación Científica.

 $\mathfrak{S}$ 

El 25 de abril de 1989 inició con un sismo a las 8:30 de la mañana, al cual no le habría dado mucha importancia salvo por el hecho de que este día finalmente instalaríamos la estación terrena en la azotea del edificio del Instituto de Astronomía en Ciudad Universitaria. Llegué al estacionamiento y subí corriendo las escaleras, pues la cita era a las : a. m. y llevaba ya un retraso de diez minutos. Saludé al vigilante en turno que estaba en la entrada del edificio y subí apresuradamente las escaleras al segundo piso, donde me esperaban Amanda Gómez y varios de sus estudiantes, además de José Fernando Barral, Adriana Marroquín y Bruno Luna, Pablo Sotelo y Arturo Iriarte, todos ellos miembros del Instituto. Después de saludarlos, me dirigí hacia el baño de damas, los demás me siguieron y pasamos por el par de puertas que antecedían el acceso al baño. Dos pasos después, nos detuvimos al pie de una escalerilla metálica vertical empotrada en el muro, la cual conducía a la azotea del edificio. Uno de los caballeros dijo: "Yo subo primero para abrir la tapa", y después de él, subimos uno por uno, pasando por el pequeño orificio en donde terminaba la escalerilla.

Caminamos hasta el extremo del edificio, donde unas semanas atrás se había construido la base sobre la cual se colocaría la antena; verificamos que todo estuviera en orden y que no hubiera daños por el sismo. Sólo quedaba esperar a la grúa, la cual llegó a las 10:30 a. m., sorprendentemente cerca de la hora acordada.

La grúa elevaría la caja que contenía la antena desde el estacionamiento, ubicado en la zona posterior del edificio, hasta la azotea. Una vez ahí, se desempacaría, se armaría, y finalmente la grúa se encargaría de elevar la antena y colocarla sobre su base.

Bajé al estacionamiento para darle instrucciones al operador de la grúa, y encontré que también habían llegado ya los ingenieros de la empresa Sistel, representante en México de la empresa Vitalink: Ramón Arriola, Ken Tsutsumi y Adolfo Margain, quienes dirigirían la operación del armado y colocado de la antena. En pocos minutos, la grúa extendió su brazo a una altura de aproximadamente 17 metros, enganchó la caja de la antena y la elevó hasta la azotea. Acompañada ahora de los ingenieros de Sistel, subí de nuevo a la azotea. Amanda Gómez estaba dirigiendo la operación para abrir la caja de madera y se podía ver una sección del plato de la antena. De hecho, lo que se veía era precisamente la mitad del plato de 3.7 metros de diámetro.

—¿Cómo es que viene partida a la mitad esta antena? —preguntó uno de los estudiantes de Amanda.

—La tuvieron que cortar porque no cabía por el acceso a la zona de carga del avión —contesté—; por eso tardó tanto en llegar a México.

Procedimos a unir las dos mitades y a ensamblar todas las piezas. La grúa levantó la antena y la colocó sobre la base, donde fue fijada en forma vertical. Los siguientes pasos consistieron en instalar el equipo de radiofrecuencias, conectar todos los cables y orientar la antena en la dirección apropiada para la transmisión y recepción al satélite *Morelos I.*

La misma semana en que estábamos montando la estación terrena en Ciudad Universitaria, Federico Kuhlmann, Enrique Pérez y Marco Ambriz viajaron a la ciudad de Washington para reunirse con representantes de la NSF, encabezados por Steve Wolff. Entre los objetivos de esta reunión estaba discutir los planes de México para la conformación y el crecimiento de su red nacional. La preocupación expresada claramente por la NSF era que la red mexicana se tendría que constituir de manera separada de las redes en EUA, de tal forma que todo el tráfico de México cuyo destino final fuera un nodo en este mismo país se canalizara sin pasar primero por territorio estadounidense, y que se utilizaran los dos únicos enlaces autorizados entre México y EUA sólo para el tráfico internacional. De esta manera, el tráfico en Internet con origen y destino en México se quedaría dentro de nuestro país. Esto implicaría establecer organizaciones paralelas a las que existían en EUA, como el Network Information Center (NIC) y el Network Operations Center (NOC), y constituir una espina dorsal análoga a la de la NSFnet.

Desafortunadamente, a pesar de los esfuerzos de Enrique y el visto bueno del Conacyt, no fue posible cumplir con el compromiso de establecer la red nacional en los términos que se plantearon en la reunión de Washington. Como consecuencia, la red mexicana se convirtió en una extensión de la red norteamericana. Las implicaciones de esto se pueden ver claramente si consideramos el ejemplo del tráfico de red generado a partir de la década de 1990 en la RedUNAM con destino al ITESM, y viceversa. Dado que no llegó a existir una red TCP/IP nacional que permitiera la conexión directa entre estas dos instituciones, todo el tráfico entre ellas tenía que pasar por el nodo en Boulder.

 $\mathfrak{S}$ 

En mayo de 1989, las estaciones terrenas de Ciudad Universitaria y de Boulder estaban ya en condiciones para comunicarse, las frecuencias del satélite *Morelos I* estaban ya asignadas y la Federal Communications Commission (FCC) de EUA había autorizado el enlace. Sólo faltaba la autorización de la SCT, mas para ello era necesario entregar un documento llamado *Memoria técnica*. Aunque teníamos conocimiento<sup>99</sup> de que este documento se tenía que entregar, no había claridad sobre quién lo iba a elaborar. En enero de 1989, Enrique Pérez García me había enviado un mensaje electrónico, utilizando la conexión Bitnet que acababa de iniciar su operación en la UNAM, que decía: "Hablé ayer con José Luis Reyes y me dice que tú estás viendo lo de las memorias técnicas del enlace, te pido por favor me platiques cómo vamos, es importante estar en fase con todo el proyecto." A lo cual respondí: "No estaba yo consciente de que *yo* estaba viendo lo de las memorias técnicas del enlace… No sé ni siquiera por dónde empezar… ¿No se supone que Sistel nos debe dar la información necesaria? ¿O es aquí donde se requería del perito autorizado?"

Yo no me sentía capacitada para elaborar la *Memoria técnica*, pero nadie más estaba asumiendo esa responsabilidad. A mediados de abril de 1989 había visitado las oficinas de la SCT para obtener información sobre el contenido de este documento. Me habían dicho que constaba de las siguientes partes: *)* Introducción; *)* Descripción general de la red; *)* Configuración de las estaciones terrenas; *)* Descripción del funcionamiento de la red y las estaciones; *)* Especificaciones técnicas del equipo; y *)* Cálculos del enlace. Tendríamos además que anexar la información siguiente: nombre de la empresa, representante legal, responsables técnicos, programa aproximado y especificaciones técnicas de las computadoras que se iban a conectar. Por último, tendría que llevar la firma de un "perito", es decir, un especialista cuya firma estuviera reconocida por la SCT.

Hablé con Federico Kuhlmann, quien me dijo que Fernando Nocedal (de Vitalink) y la gente de Sistel proporcionarían los cálculos del enlace, y que Amanda Gómez podría

<sup>99</sup> Oficio fechado el de junio de , firmado por Brígido Navarrete, de la Subdirección de Comunicaciones de la Dirección General de Servicios Auxiliares de la UNAM, y dirigido a Alfonso Serrano. Se informa sobre la asignación de las frecuencias y los requisitos a cubrir para la implementación de los enlaces satelitales.

aportar datos adicionales. Utilizando el texto del proyecto que habíamos enviado al Conacyt, Adriana Marroquín —a quien habíamos recientemente contratado en el Instituto de Astronomía por sus conocimientos sobre redes de telecomunicaciones— y yo comenzamos a redactar y a recopilar la información requerida.

El 13 de junio de 1989 quedó integrado el documento intitulado "Información técnica: enlace de comunicaciones vía satélite de la UNAM; Primera etapa: C. U.-Boulder y C. U.-Ensenada; Segunda etapa: C. U.-Cuernavaca".100 No tengo registro del nombre del "perito autorizado" que finalmente firmó, pero el documento fue recibido en la SCT junto con las solicitudes de asignación de ancho de banda del satélite *Morelos I* tanto de la UNAM como del ITESM. Por razones que desconozco había una firme renuencia en la SCT a otorgarnos los permisos, al grado que fue necesario que el rector Sarukhán se comunicara con Javier Jiménez Espriú, entonces subsecretario de Comunicaciones de la SCT, para preguntar el porqué de la renuencia. Jiménez Espriú se comprometió a averiguar las causas, proceso que se llevó aproximadamente un mes de reuniones con Felipe Bracho, Federico Kuhlmann y miembros de las varias direcciones de la misma SCT hasta lograr destrabar el proceso.

Entre los últimos preparativos faltantes se encontraba el de configurar las computadoras que se conectarían a las estaciones terrenas en Ciudad Universitaria y Ensenada. El proceso de *configurar el sistema* consistía en crear ciertos archivos y colocar en ellos las instrucciones para que el sistema de comunicaciones enviara hacia el equipo de transmisión/recepción (en este caso la estación terrena) la información adecuada. Ninguno de los que estábamos involucrados en el proyecto sabíamos hacer esto y decidimos que habría que entrenar a alguien para resolver este problema. La tarea quedó en manos de una muy joven estudiante de la carrera de Física de la Facultad de Ciencias de la UNAM llamada Susana Biro. Ella había llegado al Instituto de Astronomía en 1987 para realizar su servicio social, para el cual se le asignó como proyecto diseñar una base de datos para los libros de la biblioteca. Después de haber trabajado varios meses en este proyecto,

<sup>100</sup> Los representantes técnicos listados en el documento son Francisco Bolívar (Cuernavaca); Víctor Guerra, Gloria Koenigsberger y Federico Kuhlmann (Ciudad Universitaria); y Raúl Rico (Ensenada).

Alfonso Serrano reconoció su gran capacidad y creatividad, y propuso que se le diera un contrato para colaborar en la creación del paquete de procesamiento de datos del observatorio que se estaba desarrollando para la computadora PRIME. Susana no sabía nada inicialmente del sistema operativo UNIX, sistema para el cual se estaban desarrollando los programas, y tuvo que ir aprendiendo sobre la marcha. La experiencia que adquirió en este proyecto hizo que fuera la persona idónea para abordar el problema de la configuración y administración del nodo Internet en nuestro Instituto.

Faltaba también configurar el ruteador CISCO, que separaría el tráfico local en el Instituto de Astronomía del tráfico enviado y recibido de la estación terrena, así como capacitar a gente en la instalación y configuración de la red, tanto la local en el Instituto como la más amplia a nivel de la UNAM. Para ello decidimos que lo óptimo sería aceptar la invitación de Joe Choy para la capacitación de nuestra gente en Boulder, y las personas idóneas para esto eran Susana Biro, Adriana Marroquín (ambas del Instituto) y Marco Ambriz (de RedUNAM). Inesperadamente fuimos informados por parte de la Coordinación de RedUNAM que ellos enviarían solamente a Sergio Castro, quien había sustituido en junio de a Enrique Pérez en la Coordinación de la RedUNAM, y a Salma Jaliffe, quien también se había incorporado recientemente. Preocupados por la falta de continuidad y la necesidad de tener en el grupo al menos a un miembro con conocimientos de TCP/IP y del estatus de las conexiones de la RedUNAM, decidimos en el Instituto de Astronomía financiar también el viaje de Marco Ambriz, además del de Susana y Adriana.

El viaje lo efectuaron el de julio de ; llegaron a Boulder por la noche a la hora de la celebración, con fuegos artificiales, del Día de Independencia de EUA. A la mañana siguiente, Joe Choy los recogió en el hotel y los llevó a NCAR, donde se llevó a cabo una serie de reuniones con personal que trabajaba con él. Visitaron los cuartos de máquina donde se ubicaba todo el equipo de las redes que se manejaban en NCAR, vieron la famosa supercomputadora paralela llamada *Connection Machine* (fabricada por la empresa Thinking Machines) y, desde luego, también las supercomputadoras Cray que eran utilizadas para el modelaje de fenómenos atmosféricos y oceanográficos, temas centrales de la investigación en NCAR.

 $\mathcal{D}$ 

Pasado el mediodía se efectuó una reunión para revisar el diseño de la red propuesta para México y el esquema de direccionamiento. Cada computadora conectada a Internet está identificada por un conjunto de números separados por puntos decimales que describen su ubicación, conjunto denominado *dirección IP*. Las direcciones IP consisten en dos números separados por un punto decimal, llamado dominio, a los cuales se añaden otros dos números que especifican la ubicación del nodo dentro de su dominio. Joe anunció que para México se habían reservado los dominios 132.248 (UNAM en Ciudad Universitaria), 132.247 (UNAM en el resto del país y otras instituciones) y 132.254 (ITESM).<sup>101</sup>

Posterior a esta discusión, Marco Ambriz se dedicó a estudiar la forma en que se programaría el ruteador CISCO y Susana se enfocó a la configuración de comunicación de la computadora SUN. Antes de despedirse, Joe Choy le regaló a Marco una copia del libro de Douglas Comer sobre el TCP/IP, y a Susana, dos tarjetas de comunicaciones y el *software* correspondiente para instalar en PC.

A su regreso de Boulder, Susana se dedicó a configurar la computadora sun 3/260 en Ciudad Universitaria, de acuerdo con lo acordado con Joe Choy, y le asignó su nombre completo. Al ser la primera computadora que conectaríamos a la red, se le puso como nombre *alfa*, primera letra del alfabeto griego. Al ser la primera computadora de la UNAM en ser conectada a Internet, *alfa* se hizo acreedora a la primera dirección IP de esta institución. El número asignado fue 132.248.1.1. Los números 132.248 son los descritos arriba; el 1 corresponde al Instituto de Astronomía en Ciudad Universitaria, y el último indica que era la primera de las computadoras de este Instituto. Es así como adquirió su nombre completo con el cual se le identifica en Internet: *alfa.astroscu. unam.mx*.

<sup>101</sup> Según mensaje de Suzanne Woolf, vía Steve Goldstein, recibido el 12 de noviembre de 2013, las direcciones IP en 1989 eran probablemente asignadas por Jon Postel (encargado del Internet Assigned Numbers Authority, IANA); el primer octeto del bloque de direcciones 132.248.x.x hubiera sido un bloque de 65 ooo direcciones asignado a la UNAM y, por ejemplo, el bloque 132.249.x.x podría haber sido asignado a otra institución académica en cualquier otro lado del mundo. Estas direcciones fueron inmediatamente publicadas en Internet Managers Phonebook, Cambridge, NSF Network Service Center/Bolt Beranek & Newman Inc., 1990; aparecen Marco Ambriz a cargo de las de la UNAM y Santiago Zapata a cargo de la del **ITESM.** 

Lo siguiente fue que Susana y Adriana viajaron a Ensenada para apoyar a Edgar Sáenz, responsable de instalaciones eléctricas del Instituto de Astronomía en ese sitio, para establecer el enlace satelital desde ahí a Ciudad Universitaria. Desde la terminal de *alfa*, Marco coordinó las pruebas y asesoró en la configuración de la computadora de Ensenada.

Establecida la conexión entre Ensenada y Ciudad Universitaria, sólo faltaba programar el ruteador CISCO que se había adquirido, cuya función era separar el tráfico de la red local en México del tráfico cuyo destino era el enlace a Boulder. Esto lo hizo Marco primero en su oficina en DGSCA y luego lo llevó al Instituto de Astronomía, donde también había ya instalado el segmento de red *ethernet* al cual se conectaría tanto este equipo como la computadora *alfa*.

El 20 de julio de 1989 aparecieron notas en todos los periódicos y noticieros celebrando el vigésimo aniversario del primer hombre en la Luna, uno de los acontecimientos más destacados del siglo XX. Muchos noticieros transmitieron el video en que se ve al astronauta Neil Armstrong descender del módulo lunar por una escalera, y al tomar el último paso antes de plantar su pie sobre la superficie lunar, dice: "Éste es un pequeño paso para un hombre, un brinco gigantesco para la humanidad." Ese día en 1989, Susana Biro, Marco Ambriz y Adriana Marroquín en Ciudad Universitaria y Joseph Choy en Boulder probaron la conexión entre el Instituto de Astronomía y NCAR. El texto de prueba enviado a Joe, que marcaría el inicio de la era de Internet en México, fue el siguiente: "Este primer mensaje es un pequeño paso para nosotros y es un gran paso para la universidad."

El día 25 de ese mismo mes, la s $CT$  emitió dos contratos<sup>102</sup> para el servicio de transmisión y recepción de señales digitales, el primero entre Ciudad Universitaria y la ciudad de Ensenada, y el segundo entre Ciudad Universitaria y la ciudad de Boulder.

Para el 31 de agosto habíamos concluido todos los preparativos. ¡Estábamos listos para la inauguración formal!

102 Acompañados por correspondientes oficios firmados por Víctor Briones, gerente de Servicios, Subdirección Comercial, Dirección General de Telecomunicaciones, SCT, uno de los cuales (Presupuesto-Contrato 020/OSE-89) iba dirigido a Gloria Koenigsberger y el segundo (Presupuesto-Contrato 015) a Juan Ramón de la Fuente.

## LETTER OF AGREEMENT FOR THE COLLABORATION BETWEEN THE SCIENCE NETWORKS PROGRAM OF THE NATIONAL AERONAUTICS AND SPACE ADMINIS-TRATION (NASA) AND THE UNIVERSIDAD NACIONAL AUTONOMA DE MEXICO (UNAM) IN THE ESTABLISHMENT AND OPERATION OF AN INTERNET LINK.

The purpose of this agreement is to provide for the establishment and operation of an international link between computer networks of educational and research organizations in the United States and Mexico, for academic purposes. Both parties, NASA and UNAM, are very interested in such an internet link in order to enable scientists and engineers at their respective research and educational institutions to collaborate with their colleagues.

The Mexican satellite system Morelos is suitable for the link and will be used for this purpose.

The participants in both countries will be responsible for the funding, installation and operation of that part of the internet link which lies in their respective countries. Specifically, NASA will provide initial funding for the satellite dish and associated equipment needed to connect their facilities at the National Center for Atmospheric Research (NCAR) in Boulder, Colorado, to the link. NASA will also initially sponsor the ongoing maintenance cost for the satellite dish and associated equipment in the United States at NCAR, as well as the access to the network from NCAR.

In the United States, the project to establish an internet link with Mexico via the Morelos satellite system is and will be coordinated through the Scientific Computing Division (SCD) at NCAR, due to its experience with the Transmission Control Protocol (TCP), Internet Protocol (IP) and ARPANET application protocols over a KU and VSAT satellite networks, known as the Univesity Satellite Network (USAN).

In Mexico, UNAM will be responsible for assuring the approval, funding, installation and operation of the satellite dish and associated equipment to connect it to its network using the TCP/IP protocols. The UNAM will also provide for the ongoing maintenance cost for the satellite dish and associated equipment at its campuses in Mexico, as well as the satellite transponder space used for the internet link in the Morelos satellite system.

Both parties agree that the internet link will be used exclusively to support scientific research and other scholarly activities.

DR. JOSE SARUKHAN KERMEZ

RECTOR UNIVERSIDAD NACIONAL AUTONOMA DE MEXICO

Convenio firmado a principios de 1989 por el Rector José Sarukhán para establecer la conexión de la UNAM a la NSFnet. Una versión semejante fue firmada también con la NASA.

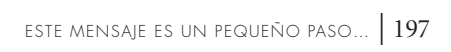

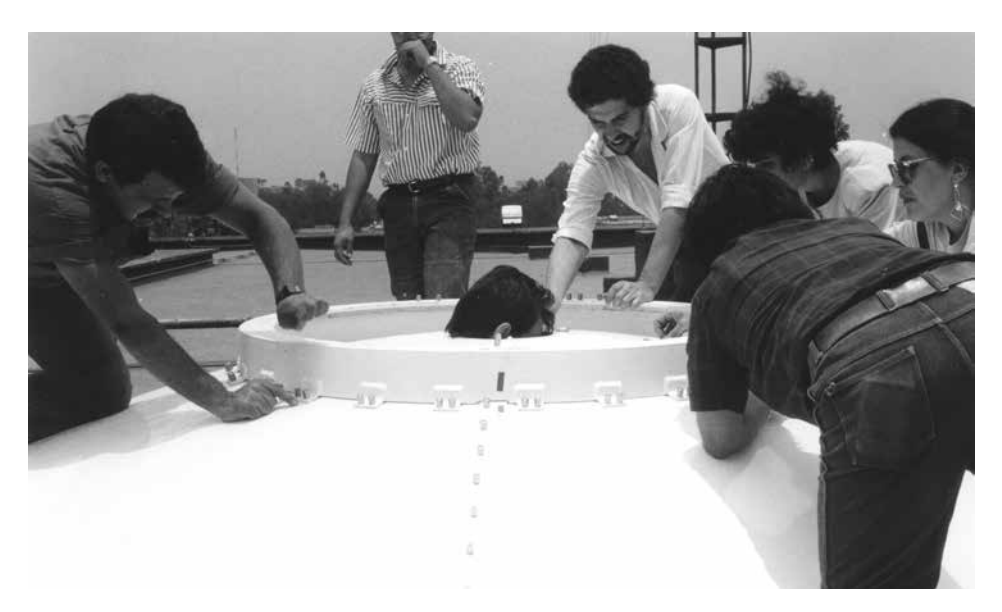

Armado de la antena de la estación terrena colocada en la azotea del Instituto de Astronomía en Ciudad Universitaria. Adentro de la antena: Ken Tsutsumi. De izquierda a derecha: Arturo Iriarte, Adolfo Margaín, Pablo Sotelo, Adriana Marroquín, Amanda Gómez y Bruno Luna.

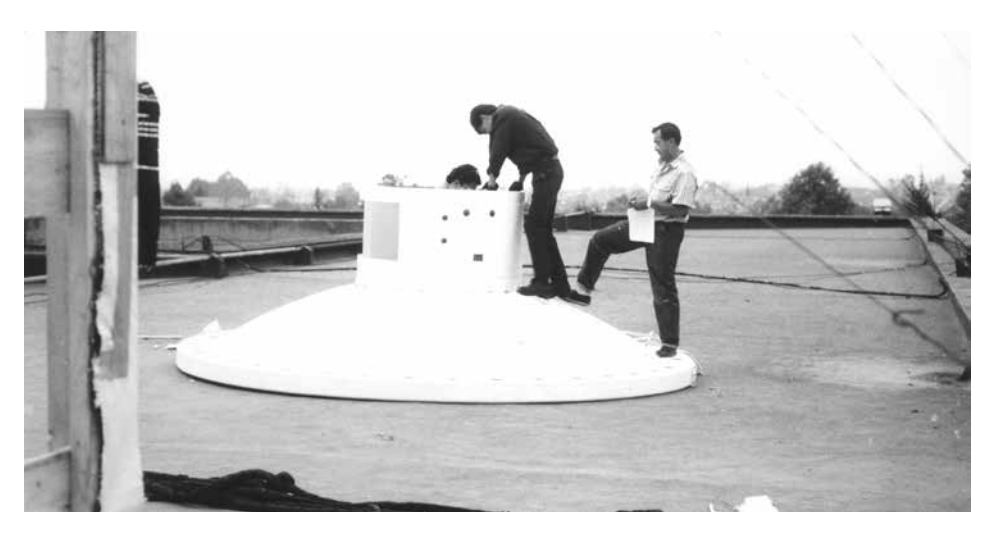

Armado de la antena de la estación terrena colocada en la azotea del Instituto de Astronomía de la UNAM. Ken Tsutsumi (adentro de la antena) y Adolfo Margaín (a la derecha).

 $\mathbf{e}_y$ 

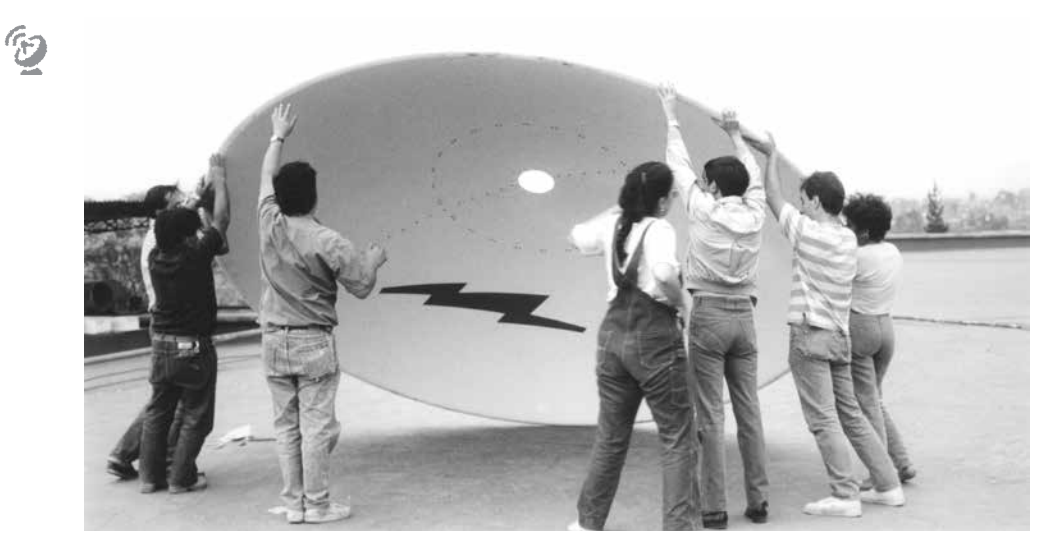

La antena armada es levantada. De izquierda a derecha: José Fernando Barral, Bruno Luna, Ken Tsutsumi, Amanda Gómez, un estudiante, Ramón Arriola y Adriana Marroquín.

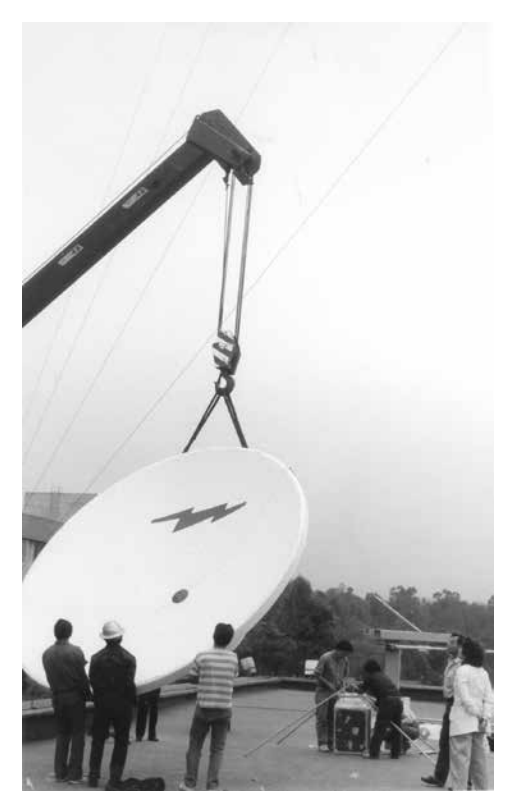

La antena es sostenida por la grúa, mientras Ken Tsutsumi y Bruno Lara arman la "araña" y Adolfo Margaín y Gloria Koenigsberger observan.

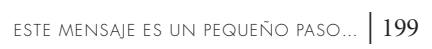

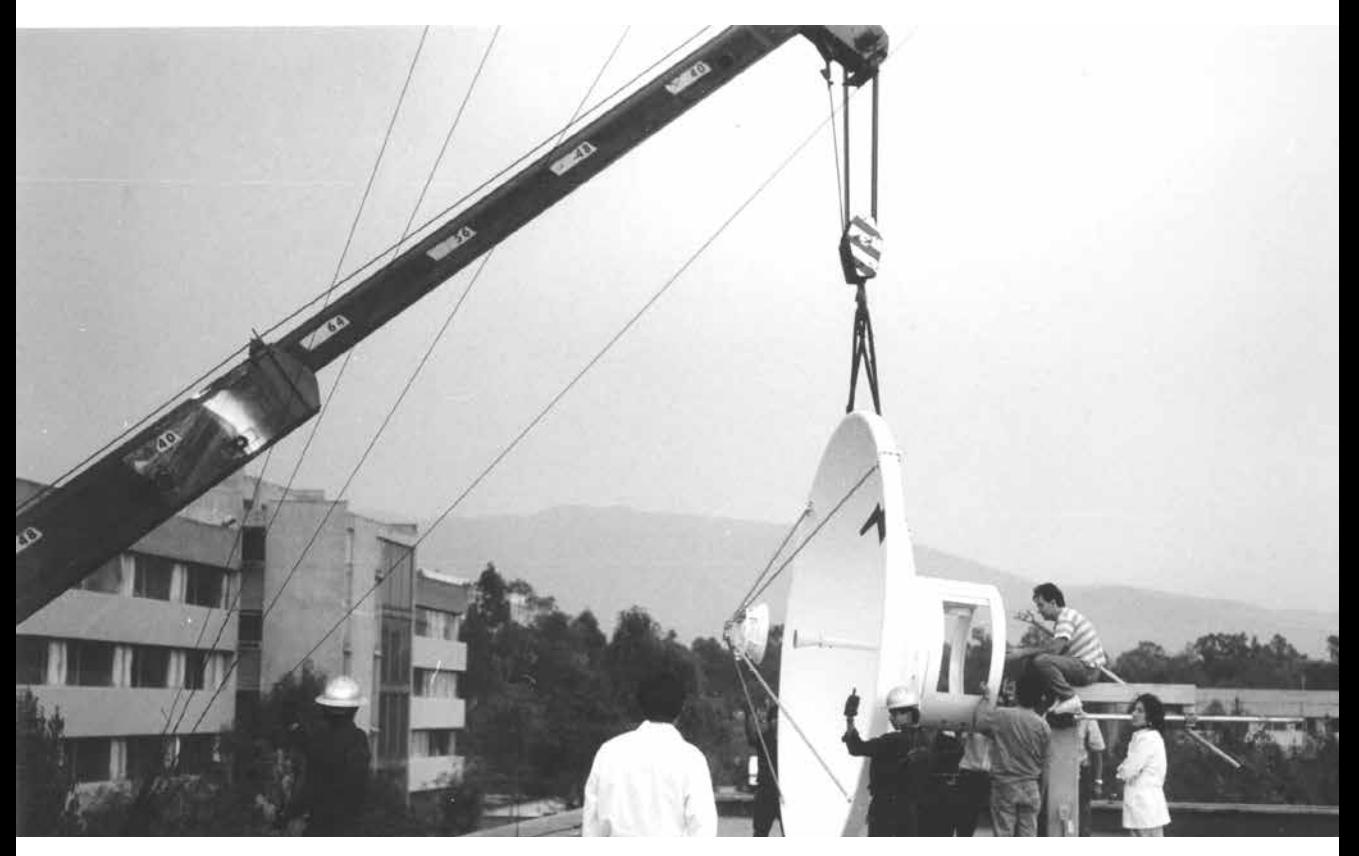

La antena totalmente armada es levantada por la grúa para colocarla sobre su base. Ramón Arriola (sentado sobre el pedestal) y Ken Tsutsumi (quien está agarrando la antena) ayudan a que se coloque adecuadamente.

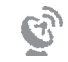

15 200 | LOS INICIOS DE INTERNET EN MÉXICO

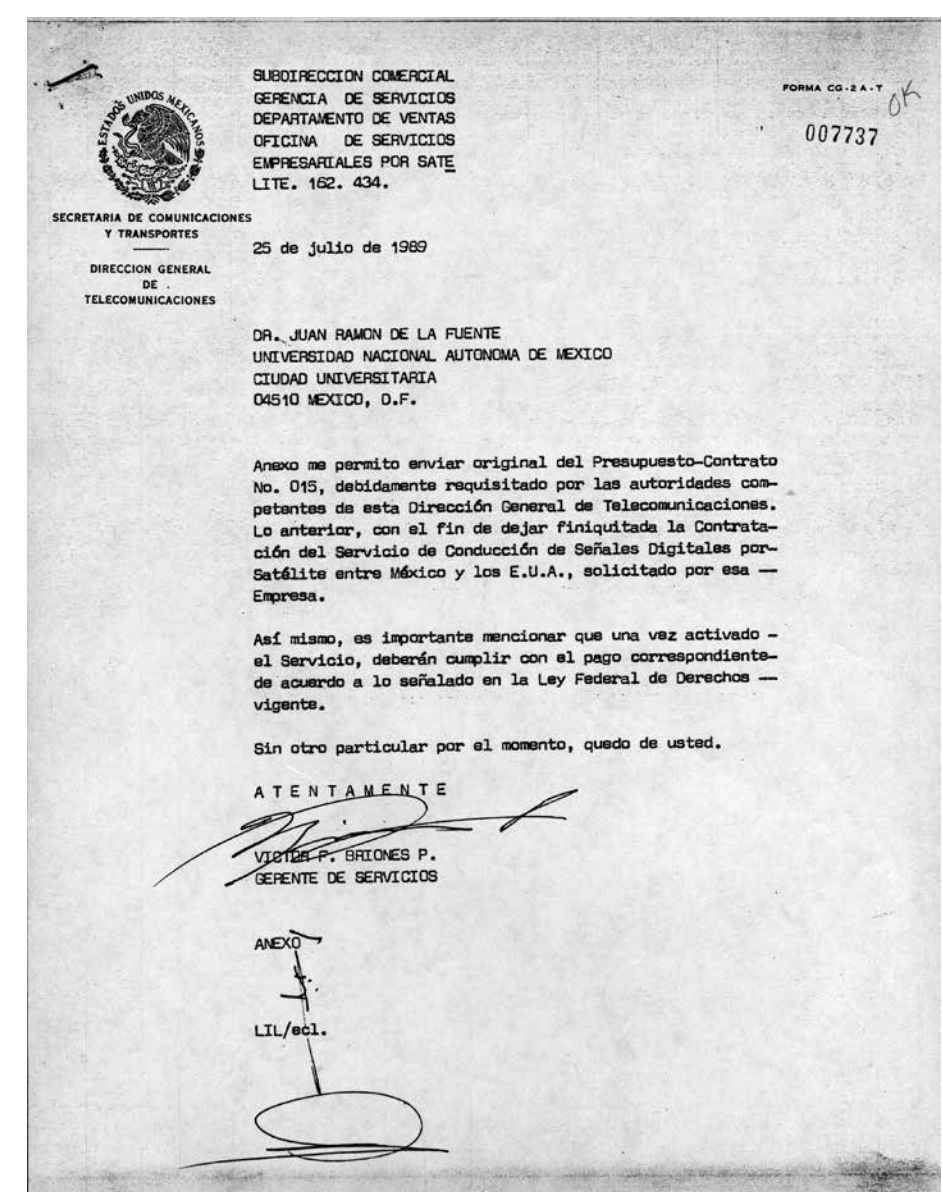

Carta que acompaña el contrato enviado por la SCT para la contratación del enlace entre el Instituto de Astronomía de la UNAM y el National Center for Atmospheric Research (NCAR) en la ciudad de Boulder, Colorado, EUA, utilizando el satélite *Morelos I*.

ESTE MENSAJE ES UN PEQUEÑO PASO… | 201

 $\mathbf{C}_{\mathcal{Y}}$ 

SECRETARIA DE COMUNICACIONES costo **Y TRANSPORTES** MENSUAL CONCEPTO DIRECCION GENERAL DE SERVICIO DE CONDUCCION DE **TELECOMUNICACIONES** SERVICIO DE CONDUCCION DE<br>SEMALES DIGITALES FOR<br>SATELITE CON VELOCIDAD DE **INFORMACION DE:** SEGMENTO ESPACIAL COSTO POR VEL. No. DE CANALES CANAL **KBPS** \$1 470 000 \$1 470 000\* 64  $\overline{1}$ \$ 2 940 000 \$ 2 940 000\* 128  $\mathbf{1}$  $4440000$  $M.N.$ TOTAL \* TARIFA VIGENTE DURANTE EL MES DE: MAYO DE 1989.  $m<sup>2</sup>$ **OBLIGATORIAS** CONDICIONES 1. - ESTE PRESUPESTO-CONTRATO ESTA SUJETO EN GENERAL<br>LOS TERMINOS DE LA LEY DE VIAS GENERALES  $\overline{A}$ DE LOS TERMINOS DE LA LEY FEDERAL DE DERECHOS Y DEMAS<br>COMUNICACION Y SUS REGLAMENTOS, A LAS DISPOSICIONES<br>GENERALES DE LA LEY FEDERAL DE DERECHOS Y DEMAS LEYES VIGENTES SOBRE LA MATERIA. 2. - EL USUARIO SE COMPROMETE A CUMPLIR CON LO ESTIPULADO EL USUARIO SE COMPRADE LA CURALIZICA DE ESTABLECEN<br>EN EL ACUERDO POR EL QUE SE SUMINISTRO DE<br>CONDICIONES GENERALES LA DECAMINICACIONES PAR  $1.95$  $LOS$ PARA LA SERVICIOS PUBLICOS DE TELECOMUNICACIONES, PRESTACION DE LOS MISMOS, EN SU FASE ADMINISTRATIVA TECNICA, PUBLICADO EN EL DIARIO OFICIAL DE  $\mathbf{A}$ ERACION EL 25 DE ENERO DE 1988. ary an installation which was a first that

Primera página del contrato firmado con la SCT para los canales de kbps entre la UNAM y el satélite *Morelos I*  y de kbps entre NCAR y el satélite *Morelos I*, mediante los cuales se efectuó la primera conexión de México a Internet.

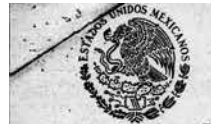

Y TRANSPORTES

DIRECCION GENERAL DE **TELECOMUNICACIONES** 

SECRETARIA DE COMUNICACIÓNES EL SERVICIO SERA ESTABLECIDO DE ACUERDO A LAS NORMAS A LA APLICABLES PROCEDIMIENTOS **TECNICOS** Y EXPLOTACION DEL SISTEMA DE SATELITES MORELOS. LAS MODIFICACIONES O CAMBIOS EN EL SISTEMA DE ESTACIONES TERRENAS DEBERAN SER INFORMADAS OPORTUNAMENTE, LA SERA MOTIVO DE INFRACCION A ESTA DISPOSICION, SANCIONES CONFORMA A LA NORMATIVIDAD.

- UNA VEZ RECIBIDO EL SERVICIO, EL USUARIO SE<br>COMPROMETE A REALIZAR EL PAGO MENSUAL FOR ADELANTADO  $4 - UNA$ DENTRO DE LOS PRIMEROS DIEZ DIAS DE CADA MES. EN CASO DE INCONFORMIDAD CON LA CUENTA PRESENTADA DEBERA MANIFESTARSE LA RECLAMACION CORRESPONDIENTE DENTRO DE LOS DIEZ DIAS SIGUIENTES A LA FECHA EN QUE SE HAYA EFECTUADO EL PAGO RESPECTIVO, PARA QUE, SI<br>PROCEDE ALGUN AJUSTE, ESTE SE REALICE EN EL PAGO DEL<br>MES SIGUIENTE. EN TAL CAGO, DEBERA EXISTIR EL ANTECEDENTE ESCRITO QUE SE HAYA ENVIADO DE LOS REPORTES CORRESPONDIENTES.
- 5. LAS CUOTAS POR EL SERVICIO DE CONDUCCION DE SEMALES DIGITALES POR SATELITE SE APLICARAN DE ACUERDO A LO SENALADO EN LA LEY FEDERAL DE DERECHOS ARTICULO 108, FRACCION III, ULTIMO PARRAFO Y LAS REFORMAS 31 DE DICIEMBRE DE CADA ANO, POR LO QUE EL USUARIO SE COMPROMETE A CUBRIR LOS MONTOS QUE LA MISMA<br>SENALE Y EN EL SUPUESTO DE QUE SEAN MODIFICADAS, LAS PAGARA CONFORME A LA LEY FISCAL QUE ASI LO HAYA DETERMINADO.
- 6. LAS CUDTAS A QUE SE REFIERE EL PARRAFO ANTERIOR PODRAN, LIQUIDARSE EN SU TOTALIDAD EN TERRITORIO MEXICANO O A TRAVES DE LA EMPRESA "CARRIER" DE LOS ESTADOS UNIDOS DE AMERICA QUE ESTE PARTICIPANDO EN LA PRESTACION DEL SERVICIO PARA EL PUNTO UBICADO EN ESE PAIS, EN CONVENIO CON LA DIRECCION GENERAL DE TELECOMUNICACIONES.
- PRESENTE UNICAMENTE AMPARA EL SERVICIO  $7 - EL$ CONDUCCION DE SEMALES DIGITALES POR SATELITE, POR LO QUE EL USUARIO SE OBLIGA A OBTENER LAS AUTORIZACIONES O PERMISOS QUE DEBAN SER OTORGADOS POR OTRAS DEPENDENCIAS PARA EL SERVICIO OBJETO DEL PRESENTE PRESUPUESTO-CONTRATO.
- 8. EL USUARIO SE COMPROMETE A UTILIZAR ESTE SERVICIO UNICAMENTE PARA LAS NECESIDADES DE COMUNICACION<br>PRIVADA DE SU EMPRESA, ENTRE LOS PUNTOS SENALADOS Y A NO EMPLEAR ESTOS CIRCUITOS PARA CURSAR SERVICIOS

Segunda página del contrato arriba citado.

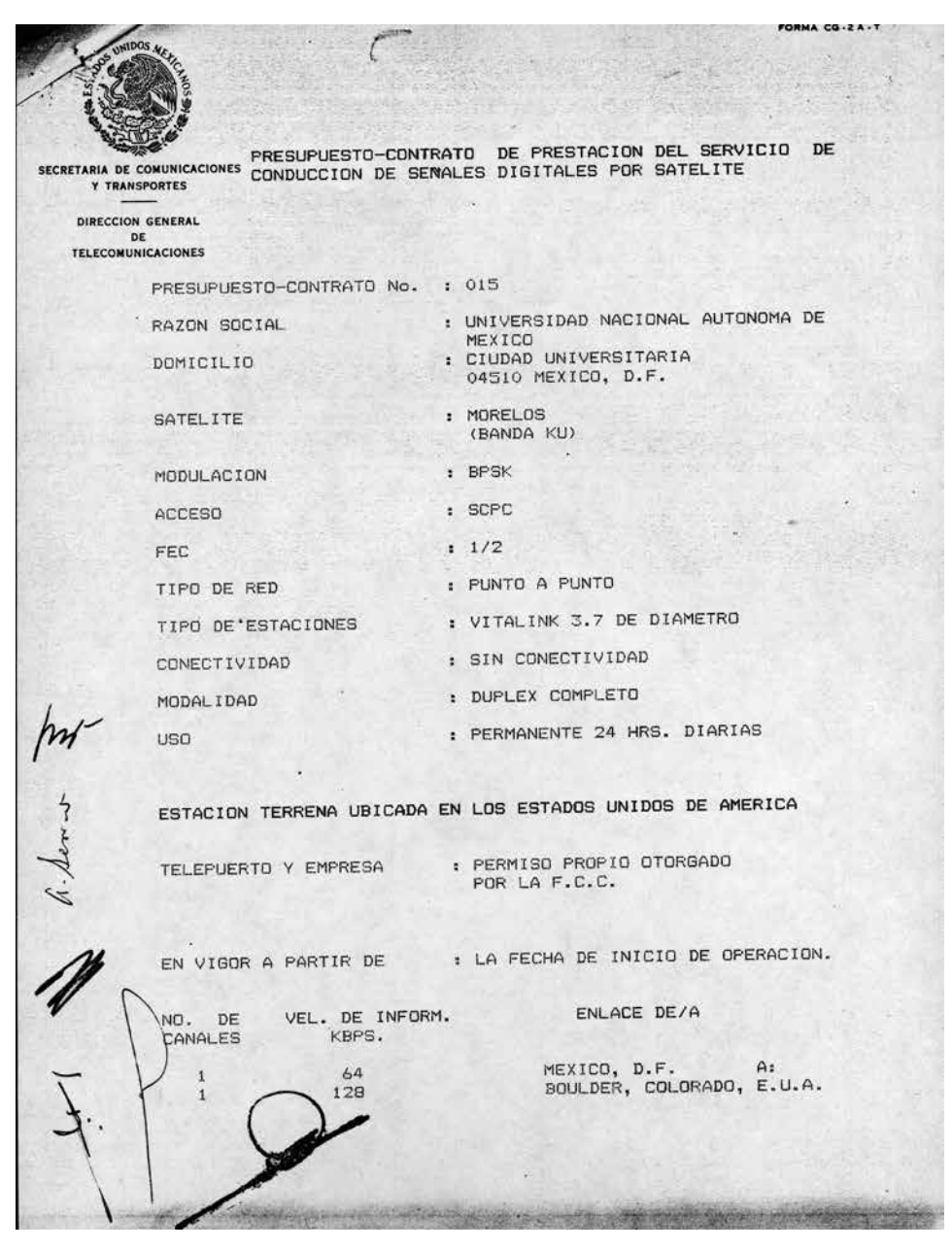

Tercera página del contrato arriba citado.

 $\mathbf{e}_2$ 

204 | LOS INICIOS DE INTERNET EN MÉXICO

FORMA CO.ZA.T PUBLICOS DE TELECOMUNICACIONES O PARA CONECTARSE A SECRETARIA DE COMUNICACIONES SISTEMAS PUBLICOS DE CONMUTACION EN LOS E.U.A. V FN Y TRANSPORTES MEXICO, NI PARA CONECTAR A TERCERAS EMPRERSAS. DIRECCION GENERAL  $n<sub>c</sub>$ EL USUARIO NO PODRA TRASPASAR NI CEDER TOTAL NI<br>PARCIALMENTE LOS DERECHOS A QUE SE REFIERE ESTE TELECOMUNICACIONES 9. - EL USUARIO PRESUPUESTO-CONTRATO, SIN EL CONSENTIMIENTO PREVIO Y ESCRITO DE LA DIRECCION GENERAL DE POR TELECOMUNICACIONES. 10. - LA DIRECCION GENERAL DE TELECOMUNICACIONES, SEMALARA EL TIPO DE ESTACION TERRENA QUE SE DEBERA UTILIZAR PARA CADA SERVICIO Y APROBARA SU OPERACION CON EL SISTEMA DE SATELITES MORELOS, UNA VEZ QUE EL USUARIO SISTEMA CUMPLIDO CON LAS ESPECIFICACIONES Y<br>HAYA CUMPLIDO CON LAS ESPECIFICACIONES Y<br>RECOMENDACIONES TECNICAS DE RED PARA ACCESAR AL SATELITE MORELOS. 11. - UNA VEZ APROBADOS LA MEMORIA TECNICA Y LOS CALCULOS DE ENLACE DE CADA CIRCUITO POR LA DIRECCION GENERAL DE TELECOMUNICACIONES, ESTA ASIGNARA LAS FRECUENCIA DE LELEUPUNILLAL DE TRANSMISION MAXIMAS A RADIAR POR CADA<br>PORTADORA DESDE CADA ESTACION TERRENA, DE ACUERDO A SU LUGAR DE INSTALACION. 12. - LA POTENCIA NOMINAL RADIADA (PIRE) POR EL SATELITE A SIDO ASIGNADA EN RELACION CON LA MAXIMA AUTORIZADA PARA EL CONTORNO DEL PAIS, EN LO REFERENTE A LA VELOCIDAD DE INFORMACION AGREGADA SOLICITADA POR VELOCIDAD DE INFLUENCIA DENERAL DE DE TELECONIDENTE, POR LO TANTO, LA DIRECCION GENERAL DE<br>TELECONIDINICACIONES INDICARA EN CADA CASO EL VALOR<br>DEL PIRE ASIGNADO, DE ACUERDO A LA UBICACION DE LAS ESTACIONES TERRENAS. 13. - LA DIRECCION GENERAL DE TELECOMUNICACIONES SE RESERVA EL DERECHO DE MODIFICAR EN CUALQUIER TIEMPO LAS FRECUENCIAS ASIGNADAS PARA CADA SERVICIO DENTRO DEL RANGO DE LOS 500 MHZ, DEL SISTEMA DE SATELITES<br>MORELOS, EN LA BANDA KU, PARA LO CUAL DARA AVISO A EL USUARIO, CON 15 DIAS DE ANTICIPACION. DIRECCION GENERAL DE TELECOMUNICACIONES PODRA  $14 - LA$ DAR POR TERMINADO EL PRESENTE PRESUPUESTO-CONTRATO POR CUALQUIERA DE LAS SIGUIENTES CAUSAS: A) .- SI EL USUARIO NO CUMPLE CON LAS OBLIGACIONES QUE DERIVAN DEL PRESENTE PRESUPUESTO-CONTRATO. B).- POR FALTA DE PAGO DEL SERVICIO.

Cuarta página del contrato arriba citado.

 $\mathbf{C}_{\mathcal{Y}}$ 

SECRETARIA DE COMUNICACIONES  $C$ )  $-$  POR NO<sub>1</sub> SUJETARSE A LAS NORMAS **TECNICAS** V TRANSPORTES DIRECCION GENERAL DE ESPECIFICADAS POR LA TELECOMUNICACIONES DIRECCION GENERAL DE D).- POR EXCEDER Y/O MODIFICAR LOS VALORES DEL PIRE, TELECOMUNICACIONES POR EXECUTIVE PRODUCTION TRECUENCIAS, VELOCIDAD DE<br>
ANCHO DE BANDA, FRECUENCIAS, VELOCIDAD DE<br>
INFORMACION Y DEMAS PARAMETROS TECNICOS<br>
ASIGNADOS POR LA DIRECCION GENERAL DE TELECOMUNICACIONES. 15. - PARA CUALQUIER MODIFICACION O CANCELACION DEL SERVICIO, EL USUARIO DEBERA NOTIFICARLA POR ESCRITO A LA DIRECCION GENERAL DE TELECOMUNICACIONES CON UN MINIMO DE 30 DIAS DE ANTICIPACION. MEXICO, D.F., A 31 DE MAYO DE 1989 x APROBO: CONFORME: CONTRATANTE DIRECTOR ENERAL POR EL  $uud$ Dr. Juan Ramón de la Fuente<br>Coordinador de la Investigación MIGUEL E. SANCHEZ RUIZ. Científica, UNAM REVISO: FORMULO: SUBBIRECTOR COMERCIAL **GERENTE DE ICIOS FELTR** TIRADO G. F. BRIONES P. Dr. Gloria Koenigsberger

Quinta y última página del contrato arriba citado. La firma que aparece arriba del nombre de G. Koenigsberger corresponde a la de Alfonso Serrano, director del Instituto de Astronomía.

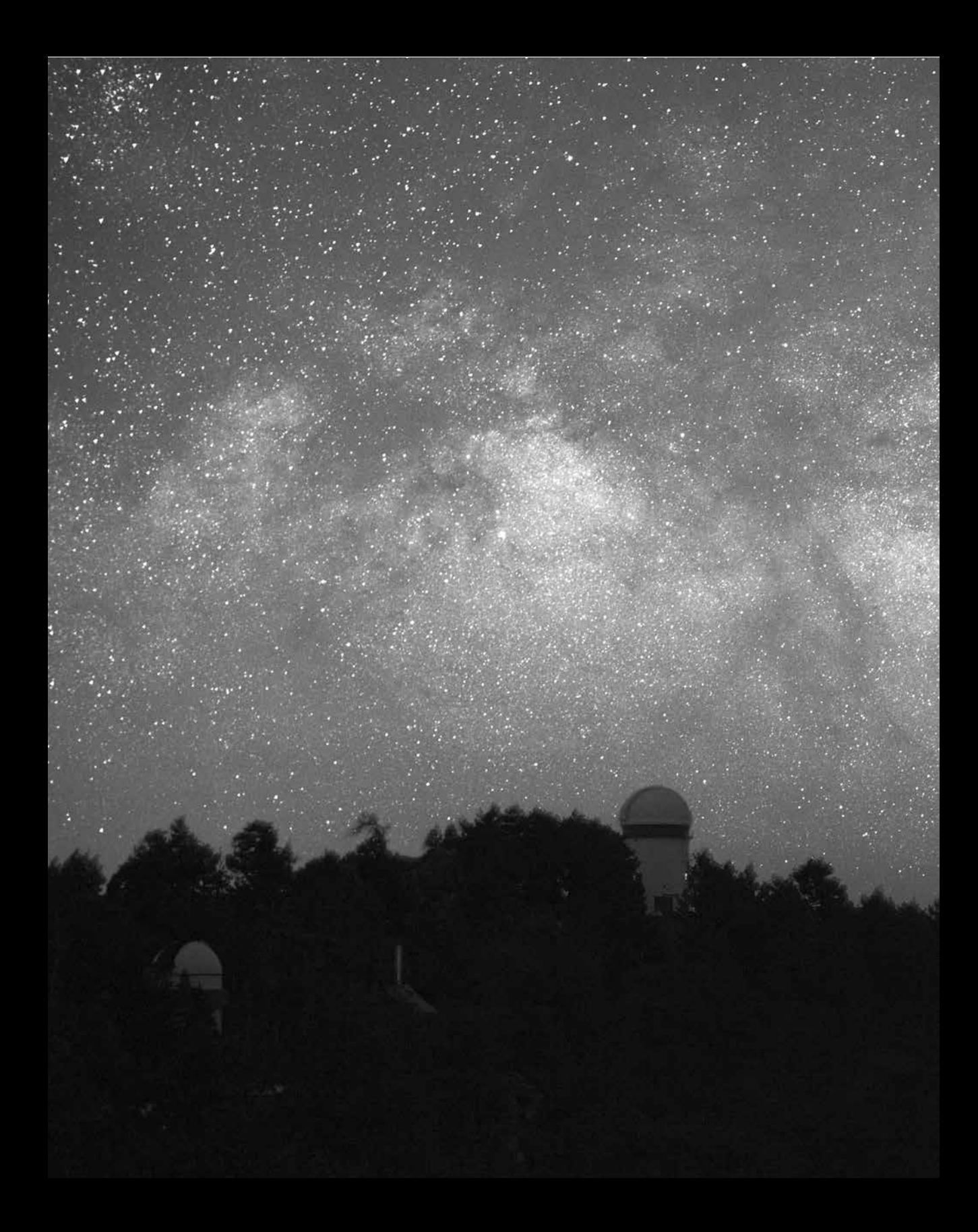

## CAPÍTULO 12 Llega Internet a San Pedro Mártir

© Stéphane Guisard

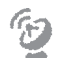

pp. 206-207 | La Vía Láctea captada desde el Observatorio Astronómico Nacional en San Pedro Mártir. El edificio del telescopio de 2.1 m aparece entre los árboles.  $\vert \circlearrowright$  Instituto de Astronomía unam/Stephane Guisard.

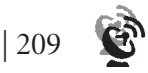

I pequeño auditorio del Instituto de Astronomía en Ciudad Universitaria estaba repleto. Al frente estaban sentados el rector de la UNAM, José Sarukhán; el coordinador de la Investigación Científica, Juan Ramón de la Fuente l pequeño auditorio del Instituto de Astronomía en Ciudad Universitaria estaba repleto. Al frente estaban sentados el rector de la UNAM, José Sarukhán; el coordinador de la Investigación Científica, Juan Ramón de la Fuente; el secretario general, José Narro; el secretario administrativo, Tomás Garza; el director Joseph Choy. En el *podium*, el director general de Cómputo Académico, Víctor Guerra, daba el discurso de inauguración del enlace entre la UNAM y la NSFnet, con lo cual México ingresaba de manera oficial a la Internet. Yo llegué un poco tarde, pues había estado repasando con Susana Biro, José Fernando Barral y Adriana Marroquín los últimos detalles de la demostración que se iba a hacer de la conexión. Me quedé parada en la parte posterior del auditorio, atrás de varias personas que tampoco habían alcanzado un asiento. Víctor Guerra hablaba de la importancia que tendría esta nueva componente de la RedUNAM para la vida universitaria, y expresó sus elogios a los astrónomos por haber concretado este esfuerzo.

Concluido el acto formal, los invitados fueron conducidos al área de las computadoras, donde Joseph Choy mostró cómo se efectuaba un *login remoto* a NCAR; es decir, ingresó a su cuenta en la computadora ubicada en Boulder y comenzó a ejecutar una serie de aplicaciones en esa computadora y en varias otras, mostrando así el uso de ventanas múltiples en un mismo monitor, y el concepto del *cómputo distribuido*.

 $\circledcirc$ 

Simultáneamente con la inauguración del enlace de Internet vía Boulder, se inauguró el enlace vía satélite a las instalaciones del Instituto de Astronomía en Ensenada, conformando así el primer segmento operativo TCP/IP de la RedUNAM. A éste se le añadió el segmento de conexión entre el Instituto de Astronomía en Ciudad Universitaria y el edificio de la DGSCA. Para ello, Marco Ambriz había logrado conseguir una tarjeta de comunicaciones y el *software* de TCP/IP para la computadora IBM 4381 localizada en la DGSCA, los cuales instaló, probó y configuró para poder conectar esta computadora a la red. Mientras tanto, Hugo Zermeño colocó la fibra óptica entre los edificios de la DGSCA y el Instituto de Astronomía. Completadas estas tareas, Marco efectuó la conexión de la IBM a la red del Instituto de Astronomía, estableciendo así el primer segmento operativo de fibra óptica de la UNAM.

Con este nuevo segmento de la red TCP/IP, se abrió la posibilidad de resolver finalmente el problema perenne que se vivía con la red Bitnet. Como mencioné anteriormente, las líneas telefónicas instaladas entre la ciudad de México y Monterrey sufrían fallas frecuentes, ocasionando la interrupción del flujo de información. Marco Ambriz averiguó la manera de *empaquetar* los protocolos de Bitnet en el TCP/IP, permitiendo así *enrutar* el servicio de Bitnet hacia Boulder a través del enlace satelital. Con ello resolvió de manera definitiva el problema de la inestabilidad de Bitnet, beneficiando al gran número de usuarios de este servicio.

Mientras Marco Ambriz, Hugo Zermeño, Sergio Castro y el resto del personal de RedUNAM se abocaron a instalar fibra óptica en el campus universitario,<sup>103</sup> conectar sedes foráneas y seguir creciendo la red TCP/IP, junto con mis colegas astrónomos fuimos descubriendo nuevas formas y metodologías de trabajo. El poder procesar y analizar espectros del satélite astronómico IUE en cualquier momento que lo necesitara, sin tener que esperar al siguiente viaje a EUA, me permitiría abordar proyectos que anteriormente habrían sido inviables. Luis Felipe Rodríguez podría finalmente elaborar sus pro-

<sup>103</sup> Una descripción detallada de la topología de la RedUNAM, el proceso de tendido de cables y repetidoras y otros detalles puede verse en: Marcela Martínez Yáñez y Diana Gutiérrez Mondragón, "Implantación de la red token ring en la UNAM", tesis de licenciatura, Facultad de Ingeniería-UNAM, 1991, dirigida por Hugo Zermeño.

gramas de observación con el radiotelescopio de Nuevo México sin tener que utilizar la línea telefónica de su casa, y podría realizar el monitoreo del desarrollo de sus observaciones cada vez que fuera necesario. Colegas como Luis Aguilar, Vladimir Escalante y José Franco podrían comenzar a utilizar los equipos de supercómputo en EUA y Alemania cada que fuera necesario. Científicos mexicanos podríamos hacer uso de la información almacenada en las computadoras de nuestras oficinas cuando nos encontráramos en el extranjero. La comunicación instantánea con colegas en el extranjero posibilitaría establecer nuevas y variadas colaboraciones, permitiéndonos formar parte de redes y consorcios internacionales.

Poco a poco, comenzaron a llegar investigadores de otros institutos para utilizar la computadora llamada *alfa* y las dos PC con TCP/IP para acceder a Internet. Varios de estos colegas utilizaban la red para enviar correo electrónico únicamente, mientras otros tenían acceso a computadoras remotas. También de modo gradual, conforme se iban enterrando los ductos e insertando la fibra óptica, se fueron conectando los edificios de los otros institutos al nuestro, y de esta forma la Internet fue llegando a otras comunidades del campus universitario.

La tercera estación terrena en instalarse fue la del campus Chamilpa de la UNAM, en Cuernavaca, dando así acceso a Internet a los investigadores de esa ciudad. Cabe hacer notar que para realizar comunicaciones al extranjero, los enlaces desde Ensenada y Cuernavaca efectuaban dos "saltos" satelitales. El primero para enviar la señal desde Cuernavaca o Ensenada a Ciudad Universitaria, y un segundo para enviarla desde C. U. hasta Boulder. Esto producía un retraso de aproximadamente dos segundos en la comunicación, pero aun así la conexión era muy veloz.

A principios de abril de 1990 fuimos notificados por la empresa Sistel, representante en México de Vitalink, que estaba por llevarse a cabo próximamente el cambio de las frecuencias de transmisión al segundo de los satélites que constituían el sistema de satélites mexicanos, el *Morelos II*. Por lo tanto, solicitamos:<sup>104</sup> "[...] que el cambio de los

<sup>&</sup>lt;sup>104</sup> Carta fechada el 9 de abril de 1990, firmada por Gloria Koenigsberger, y dirigida al Ing. Víctor F. Briones, gerente de Servicios, Subdirección Comercial, Dirección General de Telecomunicaciones, SCT.

enlaces de la UNAM se haga simultáneamente al cambio de los enlaces del ITESM y de Boulder, Colorado, con el fin de reducir al mínimo posible la interrupción de la comunicaciones."

El cambio resultó inicialmente desastroso, según constata un comunicado que le dirigí a Ricardo Martínezgarza el 28 de junio de 1990. En particular, se hizo imposible llevar a cabo sesiones remotas. Entre los proyectos más seriamente afectados, podemos citar el de radioastronomía, que utilizaba una minisupercomputadora en Harvard; el de procesamiento de datos en las computadoras de la NASA, y los de simulaciones numéricas con computadoras de Los Álamos y de Harvard. Afortunadamente, el problema se resolvió con relativa rapidez y se pudo reestablecer un servicio confiable.

Poco después, el 21 de abril de 1990, se creó la Dirección de Telecomunicaciones Digitales de la UNAM para que se hiciera cargo de la red de telecomunicaciones de la Universidad, y se nombró como director a Ricardo Martínezgarza, a quien se asignó la responsabilidad de los enlaces satelitales ubicados en el Instituto de Astronomía.105 Por lo tanto, se trasladó la responsabilidad de la operación de la red satelital a la Dirección de Telecomunicaciones de la DGSCA.

Con el paso del tiempo, el tráfico dirigido al enlace a NCAR se iba incrementando, por lo que la DGSCA decidió adquirir una nueva y más potente estación terrena que se colocó en su edificio, dejando la que se ubicaba en el Instituto de Astronomía sólo para el enlace a Ensenada y como respaldo para el enlace internacional. Así se completó la transición de la etapa de red satelital vinculada principalmente a proyectos de investigación científica a la etapa de red con cobertura nacional para brindar servicio a una muy amplia comunidad académica en el país.

Por otro lado, uno de los compromisos de los acuerdos de Monterrey, reiterado en la reunión en Washington de abril de 1989, había sido que tanto la UNAM como el ITESM

<sup>&</sup>lt;sup>105</sup> Carta fechada el 27 de abril de 1990, firmada por el Ing. Ricardo Martínezgarza Fernández, director de Telecomunicaciones Digitales de la UNAM, y dirigida al Ing. Víctor F. Briones, director comercial, Telecomunicaciones de México, SCT. Se aclara que Martínezgarza pasa a ser "el responsable del proyecto ante la Secretaría de Comunicaciones y Transportes, en sustitución de la Dra. Gloria Koenigsberger, quien hasta esa fecha había venido desempeñando esas funciones".

 $\mathcal{C}_{\mathcal{Y}}$ 

operarían las únicas dos salidas de las redes mexicanas a Internet, y congruente con ello, Enrique Pérez había tomado el liderazgo en lo que en aquella época se llamaba Red Académica Mexicana. La idea era conformar un consorcio de instituciones de educación superior, que estuvieran todas conectadas a la UNAM, y utilizaran su enlace a Boulder para tener acceso a la Internet fuera de México. Sin embargo, a mediados de las limitaciones presupuestales impuestas por el esfuerzo que implicaba renovar por completo los sistemas de telefonía y telecomunicaciones dentro de la UNAM hicieron que la DGSCA tomara la decisión de darle la mayor prioridad a las necesidades internas de la institución, antes de comprometerse con la organización de una red nacional. Como consecuencia de esta decisión, se frenaron los planes para instalar en la UNAM el Centro de Información de Red (NIC) de la Red Académica Nacional, el cual entonces tuvo que ser instalado en el ITESM.

En el Instituto de Astronomía nos faltaba aún un enlace de telecomunicaciones: el del Observatorio Astronómico Nacional en San Pedro Mártir. Era evidente que, dada su lejanía con cualquier núcleo de civilización, sería necesaria una estación terrena y un enlace satelital. Sin embargo, no teníamos recursos para su adquisición. En una charla con Amanda Gómez surgió la idea de fabricar en la UNAM la antena, y luego buscar la forma de adquirir el sistema de radiofrecuencias para la transmisión/recepción de las señales satelitales. Con esta idea en mente, decidimos presentar un proyecto al recién creado Programa de Apoyo a Proyectos de Investigación e Innovación Tecnológica. Este programa fue uno de los primeros puestos en operación por José Sarukhán después de haber sido designado rector, y su objetivo era apoyar las labores de investigación y desarrollo tecnológico en la UNAM.

La propuesta que Amanda y yo estructuramos se intituló "Diseño y construcción de una antena de telecomunicaciones para el Observatorio Astronómico de San Pedro Mártir". En él propusimos que el grupo de Amanda efectuaría el diseño y la fabricación de una antena en las instalaciones de la Facultad de Ingeniería. Al mismo tiempo, y con el afán de no hacer esperar al observatorio mientras se desarrollaba la antena, planteamos la conveniencia de adquirir una estación terrena Vitalink similar a las de Ensenada, Cuernavaca y Ciudad Universitaria.

 $\hat{v}$ 

Vale la pena hacer un pequeño paréntesis en esta historia para elaborar un poco más sobre nuestra decisión. Era desde luego de gran interés para el grupo de Amanda poder adquirir la experiencia en la construcción de antenas de telecomunicaciones; sin embargo, la necesidad de establecer un enlace de telecomunicaciones con el observatorio no podría esperar a que se transitara por la curva de aprendizaje intrínseca a cualquier desarrollo tecnológico. Es por ello que optamos por seguir en forma simultánea las dos rutas diferentes: *)* adquirir una estación terrena Vitalink e instalarla en el OAN-SPM, y *)* diseñar y construir en la UNAM una antena, como parte del programa docente de la Facultad de Ingeniería. Nuestro proyecto fue aprobado<sup>106</sup> y en 1990 iniciamos el trabajo propuesto. Mientras el grupo de Amanda comenzó a estudiar el diseño de la antena, en el Instituto de Astronomía hicimos el pedido de la estación terrena Vitalink y efectuamos los preparativos en la cima de San Pedro Mártir. Tomamos la decisión de colocar la estación terrena a un costado del edificio del telescopio de 84 cm, ya que ésta es una zona relativamente protegida del viento y tendría fácil acceso a corriente eléctrica. En Ensenada, Edgar Sáenz comenzó a trabajar para hacer la instalación de la fibra óptica que conectaría los tres telescopios de San Pedro con la estación terrena.

Los meses de mayo y junio de 1990 fueron de intensa actividad en la UNAM debido al Congreso Universitario, suceso derivado de las negociaciones efectuadas para resolver la huelga estudiantil de 1987 y que llevaba organizándose desde entonces. Alfonso Serrano estaba totalmente comprometido con las actividades del Congreso y había dejado a Irene Cruz González a cargo de la Dirección del Instituto de Astronomía. Como asidua usuaria de los telescopios en San Pedro Mártir, apreciaba el esfuerzo que la instalación del sistema de telecomunicaciones representaba, y apoyó con todos los trámites administrativos y logísticos que se requerían efectuar en esos momentos.

Hacia finales del año, algunos miembros del Instituto me propusieron para formar parte de la terna de candidatos que había que presentar a la Junta de Gobierno para la elección de un nuevo director del Instituto de Astronomía. Mi primera reacción fue la de declinar, porque estaba perfectamente consciente de que no podría cuidar adecuada-

<sup>&</sup>lt;sup>106</sup> Proyecto IN303389 del programa UNAM/DGAPA/PAPIIT.

mente a mis hijas y, al mismo tiempo, ser directora del Instituto y continuar con mis labores de investigación. Y aun suponiendo que abandonara mis anhelos de llegar a destacar en el campo de la astrofísica estelar y aceptara el puesto, temía que las responsabilidades tan demandantes de la Dirección me quitarían el tiempo que debía estar dedicándoles a esas pequeñas que tanto dependían de mí. Pero una noche, mientras manejaba mi automóvil por el Periférico camino a casa, me di cuenta de la realidad de nuestra situación.

Había sido el día de la semana en que trabajaba en la guardería para que me dieran un descuento en las colegiaturas, ya que de otra manera no las hubiera podido pagar. Mi tarea era hacer las compras de la comida, artículos de limpieza y otros enseres. Ese día el supermercado había estado muy lleno y había tardado más que de costumbre en regresar a la guardería, entregar el pedido y recoger a mis hijas. Llegando a casa, no habría tiempo mas que para cenar y meterlas a la cama. Aunque éste no había sido un día típico, el ritmo de la vida cotidiana era tal que el tiempo disponible para estar juntas era escaso en general; por otro lado, la situación económica era demasiado difícil como para rechazar la oportunidad de tener mejores ingresos. Es así que al día siguiente acepté ser candidata, y aproximadamente un mes más tarde la Junta de Gobierno de la UNAM me designó directora del Instituto de Astronomía por un periodo de cuatro años.

A partir de ese momento mi atención se enfocó en los múltiples problemas de operación de todo el Instituto, no sólo en los aspectos de cómputo y telecomunicaciones, y dejé el proyecto de instalación de la estación terrena de San Pedro Mártir totalmente en manos de Luis Aguilar, Edgar Sáenz, gente de RedUNAM y de la empresa Sistel. Para principios de junio de habían instalado la estación terrena y efectuado las pruebas. Un cable la unía con una PC ubicada en el primer piso del edificio del telescopio de cm. La PC contaba con una tarjeta de comunicaciones TCP/IP, semejante a la que Joe Choy le había entregado a Susana Biro dos años atrás.

Sin ceremonia alguna, el 12 de junio de 1991 a las 10:41 a. m. hice un *login remoto* desde esa PC a mi cuenta en la computadora *alfa.astroscu.unam.mx* en Ciudad Universitaria, estrenando de esta forma el nuevo enlace. Ya ahí ingresé a mi cuenta de correo

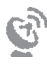

electrónico y le escribí un mensaje a Joe Choy, festejando que el OAN-SPM podría ya presumir ser parte de Internet.

El Observatorio Astronómico Nacional en San Pedro Mártir fue uno de los primeros observatorios del mundo en contar con una conexión a Internet. Es probable que el primero haya sido el de Kitt Peak, aunque desconozco la fecha en que pudo haber ocurrido. El Observatorio de Cerro Tololo en Chile fue conectado a Internet en 1988, gracias al uso del satélite *Panamsat* que había sido lanzado por un empresario estadounidense con el fin de transmitir programas de televisión en español y tratar de romper el monopolio en telecomunicaciones satelitales que tenía el consorcio operado por Intelsat. Era un enlace a 56 kilobits por segundo, para lo cual instalaron una estación terrena en Cerro Tololo y otra más en la base de la Fuerza Aérea en Homestead, cerca de Miami. De Homestead salía una conexión por líneas normales al Centro Espacial Marshall en Alabama, y de ahí a la red de la NASA, la cual daba todo el acceso a Internet.<sup>107</sup>

Los observatorios internacionales en Chile gozan de un estatus diplomático similar al de las embajadas, razón por la cual, ante la presión por lograr una conexión a Cerro Tololo generada por la explosión de la SN1987A, el gobierno chileno autorizó la operación de la estación terrena en este observatorio, aun sabiendo que se podría generar un conflicto con el consorcio Intelsat.108 Es probable que este enlace que utilizaba el *Panamsat* haya sido el primero en evadir la reglamentación impuesta por Intelsat al tratarse de un enlace con fines puramente científicos, lo cual un año después abriría las puertas para utilizar el satélite *Morelos I* bajo las mismas condiciones.

A partir de la puesta en operación del enlace a Internet del observatorio en San Pedro Mártir, comenzó a ser posible una multitud de actividades antes imposibles. Se podía seguir con detalle el estado del clima en la zona general de Baja California para pronosticar las probabilidades de precipitación y cielos nublados. Se podía diagnosticar fallas en los telescopios con ayuda del personal que le tocaba en ese momento trabajar en Ensenada. El personal de apoyo podía ahora comunicarse con su familia y entablar

<sup>&</sup>lt;sup>107</sup> Mensaje de Steve Grandi del 28 de septiembre de 1998, con copia a Tom Ingerson.

<sup>&</sup>lt;sup>108</sup> Mensaje de Tom Ingerson del 28 de septiembre de 1998.

una conversación privada. Los astrónomos podíamos consultar información y referencias en computadoras remotas mientras llevábamos a cabo nuestras observaciones, así como estar en contacto con otros colegas participantes del proyecto que no habían viajado a San Pedro Mártir, a quienes podíamos enviar instantáneamente los resultados de las observaciones. También podíamos comenzar a soñar en diseñar y construir un sistema que nos permitiera controlar uno de los telescopios de manera remota, o inclusive robotizarlo, proyecto que se concretaría en el año 2012.<sup>109</sup>

Es importante destacar que el financiamiento otorgado por la NSF y la NASA para la operación del enlace entre México y Boulder no era permanente, sino que se tenía que renovar con cierta periodicidad. Estas dos agencias estadounidenses aportaban los recursos para cubrir los costos de mantenimiento de la estación terrena que se utilizaba exclusivamente para el enlace a México, así como la parte proporcional de los salarios de las personas involucradas. A finales de 1991, Joe Choy me pidió enviar un informe a Tony Villaseñor sobre la utilización del enlace, con el fin de que Villaseñor pudiera justificar ante la NASA el seguir financiando nuestro enlace. Conservo únicamente la versión electrónica de la carta que escribí.<sup>110</sup> Dado que ahí se describen las actividades que en ese momento se desarrollaban utilizando el enlace, y por ser el último de los comunicados entre EUA y nosotros que obra en mi poder, presento su contenido íntegro:

Ha pasado mucho tiempo desde la última vez que le escribí, y muchas cosas han cambiado en México en cuanto a las actividades asociadas a las redes. En primer lugar, la organización de la red mexicana parece estar avanzando y ganando impulso; creo que se firmará el acuerdo del consorcio en enero, con la representación de las principales universidades.

<sup>&</sup>lt;sup>109</sup> A. M. Watson *et al.*, "Automation of the OAN/SPM 1.5 meter Johnson telescope for operations with RATIR", Proc. SPIE 8444, Ground-based and Airborne Telescopes IV, 84445L (September 17, 2012), doi:10.1117/12. ; disponible en: <http://dx.doi.org/10.1117/12.926927>; y "El telescopio Harold Johnson del Observatorio Astronómico Nacional en San Pedro Mártir hace su primer seguimiento de un estallido de rayos gamma", *Comunicación de la Ciencia*, núm. 4, Instituto de Astronomía, 2012, disponible en: <http:// www.astroscu.unam.mx/IA/images/COMUNICACION/RATIR.pdf>.

<sup>110</sup> Una copia de la versión impresa debe existir en el archivo de la Dirección del Instituto de Astronomía y en el archivo de la RedUNAM, ya que se marcó copia para Enrique Daltabuit, RedUNAM, DGSCA, UNAM.
$\hat{v}$ 

Aquí en la UNAM, la mayor parte del campus en la ciudad de México cuenta ya con una red, y tenemos enlaces satelitales a por lo menos ocho sitios en diferentes estados de la República, uno de los cuales es a nuestro Observatorio en Baja California. ¡Es magnífico poder transferir datos utilizando el FTP desde el telescopio a la computadora de mi oficina, o bien entrar en sesión remota mientras estoy observando!

Aquí en el Instituto seguimos siendo uno de los usuarios mayores del enlace satelital a NCAR, y estamos muy agradecidos por tenerlo. De hecho, varios de nosotros, por ejemplo los observadores huésped del satélite IUE de la NASA, quienes efectuamos la mayoría de la reducción y el análisis de los datos utilizando el *software* del Regional Data Analysis Facility en GSFC, dependemos mucho de este enlace para llevar a cabo nuestra investigación. Hay también numerosos miembros de la comunidad astronómica que utilizan las bases de datos disponibles en GSFC y otros sitios.

El enlace a NCAR es imprescindible también para la investigación de otros miembros de la comunidad científica de la UNAM. Éste es el caso, por ejemplo, del grupo de Física Espacial del Instituto de Geofísica, que tiene colaboraciones con colegas de JPL; y de miembros de los institutos de Biotecnología y Física, quienes llevan a cabo programas de colaboración con numerosas instituciones en EUA y todo el mundo. Es también importante mencionar que el Instituto de Geofísica tiene un acuerdo de colaboración con el USGS mediante el cual la Red Sismológica Nacional de México se enlaza a EUA, proporcionando datos sismológicos en tiempo real.

Además de lo anterior, el Observatorio Astronómico Nacional en San Pedro Mártir, Baja California, está siendo ahora utilizado por varios miembros de la comunidad astronómica internacional en programas de colaboración con astrónomos mexicanos. Ellos pueden accesar sus archivos de datos en sesión remota al Observatorio, utilizando el enlace de NCAR.

Junto con esta carta incluiré una lista parcial de los proyectos que dependen del enlace Internet.

Una vez más, quisiera agradecerle su apoyo y el de la NASA, los cuales, junto con el apoyo de la NSF, han permitido el estrechar los lazos entre la comunidad científica de la UNAM y sus colegas en EUA y en otros países.

¡Le envío los mejores deseos para un feliz y próspero Año Nuevo de 1992!

 $\mathcal{C}_{\mathcal{Y}}$ 

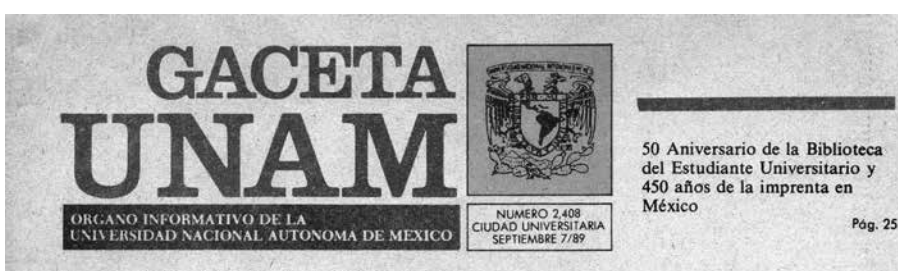

De su Red Universitaria de Comunicaciones

# Primer enlace satelital en cómputo de la UNAM

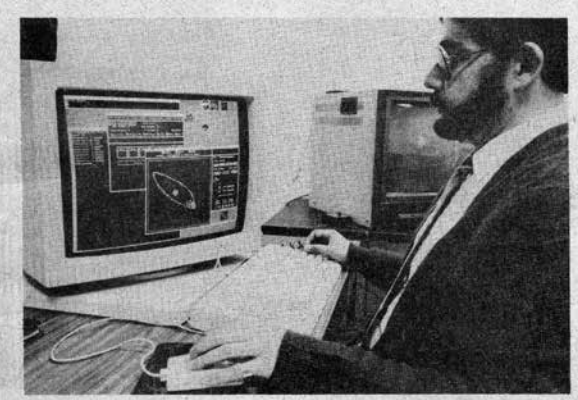

Se interconectará con bancos de datos de más de 2 mil centros en aproximadamente 20 países y con todas las universidades de Estados Unidos y del Japón, a través de la National Science Foundation de EU

Ja Universidad Nacional Autónoma de México puso en marcha el primer enlace satelital de su Red Universitaria de Comunicaciones. Mediante él se interconectará con bancos de datos de más de 2 mil centros de cómputo en aproximadamente 20 países y con prácticamente todas las universidades de Estados Unidos y del Japón, a tra-Pasa a la página 2

Andoni Garritz, necesaria modernización de la enseñanza de la química Pág. 9

Ocupó el doctor Eduardo Nicol la Cátedra Magistral Simón Bolívar Pág. 14

II Guerra Mundial, coyuntura mal aprovechada por AL Pág. 15

México-Guatemala, relación que fomenta legitimos intereses Pág. 18

Intenta EU mantener su presencia en Panamá más allá del año 2000

Pág. 19 Concluyó el Festival internacional

de jazz

Temporada de nuevas propuestas en la danza folclórica Pág. 26

Pág. 25

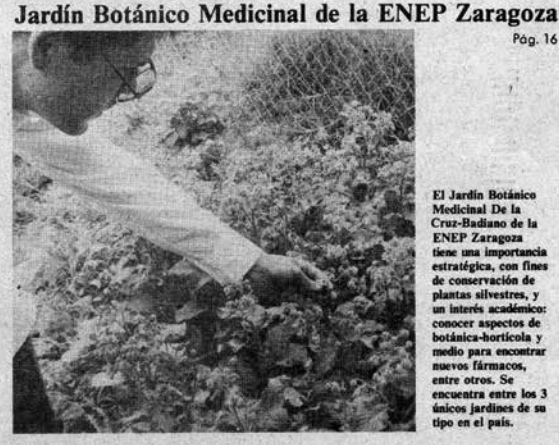

nal De L tre otros. Se

Pág. 16

Portada de la Gaceta UNAM reportando la inauguración de los enlaces satelitales de la UNAM. José Fernando Barral aparece en la fotografía frente a la terminal de la computadora.

## **TI**niversidad

#### Viene de la página 1

#### Primer enlace...

vés de la National Science Foundation de EU.

En la inauguración, el doctor José<br>Sarukhán, rector de la UNAM, indicó que éste, junto con otros logros, es prueba de que la Universidad puede responsabilizarse en grandes proyectos, y comentó que el enlace, que se da en una época difícil de disponibilidad de recursos en la UNAM, muestra la iniciativa y creatividad de su comunidad académica.

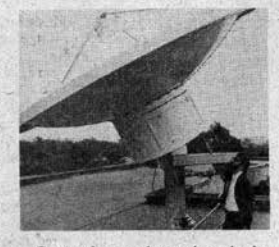

Comentó que se buscará que los beneficios que aporte esta red de comunicaciones alcancen también a otras ins-

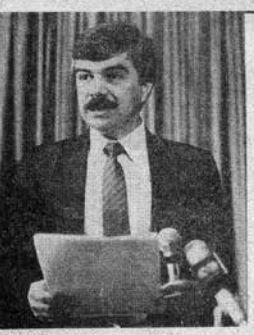

tituciones educativas hermanas y no se<br>queden solamente en la UNAM, "una universidad que busca mejorarse y hacer cada vez mejor las cosas".

Por su parte, el doctor Victor Guerra Ortiz, director general de Servicios de Cómputo Académico de la UNAM, informó que el enlace satelital se une a la Red Universitaria de Cómputo que enlaza a la mayoría de las dependencias universitarias; el enlace utilizará el Sistema de Satélites Morelos, mediante el cual Ciudad Universitaria se conectará con sus propias instalaciones de investigación en Ensenada, Baja California, y en Cuernavaca,

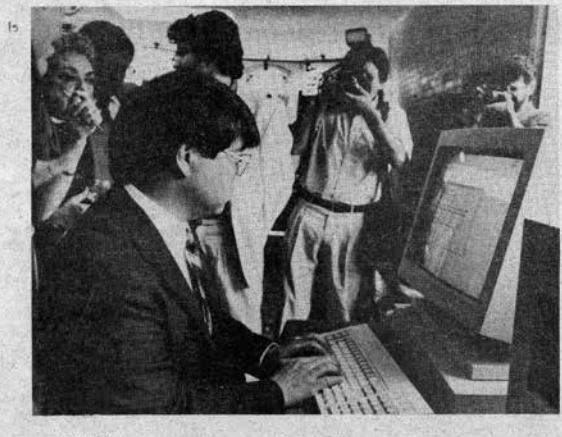

Morelos, y éstas con el National Center for Atmospherical Research, Colorado, EU.

Comentó que con el enlace satelital, la Red Universitaria de Comunicaciones es el primer segmento de la red medular de cómputo que permitirá transmitir rápidamente grandes volúmenes de información -medidos en millones de caracteres por segundoa grandes distancias. Según informó, la Red utilizará fibras ópticas en su funcionamiento y le costó a la Universidad el equivalente a lo que hubiera costado cambiar el cableado de las extensiones telefónicas de Ciudad Universitaria.

Asimismo, el doctor Guerra Ortiz subrayó que en la Red Universitaria de Comunicaciones han invertido diversas dependencias universitarias, entre las cuales destaca el Instituto de Astronomía y las empresas de infor-<br>mática IBM y Digital, las cuales han donado equipo gracias a diferentes convenios que la Universidad ha signado con anterioridad. En este sentido, las instituciones que han colaborado de cerca con la UNAM para el enlace satelital han sido la National Science Foundation y el National Center for Atmospherical Research, las cuales acordaron la naturaleza puramente académica del enlace.

En su momento, el doctor Joe Choy, encargado de la Red en el National Center for Atmospherical Research, consideró que mediante el enlace por satélite la UNAM podrá mejorar tanto los métodos como la calidad de su educación e investigación; "en los Estados Unidos consideramos a las redes nacionales como supercarreteras para la investigación y la educación", dijo, y agregó que los investigadores universitarios podrán ahora estudiar temas de ciencia que no hubieran podido ser considerados antes por las limitaciones de tiempo, distancia o dinero, lo cual se supera con una red.

En el acto, realizado en el Intituto de Astronomía, también estuvieron los<br>doctores José Narro Robles, secretario general de la UNAM; Tomás Garza, secretario administrativo; Juan Ramón de la Fuente, coordinador de la Investigación Científica y Alfonso Serrano Pérez Grovas, director del mencionado Instituto.

Germán Ricardo Muñoz

7 de septiembre de 1989

**Z** UNAM

Segunda página del reportaje en la Gaceta UNAM sobre la inauguración de los enlaces satelitales de la UNAM. Las fotografías muestran a Víctor Guerra durante su discurso y a Joseph Choy sentado frente a la terminal de la computadora mostrando un ejemplo de acceso remoto a las computadoras en NCAR.

 $\mathfrak{S}$ 

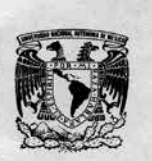

VAINER-HAD NACIONAL AVI'M'MA DE MEXICO

## INATITATO DE AZTRONOMIA OB/ERVATORIO A TRONOMICO NACPNAL

Apartodo Postal 70-264 Cd Universitario 04510 México, D.F. do Postal 70-264 Cd Universitano 04510 Méx<br>Tels: 548-53-05 S48-53-06 548-45-37<br>Fax (5) 548-3712 Teles: 017-60155-CICME<br>E Mail Astros @ UNAMVMI, Bilnet

Cd. Universitaria a 9 de abril de 1990

ING. VICTOR F. BRIONES Gerente de Servicios Subdireccion Comercial Direccion General de Telecomunicaciones Secretaria de Comunicaciones y Transportes Presente

Estimado Ing. Briones:

Hemos recibido una notificación por parte de SISTEL S.A. sobre el cambio que se llevará a cabo proximamente del Morelos I al Morelos II. Quisiera solicitarle de la manera mas atenta que el cambio de los enlaces de la UNAM se haga simultaneamente al cambio de los enlaces del ITESM y de Boulder, Co., con el fin de reducir al mínimo posible la interrupción de las comunicaciones. Asi mismo, quisiera solicitar se nos indique que trámites serán necesarios para que se efectue dicho cambio.

Agradezco de antemano su atención a la presente, y aprovecho la ocasión para enviarle un cordial saludo.

Atentanente, Koenigsbergs

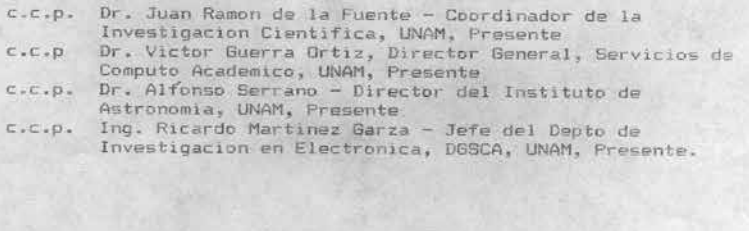

Carta en donde se solicita el cambio de los canales del Morelos I al Morelos II.

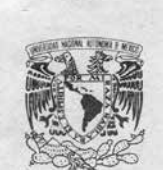

SECRETARIA GENERAL DIRECCION GENERAL DE SERVICIOS DE COMPUTO ACADEMICO DIRECCION DE TELECOMUNICACIONES DIGITALES

**VNIVEPSDAD NACIONAL** AVFNºMA DE MEXICO

> ING. VICTOR F. BRIONES DIRECTOR COMERCIAL TELECOMUNICACIONES DE MEXICO

PRESENTE

Por este conducto me permito distraer su atención para comunicar-le que, a partir del 21 de abril del presente, se creó la Direc-ción de Telecomunicaciones Digitales de la Universidad Nacional Autónoma de México. Esta Dirección es la responsable de "la Red Integral de Telecomunicaciones de esta Universidad por lo que el que suscribe pasa a ser el responsable del proyecto ante la Secretaría de Comunicaciones y Transportes, en sustitución de la Dra. Gloria Koenigsberger quien hasta esa fecha había venido desempeñando esas funciones.

Agradeceré a Ud. que todas las comunicaciones relativas al uso del Sistema de Satélites Morelos por parte de esta Universidad sean dirigidas a esta nueva Dirección.

Sin otro particular y seguro de contar con su amable atención, aprovecho para enviarle un cordial saludo.

ATENTAMENTE "POR MI RAZA HABLARY EL ESPIRITU" Cd. Universitaria D.F., 27 Ae abril de 1990

ING. RICARDO WARTYWZGARZA FERNANDEZ DIRECTOR DE TELECOMUNICACIONES DIGITALES

ccp. Ing. Hector Ayala, Coordinador Comercial, Dirección Comercial, Telecomunicaciones de México ccp. Dr. Juan Ramón de la Fuente, Coordinador de la Investigación<br>Científica, UNAM ccp. Dr. Victor Guerra Ortiz. Director General de Servicios de Cómputo Académico, UNAM ccp. Dr. Alfonso Serrano. Director del Insituto de Astronomía, UNAM ccp. Dra. Gloria Koenigsberger, Instituto de Astonomía, UNAM

Carta a través de la cual la UNAM traslada la responsabilidad de los enlaces satelitales del Instituto de Astronomía a la Dirección General de Servicios de Cómputo Académico (DGSCA).

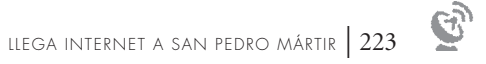

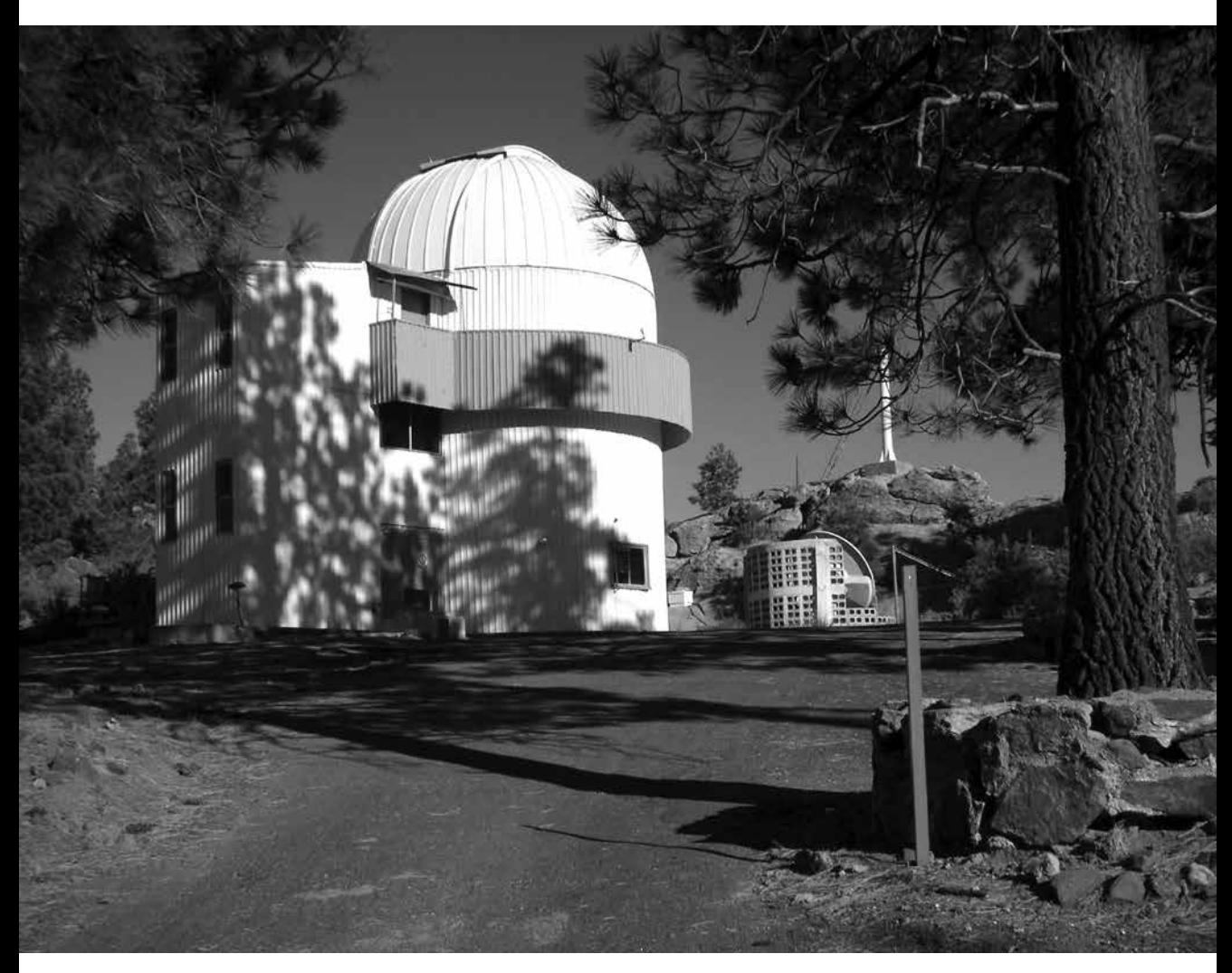

Telescopio de 84 cm del Observatorio Astronómico Nacional en San Pedro Mártir y la estación terrena que se utilizaba para conectar el Observatorio a Internet | @ Michael Richer, tomada el 27 de junio de 2007.

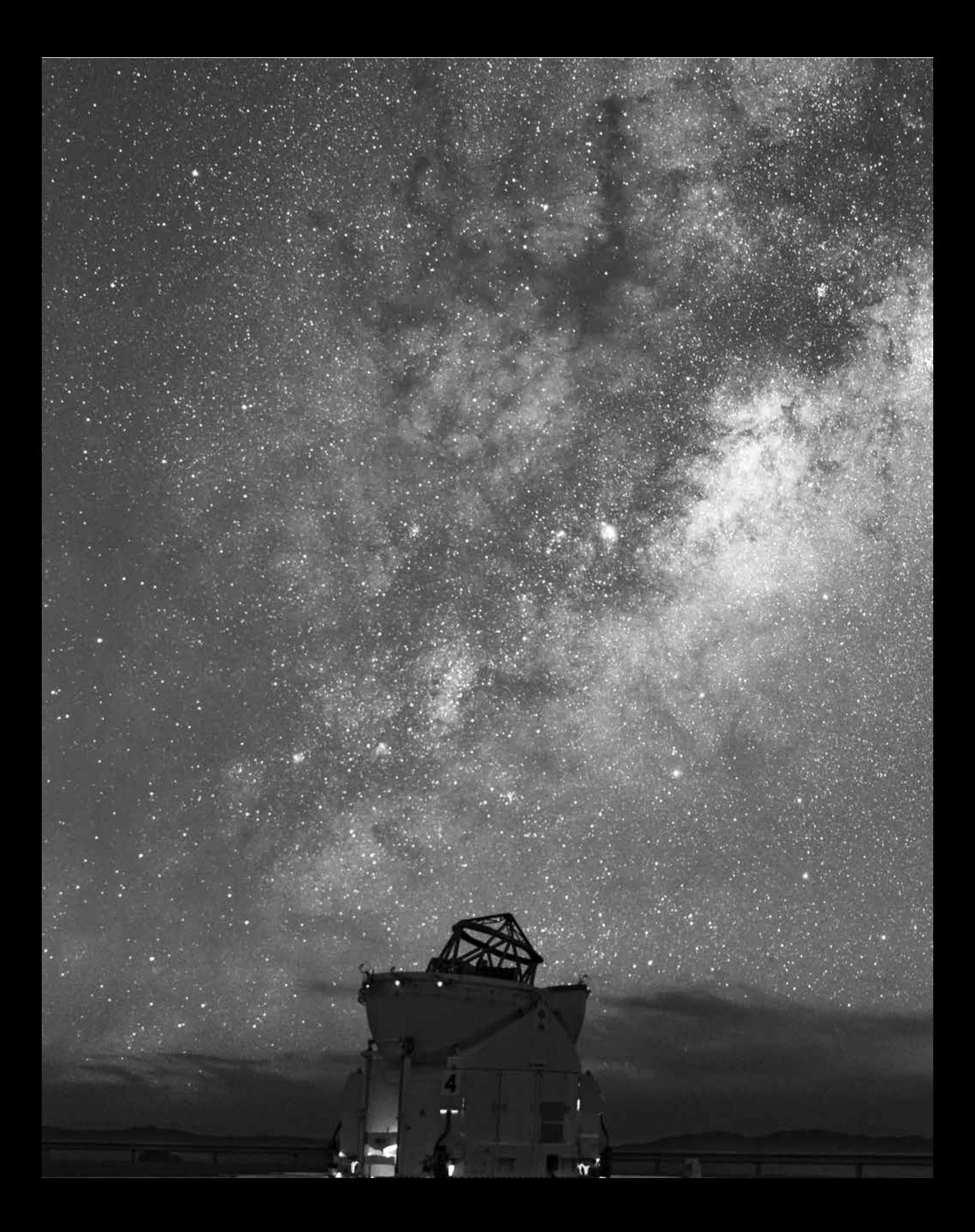

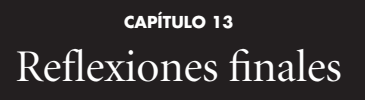

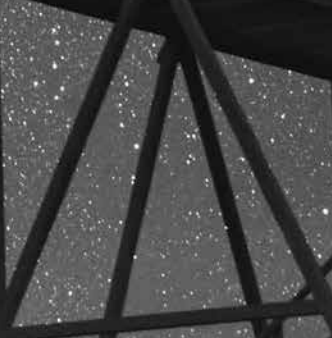

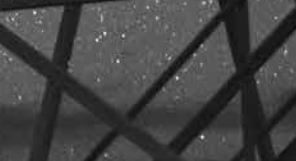

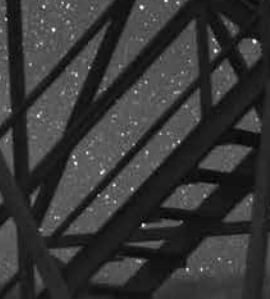

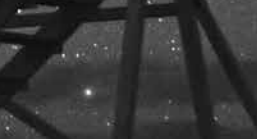

pp. 224-225 | Observatorio Paranal en Chile. | © Eso/B. Tafreshi (twanight.org).

| 227

na de las maravillas de la investigación científica es que nos prepara para los<br>momentos cuando, de manera inesperada, se presentan oportunidades pa-<br>ra resolver problemas que no habíamos siquiera pensado tratar de resolve momentos cuando, de manera inesperada, se presentan oportunidades para resolver problemas que no habíamos siquiera pensado tratar de resolver. El objetivo planteado para mis estudios de posgrado en EUA no tenía relación alguna con buscar una solución a las carencias en los sistemas de telecomunicaciones de nuestro Observatorio Astronómico Nacional o al aislamiento de los científicos en el país. Yo fui a cursar un posgrado en astronomía para *poder entender la variabilidad en el espectro de líneas de emisión en estrellas Wolf-Rayet*, tema que seguramente a pocas personas les podría interesar, y que en el marco de muchas de las políticas de desarrollo de ciencia, tecnología e innovación era considerado totalmente inútil para el país. Sin embargo, los caminos por los que este tema me fue conduciendo son los mismos que posteriormente me llevarían a encontrar la solución al problema de los deficientes sistemas de telecomunicaciones que tanto afectaba nuestras posibilidades de desarrollo científico.

Internet llegó a México gracias a proyectos de investigación científica básica y, particularmente, proyectos de los astrónomos que requerían de la utilización de computadoras y bases de datos en otros países. La NASA y la NSF pudieron justificar su inversión en un enlace de telecomunicaciones con México gracias a que había varios grupos de investigadores en este país que utilizaban la infraestructura financiada por estas dos agencias. Específicamente, algunos mexicanos éramos usuarios del satélite IUE, de

los telescopios ópticos del NOAO y de las antenas de radioastronomía operados por NRAO, así como de las bases de datos de la misma NASA y de supercomputadoras financiadas por la NSF. Por otro lado, el Instituto de Astronomía de la UNAM tenía una colaboración estrecha con el Departamento de Astronomía de la Universidad de Massachussetts, el cual tenía acceso a tiempo de telescopio en San Pedro Mártir. También el Instituto de Geofísica tenía una colaboración con el US Geological Survey, enfocada particularmente al monitoreo de actividad sísmica con la Red Sismológica Nacional. Sin esta amplia lista de colaboración en proyectos de investigación científica hubiera sido muy difícil establecer la conexión de México a Internet en el momento y bajo las condiciones en que se estableció.

La era de Internet llegó a México en 1989, cuando esta red de redes se estaba conformando como red mundial. A finales de ese año sólo Australia, Alemania, Canadá, Dinamarca, EUA, Finlandia, Francia, Islandia, Israel, Italia, Japón, Holanda, México, Noruega, Nueva Zelandia, Puerto Rico, el Reino Unido y Suecia estaban conectados a Internet.111 Éramos el único miembro de este grupo selecto que pertenecía al entonces llamado "tercer mundo", y se había abierto una puerta hacia el mundo de las telecomunicaciones digitales más avanzadas de aquella época. Habíamos dado un primer paso para ingresar al "primer mundo" en materia de telecomunicaciones digitales, pero la brecha tecnológica entre ese mundo y las condiciones imperantes en México impidieron que nuestro país pudiera siquiera comenzar a aprovechar la oportunidad que se le había ofrecido. El segundo paso, necesario para beneficiar a los sectores industrial, comercial y de la sociedad en general, requeriría de una modernización de la infraestructura de comunicaciones del país, sin la cual sería muy limitada la capacidad de expansión de la red digital y su eventual inserción como medio de comunicación de la población en general.

La posibilidad de efectuar una conexión a Internet dio un nuevo impulso a la Red Universitaria que se estaba estructurando, aun cuando enfrentaba cierta reticencia para

<sup>&</sup>lt;sup>111</sup> <http://www.zakon.org/robert/Internet/timeline/>; nótese que Chile no se incluye en esta lista, pues la conexión a Internet que se instaló en Cerro Tololo era para uso exclusivo del observatorio.

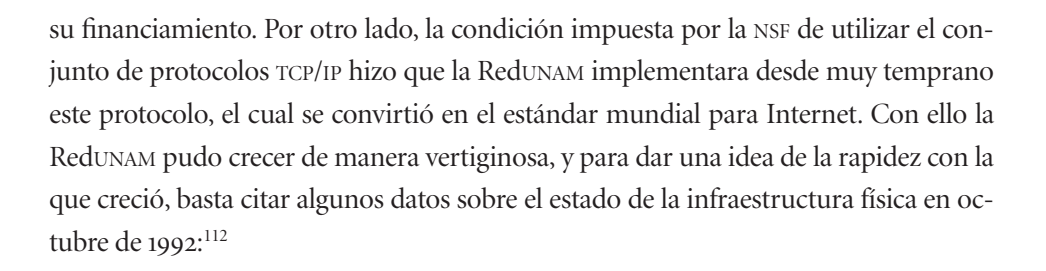

- *.* Nueve estaciones terrenas para comunicación vía el satélite Morelos, ubicadas en: *a)* Observatorio Astronómico Nacional en San Pedro Mártir; *b)* Ensenada, B. C.; *c)* Mazatlán, Sinaloa; *d)* Temixco, Morelos; *e)* Tetitlán, costa de Guerrero; *f)* Puerto Morelos, Quintana Roo; *g)* Cuernavaca, Morelos; *h)* Instituto de Astronomía, Ciudad Universitaria; *i)* DGSCA, Ciudad Universitaria.
- *.* Quinientos kilómetros de fibra óptica operacional en Ciudad Universitaria, consistiendo de 62.5 kilómetros de cables de 62.5  $\times$  125 micras 8 fibras, de uso rudo y para intemperie, protegidos contra roedores y humedad.
- *.* Conexión vía microondas y PCM, contratadas a Telmex, a las cinco facultades y escuelas de la UNAM en el área metropolitana y a DGSCA-Pitágoras.
- 4. Red telefónica con capacidad de 14 400 puertos. Particularmente importante es el hecho de que esta red telefónica incluía líneas digitales que permitían utilizar el aparato telefónico como puente de computadora de 9 600 a 6 4000 baudios.

Todavía más importante es que los enlaces satelitales a nivel nacional proporcionaron un medio de comunicación que era vital para fortalecer las actividades académicas de las instituciones de educación superior e investigación que se ubicaban fuera del Distrito Federal, lo cual contribuyó en forma muy importante a la descentralización de la investigación en el país.

<sup>112 &</sup>quot;Red integral de telecomunicaciones de la Universidad Nacional Autónoma de México", DGSCA-UNAM/ ENEP Iztacala, octubre 1992.

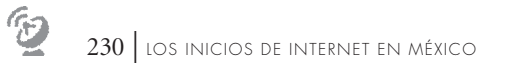

Para los que vivimos sus inicios, la RedUNAM, con su conexión a Internet y las posibilidades que esto abrió, rebasaría nuestros sueños más ambiciosos mostrando una vez más que hay que soñar en grande, porque la realidad llega a rebasar por mucho nuestros sueños.

# **CAPÍTULO 14** Epílogo ¿Cuál fue el primer nodo de Internet en México?**CHERS BO**

pp. 231 | La Nebulosa de la Tarántula, ubicada en la Nube Mayor de Magallanes, donde se están formando miles de estrellas. Cerca de ella explotó la supernova  $1987A \mid \textcircled$  Eso.

On frecuencia me han preguntado: ¿cuándo ingresó México a Internet y quién fue responsable de esta primera conexión? ¿Fue la UNAM o fue el TTESM primero?<br>Para responder esta pregunta es necesario entender qué es la Interne quién fue responsable de esta primera conexión? ¿Fue la UNAM o fue el ITESM primero?

| 233

fine qué es un nodo de esa red. Existe una definición muy precisa de Internet, establecida<sup>113</sup> el 24 de octubre de 1995 por el Federal Networking Council, después de una consulta a miembros de las comunidades involucradas en su desarrollo y a las instancias relacionadas con los derechos de propiedad intelectual. La definición es la siguiente:114

Internet se refiere al sistema global de información que tiene las siguientes características:

*I*. está interconectado a nivel lógico por un único espacio global de direcciones basadas en el *Internet Protocol* (IP) o sus extensiones/adiciones futuras;

 $113$  <http://www.nitrd.gov/fnc/Internet\_res.html>, consultado el 9 de abril de 2012.

<sup>114</sup> RESOLUTION: The Federal Networking Council (FNC) agrees that the following language reflects our definition of the term "Internet". "Internet" refers to the global information system that: *i)* is logically linked together by a globally unique address space based on the *Internet* Protocol (IP) or its subsequent extensions/follow-ons; *ii)* is able to support communications using the Transmission Control Protocol/*Internet* Protocol (TCP/IP) suite or its subsequent extensions/follow-ons, and/or other IP-compatible protocols; and *iii)* provides, uses or makes accessible, either publicly or privately, high level services layered on the communications and related infrastructure described herein.

 $\hat{v}$ 

*II.* es capaz de efectuar las comunicaciones utilizando el *Transmission Control Protocol*/ *Internet Protocol* (TCP/IP) o sus extensiones/adiciones futuras, y/o otros protocolos compatibles con el IP; y

*III.* proporciona, utiliza o hace accesible, ya sea en forma pública o privada, servicios de alto nivel que conforman capas superpuestas a la infraestructura de comunicaciones como la aquí descrita.

Lo anterior muestra que el término *Internet* lleva implícito el uso del estándar para protocolos de comunicaciones TCP/IP y sólo aquellas redes basadas en este protocolo se consideran parte de Internet.

Por ello podemos afirmar sin lugar a duda que México se incorporó por primera vez a Internet el 20 de julio de 1989, fecha en la que Marco Ambriz, Susana Biro, Adriana Marroquín y Joseph Choy ponen en operación el enlace satelital entre el Instituto de Astronomía de la Universidad Nacional Autónoma de México y, del lado estadounidense, el National Center for Atmospheric Research (NCAR) en la ciudad de Boulder, Colorado, utilizando el satélite mexicano *Morelos I*.

El ITESM también estableció su primer enlace a Internet en 1989, habiéndose sumado al plan que se estructuró en la NSF y la NASA para dar acceso al Instituto de Astronomía de la UNAM a las redes científicas de EUA. La fecha precisa en la cual la estación terrena del ITESM ubicada en su campus Estado de México comenzó a transmitir a Boulder no se encuentra disponible públicamente, pero no pudo haber sido antes del 31 de mayo de , fecha en que la UNAM firmó el contrato con la SCT para la portadora de la señal de 128 kbps de NCAR, la mitad de la cual correspondía al ITESM y la otra mitad a la UNAM. <sup>115</sup>

El ITESM se conectó en 1987 a la red Bitnet y fue la primera institución en México que tuvo acceso a un sistema de correo electrónico. Sin embargo, la red Bitnet no utilizaba el conjunto de protocolos TCP/IP y no permitía el acceso remoto a otras computadoras, razón por la cual el nodo de la red Bitnet que el ITESM estableció en 1987 no fue un nodo de Internet.

<sup>115</sup> Es posible que, dado que el ITESM debió donar su estación terrena al Estado para poder entrar en operación, la fecha de inicio de sus transmisiones a Boulder se haya atrasado varios meses.

 $\mathfrak{S}$ 

Por otro lado, el investigador Max Díaz efectuaba en 1982 accesos remotos desde una red que operó en el Instituto de Investigaciones en Matemáticas Aplicadas de la UNAM a una computadora en la Universidad de Stanford que estaba conectada a DARPA net y utilizaba protocolos TCP/IP. Estas conexiones, descritas en el capítulo 8, probablemente constituyen las primeras efectuadas desde México a lo que llegaría a ser la Internet.

El primer nodo de Internet en México, con dirección IP permanente a partir de su instalación, fue una computadora sun 3/260, llamada *alfa.astroscu.unam.mx*, instalada en 1989 en el Instituto de Astronomía de la UNAM; nodo que en 2014, ya con otro tipo de computadoras, seguía en operación después de 25 años ininterrumpidos de servicio a la comunidad que lo vio nacer.

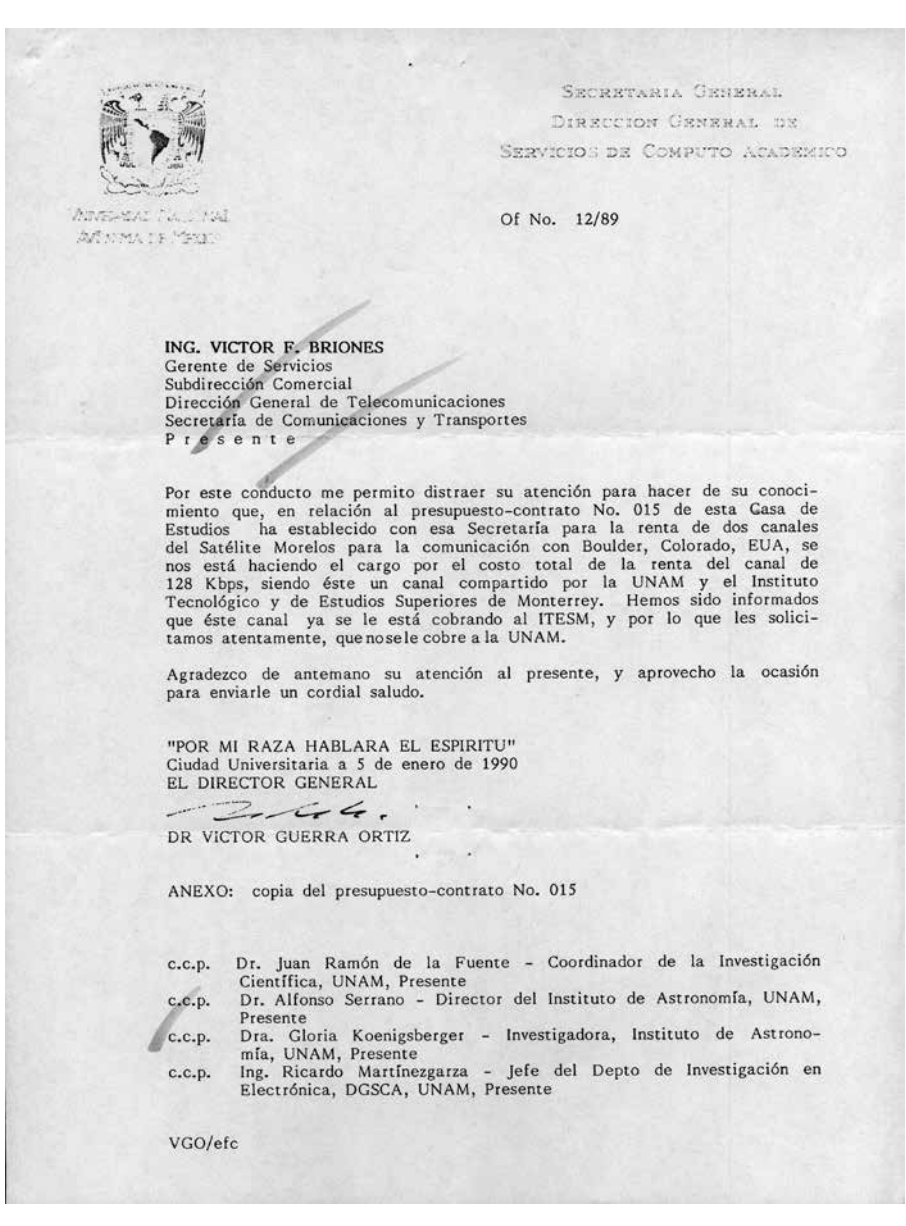

Debido a que el convenio de servicio del satélite Morelos para el canal de 128 kbps fue firmado por la UNAM, el cobro se le estaba haciendo a esta institución, aunque éste era un canal compartido con el ITESM. En esta carta se solicita que se regularice la situación.

# EPÍLOGO. ¿CUÁL FUE EL PRIMER NODO DE INTERNET EN MÉXICO? | 237

 $\mathbf{C}_2$ 

000682 DIRECCION COMERCIAL **ELECOMUNICACIONES DE MEXICO** SUSDIFICATION DE ATENGLON A USUARIOS GERENCIA DE VENTAS 4311. 20 DE ABRIL DE 1990. DRA. GLORIA KOENIGBERGER AVENA INSTITUTO DE ASTRONOMIA DE LA UNAM AV. UNIVERSIDAD 3000 04510 MEXICO, D.F. En relación a la situación del cobro de las facturas que se han enviado a la UNAM, por concepto del servicio de conducción de señales digitales por saté lite moralos en el enlace Boulder, Co., EUA - México, misma que se ha resuelto con aceptación del Instituto Tecnológico de Estudios Superiores de Monterrey dado que es un enlace compartido-de cubrir la totalidad de los costos que este servicio origine, agradeceré nos haga llegar las facturas que por este concepto han recibido con el fin de proceder a su cancelación y expedirlas a nombredel ITESM, a la brevedad posible. Sin más por el momento, quedo de usted. 2 4 ABR '90 AM ATENTAMENTE **BRIONES P. SERENTE DE SERVICIOS** c.c.p. - DR. VICTOR GUERRA DRTIZ. - DIR. GRAL. DE SERVICIOS DE COMPUTO-UNAM. W-spd.

En esta carta se aclara que la situación del cobro del canal de 128 kbps ha sido regularizada.

# Bibliografía

Abbate, Janet, *Inventing the Internet*, Cambridge, MIT Press (Inside Technology Series), . ——,"Government, business and the making of the Internet", *Business History Review*, vol. , 2001, p. 147.

 $|239 \ 8$ 

- Chinoy, B. y H. W. Braun, *The National Science Foundation Network*, San Diego, Supercomputer Center.
- Comer, Douglas E., *Internetworking with TCP/IP*, vol. I (segunda edición), Nueva York, Prentice Hall, 1991.
- "Especificaciones y recomendaciones técnicas para redes digitales vía el SSM", Dirección de Sistemas de Satélites Nacionales-SCT, revisión núm. 4, septiembre 1986.
- Fernández, R. y M. Ontiveros y Sánchez de la Barquera, *Historias de la historia del cómputo en México*, México, Servicios de Consultoría de Valor Agregado, 2008.
- Frazer, Karen, "The NSFnet Phenomenon; 1987-1995", disponible en: <http://www.livingInternet.com/doc/merit.edu/phenom.html>.
- Garza, T., C. Lomnitz y C. Ruiz de Velasco, "An interactive Epicenter Location Procedure for the RESMAC Seismic Array", *Bulletin of the Seismological Society of America*, vol. 67, núm. 6, 1977, p. 157.
- Jennings, Dennis, Laurence Landweber, Ira Fuchs y David Farber, "Computer Networking for Scientists", *Science*, núm. 23, febrero 1986.
- Krol, E., "The Hitchhiker's Guide to the Internet", Network Working Group, Request for Comments: 1118.
- Leiner, B. M., V. G. Cerf, D. D. Clark, R. E. Kahn, L. Kleinrock, D. C. Lynch, J. Postel, L. G. Roberts y S. Wolff, "A brief history of the Internet", versión 3.32, 2003, disponible en: <http:// www.isoc.org/Internet/history/brief.shtml>.

Moreno Corral, Marco A., *Historia de la astronomía en México*, México, FCE, 1986.

- Resumen de la creación del NSFnet, disponible en: <http://www.livingInternet.com/i/ii\_NSF net.htm>.
- Segaller, Stephen, *Nerds. 2.0.1: A Brief History of the Internet*, Nueva York, TV Books, 1998.
- "Sistema Nacional de Satélites Morelos", Subsecretaría de Comunicaciones y Desarrollo Tecnológico-SCT.
- Tubilla, A., "Red sismológica mexicana de apertura continental", *Ciencia y Desarrollo*, mayojunio 1979, p. 29.
- Zakon, Robert H., "Hobbes' Internet Timeline", v7.0, disponible en: <http://www.zakon.org/ robert/Internet/timeline/>.
- Zimmermann, H., "The CYCLADES Experience: Results and Impacts", *Proceedings of the Congress of the Institute for Information Processing*, Toronto, 1977.
- —— y N. Naffah, "On open systems architecture", *Proceedings of the International Conference on Computer Communications*, Tokio, septiembre 1978, pp. 669-674.

# Apéndices

pp. 240 | Región interna del cumulo de galaxias Abell 1689; imagen captada por el Telescopio Espacial Hubble | © NASA, ESA, E. Jullo (Jet Propulsion Laboratory), P. Natarajan (Yale University), y J.-P. Kneib (Laboratoire d'Astrophysique de Marseille, cnrs, Francia).

# $|243 \ 8$

# **APÉNDICE A |** Descripción de las siglas y acrónimos

ARPA: Advanced Research Projects Agency. Agencia del Departamento de la Defensa de EUA. AURA: Association of Universities for Research in Astronomy. Organización que administra los

recursos para la operación de los observatorios nacionales de EUA, incluyendo NOAO y STScI.

- BBN: Bolt, Beranek & Newman. Compañía que desarrolló elementos fundamentales de la primera red de ARPA.
- Bitnet: Siglas que originalmente significaban *Because It's There Network*, pero que posteriormente llegaron a significar *Because It's Time Network*. Fundada en 1981, proporcionó el servicio de mensajería electrónica a la comunidad académica a nivel mundial mediante un protocolo desarrollado por la empresa IBM. Esta red dejó de operar conforme el acceso a Internet se fue extendiendo.
- Conacyt: Consejo Nacional de Ciencia y Tecnología. Institución mexicana encargada de proporcionar financiamiento a los proyectos científicos del país.
- CSnet: Computer Sciences network. Red fundada para interconectar a los investigadores del área de ciencias de la computación.
- DARPA: Defense Advanced Research Projects Agency. Misma agencia que ARPA.
- DARPAnet: Red financiada por DARPA, basada en el protocolo TCP/IP.
- DECnet: Protocolo de comunicaciones de la empresa Digital.
- DGSCA: Dirección General de Servicios de Cómputo Académico de la UNAM.
- Digital: Digital Equipment Corporation. Empresa que fabricaba computadoras con sistema operativo VMS y protocolos de comunicación DECnet.
- EUA: Estados Unidos de América.
- FCC: Federal Communications Commission. Agencia estatal de comunicaciones de EUA.

# 244 | LOS INICIOS DE INTERNET EN MÉXICO

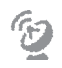

GSFC: Goddard Space Flight Center. Centro espacial de la NASA ubicado en Greenbeld, Maryland.

*HEAO*: Satélites de observación de rayos X.

- HP: Hewlett-Packard. Empresa fabricante de equipo de cómputo.
- *HST*: Hubble Space Telescope. Telescopio Espacial Hubble.
- IBM: International Business Machines. Empresa fabricante de equipo de cómputo, entre otras tecnologías.
- IIMAS: Instituto de Investigaciones en Matemáticas Aplicadas y Sistemas de la UNAM.
- IMP: Interface Message Processor. Elemento central de la primera red de ARPA.
- IRAF: Image Reduction Analysis Facility. Un *software* de procesamiento y análisis de datos astronómicos desarrollado por NOAO.
- ITESM: Instituto Tecnológico de Estudios Superiores de Monterrey.
- *IUE*: International Ultraviolet Explorer. Observatorio astronómico en órbita alrededor de la Tierra.
- KPNO: Kitt Peak National Observatory. Observatorio Nacional de EUA, ubicado en Arizona.
- MERIT: Michigan Education and Research Information Triad. Consorcio de universidades del estado de Michigan, EUA.
- Milnet: Red de uso restringido del Departamento de Defensa de EUA.
- NASA: National Aeronautics and Space Administration. Agencia espacial de EUA.
- NCAR: National Center for Atmospheric Research. Instituto de investigación ubicado en Boulder, Colorado, EUA.
- NOAO: National Optical Astronomy Observatories. Organización que opera los observatorios astronómicos de EUA.
- NIC: Network Information Center. Concentra las bases de datos con la documentación de los protocolos y estándares, así como las políticas de uso que gobiernan la Internet.
- NOC: Network Operations Center. Centro de operaciones de la red.
- NRAO: National Radio Astronomy Observatory. Organización estadounidense que opera los radiotelescopios.
- NSF: National Science Foundation. Agencia estadounidense que proporciona financiamiento para la investigación en ciencia básica.
- NSFnet: financiada por la NSF, red que interconectaba los centros de supercómputo de EUA.
- NSSDC: National Space Science Data Center. Organización encargada de archivar y mantener las bases de datos de todos los proyectos científicos espaciales de EUA.
- RDAF: Regional Data Analysis Facility. Centro de cómputo en el GSFC para facilitar a los astrónomos el proceso de analizar las observaciones del IUE.
- OAN-SPM: Observatorio Astronómico Nacional en San Pedro Mártir, México.
- RFC: Request for Comments. Sistema mediante el cual se fue documentando el desarrollo de Internet.
- SCT: Secretaría de Comunicaciones y Transportes, México.
- Secobi: Servicio de Consulta de Bancos de Información, creado en Conacyt.
- SPAN: Space Physics Analysis Network. Red basada en el protocolo DECnet de la empresa Digital.
- SPM: San Pedro Mártir. Nombre de la sierra ubicada en Baja California donde se encuentra el telescopio óptico más grande de México.
- STScI: Space Telescope Science Institute. Organización de EUA y de la Agencia Espacial Europea que opera el Telescopio Espacial Hubble.
- TCP/IP: Transfer Control Protocol/Internet Protocol. Protocolo de comunicaciones de Internet.
- Telepac: Red pública de transmisión de datos de la SCT, México, basada principalmente en el protocolo X.25.
- UCLA: Universidad de California en Los Ángeles, EUA.
- *UHURU*: Primer satélite con detectores de rayos X lanzado por la NASA.
- UNAM: Universidad Nacional Autónoma de México.
- UNIX: Sistema operativo de distribución gratuita.
- USAN: University Satellite Network. Primera red de investigación científica vía satélite creada en EUA.
- VAX: Computadora de la empresa Digital.
- VMS: Sistema operativo de los equipos Digital.

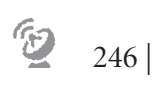

# **APÉNDICE B |** Cronología

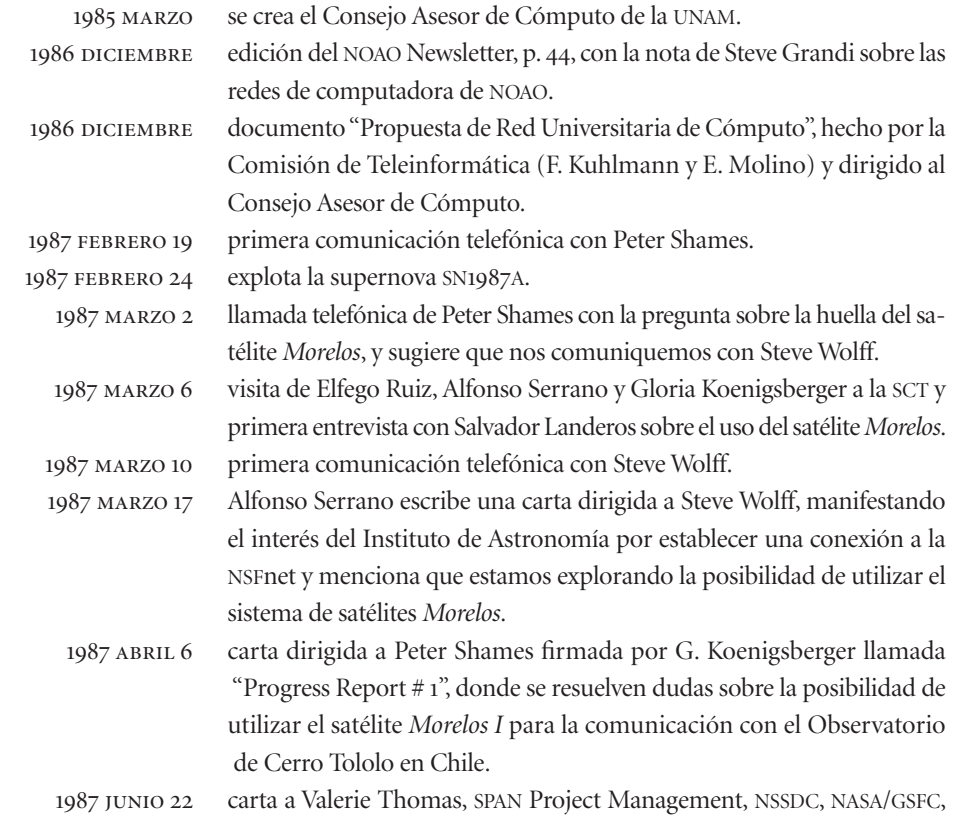

para preguntar si sería posible tener acceso a SPAN para hacer uso de las bases de datos del *IUE*.

- G. Koenigsberger, en una carta a Stephen Wolff de la NSF, le pide que envíe una carta de apoyo dirigida al A. Serrano para presentar al Conacyt un proyecto de colaboración mediante el cual se pretendía adquirir equipo de telecomunicaciones para la computadora PRIME del Instituto.
- Stephen Wolff escribe una carta dirigida a A. Serrano, ofreciéndole al Instituto de Astronomía una conexión a NSFnet.
- conversación telefónica con Ed Krol sobre los posibles medios de enlazar al Instituto de Astronomía a las redes TCP/IP.
- 1987 SEPTIEMBRE 22 carta a Don West, IUE Operations Scientist, NASA/GSFC, para saber si sería posible tener acceso a Regional Data Analysis Facility.
	- conversación telefónica con A. Villaseñor (NASA), donde nos informa que existe financiamiento de la NASA para el proyecto de conexión del Instituto de Astronomía a la NSFnet, y pide ponernos en contacto con Joseph Choy, de NCAR.
	- se asigna el contrato para el manejo y la operación de la espina dorsal de la red NSFnet al consorcio MERIT (Michigan Education & Research Information Triad), en el marco de la licitación emitida por la NSF a principios de ese año (NSF  $87\,37$ ).
	- conversación con Ed Krol, quien reitera que será necesario contar con el protocolo de comunicaciones TCP/IP, e informa que la NSF y la NASA compartirán los costos correspondientes al lado estadounidense de la conexión de México a Internet.
		- 1987 DICIEMBRE en el *Boletín de Cómputo Académico*, núm. 4, p. 1, se informa sobre la reciente integración de la UNAM a Bitnet.
		- Alfonso Serrano dirige una carta a José Sarukhán, coordinador de la Investigación Científica de la UNAM, informándole de la invitación de la NSF y que se había encargado a la empresa Grupo Lehmex el estudio de la implementación del enlace C. U.-Boulder y C. U.-SPM.
		- 1988 ENERO 21 reunión de Monterrey a la que asistieron, entre otros, Joe Choy, Enrique Leyva, Ing. Morales, Daniel Trujillo, José Ramón Ertze y Gloria Koenigsberger, y donde se tomaron los acuerdos para la instalación de la primera conexión de México a Internet.

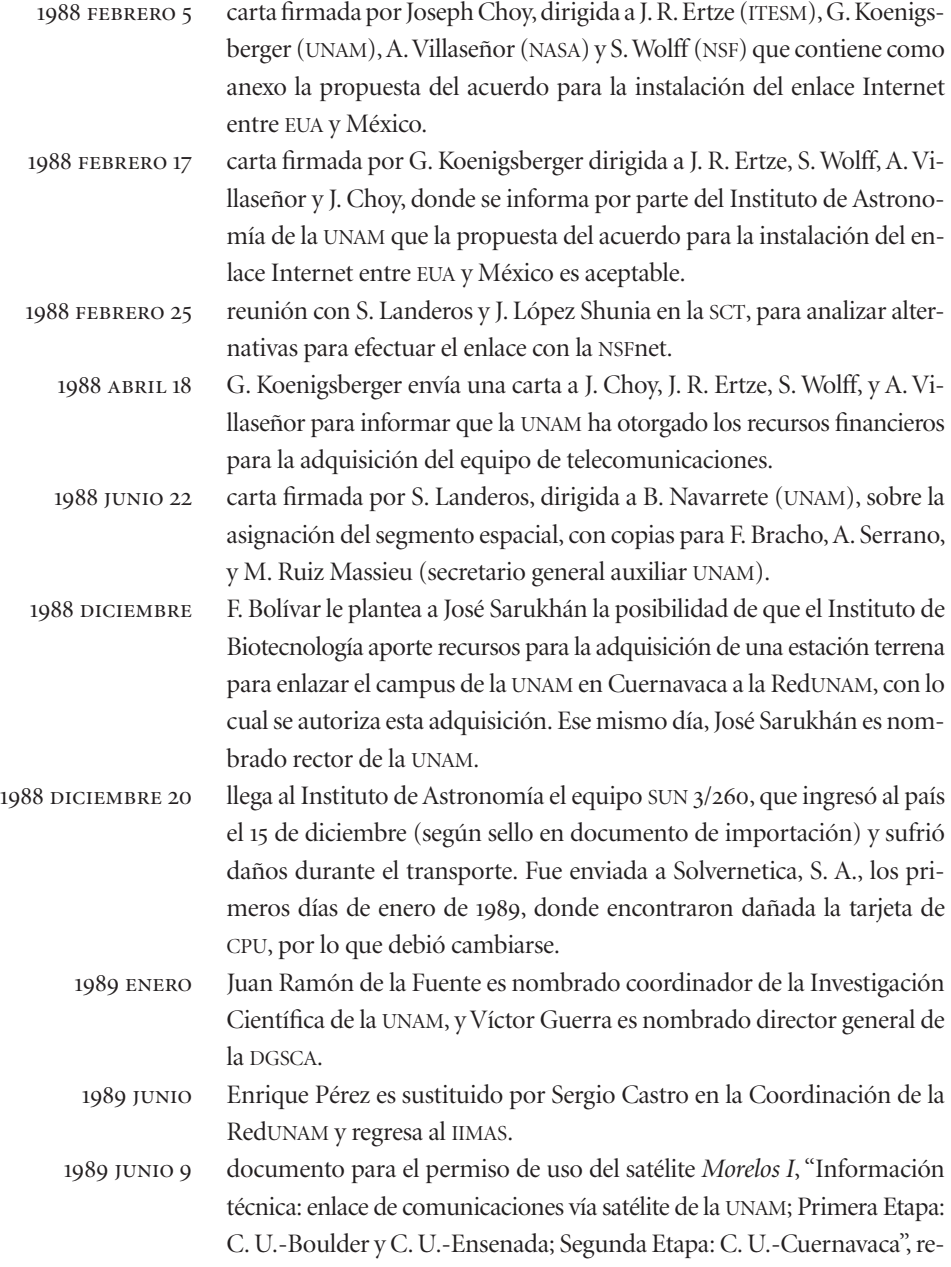

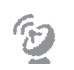

copilación y redacción a cargo de Gloria Koenigsberger y Adriana Marroquín.

- Marco Ambriz, Susana Biro, Adriana Marroquín, Sergio Castro y Salma Jaliffe viajan a Boulder para recibir la capacitación que les ayudaría a establecer y operar la red TCP/IP de la UNAM.
- Marco Ambriz, Susana Biro y Adriana Marroquín en el Instituto de Astronomía, y Joseph Choy en NCAR, en Boulder, establecen el primer enlace de México a Internet.
- oficio firmado por Víctor Briones (gerente de servicios, Subdirección Comercial, SCT) al cual se anexa el Presupuesto-Contrato 020/OSE-89 entre la UNAM y la SCT para la conducción de señales entre Ciudad Universitaria y Ensenada.
- oficio firmado por Víctor Briones y dirigido a Juan Ramón de la Fuente, al cual se anexa el Presupuesto-Contrato o15 para la conducción de señales entre México y EUA.
- *Gaceta UNAM* reporta: "Primer enlace satelital en cómputo de la UNAM". oficio dirigido a Víctor Briones y firmado por Ricardo Martínezgarza, donde se informa que a partir del 21 de abril se creó la Dirección de Telecomunicaciones Digitales de la UNAM, la cual es responsable de la Red Integral de Telecomunicaciones, por lo que el Ing. Martínezgarza pasa a ser el responsable del proyecto ante la SCT, en sustitución de Gloria Koenigsberger, quien hasta esa fecha había venido desempeñando esas funciones.
	- 1990 MAYO 15 carta dirigida a Ricardo Martínezgarza y firmada por el Jorge Valerdi Caram (director técnico, Subdirección de Sistemas Satelitales, Gerencia de Instalaciones de Estaciones Terrenas, Telecomm de México) sobre el cambio de la red del satélite *Morelos I* al *Morelos II*.
	- carta de José Luis Reyes Gutiérrez dirigida a Alfonso Serrano, con copia del acuerdo de la SCT del 21 de diciembre de 1989. Este acuerdo autoriza la instalación de equipos diversos (fax, teléfonos, etc.) sin limitaciones anteriormente impuestas por el gobierno.
	- comienza a operar la conexión a Internet del Observatorio Astronómico Nacional en San Pedro Mártir.

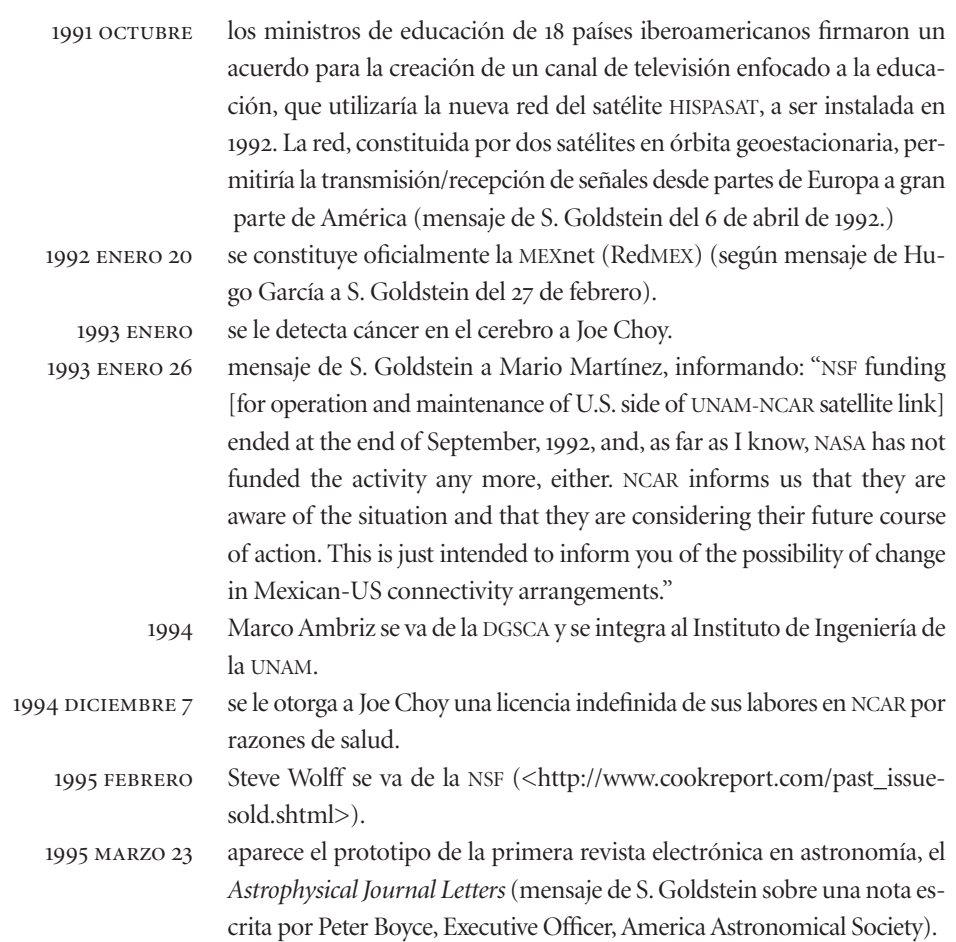

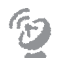

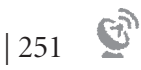

# **APÉNDICE C |** Licitación para la administración de NSFnet

El texto completo de la licitación para la administración de NSFnet que fue emitida el 15 de junio de 1987 contiene una excelente descripción de las características de esta red tal y como operaba a principios de 1987, así como las especificaciones de la red tal y como se vislumbraba para los siguientes años. La copia de este documento me fue enviada por Steve Goldstein vía mensaje electrónico el 21 de febrero de 1992.

> PROJECT SOLICITATION FOR MANAGEMENT AND OPERATION OF THE NSFNET BACKBONE NETWORK (NSF 87-37)

### **I. INTRODUCTION**

The purpose of this announcement is to solicit proposals from organizations to manage, operate, and continue development of a national scientific research network, NSFnet, which is sponsored by the National Science Foundation.

The NSFnet program is the responsibility of the National Science Foundation's Division of Networking and Communications Research and Infrastructure (NSF/DNCRI). The purpose of the NSFnet program is to provide scientists and engineers with a national computer communications network that will evolve to a national Internetwork system for improved communication, collaboration, and resource sharing among the Nation's scientific research communities. When the National Science Foundation (NSF) established its five national supercomputer centers in , plans also included creating a communications network to give remote locations access to advanced computing facilities. NSF planners have implemented a system called NSFnet, based on a backbone which connects the supercomputer centers and combines existing networks

 $\hat{v}$ 

and newly created ones into a network of networks (Internet) which serves centers and their users. Researchers at geographically dispersed locations now have access to the centers' computing technology and, as networks are adequately developed, to each other as well.

NSFnet is an Internet with a three level hierarchy:

- () a transcontinental "backbone" network, interconnecting
- () a number of autonomously administered "second-level" networks (regional, consortia, or discipline-oriented) each of which interconnects
- $(3)$  as many as  $30$  academic, industrial, and/or govemment research campus networks.

NSFnet is used for routine operational traffic among attached networks and to and from NSF supercomputer centers and other scientific resource centers, and as a testbed for limited end-to-end network research providing that such research does not significantly impact NSFnet performance or services to the attached networks.

NSFnet is dynamic. It will change with evolving network affiliations, improved technologies, competing communications costs, varying traffic load, and other similar factors. It is necessary that NSFnet management be able to advise and accommodate changes in the top-level, or backbone, architecture.

At the present time, engineering of the network is performed by the University of Illinois and a Network Operations Center is managed by Cornell University. In addition, a Network Service Center is operated by Bolt, Beranek and Newman Laboratories, Inc., under contract to the University Corporation for Atmospheric Research, and high-level technical assistance and consulting is offered by the Information Sciences Institute of the University of Southern California. These are interim arrangements for a one year period ending in the Autumn of 1987. NSF is seeking an organization to become the "NSFnet Manager". This organization will assume the management role for NSFnet, provide a Network Operation Center and certain network information services, and will, in addition, play a lead role in planning and implementing the evolving NSFnet architecture.

The following functional components of NSFnet are germane to this solicitation:

- $(1)$  "BACKBONE" the circuits, gateways, and interface equipment which link  $6$  supercomputer centers (see Table ).
- $(2)$  "TAILS" the circuits, gateways, taps, etc. extending from the backbone to (currently) 12 secondlevel networks, each of which is an independent entity serving its own end-user communi-

ty and providing its own facilities and user services (see Table 2). A "site" is defined as the entry/exit [tap connection] to a second-level network. At each of these sites, the NSFnet Manager will provide an interface to the second-level network, whose own management organization will designate a Network Manager as the single point of contact for all dealings with the NSFnet Manager. The second-level network manager will be responsible for connecting to the NSFnet interface.

(3) "INFORMATION SERVICES" services which will be implemented by the awardee to support site managers, liaison personnel, and network implementors and operations managers at both second-level and third-level or campus sites. In this solicitation, "users" refers to the collection of network managers and site liaison personnel at each affiliated network (hereafter referred to as "site"). Information services to end users of the network are specifically excluded from this solicitation.

## **II. PROGRAM OBJECTIVE**

The long-term objective of NSFnet is to provide research communications among researchers and computer-related research resources. It is anticipated that over the next five years NSFnet will reach more than 10,000 mathematicians, scientists, and engineers at 200 or more campuses and other research centers. The first part of the project is to operate and maintain the NSFnet backbone and the tails to specified second-level networks. The managing organization shall be responsible for equipment, installation, maintenance, software, and operations of the gateways and lines among the supercomputer centers, and the gateways, lines and taps into each affiliated second-level network.

The second part of the project is to provide advice and coordination on network related services so that researchers will be able to use the network. This task includes documentation, information exchange, and other services to support effective utilization of NSFnet.

#### **III. TIMING OF SUBMISSION**

Proposals must be submitted to the Foundation by August 14, 1987. Twenty copies of the formal proposal should be addressed to the Data Support Services Section, National Science Foundation, Washington, DC  $20550$ .
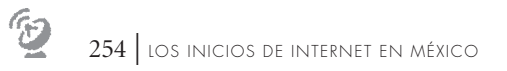

## **IV. RIGHTS TO PROPOSAL INFORMATION**

A proposal that results in an NSF award will become part of the record of the transaction and will be available to the public on specific request. Information or material that the Foundation and the awardee organization mutually agree to be a privileged nature will be held in confidence to the extent permitted by law, including the Freedom of Information Act  $(5 \text{ U.S.C. } 552)$ . Without assuming any liability for inadvertent disclosure, NSF will seek to limit dissemination for evaluation of the proposal, to outside reviewers. Accordingly, any privileged information should be in a separate, accompanying statement bearing a legend similar to the following: "Following is (proprietary) (specify) information that (name of proposing organization) requests not be released to persons outside the Government, except for purposes of evaluation."

## **V. EVALUATION OF PROPOSALS**

Evaluation of proposals in response to this Solicitation will be administered by the Division of Networking and Communications Research and Infrastructure. The proposal that offers the greatest overall merit in meeting the objectives outlined in Section  $\pi$  will be selected.

Evaluation criteria are listed below in decreasing order of importance.

- –Understanding of the objectives of NSFnet including the improvement of the scientific and engineering research infrastructure through computer to computer communications.
- –Capability to develop, manage, and operate the NSFnet including prior experience applicable to the management of an Internet and providing network information services.
- –Quality of the proposed Network Operations Center facility and likelihood of its availability in FY1988, including provision of networking services and support services.
- –Capabilities and experience of key personnel proposed including personnel that are part of any subcontract.
- –Quality of the proposed backbone and tail circuit facilities.
- –Level and quality of information and educational services to be offered.
- –Quality of plan for interaction with entities and individuals representing the affiliated autonomous subnetworks.
- –Quality of the proposed strategy of migration for NSFnet from the TCP/IP protocol suite to the Open Systems Interconnection protocols of the International Standards Organization.

–Development of plan for interconnection with other government networks including the ability to develop agreements with other federal agencies in order to enhance the sharing of resources.

The cost of the proposal will also be considered.

## VI. AWARDS

One award will be made as a continuing cooperative agreement for an initial duration of five years. It is expected to be made on or about November 1, 1987. The proposals will be reviewed for funding by merit review panels chosen by NSF. The progress and plans of the network management and services will be assessed annually. During the second year of operation the network management will be reviewed by NSF and some of the initial reviewers. The review will determine if the NSFnet Manager is meeting the goals and objectives proposed and will be used to determine whether NSF will continue to support the awardee for the remaining three years or decrease funding in order to seek new support. It is anticipated that if successful the NSFnet Manager may be funded beyond the initial five year period subject to satisfactory merit review.

*Los inicios de Internet en México*  fue editado por la Coordinación de la Investigación Científica, la Dirección General de Divulgación de la Ciencia, el Instituto de Astronomía y la Dirección General de Cómputo y de Tecnologías de Información y Comunicación de la unam.

> Se terminó de imprimir el \_\_\_\_\_\_\_\_ de 2014 en los talleres de \_\_\_\_\_\_\_\_\_.

En su composición se utilizaron tipos de las familias Minion Display y Futura.

La impresión en offset fue en papel bond de 90 gr. para los interiores y en cartulina couché de 250 gr. para los forros.

El tiraje constó de 2 000 ejemplares.

El cuidado editorial estuvo a cargo de Rosanela Álvarez y Paula Buzo. El diseño fue realizado por María Luisa Passarge.